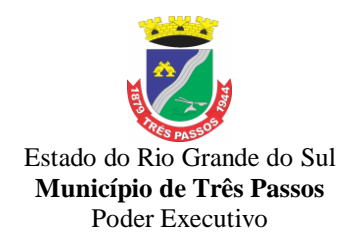

# **LICITAÇÃO Nº 178/2020 PREGÃO PRESENCIAL Nº 121/2020 TIPO: MENOR PREÇO GLOBAL POR LOTE ANEXO I – TERMO DE REFERÊNCIA LOTE 1: PROJETO SISTEMAS INFORMATIZADOS DE GESTÃO PÚBLICA**

### **Sumário**

1. Justificativa

2. Objeto

- 3. Sistemas a serem instalados
- 4. Especificações adicionais
- 5. Do Banco de Dados
- 6 . Do Data Center
- 7. FUNCIONALIDADES REFERENTES AO SISTEMAS
- 7.1. Funcionalidades de integração entre os sistemas
- 7.2. Funcionalidades individuais descritas por sistema:
- 7.2.1.Sistema de Licitações, Compras e Contratos
- 7.2.2.Sistema de Contabilidade Pública, Orçamento, Empenhos e LRF
- 7.2.3. Sistema de Atendimento ao Portal da Lei da Transparência
- 7.2.4.Sistema de Folha de Pagamento
- 7.2.4.1. Folha de Pagamento
- 7.2.4.2. Gestão de Folha de Pagamento
	- 7.2.4.3. Atendimento ao E-SOCIAL
- 7.2.5.Sistema de Tesouraria
- 7.2.6.Sistema de Tributos e Receitas Municipais
- 7.2.7.Sistema de Controle de Patrimônio
- 7.2.8.Sistema de Controle de Frotas
- 7.2.9.Sistema Controle de Almoxarifado/Estoque
- 7.2.10.Sistema de Planejamento e Controle do Orçamento
- *7.2.11.* Sistema de Controle de Protocolo
- 7.2.12. Sistema de Declaração eletrônica do ISS
- 7.2.13. Sistema de Nota Fiscal eletrônica de Serviços
- 7.2.14. Sistema de Serviços ao Cidadão, Contribuinte
- 7.2.15. Sistema de Serviços ao Servidor Público
- 7.2.16.Sistema para Procuradoria Geral do Município
	- 7.2.17. Aplicativo Mobile e Serviços Públicos (Aplicativo para Android e IOS)
- 8. Funcionalidades/disposições gerais para todos os sistemas.
- 9. Dos prazos para execução dos sistemas, da implantação e suporte técnico.

10.Serviços de implantação: conversão e disponibilização dos dados convertidos, instalação, customização, treinamento e capacitação.

11.Da qualificação técnica exigida das proponentes para resguardo do excepcional interesse público

- 12. Da prova de conformidade dos sistemas ofertados
- 13**.** Do preço máximo fixado pelo município
- 14. Das penalidades

### **1. Justificativa**

Os sistemas de gestão pública têm importante papel na melhoria da administração e gestão geral, contribuindo para o aumento da eficiência, a redução de despesas, a racionalização das tarefas e consumo de recurso e principalmente, contribuído para transparência da aplicação do erário público e a uma maior interação com a sociedade.

O município pretende a contratação de um sistema de última geração e integrados, no intuito de proporcionar maior celeridade, reduzir o retrabalho (integração de módulos), dar

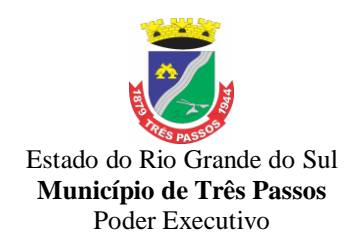

maior transparência as ações de governo e gastos públicos e cumprir os propósitos Constitucionais e da Lei Orgânica do Município, que norteiam a administração pública municipal.

Está em pauta ainda, a redução de despesas com infraestrutura local, a liberdade na aquisição de computadores de acordo com a maior vantajosidade (sejam eles com Windows, Linux ou MacOs), a liberdade de acesso dos usuários e de licenças de uso, a redução de intervenções locais de manutenção e a utilização de um banco de dados único, de forma a extinguir os problemas com inconsistências de cadastros de cidadãos e contribuintes.

Busca-se em âmbito administrativo, uma solução composta não só por sistemas informatizados de última geração, mas também por serviços especializados que mantenham em produção/operação esses sistemas em um ambiente tecnológico adequado e de fácil manutenção, contemplando o acompanhamento técnico operacional (serviços de manutenção de sistemas, serviços de suporte técnico aos usuários, etc).

Nesse panorama, diversas entidades púbicas vêm se alinhado com a adoção de sistemas de última geração, como os pretendidos pela municipalidade, pautados na democratização do acesso por dispositivos móveis (tablets, celulares, notebooks), alta disponibilidade (24h, 7 dias por semana), na facilidade de manutenção e uso (remota, de qualquer lugar com acesso à internet e qualquer aparelho com Android, Linux, Windows ou Mac/iOS), na redução de custos (sem necessidade de investimentos locais no CPD) e na segurança da informação (garantida por robôs de backup e redundância). Atendendo esses quesitos básicos, atualmente vem despontando como solução mais moderna, a tecnologia de computação em nuvem.

Frente a isso, é de interesse e entendimento da administração municipal que a tecnologia que contempla o anseio da gestão são os aplicativos nativos web e computação em nuvem, por sua flexibilidade, amplitude e disponibilidade. Bem como, que demandam baixos investimentos em hardware por parte da gestão, vindo de encontro ao princípio da economicidade.

### **2. Objeto**

O objeto visa à contratação de pessoa(s) jurídica especializada para a implantação, instalação, conversão, testes, customização, treinamento, fornecimento com reservas (licença de uso) e manutenção de sistemas de informática em ambiente web, com provimento de data-center próprio ou terceirizado, para gestão pública, que garantam as alterações legais, corretivas e evolutivas, integradas e multiusuários, com vistas ao planejamento, gerenciamento e administração de setores/departamentos do Município e disponibilização de serviços e informações na internet referente à Lei de Transparência, abrangendo os sistemas a seguir:

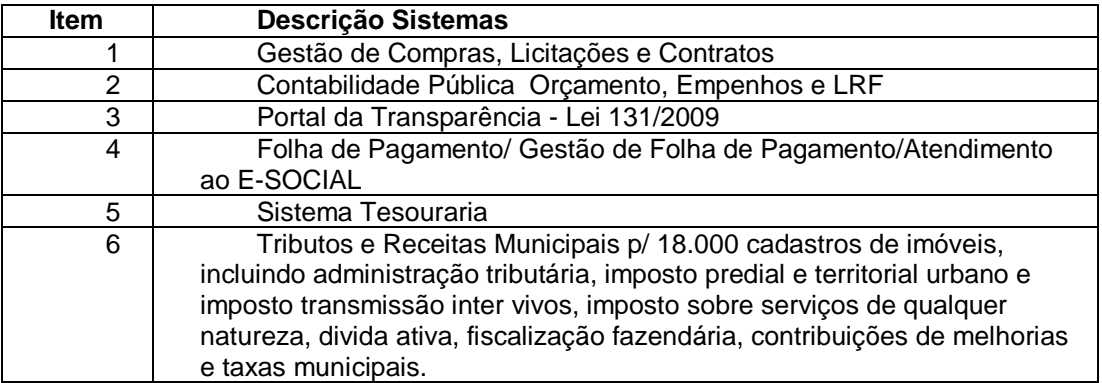

### **3. SISTEMAS A SEREM INSTALADOS**

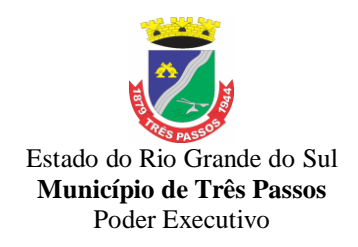

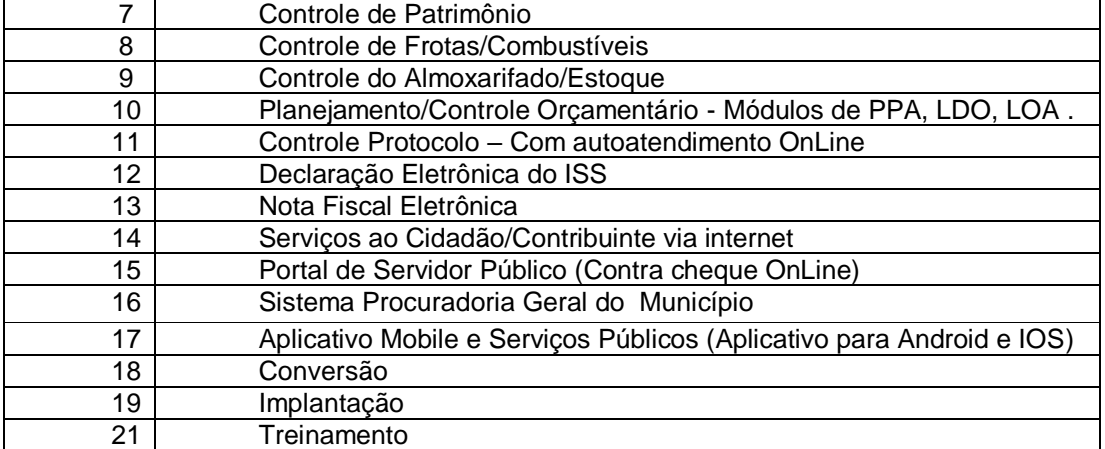

#### **4. Especificações adicionais:**

Ao cotar, a participante deverá definir se todos os sistemas serão disponibilizados em web ou desktop, ainda que já tenha alguns sistemas em web. Não haverá alteração de valores para as plataformas convertidas em web, após o decurso dos seis meses.

O número de usuários deverá ser ilimitado, sem a necessidade de o município adquirir licenças adicionais durante toda a vigência do contrato.

Os softwares web devem ser desenvolvidos em linguagem nativa para Web (por exemplo: PHP, C# ou outra operável via internet), respondendo as requisições através de servidores de aplicação web, de preferência abertos. Por questão de performance os sistemas web não poderão ser emulados, mas sim nativos web.

Os licitantes que não tiverem interface web, poderão participar da licitação e iniciar a implantação/conversão em aplicativo desktop, sendo que, dentro do prazo de 6 (seis) meses deverão fornecer todos os aplicativos em ambiente Web Nativo, atendendo aos requisitos do presente termo de referência.

Em caso de a vencedora já possuir os sistemas em plataforma web, a conversão/migração dos dados atuais (sistemas que o município já possui), deverá ser realizada em até 30 (trinta) dias, prorrogáveis por mais 30 dias mediante justificativa. O prazo de conversão/migração dos dados existentes atualmente, iniciará após a emissão da ordem de início do objeto.

### **5. Do Banco de Dados**

Os sistemas propostos deverão obrigatoriamente utilizar para armazenamento Sistema Gerenciador de Banco de Dados Relacional (com acesso via SQL).

Para todos os sistemas licitados o Sistema Gerenciador de Banco de Dados – SGBD – a ser utilizado pela solução poderá ser:

a) Sistema Gerenciador de Banco de Dados custeado pela empresa licitante;

b) Banco de dados livre.

No caso da alínea "a" a licitante deverá fornecer ao Município contratante Termo de licença de uso nominal à Prefeitura e contrato vigente entre a licitante (responsável direto) e desta com o DESENVOLVEDOR DO BANCO DE DADOS, como forma de garantia de suporte emergencial.

Os bancos de dados deverão ser alocados em datacenter.

Durante o período de implantação ou conversão os bancos de dados poderão ser alocados em rede local durante um período de 6(seis) meses, utilizando o hardware disponibilizado pelo município ou pelo licitante.

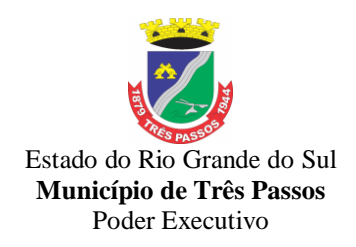

#### **6. Do D***ata Center***:**

A empresa vencedora deverá disponibilizar *data center* para alocação dos sistemas e banco de dados objeto desta licitação, com capacidade de processamento, como: links, servidores, nobreaks, fontes alternativas de energia (grupo gerador), softwares de virtualização, segurança, sistema de climatização; compatíveis com as necessidades do sistema ofertado e o volume de operações da CONTRATANTE. A estrutura (física), do *data center* poderá ser própria ou subcontratada, terceirizada, neste caso haverá autorização pela Prefeitura Municipal;

A CONTRATADA fica responsável por manter os sistemas básicos (Sistema Operacional, Servidor de Aplicação, Servidor de Banco de Dados, etc.) em constante atualização, especialmente quando falhas de segurança forem reportadas pelos fabricantes (quando licenciados) ou comunidade (quando software livre);

A proponente deverá prever as necessidades de capacidade de processamento, tráfego de dados, armazenamento e estabilidade relacionados ao provimento de data-center para atendimento das necessidades da Contratante e de acordo com o desempenho do sistema ofertado. A previsão e o atendimento das necessidades para funcionamento inicial pleno do sistema cotado são de responsabilidade da proponente de acordo com as questões técnicas particulares de seu próprio sistema;

Para garantir segurança e disponibilidade o ambiente computacional oferecido deverá, no mínimo conter recursos suficientes ao processamento e ao armazenamento de informações a serem controladas com o sistema de gestão ofertado, dentre eles: Links de internet redundantes; Fontes de energia redudantes, no mínimo uma de concessionária de energia e outra de grupo(s) de gerador(es); Hardwares redundantes; Tecnologia de virtualização; Administração 24 X 7 (vinte e quatro horas, sete dias por semana).

### **7 – Funcionalidades Referentes aos Sistemas**

### **7.1. Funcionalidades de integração entre os sistemas:**

7.1.1. Os sistemas propostos deverão obrigatoriamente atender as seguintes integrações:

a) Integração do sistema de Tesouraria com Contabilidade Pública;

b) Integração do sistema de Folha de Pagamento com Contabilidade Pública;

c) Integração do sistema de Folha de Pagamento com Gestão de Pessoal – RH e E-Social;

d) Integração do sistema de Tributos Municipais com Contabilidade Pública e Tesouraria;

e) Integração do sistema de Compras/Licitações com Contabilidade Pública e Patrimônio e Almoxarifado/Estoque;

f) Integração do sistema de declaração eletrônica ITBI, declaração do ISSQN via internet e Emissão de Nota Fiscal de Serviços via internet com o sistema de Tributos Municipais, que deverá gerar os dados ao cidadão em tempo real, diretamente da sua base de dados;

g) Integração do Sistema de Portal da Transparência - Lei Complementar nº 131/09 com os demais sistemas: deverá buscar os dados diretamente do banco de dados dos sistemas em uso na Prefeitura Municipal, de forma automática;

h) Integração do Sistema de Contabilidade Pública com o Sistema Patrimônio, segundo as normas obrigatórias do PCASP;

i) Integração do Sistema de Protocolo com o Sistema Tributos;

j) Integração do Sistema de Contabilidade com o Controle Orçamentária/Planejamento Municipal (PPA, LDO e LOA).

7.1.2. As conversões dos itens elencados nas alíneas "a" até "j" do subitem 7.1.1, deverão ser realizadas simultaneamente e com disponibilidade imediata após implantação do sistema. Os valores referentes às conversões deverão estar inclusos no item conversão, implantação e treinamento, previsto no lote.

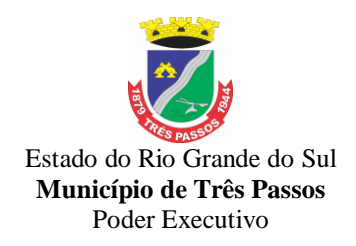

### **7.2. Funcionalidades Individuais Descritas Por Sistema:**

### *7.2.1 - Sistema de Licitações, Compras e Contratos:*

1. O aplicativo de Compras e Licitações deverá permitir a integração de dados de forma automática ou ainda através de arquivos de intercâmbio de informações com os sistemas de Contabilidade Pública, Tributação Pública, Patrimônio, Almoxarifado, Gestão de Frotas, Gestão de Informação e Custos e Portal da Transparência.

2. Deverá possibilitar acompanhamento dos processos licitatórios desde a preparação até seu julgamento, registrando as etapas de:

- a) Publicação do processo;
- b) Emissão do mapa comparativo de preços;
- c) Emissão das Atas referente Documentação e Julgamento das propostas;
- d) Interposição de recurso;
- e) Anulação e revogação;
- f) Impugnação; Parecer da comissão julgadora;
- g) Parecer jurídico;
- h) Homologação e adjudicação;
- i) Autorizações de fornecimento;
- j) Contratos e aditivos;
- k) Liquidação das autorizações de fornecimento;
- l) Gerar empenhos para a contabilidade e liquidação dos empenhos

3. Possibilitar integração com o sistema tributário para consultar os débitos e a situação cadastral quando informar o contribuinte no cadastro de participantes do processo licitatório ou no cadastro compra direta.

4. Permitir gerar bloqueios na Contabilidade à partir das solicitações de compra.

5. Permitir a integração com sistema de contabilidade, efetuando os seguintes processos:

a) - Bloqueio do valor da despesa previsto no processo licitatório, na compra direta ou termo aditivo;

b) - Gerar empenhos e liquidações;

c) - Atualizar dados cadastrais de fornecedores, despesas e outros dados relacionados.

6. Permitir a geração de arquivo com os itens da coleta de preço para cotação pelos fornecedores, possibilitando a leitura dos preços cotados para preenchimento automático dos preços dos itens da coleta.

7. **Integrar materiais do sistema de Compras com materiais utilizados pelo sistema de Frotas** e quando integrado manter os mesmos materiais, fornecedores e centro de custos.

8. Permitir a integração com a receita federal para consulta de regularidade dos fornecedores.

9. Possibilitar **a integração com o sistema de gestão de frotas** e permitir atualizar as licitações e empenhos.

10. Possibilitar **a integração com o sistema da contabilidade** e permitir a atualização dos dados como despesas e unidades orçamentárias, optando ainda pela inclusão apenas de cadastros novos, ou de alteração dos cadastros existentes.

11. Possibilitar **a integração com o sistema da contabilidade** e permitir a atualização dos dados dos fornecedores e dos contratos, mantidos pelo sistema de gestão de compras.

12. Possibilitar **a integração com o sistema da contabilidade** permitindo gravar empenhos.

13. Possibilitar a atualização de dados através de arquivos TXT.

14. Possibilitar a geração de arquivos para WBC Public (Sistema competitivo eletrônico de apuração de preço), conforme layout disponibilizado.

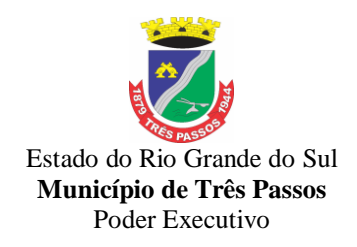

15. Possibilitar a leitura de arquivos gerados pelo WBC Public (Sistema competitivo eletrônico de apuração de preços).

16. Possibilitar efetuar a sincronização dos fornecedores.

17. Possibilitar a manutenção dos bloqueios ocorridos com a integração entre sistemas.

18. Possibilitar a validação das integrações entre sistemas.

19. Possibilitar controlar as quantidades entregues parcialmente pelo fornecedor, possibilitando a emissão de relatório de forma resumida e detalhada, contendo as quantidades entregues, os valores e o saldo pendente.

20. Possibilitar gerar entrada do material no almoxarifado à partir da liquidação, permitindo a visualização da geração da movimentação no estoque (gerada ou não) na própria janela de liquidações.

21. Permitir gerar bens no sistema patrimonial à partir das liquidações de compra.<br>22. Possibilitar a configuração das assinaturas que serão exibidas nos relatórios.

Possibilitar a configuração das assinaturas que serão exibidas nos relatórios.

23. Permitir o cadastramento de permissões dos usuários por Centro de Custo e filtrando por órgão e unidade orçamentária.

24. Permitir ao administrador cadastrar os dados da entidades como: CNPJ, endereço, tipo de administração, código para o TCE e permissão para usuários acessar a entidade.

25. Permitir ao administrador definir algumas configurações gerais do sistema por meio de parâmetros, como máscara para determinados códigos e definir algumas funcionalidades do sistema.

26. Permitir o controle dos dias em que ocorrerá as licitações.

27. Permitir ao Administrador configurar permissões por usuário de acesso à menus e rotinas.

28. Permitir configurar o sistema para que emita mensagem sobre os contratos vencidos, cancelados e a vencer, podendo ser somente de aviso ou impedindo a emissão de Autorizações de Fornecimento para contratos vencidos e cancelados.

29. Permitir parametrização para numerar a licitação de forma sequencial ou por modalidade, possibilitando alterar a numeração sugerida pelo sistema.

30. Permitir parametrizar o sistema para que quando iniciar, seja mostrado na tela inicial o acompanhamento da data de vencimento dos contratos e aditivos, selecionando a antecedência em dias que o contrato irá vencer. Podendo também imprimir a relação dos mesmos.

31. Permitir cadastro e emissão de ordem de compra de acordo com as adjudicações do processo. Essa ordem de compra deve permitir liquidação total ou parcial de acordo com as entregas do fornecedor.

32. Possibilitar cadastrar as informações de feriados nacionais, municipais ou outras datas em que não haverá expediente.

33. Possibilitar visualizar os dados sobre a última compra do material como data, quantidade, preço e fornecedor de forma rápida e em cadastros atrelados ao registro do mesmo.

34. Possibilitar a inserção de itens no cadastro das liquidações das autorizações de compra, bem como copiar os itens de uma outra liquidação.

35. Possibilitar efetuar o controle da quantidade entregue dos itens da liquidação, bem como copiar os itens de autorizações anteriores.

36. Possibilitar o cancelamento das autorizações de compra, permitindo a descrição completa do motivo da anulação.

37. Possibilitar a emissão da nota referente ao cancelamento das autorizações de compra.

38. Possibilitar emitir a relação de todas as autorizações e/ou liquidações.

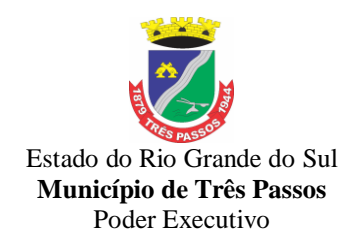

39. Permitir realizar o acompanhamento do saldo dos itens da licitação, detalhando por processo e podendo optar por um determinado período.

40. Permitir emitir a relação de todas as notas fiscais liquidadas.

41. Possibilitar emitir a relação de todas os cancelamentos das autorizações de compra.

42. Possibilitar a emissão da nota referente a liquidação das autorizações de compra.

43. Possibilitar efetuar o cadastro dos materiais incluindo informações como material perecível, material estocável, material de consumo ou permanente, material combustível e o tipo do combustível, descrição sucinta e detalhada do material, grupo e classe do material.

44. Possibilitar fazer consulta no cadastro de materiais com as seleções por grupo e classe ou por palavra chave.

45. Permitir cadastrar fornecedores, emitindo Certificado de Registro Cadastral e controlando a sequência do certificado.

46. Possibilitar a consulta dos dados do fornecedor no banco de dados da Receita Federal, permitindo efetuar a inclusão ou atualização dos dados do fornecedor.

47. Possibilitar o cadastramento de avaliações sobre o desempenho dos fornecedores, avisando o usuário quando o mesmo estiver informando um fornecedor com situação "Ruim".

48. Permitir vincular ao fornecedor ramos de atividade, documentos e certidões negativas, materiais fornecidos, nome dos sócios.

49. Permitir a inabilitação de fornecedores por rescisão de contrato, controlando a data limite da situação de inabilitado.

50. Possibilitar a inserção das informações da data de validade das certidões negativas e outros documentos dos fornecedores.

51. Permitir o cadastramento de comissões dos tipos permanente, especial, servidores, pregoeiros e leiloeiros. Informando as portarias ou decretos que as designaram, com suas respectivas datas de designação e expiração, permitindo informar também os seus membros e funções designadas.

52. Permitir a realização de licitações com julgamento pelo Maior Desconto sobre uma Tabela/Catálogo de Preço ou sobre os próprios Itens da licitação.

53. Permitir a realização de licitações com julgamento pelo Menor Adicional de Acréscimo sobre uma Tabela da Preço.

54. Permitir a utilização do Pregão para licitações em que o vencedor será aquele que apresentar o Maior Lance. Poderá ser utilizado para licitações de Concessão de espaço público ou para qualquer licitação que seja permitida a utilização do Pregão e não gere despesa e sim receita para o órgão público (Ex: Contratação de Banco para centralização do pagamento dos salários dos servidores).

55. Possibilitar o cadastramento de critérios de avaliação para julgamento pela Melhor Técnica e Preço.

56. Permitir realizar licitações por lotes com rateio automático do preço unitário, ou ficando a cargo do fornecedor vencedor a atribuição do preço unitário para cada item do lote.

57. Possibilitar o controle dos gastos por unidade orçamentária através de limites mensais preestabelecidos.

58. Permitir o cadastro dos objetos de Licitação com a possiblidade de acompanhar os valores para cada modalidade dentro de um mesmo objeto, podendo saber quando o limite for ultrapassado. Os objetivos poderão serem utilizados nos processos licitatórios.

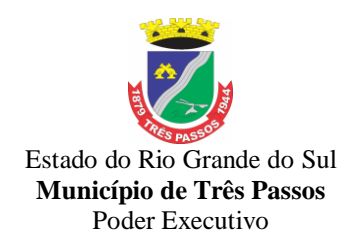

59. Permitir cadastrar documentos e certidões para utilização nos processos licitatórios, podendo informar a quantidade de dias para a validade do documento, contando-se a partir da data de emissão do documento.

60. Possibilitar o cadastramento dos quesitos técnicos para julgamento pela Melhor Técnica e Preço.

61. Possibilitar o cadastramento das técnicas para julgamento pela Melhor Técnica e Preço.

62. Permitir cadastrar centros de custo conforme estrutura da entidade.

63. Permitir cadastrar as despesas orçamentárias conforme estrutura da entidade.

64. Permitir cadastrar as portarias de despesas no que se refere ao número que instituiu a codificação dos elementos que serão utilizados na classificação das despesas orçamentárias.

65. Permitir cadastrar e detalhar os elementos das despesas.

66. Possibilitar efetuar os cadastros das funções programáticas, a fim de definir o maior nível de agregação das despesas no orçamento da entidade.

67. Possibilitar cadastrar os recursos, onde representam as fontes financeiras, que deverão sustentar e assegurar o desenvolvimento do plano de ação e atingir o objetivo do governo.

68. Permitir copiar os dados das tabelas de órgãos, unidades, centro de custo e objeto para o início de um novo exercício.

69. Permitir o cadastro de divisões e subdivisões por grupos de materiais e serviços.

70. Permitir o cadastro de unidades de medida, permitindo a utilização de abreviaturas.

71. Permitir o cadastro dos possíveis tipo de fornecimento oferecido pelos fornecedores.

72. Permitir o cadastro dos tipos de serviço requisitados pelo órgão público e também os tipos de contratos firmados com as empresas prestadoras de serviço.

73. Possibilitar efetuar o cadastro das cidades que abrangem a competência da entidade.

74. Possibilitar efetuar o cadastro dos ramos de atividades dos fornecedores.

75. Possibilitar efetuar o cadastro dos bancos e as agências bancárias das quais a entidade é cliente.

76. Permitir efetuar o vínculo do fornecedor por ramo de atividade.

77. Permitir efetuar o vínculo das classes por ramo de atividade.

78. Permitir efetuar o vínculo dos fornecedores por cada material fornecido.

79. Permitir utilizar uma codificação para desmembrar um elemento de despesa, podendo ser aplicada na autorização de compra por departamento.

80. Permitir utilizar uma codificação para desmembrar um elemento de despesa nos materiais, podendo ser aplicada na autorização de compra por departamento.

81. Permitir cadastrar as marcas conhecidas e/ou aceitáveis para possibilitar comparações com as oferecidas pelos fornecedores.

82. Permitir vincular as marcas conhecidas e/ou aceitáveis com os respectivos materiais.

83. Permitir o cadastro dos limites legais estabelecidos para cada modalidade de licitação.

84. Permitir cadastrar a forma de julgamento das propostas dos licitantes que participam da licitação.

85. Permitir cadastrar os locais onde deverão ocorrer as entregas de materiais adquiridos e/ou serviços contratados pela entidade.

86. Possibilitar manter o registro de modelos de textos próprios, como solicitações e pareceres.

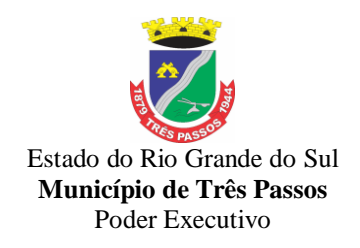

87. Possibilitar manter o cadastro do órgão oficial que serão realizadas as publicações dos processos.

88. Permitir o registro e manutenção dos atos legais firmados pela entidade.

89. Permitir o registro e manutenção dos tipos de movimentos firmados pela entidade.

90. Permitir o registro das pessoas que assumem alguma responsabilidade na entidade.

91. Possibilitar a criação de características para as funcionalidades do sistema, a fim de personalizar e criar cadastros extras para exigências legais e/ou melhor abrangências das informações.

92. Permitir o cadastramento e controle das solicitações de compra por centro de custo e dotação, não permitindo que usuários de outros centros de custo acessem ou cadastrem solicitações não pertencentes ao seu centro de custo e que a quantidade de cada item possa ser dividida por uma ou mais despesas.

93. Possibilitar o controle das solicitações de compra pendentes, liberadas e reprovadas.

94. Possibilitar o agrupamento de solicitações de compra cadastradas pelos Centros de Custos de uma ou mais Entidades, objetivando a consolidação dos itens para realização de Coleta de Preço, Abertura de Processo Licitatório ou Compra Direta.

95. Possibilitar o atendimento de solicitações de compra somente após liberação cadastrada no sistema.

96. Permitir que os centros de custos cadastrem Solicitações de Fornecimento de itens das licitações que já foram homologadas e adjudicadas, inclusive quando se tratar de Licitação com julgamento pelo Menor Preço sobre Tabela de Preço.

97. Possibilitar que nas Solicitações de Compra ou Fornecimento, o endereço do Local de Entrega possa ser consultado acessando o Mapa pelo Google Maps.

98. Permitir emitir relação das solicitações de compra em um determinado período.

99. Permitir a exclusão completa de todos os dados que foram digitados para determinada solicitação.

100. Permitir emitir a nota da solicitação, possibilitando a seleção de diferentes modelos.

101. Permitir emitir relação dos atendimentos das solicitações de compra em um determinado período, inclusive possibilitando selecionar diferentes formas de emissão como atendidas por processo de compra, por compra direta, por processo administrativo e por coleta de preço.

102. Permitir emitir relação de acompanhamento das solicitações de compra em um determinado período, inclusive possibilitando selecionar se a solicitação de trata de compra ou de fornecimento.

103. Permitir a emissão da relação das solicitações de compra atendidas, apresentando a situação de cada uma delas.

104. Possibilitar incluir itens das solicitações selecionadas, no processo de compra, ou compra direta. Esses dados devem ser agrupados com os itens que possuem o mesmo código de material.

105. Possibilitar efetuar a verificação da situação de todas as solicitações de compra que foram atendidas.

106. Permitir o cadastramento de coletas de preço, possibilitando gerar uma compra direta, processo administrativo ou de compra, tendo como base para o valor máximo do item o preço médio ou menor preço cotado para o item na coleta de preços.

107. Permitir cadastrar uma coleta de preços, informando os itens por fornecedor ou por lotes, ainda com a possibilidade de ler Solicitações.

108. Permitir cancelar uma coleta de preços, de forma total ou parcial.

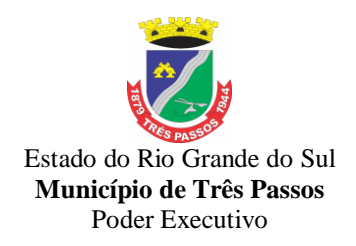

109. Permitir excluir todo o processo de coleta de preços, desde que a coleta ainda esteja no estágio de obtenção dos preços. Para que a exclusão completa seja executada, a coleta não pode ter sofrido anulações - total ou parcial; ela também não pode ter gerado nenhuma compra direta, processo administrativo ou processo de compra.

110. Possibilitar realizar a pesquisa do menor preço por material, global ou por lote dos fornecedores, e marcar o vencedor de forma automática.

111. Possibilitar a emissão da nota de coleta de preço.

112. Possibilitar a emissão da relação dos preços registrados nas coletas de preços.

113. Possibilitar a emissão da relação das anulações das coletas de preços.

114. Possibilitar efetuar a consulta dos itens da coleta de preços relacionados por fornecedor.

115. Possibilitar efetuar a consulta e inserção dos itens da coleta de preços relacionados por lote.

116. Permitir o cadastro de compras diretas, informando dados como data da compra, fornecedor, centro de custo, objeto da compra, local de entrega e forma de pagamento.

117. Permitir cadastro dos itens da compra direta separando estes por centros de custo específicos, por despesas ou por centros de custo e despesas.

118. Permitir executar a rotina de anulação da compra direta.

119. Permitir emitir a nota de anulação das compras diretas.

120. Permitir executar a rotina de exclusão completa das compras diretas.

121. Possibilitar emitir a relação dos itens cadastrados na compra direta.

122. Possibilitar emitir o ofício de justificativa de dispensa de licitação.

123. Possibilitar a emissão do parecer do departamento contábil sobre determinada compra direta.

124. Possibilitar emitir a relação de todas as compras diretas.

125. Possibilitar emitir a relação das dotações utilizadas nas compras diretas.

126. Possibilitar emitir a relação dos itens cadastrados na compra direta por centro de custo.

127. Possibilitar a emissão da autorização de fornecimento das compras diretas, permitindo vincular os dados dos empenhos.

128. Permitir emitir a autorização de fornecimento da compra direta por meio de formulário especial, possibilitando ainda emitir a autorização com o número de vias que desejar.

129. Possibilitar a informação das datas dos vencimentos dos bens adquiridos ou serviços contratados por compra direta para geração dos empenhos com suas respectivas parcelas.

130. Emitir a solicitação da abertura da licitação, com informações de data de abertura da licitação, horário da abertura, número da licitação, modalidade, membros da comissão responsável pela abertura e objeto a ser licitado.

131. Possibilitar cadastrar e acompanhar os processos licitatórios desde a preparação até seu julgamento.

132. Possibilitar o cadastramento de licitações envolvendo a demanda de uma ou mais entidades, onde a entidade gestora da licitação poderá gerenciar as aquisições realizadas pelas entidades participantes.

133. Possibilitar acesso rápido, por meio de botões de atalho, aos principais cadastros, rotinas e relatórios correspondentes ao Processo de Licitação.

134. Permitir a contratação do segundo classificado quando o fornecedor vencedor deixar de fornecer o material ou de executar os serviços, mostrando na tela o próximo fornecedor classificado e opção para assumir ou não o mesmo preço unitário do exvencedor.

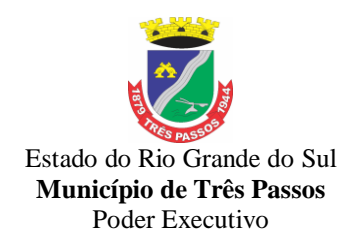

135. Registrar os processos licitatórios contendo todos os dados necessários para sua identificação, tais como número do processo, objeto da compra, modalidade de licitação e datas de abertura e recebimento dos envelopes.

136. Permitir que os itens do processo sejam separados por centro de custo com suas respectivas quantidades, possibilitando ainda a separação por despesa.

137. Permitir o controle das despesas realizadas de uma mesma natureza para que não ultrapasse os limites legais estabelecidos para cada modalidade de licitação. Poderá informar um único código de objeto para todos os itens da licitação ou informar objetos diferentes de acordo com o item a ser licitado.

138. Permitir inserir os itens do processo administrativo por lote.

139. Possuir rotina para apurar os vencedores da licitação, bem como desclassificar aqueles que não cumpriram algum item do edital ou cotaram preço acima do preço máximo estabelecido para um item, inclusive se for licitação por lotes.

140. Possuir rotina para classificação das propostas do pregão presencial conforme critérios de classificação determinados pela legislação (Lei 10.520/2002).

141. Permitir efetuar lances para a modalidade "pregão presencial", controlar a diferença mínima entre os lances com visualização do valor mínimo aceitável do próximo lance, bem como ter opção para declinar os participantes que desistem da competição.

142. Permitir o registro da inabilitação de um licitante logo após o encerramento de cada item/lote do Pregão Presencial ou somente após o encerramento de todos os itens/lotes. Ao registrar a inabilitação de um licitante o sistema mostra o próximo classificado e assim sucessivamente até encontrar um participante habilitado.

143. Controlar o tempo entre um lance e outro por meio de um cronômetro, possibilitando ao pregoeiro pausar ou disparar quando desejar.

144. Possibilitar a utilização de critérios de julgamento das propostas em relação a microempresa e empresa de pequeno porte, de acordo com lei complementar 123/2006.

145. Permitir visualizar a classificação das propostas dos participantes do pregão presencial ao abrir o item ou lote para lances.

146. Controlar o saldo quantitativo dos itens suprimidos do contrato.

147. Possibilitar o cadastramento de Chamada Pública para credenciamento de fornecedores interessados em atender o objeto do edital, permitindo que mais de um fornecedor atenda um mesmo item.

148. Possibilitar a informação das datas dos vencimentos dos bens adquiridos ou serviços contratados por processo de compra para geração dos empenhos com suas respectivas parcelas.

149. Permitir emitir relatórios com a relação dos processos administrativos, obtendo informações de status como aguardando autorização, autorizados ou cancelados.

150. Permitir transferir os dados do processo administrativo gerando automaticamente um processo de compras.

151. Permitir criar e editar modelos de editais à partir dos modelos existentes no sistema.

152. Permitir duplicar dados de um processo de compra já cadastrado para um novo processo de compra de forma automática.

153. Permitir cadastrar sanções administrativas aplicadas aos fornecedores que fornecem produtos ou serviços para a entidade.

154. Permitir cadastrar avisos de licitações para posterior publicação, mediante ao cadastro do processo de compra.

155. Possibilitar o registro das interposições de recursos nos processos de compra.

156. Possibilitar a anulação ou revogação dos processos de compra.

157. Possibilitar registrar as possíveis impugnações no processo de compra.

158. Possibilitar efetuar os registros dos pareceres das comissões de licitação.

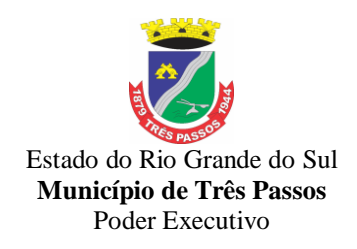

159. Possibilitar o registro das homologações e adjudicações nos processos de compra.

160. Possibilitar informar nos processos de compra as dotações orçamentárias da entidade gestora e das participantes para cada item.

161. Possibilitar gerar os bloqueios e empenhos para cada entidade contábil através do processo de compra.

162. Possibilitar inserir as informações pertinentes as publicações do processos de compra.

163. Permitir cadastrar os itens do processo de compra por lote.

164. Permitir efetuar o registro de preço com base nas cotações dos participantes do processo de licitação.

165. Permitir efetuar o rateio dos valores dos lotes das licitações automaticamente.

166. Possibilitar efetuar o cálculo e a classificação final automática quando a forma de julgamento for técnica e preço.

167. Permitir emitir relatórios com a relação das dotações utilizadas nos processos administrativos, obtendo informações de valor previsto, unidade orçamentária e dados da despesa.

168. Possibilitar emitir a relação dos itens cadastrados no processo administrativo.

169. Possibilitar emitir a relação dos itens cadastrados no processo administrativo por centro de custo.

170. Permitir efetuar o registro que indica a fase inicial de um processo de compra em um órgão público.

171. Permitir a emissão da autorização para registrar a abertura do processo administrativo.

172. Possibilitar a emissão do parecer do departamento contábil sobre o processo administrativo.

173. Permitir a exclusão completa de todos os dados que foram inseridos para o processo administrativo.

174. Permitir copiar automaticamente os itens vencedores do processo para o cadastro de adjudicação total ou parcial.

175. Possibilitar a pesquisa de itens que não tiveram um número mínimo de propostas selecionadas.

176. Permitir a exclusão completa de todos os dados que foram inseridos para os processos de compra.

177. Permitir a exclusão dos lances registrados nos processos de compra.

178. Possibilitar rotina que permita selecionar quais dotações de determinado processo de compra possam ser eliminadas das informações da despesa nova e elemento novo do ano seguinte.

179. Permitir criar e editar textos completos de editais e/ou contratos diretamente na função de edição de texto no sistema.

180. Permitir registrar e consultar o histórico do fornecedor por processo.

181. Possuir banco de dados unificado, permitindo o cadastro de diferentes entidades, onde, os cadastros de materiais e credores poderão ser integrados entre as entidades. O sistema deve permitir cadastrar processos de compras individuais para cada entidade, desde as solicitações de compras, coletas de preços, processo de compra e contratos.

182. "Permitir o cadastro de um processo de compra para mais de uma entidade, permitindo reunir solicitações de compra de todas as entidades para formação de um único processo licitatório, dessa forma, os itens deverão ser separados em quantidades para cada entidade levando em consideração as respectivas dotações e centros de custos.

183. Para esses casos, o sistema deve possuir uma entidade gestora, responsável pelo processo de compra."

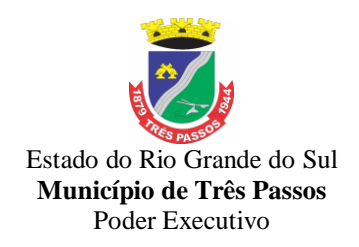

184. Permitir criar um registro de preço por meio do processo licitatório, possibilitando a realização periódica de pesquisa dos preços.

185. Permitir cadastrar processos licitatórios para registro de preços nas modalidades licitatórias previstas na legislação vigente, onde o cadastro do referido processo deve ser feito sem obrigar a inserção das respectivas dotações orçamentárias. Após realizado o processo, o sistema deve permitir a emissão de ata com o registro dos preços dos itens conforme classificação dos participantes do processo.

186. Permitir pesquisar e marcar o menor preço cotado para item da pesquisa de preço, de forma automática mediante a seleção de opção para classificação sendo Menor Preço por Item ou Menor Preço Global.

187. Permitir emitir a nota de registro de preço, obtendo informações para preenchimento de marca, preço unitário e preço total.

188. Permitir emitir o relatório com as informações de vencimento das pesquisas efetuadas para registro de preço, diferenciando as válidas das vencidas.

189. Permitir emitir a ata de registro de preços, havendo a possibilidade de optar por modelos diferentes e a seleção por fornecedor.

190. Possibilitar a emissão da relação dos preços registrados nos registros de preços.

191. Permitir emitir a relação das anulações dos registros de preços.

192. Permitir realizar as especificações dos fornecedores e seus itens que irão compor o registro de preços.<br>193. Possibilitar efetu

Possibilitar efetuar o registro e manutenção das pesquisas de preços.

194. Possibilitar executar a rotina de aumentar a quantidade dos itens dos processos para registro de preços automaticamente.

195. Permitir efetuar a anulação do registro de preços.

196. Permitir efetuar a exclusão completa do registro de preços.

197. Possibilitar transferir a situação de vencedor para outro fornecedor no registro de preço.

198. Possibilitar gravar os itens vencedores do registro de preços para dar início em uma nova compra direta.

199. Permitir registrar os apostilamentos nos contratos, possibilitando informar os itens e o novo preço unitário que sofreu alteração prevista no contrato e de acordo com o art. 65, §8º, da Lei 8.666/93.

200. Permitir a emissão da autorização de fornecimento e alterar os dados que irão compor o empenho.

201. Permitir alterar a data de emissão das autorizações de fornecimento como também alterar outros dados informados inicialmente no processo, tais como: Local de Entrega, Prazo de Entrega, Forma de Pagamento e Observações. Todas as alterações devem ser possíveis antes da gerar as Autorizações de Fornecimento.

202. Permitir a geração de desbloqueio do saldo remanescente da despesa na geração do último empenho do processo.

203. Emitir relatórios para controle de vencimento dos contratos e termos aditivos de contratos.

204. Permitir manter histórico das alterações do contrato permitindo identificar se foi unilateral ou bilateral e o tipo de alteração contratual, tais como: acréscimo, diminuição, equilíbrio econômico financeiro, prorrogação, rescisão ou apostilamento.

205. Possuir cronograma de entregas e pagamentos dos contratos, possibilitando controlar a situação (pago, vencido ou à vencer).

206. Possuir cronograma de entrega dos itens dos contratos, controlando também a situação (entregue, vencido ou à vencer).

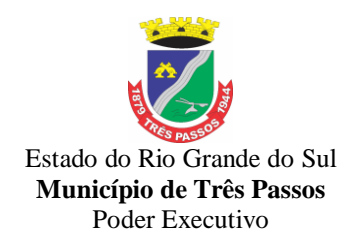

207. Possibilitar a rescisão do contrato ou aditivo, informando motivo da rescisão, data do termo, da rescisão e da publicação, valor da multa e indenização, fundamento Legal e imprensa oficial.

208. Possibilitar registrar o Apostilamento das Dotações do processo substituindo uma dotação por outra.

209. Permitir emitir uma relação dos itens aditados dos contratos.

210. Permitir criar e editar modelos de contratos à partir dos modelos existentes no sistema.

211. Permitir emitir uma relação dos contratos rescindidos da entidade.

212. Permitir emitir uma relação dos aditivos de supressão vinculados aos contratos.

213. Permitir emitir uma relação com o acompanhamento da data de vencimento dos contratos e aditivos, podendo ser selecionada a antecedência em dias que o contrato irá vencer, possibilitando a impressão em forma de relatório.

214. Possibilitar registrar informações dos contratos firmados com fornecedores, referente a um processo de compra realizado.

215. Possibilitar a inserção de informações em formato de cronograma para controle dos contratos e aditivos.

216. Permitir registrar os aditamentos contratuais, possibilitando informar a natureza, o tipo e a vigência dos dados aditados.

217. Possibilitar a inserção de dados complementares no cadastro dos contratos e aditivos, registrando informações como regime de execução, previsões de subcontratação e unidade gestora.

218. Permitir efetuar os registros das responsabilidades administrativas nos contratos.

219. Permitir a emissão de relatórios com lista dos fornecedores pelo porte da empresa (ME, EPP, MEI, Outros).

220. Possibilitar a emissão da ata do pregão presencial e histórico dos lances.

221. Permitir identificar em quais processos licitatórios determinado fornecedor participou, visualizando sua situação em cada item do processo.

222. Permitir a consulta dos fornecedores de determinado material ou ramo de atividade.

223. Possibilitar a verificação do tempo de emissão dos relatórios.

224. Possibilitar a emissão de relatórios com as informações de avaliação dos fornecedores.<br>225. F

Possibilitar a emissão de relatório por fornecedor contendo a relação das certidões negativas vencidas/por vencer.

226. Possibilitar a emissão da ata de reunião da comissão de licitação.

227. Possibilitar a emissão do quadro comparativo de preços realizados nas coletas.

228. Possibilitar a emissão dos relatórios com as autorizações de fornecimentos dos processos de compra.

229. Possibilitar a emissão dos relatórios com as autorizações de fornecimentos com formulário especial.

230. Possibilitar emitir relatório com a relação das compras realizadas por porte da empresa fornecedora.

231. Possibilitar a geração de relatórios dos dados cadastrais alimentados ao sistema como grupos e classes, unidades de medida, tipos de serviços e contratos, tipos de fornecedores, materiais e serviços, ramos de atividade, bancos e agências, marcas aceitáveis, marcas aceitáveis por material, formas de julgamento, locais de entrega, tipos de documentos e certidões e objetos de licitação.

232. Possibilitar a geração de relatórios com as informações dos fornecedores cadastrados no sistema, podendo optar por tipo ou porte da empresa.

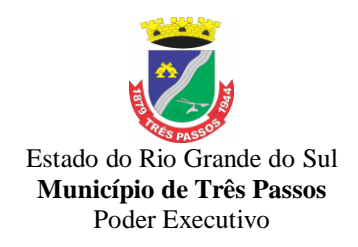

233. Possibilitar a emissão dos relatórios com a listagem dos materiais cadastrados nos sistema, classificados por fornecedor.

234. Possibilitar a emissão dos relatórios com a listagem das padronizações especiais efetuadas no sistema.

235. Possibilitar a emissão dos relatórios com o resumos dos gastos da unidade.

236. Possibilitar a emissão da tabela de limites para licitação.

237. Possibilitar a emissão de planilhas para registro de preços.

238. Permitir a emissão de etiquetas dos fornecedores para identificação de envelopes nas documentações dos processos.

239. Permitir a emissão de mala direta para envio aos fornecedores.

240. Possibilitar a geração de relatórios dos dados dos orçamentos cadastrados no sistema como despesas, órgãos e unidades, centros de custo, elementos de despesa, funcional programática e fonte de recursos.

241. Possibilitar a emissão dos relatórios com os dados gerais das compras efetuadas pela entidade.

242. Possibilitar efetuar a consulta no sistema tributário para obter informações dos débitos correntes, dívida ativa, acordos e REFIS dos fornecedores.

243. Possibilitar efetuar a consulta no sistema tributário para obter informações dos débitos correntes, dívida ativa, acordos e REFIS dos fornecedores.

244. Permitir a emissão de relatório com a relação das dotações utilizadas nos processos.

245. Permitir a emissão de relatório com a relação dos itens utilizadas nos processos.

246. Permitir a emissão de relatório com a relação dos itens utilizadas nos processos, classificados por centro de custo.

247. Permitir a emissão de relatório com a relação das publicações dos processos.

248. Permitir a emissão de relatório com a relação dos convidados para licitação.

249. Permitir a emissão de relatório com os movimentos do processo.

250. Permitir a emissão de relatório com os lances do pregão.

251. Permitir a emissão de relatório com o histórico das anulações e revogações dos processos.

252. Permitir a emissão de relatório com o histórico dos fornecedores.

253. Permitir a emissão de relatório com o resumo das participações dos fornecedores nos processos.

254. Permitir a emissão de relatório com informações do empenho global, para processos que tenham sido adjudicados mais de uma vez.

255. Permitir a emissão de relatório com o histórico dos preços cotados.

256. Permitir a emissão de relatório com a listagem das adjudicações por "processo" ou "data da adjudicação".

257. Permitir a emissão de relatório com a listagem dos itens adjudicados e saldo por processo, e ainda os itens não adjudicados e saldo pendente por centro de custo.

258. Permitir a emissão de relatório com a listagem dos itens adjudicados e pendentes por processo, quando executado com mais de uma entidade, obtendo uma como gestora.

259. Permitir a emissão de relatório com o resumo dos itens adjudicados por fornecedor e contrato.

260. Permitir a emissão do parecer contábil.

261. Permitir a emissão do parecer jurídico.

262. Permitir a emissão dos avisos de licitação e da declaração de publicação dos processos.

263. Permitir a emissão dos convites e recibos da licitação.

264. Permitir a emissão da ata do julgamento pela melhor técnica e preço.

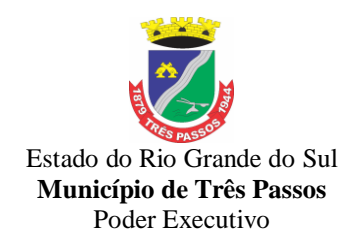

265. Permitir a emissão de relatórios com as informações dos quesitos técnicos com ou sem a pontuação dos participantes.

266. Permitir a emissão do documento de interposição de recurso.

267. Permitir a emissão do ofício de justificativa de dispensa ou inexigibilidade.

268. Permitir a emissão do pedido de estorno de bloqueio de dotação.

269. Permitir a emissão de relatórios com as impugnações dos processos.

270. Permitir a emissão da relação dos certificados dos registros cadastrais dos fornecedores.

271. Permitir a emissão do ofício de entrega de edital de licitação.

272. Permitir a emissão do protocolo de recebimento de proposta dos processos.

273. Permitir a emissão da nota de anulação e revogação de processo.

274. Permitir a emissão do ofício referente aos documentos exigidos dos participantes para licitação.

275. Permitir a emissão do ofício solicitando os documentos vencidos dos fornecedores.

276. Permitir a emissão de solicitação de documentos aos fornecedores, conforme modelo pré estabelecido.

277. Permitir a emissão dos editais de licitação conforme modelo pré estabelecido.

278. Permitir a emissão da relação dos itens da licitação listados nos anexos do edital.

279. Permitir a emissão do termo de homologação das licitações.

280. Permitir a emissão do termo de adjudicação das licitações.

281. Permitir a emissão do termo de adjudicação do pregão.

282. Permitir a emissão do termo de homologação e adjudicação das licitações em documento único.

283. Possibilitar a emissão de demonstrativo com a relação da economicidade do pregão (valor previsto x lance).

284. Permitir salvar os relatórios em formato PDF simples, possibilitando que sejam assinados digitalmente.

285. Permitir visualizar as operações realizadas pelo administrador do sistema.

286. Permitir visualizar as operações realizadas pelos usuários no sistema referente a emissão de relatórios, trazendo informações como filtros utilizados, tempo de geração do relatório, entre outros.

287. Possuir gerador de relatórios e de arquivos que permita aos usuários criar novos relatórios ou layouts de arquivos ou ainda alterar os relatórios e layouts já existentes.

288. Possibilitar realizar cálculos clicando nos botões da calculadora ou digitando os cálculos usando o teclado. Também tem a opção de escolher a opção de exibição de forma padrão ou cientifica.

289. Possibilitar a conversão de novos e existentes editais de licitação e contratos em formato PDF.

290. Possuir rotina para atualização do cadastro automático de objetos.

291. Permitir modificar e converter os códigos dos materiais.<br>292. Permitir modificar e converter os códigos dos contratos.

Permitir modificar e converter os códigos dos contratos.

293. Permitir realizar a importação dos dados iniciais.

294. Permitir realizar a exportação dos dados iniciais.

295. Permitir a utilização de editores de texto para que se possa criar modelos específicos de documentos.

296. Permitir consultar as integrações cm outros sistemas que estão em execução.

297. Permitir criar relatórios específicos da entidade.

298. Possibilitar realizar a consulta de aditivo com contrato principal inválido.

299. Possibilitar a conversão de textos novos e já existentes do word para BrOffice/OpenOffice.

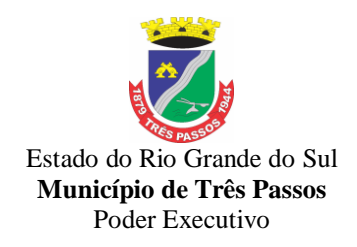

300. Possuir rotina para a substituição do código de material informando os códigos novos e antigos.

301. Possuir rotina para a substituição do código de material informando os grupos e classes.

302. Possibilitar a geração de gráficos com as informações dos gastos mensais da entidade.

303. Possibilitar a geração de gráficos com as informações dos gastos da entidade separados por centro de custo.

304. Possibilitar a geração de gráficos com as informações das quantidades dos materiais adquiridos.

305. Possibilitar personalizar a forma de visualização das telas entre cascata, vertical, horizontal ou cheia.

306. Dispor das Leis referente ao assunto licitações e suas modalidades em uma pasta na instalação do sistema para eventuais consultas.

307. Permitir o acesso ao sistema de forma ágil, executando todas as validações em segundo plano, otimizando a performance do sistema bem como sua utilização.

308. Permitir exportar e atualizar as informações para a base do sistema de acesso a informação na WEB onde irá apresentar as informações de licitações e contratos da entidade.

309. Permitir a publicação e vinculação automática em formato PDF de editais de licitação, contratos e aditivos para a base do sistema de acesso a informação na WEB.

310. Permitir gerar informações de dados cadastrados no sistema para atendimento das exigências legais do Tribunal de Contas do Estado. Além de permitir a criação de arquivos específicos conforme a necessidade da entidade.

311. Permitir a emissão da relação das compras efetuadas no mês.

312. Permitir a emissão de relatórios para divulgação na internet das informações das licitações.

313. Permitir a emissão de relatórios para publicação na imprensa das informações das licitações.

314. Possibilitar aos munícipes e proponentes das licitações a consulta do status do processo licitatório no município consultado via dispositivo móvel.

315. Possibilitar a suspensão de uso do aplicativo via mobile para usuários indesejados pelo usuário administrador.

316. Adequar o sistema compras, licitações e contratos para geração e remessa de documentos ao LICITACON – através de integração ou outro meio.

317. Gerar relatórios de contratos, licitações e outros compatíveis com o BROffice;

#### *7.2.2 - Sistema de Contabilidade Pública, Orçamento, Empenhos e LRF*

**1.** O SISTEMA deverá possibilitar o registro de todos os fatos contábeis ocorridos com atendimento à legislação vigente, à análise da situação da administração pública, e a obtenção de informações contábeis e gerenciais necessárias à tomada de decisões. Permitir que seja efetuada a escrituração contábil nos sistemas financeiro, patrimonial e de compensação em partidas dobradas e no sistema orçamentário em partida simples, em conformidade com os arts. 83 a 106 da Lei 4.320/64, inclusive com registro em livro diário, e em conformidade com o PCASP - Plano de Contas da Administração Pública Federal, segundo as NBCASP - Normas Brasileiras de Contabilidade Aplicadas ao Setor Público e o MCASP – Manual de Contabilidade Aplicada ao setor Público.

**2.** Permitir o cadastramento de mais de uma entidade na mesma base de dados, com contabilização distinta e que possibilite a emissão de relatórios mensais, anuais e LRF por ente ou de forma consolidada.

**3.** Permitir a importação dos movimentos dos fundos municipais, fundações ou autarquias, que estejam em ambiente externo e não ligadas em rede.

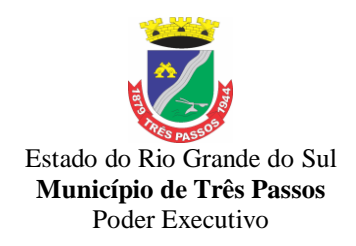

**4.** Possuir rotina de integração com a Folha de Pagamento para gerar os empenhos, liquidações, ordens de pagamento e despesas extra orçamentárias de retenções.

**5.** Permitir a geração automática de empenhos, liquidações, pagamentos orçamentários e de restos a pagar, referente às prestações de contas da Câmara Municipal, por meio de importação de arquivos.

**6.** Permitir a geração de relatórios gerenciais: Receita; Despesa; Restos a Pagar; Receitas e Despesas Extras (Depósitos de Diversas Origens); Boletins Diários da Tesouraria.

**7.** Permitir utilizar o Plano de Contas Aplicado ao Setor Público (PCASP) ou modelo definido pelo Tribunal de Contas do Estado.

**8.** Possuir demonstrativos do balancete mensal e anexos da Resolução do Tribunal de Contas do Estado.

**9.** Possuir os Anexos do Relatório de Gestão Fiscal da Lei Complementar 101/00 (LRF) para atender as Portarias Federais da STN em vigor, de forma que em cada exercício estejam disponíveis apenas as portarias vigentes no período selecionado:

**a)** Anexo I – Demonstrativo da Despesa com Pessoal

**b)** Anexo II - Demonstrativo da Dívida consolidada Líquida

**c)** Anexo III - Demonstrativos das Garantias e Contra-garantias

**d)** Anexo IV - Demonstrativo das Operações de Crédito

**e)** Anexo V - Demonstrativo da Disponibilidade de Caixa

**f)** Anexo VI - Demonstrativo dos Restos a Pagar

**g)** Anexo VII - Demonstrativo dos Limites

**10.** Possuir os Anexos do Relatório Resumido da Execução Orçamentárias da Lei Complementar 101/00 (LRF) para atender as Portarias Federais da STN em vigor, de forma que em cada exercício estejam disponíveis apenas as portarias vigentes no período selecionado:

**a)** Anexo I - balanço orçamentário

**b)** Anexo II - demonstrativo da execução das despesas por função/subfunção

**c)** Anexo III - demonstrativo da receita corrente líquida

**d)** Anexo V - demonstrativo das receitas e despesas previdenciárias do regime próprio dos servidores públicos

**e)** Anexo VI - demonstrativo do resultado nominal

**f)** Anexo VII - demonstrativo do resultado primário

**g)** Anexo IX - demonstrativo dos restos a pagar por poder e órgão

**h)** Anexo X - demonstrativo das receitas e despesas com manutenção e Desenvolvimento do ensino

**i)** Anexo XI - demonstrativo das receitas de operações de crédito e despesas de capital **j)** Anexo XIII - demonstrativo da projeção atuarial do regime próprio de previdência

**l)** Anexo XIV - demonstrativo da receita de alienação de ativos e aplicação de recursos

**m)** Anexo XVI - demonstrativo das receitas de impostos e das despesas próprias com saúde

**n)** Anexo XVIII – demonstrativo simplificado do relatório resumido da execução **Orçamentária** 

**11.** Possuir os Anexos na forma da Portaria da STN 109/2002 e suas atualizações para preenchimento do sistema SISTN da CEF.

**12.** Possuir os anexos do balanço anual na forma da Lei 4.320/64 possibilitando a emissão mensal:

**a)** Anexo 1 - Demonstrativo Receita e Despesa segundo as Categorias Econômicas;

**b)** Anexo 2 - Receita segundo as Categorias Econômicas;

**c)** Anexo 2 - Resumo Geral da Despesa;

**d)** Anexo 2 - Natureza da Despesa segundo as Categorias Econômicas;

**e)** Anexo 6 - Programa de Trabalho por Órgão e Unidade Orçamentária;

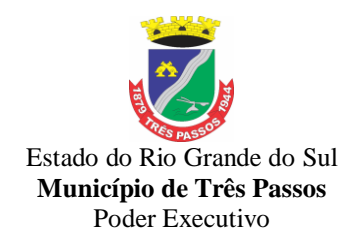

**f)** Anexo 7 - Demonstrativo Funções, Subfunções e Programas por Projeto Atividade; **g)** Anexo 8 - Demonstrativo Despesas por Funções, Subfunções e Programas

conforme Vínculo;

**h)** Anexo 9 - Demonstrativo da Despesa por Órgãos e Funções;

**i)** Anexo 10 - Comparativo da Receita Orçada com a Arrecadada;

**j)** Anexo 11 - Comparativo da Despesa Autorizada com a Realizada;

**l)** Anexo 12 - Balanço Orçamentário;

**m)** Anexo 13 - Balanço Financeiro;

**n)** Anexo 14 - Balanço Patrimonial;

**o)** Anexo 15 - Demonstração das Variações Patrimoniais;

**p)** Anexo 16 - Demonstrativo da Dívida Fundada Interna e Externa;

**q)** Anexo 17 - Demonstração da Dívida Flutuante.

**13.** Permitir que seja efetuada a geração dos 'razões analíticos' de todas as contas integrantes dos Sistemas Financeiro, Patrimonial e de Compensado. Possibilitar inscrever automaticamente no sistema de compensação os empenhos de adiantamentos, quando da sua concessão e o lançamento de baixa respectivo quando da prestação de contas.

**14.** Permitir cadastrar históricos com textos padronizados, vinculando a conta a ser debitada e/ou creditada.

**15.** Permitir que seja efetuado o registro de empenhos por estimativa, global e ordinário.

**16.** Permitir que seja efetuado o registro de subempenho sobre o empenho estimativo e global.

**17.** Permitir a anulação automática dos empenhos por estimativa no final do exercício, evitando a inscrição em restos à pagar.

**18.** Permitir registrar os pagamentos totais ou parciais das despesas de empenhos e restos a pagar e anulação do registro de pagamento, fazendo os lançamentos necessários.

**19.** Permitir a anulação total e parcial do empenho, liquidação, ordens de pagamento, restos à pagar e nota de despesa extra orçamentária, possibilitando auditoria destas operações.

**20.** Permitir pagamento de empenho, restos à pagar e despesas extras, sendo que a cada nota de pagamento deve permitir informar mais de uma conta pagadora, inclusive de bancos diferentes.

**21.**Permitir descontos extra orçamentários e orçamentários no pagamento, restos à pagar e despesas extra orçamentárias, efetuando automaticamente os lançamentos nas contas orçamentárias, financeiras e de compensação.

**22.** Permitir descontos extras e orçamentários na liquidação de empenho e liquidação de restos à pagar não processados, efetuando automaticamente os lançamentos nas contas orçamentárias, financeiras e de compensação.

**23.** Efetuar automaticamente as incorporações nas contas de patrimônio quando efetuada a liquidação de empenhos de aquisição de bem patrimonial.

**24.** Efetuar automaticamente lançamentos na conta de compensado quando efetuar pagamento de empenho e prestação de contas dos empenhos de adiantamentos, auxílios e subvenções.

**25.** Permitir controlar as datas de vencimento dos pagamentos de empenhos, visando o controle dos pagamentos em ordem cronológica.

**26.** Permitir efetuar automaticamente os lançamentos de baixa na conta patrimonial quando efetuado o registro de receita de dívida ativa e de alienação de bens.

**27.** Permitir efetuar o cancelamento de restos à pagar em contrapartida com conta de resultado definida pelo usuário.

**28.** Controlar os restos à pagar em contas separadas por exercício e restos do Executivo, Legislativo e Previdência.

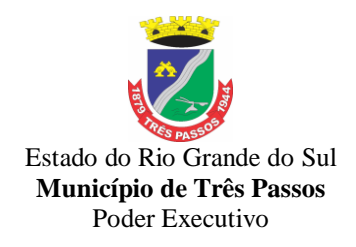

**29.** Possuir cadastros de Convênios e Prestação de Contas de Convênio, Contratos, Precatórios e Caução.

**30.** Possibilitar que os precatórios sejam relacionados a despesa destinada ao seu pagamento.

**31.** Permitir que sejam emitidas notas de empenho; sub-empenhos; liquidação; ordem de pagamento; restos à pagar; despesas extra e suas respectivas anulações.

**32.** Permitir que as notas possam ser emitidas por intervalo e/ou aleatoriamente.

**33.** Possibilitar a configuração de permissões para que os empenhos possam ser registrados por usuários que estiverem vinculados ao órgão do orçamento da despesa.

**34.** Permitir o controle de despesa por tipo e relacionando-o ao códigos de elemento de despesa.

**35.** Permitir cadastrar e controlar as dotações constantes no orçamento e das decorrentes de créditos adicionais, especiais e extraordinários.

**36.** Permitir que nas alterações orçamentárias possa se adicionar diversas dotações e subtrair de diversas fontes para um mesmo decreto.

**37.** Permitir bloqueio e desbloqueio de valores nas dotações orçamentárias.

**38.** Permitir a emissão de demonstrativo do excesso de arrecadação.

**39.** Permitir gerar planilha para formar quadro de detalhamento da despesa.

**40.** Efetuar o acompanhamento do cronograma de desembolso das despesas para limitação de empenho, conforme o artigo 9º da Lei 101/00 – LRF, de 4 de maio de 2000, quando necessário, possibilitando alterações manuais entre os meses para adequações à real arrecadação.

**41.** Possuir relatório para acompanhamento das metas de arrecadação, conforme o artigo 13 da Lei 101/00 – LRF de 4 de maio de 2000.

**42.** Permitir gerar relatórios gerenciais de execução da despesa, por credores, por classificação e por período.

**43.** Permitir gerar relatórios com saldos disponíveis nas dotações, relação de empenhos globais e outros de interesse do Município.

**44.** Permitir gerar arquivos para o sistema do Tribunal de Contas do Estado referente aos atos administrativos, dados contabilizados, dados financeiros e dados do orçamento.

**45.** Gerar relatório para conferência de inconsistências a serem corrigidas no sistema antes de gerar os arquivos para os Tribunais de Contas.

**46.** Emitir relatórios com as informações para o SIOPS, no mesmo formato deste.

**47.** Emitir relatórios com as informações para o SIOPE, no mesmo formato deste.

**48.** Gerar os arquivos conforme o MANAD – Manual Normativo de Arquivos Digitais para a Secretaria da Receita da Previdência.

**49.** Possibilitar configurar permissões de consulta, inclusão, alteração e exclusão por usuário e cadastros.

**50.** Possuir processo de encerramento mensal que verifique eventuais divergências de saldos e que após o encerramento, não possibilite alterações em lançamentos contábeis já efetuados.

**51.** Executar o encerramento do exercício com todos os lançamentos automáticos e com a apuração do resultado.

**52.** Permitir o cadastramento de devolução de receita utilizando rubricas redutoras conforme Manual de Procedimentos da Receita Pública da STN.

**53.** Permitir que seja feita a contabilização do regime próprio de previdência em conformidade com a Portaria 916 do ministério de previdência, com emissão dos respectivos demonstrativos.

**54.** Possibilitar iniciar os movimentos contábeis no novo exercício mesmo que o anterior ainda não esteja encerrado, possibilitando a atualização automática dos saldos contábeis no exercício já iniciado.

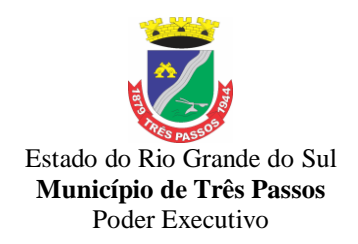

**55.** Permitir o cadastramento de fonte de recurso com identificador de uso, grupo, especificação e detalhamento, conforme Portaria da STN ou Tribunal de Contas do Estado.

**56.** Possibilitar efetuar arrecadação orçamentária desdobrando automaticamente o valor total arrecadado em valores de acordo com percentuais previamente configurados para as receitas.

**57.** Emitir relatórios, tais como: Pagamentos Efetuados; Razão da Receita; Pagamentos em Ordem Cronológica; Livro Diário; Extrato do Credor; Demonstrativo Mensal dos Restos à Pagar; Relação de Restos à Pagar; Relação de Cheques Compensados e Não Compensados. Controle de situação financeira por fonte de recursos. Gerar relatórios gerencias de receita, despesas, deposito de diversas origens, bancos e outros, de acordo com o interesse do Tribunal de Contas, bem como boletim financeiro diário.

**58.** Emitir os relatórios das Contas Públicas para publicação na internet, conforme IN 28/99 do TCU e Portaria 275/00 do TCU.

**59.** Emitir relatórios de demonstrativo dos gastos com Educação, Saúde e Pessoal, com base nas configurações efetuadas nas despesas e nos empenhos.

**60.** Informar o tipo de despesa no cadastro de empenhos permitindo o controle dos gastos por órgão e unidade.

**61.** Efetuar o controle automático dos saldos das contas, apontando eventuais estouros de saldos ou lançamentos indevidos.

**62.** Possuir cadastro de obras e possibilitar que no empenho da despesa esse seja vinculada à obra correspondente.

**63.** Possibilitar que ao cadastrar um empenho possa gerar a liquidação automaticamente.

**64.** Permitir que no cadastro de empenho seja informado os produtos e serviços correspondente aos itens adquiridos.

**65.** Possibilitar o cadastramento de receitas lançadas e contabilização conforme Portaria da STN.

**66.** Possuir cadastro para registrar as conciliações das contas bancárias.

**67.** Possuir rotinas com opção de selecionar um ou mais documentos, para gerar automaticamente Liquidação de empenhos, Ordens de Pagamento e Restos à Pagar.

**68.** Possuir rotina de emissão de cheques para pagamento das despesas, com a possibilidade de efetuar a baixa no momento do pagamento ao fornecedor.

**69.** Possibilitar a emissão de relatório com as deduções para o Imposto de Renda.

**70.** Possibilitar imprimir nota de empenho, liquidação, pagamento diretamente para a impressora ao cadastrar documento.

**71.** Possibilitar o cadastramento de textos padrões de empenhos.

**72.** Possibilitar copiar o empenho que está selecionado trazendo todos os dados exatamente iguais ao empenho selecionado exceto os campo: Data Liquidação, Itens e Valor. Bloqueando a cópia caso a despesa não possua mais saldo.

**73.** Possibilitar bloquear o cadastro de arrecadações ao tentar inserir uma conta com recurso diferente da receita.

**74.** Possibilitar cadastrar um empenho complementar para empenhos do tipo estimativo ou global.

**75.** Possibilitar gerar empenho e liquidação automaticamente pelo sistema de compras via integração de sistemas.

**76.** Possuir os Anexos do Relatório de Gestão Fiscal da Lei Complementar 101/00 (LRF) para atender as Portarias Federais da STN em vigor, de forma que em cada exercício estejam disponíveis apenas as portarias vigentes no período selecionado:

-Anexo I – Demonstrativo da Despesa com Pessoal

- Anexo II - Demonstrativo da Dívida consolidada Líquida

- Anexo III - Demonstrativos das Garantias e Contra-Garantias

- Anexo IV - Demonstrativo das Operações de Crédito

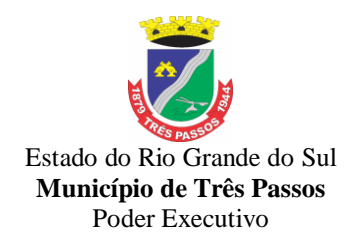

- Anexo V - Demonstrativo da Disponibilidade de Caixa

- Anexo VI - Demonstrativo dos Restos a Pagar

- Anexo VII - Demonstrativo dos Limites

**77.** Possuir os Anexos do Relatório Resumido da Execução Orçamentárias da Lei Complementar 101/00 (LRF) para atender as Portarias Federais da STN em vigor, de forma que em cada exercício estejam disponíveis apenas as portarias vigentes no período selecionado:

**a)** Anexo I - balanço orçamentário

**b)** Anexo II - demonstrativo da execução das despesas por função/subfunção

**c)** Anexo III - demonstrativo da receita corrente líquida

**d)** Anexo V - demonstrativo das receitas e despesas previdenciárias do regime próprio dos servidores públicos

**e)** Anexo VI - demonstrativo do resultado nominal

**f)** Anexo VII - demonstrativo do resultado primário

**g)** Anexo IX - demonstrativo dos restos a pagar por poder e órgão

**h)** Anexo X - demonstrativo das receitas e despesas com manutenção e Desenvolvimento do ensino

**i)** Anexo XI - demonstrativo das receitas de operações de crédito e despesas de capital

**j)** Anexo XIII - demonstrativo da projeção atuarial do regime próprio de previdência

**l)** Anexo XIV - demonstrativo da receita de alienação de ativos e aplicação de recursos **m)** Anexo XVI - demonstrativo das receitas de impostos e das despesas próprias com

saúde

**n)** Anexo XVIII – demonstrativo simplificado do relatório resumido da execução **Orçamentária** 

**78.** Possuir os Anexos na forma da Portaria da STN 109/2002 e suas atualizações para preenchimento do sistema SISTN da CEF:

**a)** Anexo III - Despesa Total Pessoal.

**79.** Possibilitar o preenchimento automatizado da planilha do Siconfi em formato .XLS, ou gerar o arquivo XBRL, também para o Siconfi.

**80.** Permitir que os anexos das planilhas importadas através do Website da Secretaria do Tesouro Nacional sejam preenchidas de forma automática, buscando informações do banco de dados já em uso pela entidade.

**81.** Possibilitar que os anexos da planilha importadas através do Website da Secretaria do Tesouro Nacional do Relatório Resumido da Execução Orçamentária (RREO) e do Relatório de Gestão Fiscal (RGF) sejam preenchidos de forma automatizada.

**82.** Deve fornecer relatórios completos visando proporcionar o acompanhamento das informações em tempo real e uma melhor visualização da aplicação dos Índices Constitucionais de acordo com as determinações do TCE/RS.

**83.** Deve abranger as seguintes funcionalidades/relatórios: Índices Constitucionais Referentes à Educação (MDE+FUNDEB); Índices Constitucionais Referentes ao FUNDEB; Índices Constitucionais Referentes à Saúde – ASPS; Demonstrativo da Receita Corrente Líquida; Demonstrativo da Despesa com Pessoal.

**84.** Todos os relatórios devem espelhar as mesmas informações demonstradas no Relatório de Validação e Encaminhamento (RVE) devendo se poder antecipar os resultados obtidos no PAD e acompanhar a evolução dos índices em qualquer momento que se queira consultar, em tempo real.

**85.** Permitir automaticamente ajustar o lançamento da Disponibilidade por Fonte de Recurso (DFR), para emissão do quadro do Superávit/Déficit Financeiro do Balanço Patrimonial, presente no Anexo 14 da Lei 4320/64 e do Demonstrativo da Disponibilidade de Caixa e dos Restos a Pagar, relativo ao Anexo 5, da Lei de Responsabilidade Fiscal (LRF).

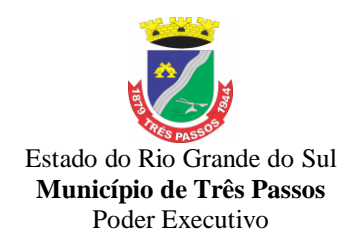

**86.** Permitir a alteração do valor, da dotação e do fornecedor enquanto não houver liquidação do empenho.

#### *7.2.3 - Sistema de Atendimento ao Portal da Lei da Transparência*

**1.** Consulta de Receitas: Deve exibir as informações da receita orçada, arrecadada no mês selecionado e o acumulado até o mês e o saldo orçamentário da receita.

**2.** Maiores Arrecadações por Contribuinte: Deverão ser exibidos os nomes dos contribuintes com maior arrecadação tributária no ano selecionado. O sistema deve exibir o nome dos contribuintes em ordem decrescente do valor tributário arrecadado anual.

**3.** Gastos Direto de Governo: Deve exibir os valores da despesa orçada, suplementada, anulada, empenhada no mês e acumulada até o mês e o saldo orçamentário agrupados por órgão, unidade e função.

**4.** Despesas por Credor: Na consulta das despesas por credor deve ser possível efetuar a pesquisa pela entidade, ano e nome do credor com CNPJ/CPF. Deve ser exibido o valor empenhado, liquidado, pago e retido, bem como a data e número dos respectivos documentos.

**5.** Relação dos Veículos: Deve exibir as descrições dos veículos relacionados no sistema de frotas, agrupados por setor.

**6.** Quadro de Gastos - para atendimento à Lei Complementar 131/2009 e alterações: deve exibir consultas de Convênio, Execução de Programa, Execução de Despesas, Gastos Diretos por Despesa, Gastos Diretos por Favorecido, Gastos Diretos por Órgão, Gastos Diretos por Projeto/Atividade e Execução da Receita, a seguir detalhados:

**a)** Convênios: Deve exibir o número do convênio, categoria, situação, objeto, valor do repasse, valor da contrapartida, nome do concedente, do proponente/convenente e dos contratantes.

**b)** Execução de Programa: Deve exibir os valores da despesa orçada, orçamento atualizado, liquidado e pago, agrupados por órgão, unidade, programa e elemento de despesa.

**c)** Execução de Despesas: Deve exibir os valores da despesa orçada, orçamento atualizado, liquidado e pago, agrupados por órgão, unidade e elemento de despesa.

**d)** Gastos Diretos por Despesa: Deve exibir os valores da despesa paga, data do pagamento e número do documento, agrupados por elemento de despesa, órgão, unidade e credor com CNPJ/CPF.

**e)** Gastos Diretos por Favorecido: Deve exibir os valores da despesa paga, data do pagamento e número do documento, agrupados por credor com CNPJ/CPF, elemento de despesa e órgão.

**f)** Gastos Diretos por Órgão: Deve exibir os valores da despesa paga, data do pagamento e número do documento, agrupados por órgão, unidade, elemento de despesa e credor com CNPJ/CPF.

**g)** Gastos Diretos por Projeto/Atividade: Deve exibir os valores da despesa paga, data do pagamento e número do documento, agrupados por projeto/atividade, credor com CNPJ/CPF, elemento de despesa e órgão.

**h)** Execução da Receita: Deve exibe os valores da receita orçada, arrecadada no mês e acumulado até o mês selecionado e o saldo orçamentário da receita, agrupado por rubricas (tipo de receita).

**7.** Licitações: Devem ser efetuadas consultas no sistema de Compras, exibindo os processos de compras que contém licitação efetuada.

**8.** Consulta de licitações: Deve exibir o número do processo, ano, situação, data da abertura, objeto de licitação e modalidade. Ao selecionar um processo o sistema deve exibir informações complementares sobre a descrição da licitação, podendo consultar documentos relacionados ao processo, quando anexados. Deve ser possível efetuar pesquisa pela entidade, número do processo, ano do processo e modalidade da licitação.

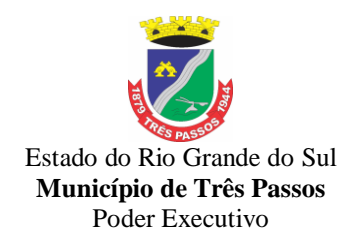

**9.** Diárias – Deve exibir relatório de diárias, com textos e valores para cada credor, com opção de consulta por nome.

### *7.2.4 - Sistema de Folha de Pagamento*

### **7.2.4.1.Folha de Pagamento**

1. Possibilitar a emissão do comprovante de rendimentos, contendo os valores de imposto de renda retido na fonte, para utilização na declaração do imposto de renda.

2. Possibilitar a apresentação do responsável pelas informações do comprovante de rendimento, juntamente com as informações do comprovante.

3. Permitir ao servidor a consulta e emissão da ficha financeira em um determinado exercício, detalhando as bases de cálculo, podendo o usuário alternar entre suas matrículas de uma mesma entidade.

4. Permitir a consulta da contribuição previdenciária.

5. Permitir a visualização dos dados contratuais e pessoais das matrículas do tipo funcionário e estagiário. Os demais tipos não terão acesso aos dados contratuais, apenas aos dados pessoais, na entidade que está vinculado.

6. Permitir a consulta e impressão dos registros de marcações de ponto, onde as consultas podem ser emitidas nas visões mensal ou diária.

7. Permitir o agrupamento de Folha Normal mais Folha Férias em um único holerite de uma determinada competência.

8. Possibilitar a visualização das parcelas de empréstimo no recibo de pagamento.

9. Permitir a consulta e emissão dos recibos de pagamento das matrículas ativas e demitidas, pertinentes às competências e matrículas integradas pela entidade à plataforma. Os recibos de pagamentos serão visualizados pelos processamentos mensal, férias, 13º salário, mensal+férias e rescisão, classificados entre sub-processamentos, adiantamento, integral e complementar.

10. Possibilitar que o servidor realize requisições, possibilitando que o mesmo acompanhe os trâmites realizados pelo departamento de pessoal.

11. Permitir ao usuário solicitar adiantamento salarial ou adiantamento 13º salário. As solicitações de adiantamento serão validadas pelo responsável informado ou pelo administrador do sistema que ficará incumbido de deferir ou indeferir as solicitações.

12. Permitir ao usuário registrar a solicitação de capacitação profissional, como curso, treinamento, graduação, palestra, workshop, seminário. As solicitações serão validadas pelo responsável informado ou pelo administrador do sistema que ficará incumbido de analisar e deferir ou indeferir as solicitações.

13. Permitir ao usuário a solicitação de benefícios, as solicitações de benefícios serão avaliadas pelo responsável do setor pessoal informado ou pelo administrador do sistema que ficará incumbido de analisar e deferir as solicitações.

14. Permitir ao usuário a solicitação de folga para desconto em folha ou folga para compensação de horas extras.

15. As solicitações de folga serão validadas pelo responsável informado ou pelo administrador do sistema que ficará incumbido deferir ou indeferir as solicitações.

16. Permitir ao usuário a solicitação licenças prêmio, licença sem vencimento, licença maternidade, licença adoção e licença casamento.

17. As solicitações de licença ficarão aguardando a validação do responsável informado ou pelo administrador do sistema, que ficará incumbido de analisar e deferir ou indeferir as solicitações.

18. Permitir ao usuário o registro de uma solicitação para esclarecimento de dúvida, as solicitações de dúvida serão avaliadas pelo responsável do setor pessoal informado ou pelo administrador do sistema que ficará incumbido de analisar e responder às solicitações.

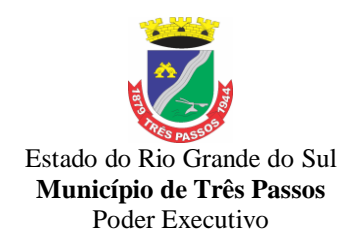

19. Permitir ao usuário solicitar a manutenção de marcação de ponto, sem que haja a necessidade de locomoção ao setor pessoal. As solicitações serão avaliadas pelo usuário aprovador ou pelo administrador do sistema, que podem aprovar ou reprovar as solicitações de inclusão, alteração ou exclusão de marcações de ponto.

20. Permitir ao usuário visualizar suas solicitações registradas.

21. Permitir ao usuário verificar o histórico das solicitações registradas na ferramenta, possibilitando revisar as informações registradas em cada solicitação, permitindo acompanhar seu status (Pendente/Aprovado/Reprovado).

22. Possibilita que o responsável autorize ou não uma requisição/solicitação realizada por seu subordinado.

23. Possuir serviço específico para solicitação de férias, de forma que o departamento de recursos humanos possa fazer a análise do pedido, bem como realizar a programação de férias a partir do requerimento efetuado.

24. Realizar o envio de email ao responsável pelo deferimento da solicitação.

25. Possibilitar o acesso de servidores e estagiários (Ativos/Demitidos), possibilitando a seleção de matrículas e contratos ativos.

26. Permitir a realização do login utilizando o CPF ou a matrícula do servidor.

27. Permitir a geração em lote dos usuários, com possibilidade de padronizar os acessos por Nome, Ultimo Sobrenome, CPF, permitindo ainda a padronização das senhas.

28. Possibilitar de forma individual a vinculação da matrícula à usuários existentes.

29. Permitir a vinculação em lote das matrículas à usuários existentes.

30. Possibilitar a gestão das permissões dos usuários em grupos ou individualmente.

31. Permitir listar informações relativas aos servidores que têm acesso e também aos que não possuem acesso ao sistema.

32. Permitir que o usuário se vincule a uma entidade através de token de acesso, emitido pelo departamento Pessoal.

33. Permitir a consulta e atualização de informações da entidade, como endereço, telefone, fax, e-mails, horário de funcionamento e site.

34. Permitir aos usuários por meio de dispositivo móvel a consulta do seu holerite no Município consultado

35. Permitir aos usuários por meio de dispositivo móvel a consulta do seu Informe de rendimentos para IRPF no Município consultado.

36. Permitir aos usuários por meio de dispositivo móvel a consulta de suas ocorrências de ponto realizadas no Município consultado.

37. Permitir aos usuários por meio de dispositivo móvel a consulta das marcações de ponto realizadas no Município consultado.

38. Permitir a suspensão de uso do aplicativo via mobile para usuários indesejados pelo usuário administrador.

39. Disponibilizar serviço web para a migração de dados para o sistema.

#### **7.2.4.2. Gestão de Folha de Pagamento**

1. Permitir o cadastro do afastamento, possibilitando identificar o motivo do afastamento, o período do afastamento de acidente/doença, licenças, faltas e transferências de funcionários a outros órgãos.

2. Possibilitar a configuração dos tipos de afastamentos para incidir na folha de pagamento e tempo de contribuição do servidor.

3. Efetuar consulta de afastamentos de um ou mais funcionários.

4. Disponibilizar a gestão de afastamentos dos funcionários de forma centralizada, possibilitando o acompanhamento de todos os registros de afastamento de uma ou mais matrícula.

5. Permitir o lançamento de falta justificada e falta injustificada, com a

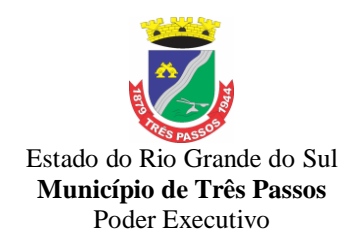

informação da data da ocorrência, permitindo informar a competência que será realizado o efetivo desconto.

6. Permitir o cadastro de dois afastamentos dentro do mesmo mês (não concomitantes), para cálculo proporcional.

7. Possuir cadastro de abono de faltas, permitindo informar à competência que será realizada o efetivo ressarcimento de forma automática em folha de pagamento.

8. Permitir parametrização para abatimentos em tempo de serviço com afastamentos, selecionando por tipo de afastamento;

9. Permitir vincular os afastamentos de acidente/doença com outros afastamentos que deram origem a este afastamento.

10. Controlar a transferência de servidores para outros órgãos, indicando o destino, período, motivo e ônus sobre os pagamentos.

11. Permitir o acesso pela janela de contexto, de todos os sistemas da contratada, que estão licenciados para o cliente, sem a necessidade de fazer um novo login.

12. Possibilitar o registro de informações adicionais no cadastro de áreas de atuação.

13. Permitir o registro das áreas de atuação.

14. Possibilitar o registro de informações adicionais no cadastro de atos.

15. Permitir o cadastro de atos legais da entidade, como leis, portarias, decretos, requisições estabelecidos pelo órgão.

16. Permitir o registro do grau de instrução, escolaridade mínima e distribuição de vagas do cargo, vínculos, além de gravar todas as informações históricas do cargo.

17. Possibilitar o registro de informações adicionais no cadastro de cargos.

18. Permitir o cadastro de todos os cargos efetivos, comissionados, temporários, agentes políticos, existentes no quadro de cargos.

19. Permitir o registro do quadro de cargos, possibilitando informar a descrição, percentual mínimo, ato de criação, ato do percentual mínimo, ato de revogação.

20. Permitir a distribuição de vagas do cargos por áreas de atuação e organogramas, ajustando o quadro de vagas ao admitir ou rescindir um funcionário.

21. Permitir a criação do quadro de cargos estabelecido de acordo com as carreiras disponíveis ao servidor.

22. Permitir o registro da criação, alteração e extinção dos cargos, juntamente com a fundamentação legal de cada um destes registros.

23. Permitir a vinculação do cargo com a tabela salarial, estabelecendo as grades de valores máximos e mínimos para cada cargo.

24. Permitir que a configuração de férias seja informada no cargo.

25. Permitir o registro de empresas como fornecedor de transporte, instituição de ensino, sindicatos, operadoras de plano de saúde e outras.

26. Permitir realizar o cadastramento do responsável pelo eSocial com todas as informações exigidas pelo eSocial.

27. Permitir a consulta e alteração de informações da entidade.

28. Possibilitar o registro de informações adicionais no cadastro de eventos.

29. Possibilitar que o usuário crie fórmulas de eventos de cálculo utilizando variáveis e funções reservadas do sistema.

30. Permitir o registro histórico das alterações realizadas no cadastro de eventos de folha.

31. Permitir a configuração dos eventos para provisão ou baixas de provisionamento.

32. Permitir o registro de feriados fixos, variáveis e pontos facultativos com abrangência nacional, estadual e municipal.

33. Permitir o registro das funções.

34. Permitir o registro de níveis salariais com controle de histórico, possibilitando

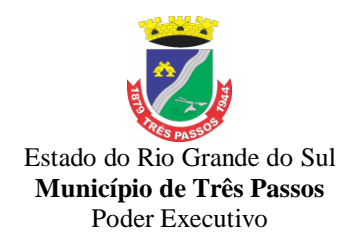

compor suas variações de classe e referência dentro do nível.

35. Ao registrar os níveis possibilitar informar a descrição, data de vigência, valor, carga horária, coeficiente, data de criação, ato de criação, plano de cargos de salários, último ato, motivo, classes e referências, campos adicionais.

36. Possibilitar o registro de valores recebidos por outras fontes pagadoras que irão compor base de IRRF e INSS como base de outras empresas.

37. Permitir o registro do CID, data inicial e final da moléstia grave.

38. Permitir o cadastro de vários endereços por pessoa, incluindo tipo do endereço (residencial, comercial e para correspondência), possibilitando a definição de um endereço principal.

39. Permitir o registro dos documentos e dados pessoais da pessoa.

40. Possibilitar o registro informações adicionais para as pessoas registradas

41. Validar número do CPF e PIS/PASEP.

42. Possuir cadastro Integrado de Imagem vinculado a WEBCAM, o qual já tire a foto e armazene no banco de dados.

43. Controlar os dependentes de servidores para fins de salário família e imposto de renda, pensão judicial, realizando a sua baixa automática na época devida, conforme limite e condições previstas para cada dependente.

44. O cadastro de dependentes deve dispor de no mínimo, os seguintes campos: Nome do Dependente, CPF, RG, data de nascimento, Estado Civil, grau de instrução, grau de parentesco, deficiências, dependências de salário família, IRRF Pensão alimentícia.

45. Permitir a inclusão da foto da pessoa, armazenando no banco de dados e vinculando nos contratos e processos da mesma.

46. Permitir o registro das deficiências da pessoa, possibilitando classificação de Tipo e Grau de invalidez.

47. Possuir cadastro de responsáveis, utilizando-se dos dados pessoais da pessoa do responsável.Exemplo: nome, telefone e e-mail.

48. Permitir o cadastro da configuração de vínculos empregatícios, com intuito de representar um agrupador entre os funcionários e a entidade. Ao registrar o vínculo possibilitar informar a descrição, regime trabalhista, regime previdenciário, categoria do trabalhador, categoria do SEFIP, vínculo temporário, motivo da rescisão, data final obrigatória, sai no CAGED, gera licença-prêmio, sai na RAIS, código RAIS.

49. Permitir a identificação dos transportadores autônomos para seu correto enquadramento no arquivo da SEFIP/GFIP, nos padrões da legislação vigente.

50. Efetuar o processamento da folha de pagamento, sem que seja necessário paralisar os setores que efetuam lançamentos e/ou consultas.

51. Permitir calcular os dias úteis e afastamentos dos funcionários com 30 dias.

52. Calcular e processar os valores relativos à contribuição individual e patronal para previdência.

53. Possibilitar que os usuários trabalhem em competências diferentes.

54. Permitir o cálculo para pagamento do pessoal inativo e pensionistas, tratando adequadamente os diversos regimes jurídicos, adiantamentos, pensões e benefícios, permitindo recálculos gerais, parciais ou individuais;

55. Possibilitar que o cálculo de folha todos os processamentos de folha, sejam executadas em segundo plano, deixando o sistema liberado para o usuário operar normalmente.

56. Ao término do processamento do cálculo o usuário deve ser notificado.

57. Gerar automaticamente os valores relativos a salário família.

58. Permitir o registro das informações de pagamentos realizados sobre a bolsa de estudos e recessos dos estagiários.

59. Permitir o cálculo do processamento de folha mensal complementar.

60. Permitir o cálculo de rescisões de forma individual, coletiva e por data de

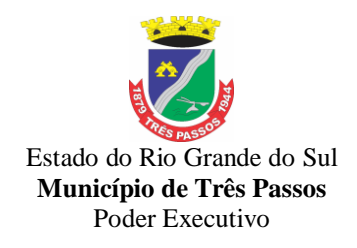

término de contrato, com cálculos de férias indenizadas, proporcionais e 13º salário automaticamente.

61. Encerrar automaticamente a função gratificada dos funcionários, ao calcular rescisão.

62. Encerrar automaticamente o cadastro de vale transporte dos funcionários, ao calcular rescisão.

63. Permitir calcular médias para os eventos de rescisão, férias e 13º salário.

64. Permitir calcular as médias horas, médias de valores e vantagens, gerando na folha de pagamento de forma resumida ou detalhada.

65. Permitir o cálculo do processamento de 13º salário adiantado.

66. Permitir o cálculo do 13º salário integral, com possibilidade de realizar pagamentos complementares.

67. Permitir o cálculo de adiantamentos salariais, com possibilidade de realizar pagamentos complementares

68. Permitir o lançamento automático de afastamento de férias para os servidores que estão usufruindo as férias.

69. Permitir calcular o 13º salário das matrículas de funcionários.

70. Permitir o cálculo do processamento de férias.

71. Permitir configurar o período aquisitivo de férias dos servidores afastados para prorrogar a data final ou cancelar o direito a férias.

72. Permitir o cadastro de diferentes configurações de férias, possibilitando indicar o número de dias de direito de gozo de férias para o número de meses trabalhado.

73. Permitir que a configuração determine se o evento de cálculo de média será exibido na folha.

74. Permitir a configuração de vantagens, possibilitando a inclusão dos eventos utilizados na composição da vantagem.

75. Permitir a configuração de média de valor, possibilitando a inclusão dos eventos utilizados na composição da média valor.

76. Permitir a configuração de média de horas, possibilitando a inclusão dos eventos utilizados na composição da média horas.

77. Permitir a categorização dos motivos de rescisão por iniciativa do empregador, iniciativa do empregado ou por aposentadoria, criando vários motivos de rescisão.

78. Permitir registrar os afastamentos definitivos por iniciativa do empregador ou empregado ou por aposentadoria.

79. Possuir um ambiente onde seja possível acompanhar o progresso do cálculo, permitindo visualizar a situação do processamento do cálculo da folha(concluído, em execução, em espera, agendado e cancelado), a data/hora/minuto de início e término do cálculo, o usuário que disparou o cálculo. E ainda, que seja possível interromper o processamento de um cálculo que está em execução.

80. Possuir consulta de cálculos que permita visualizar o contracheque dos servidores, sem a necessidade de impressão de relatório.

81. Manter histórico mensal dos pagamentos dos servidores.

82. Possibilitar visualização de inconsistências no cálculo de folha via log e status na consulta

83. Permitir a gestão de avisos prévio

84. Possibilitar o controle de histórico dos contratos, para informações que podem ser modificadas com o passar do tempo, como cargo, salário, organograma e campos adicionais.

85. Permitir alteração e exclusão apenas para o registro histórico mais atual.

86. Possibilitar a visualização de todos os registros de histórico do funcionário.

87. Permitir cadastrar em ambiente centralizado os endereços, possibilitando o registro de logradouros, bairros e municípios brasileiro. Além de estados de federações

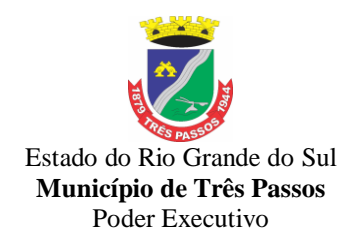

estrangeiras.

88. Permitir que usuários autorizados possam abrir um um processamento de cálculo que estava com movimentações encerradas e liberar as movimentações financeiras.

89. Impossibilitar as movimentações financeiras após o fechamento do processamento da folha.

90. Possibilitar o fechamento da folha por competência e processamento de cálculo.

91. Permitir a parametrização de rescisão automática para vínculos temporários

92. Possibilitar a acompanhamento dos contratos temporários por meio de um ambiente específico, permitindo visualizar todos os contratos temporários, realizar seleção avançada e aplicar alterações em lote para os contratos selecionados. Permitindo prorrogar e/ou alterar a data final do contrato temporário, informar o ato, o novo agendamento de rescisão e o motivo da alteração.

93. Possibilitar a consulta do desdobramento da origem dos valores de média e vantagens pago no processamento de férias, 13º Salário e rescisão, em decorrência das configurações de médias e vantagens registradas.

94. Possibilitar que para todos os processamentos de cálculo de folha, as ações de lançamentos de variáveis de cálculo, consulta e fechamento sejam executadas em um ambiente centralizado.

95. Permitir o cálculo utilize registros históricos nos processamentos de 13º Salário, férias e rescisões de contrato de trabalho.

96. Possibilitar o recálculo das folhas de pagamento por matrícula e processamentos

97. Permitir o cadastro de Grupos Funcionais

98. Permitir o registro de agências bancárias

99. Permitir a consulta dos bancos reconhecidos pela FEBRABAN

100. Permitir o registro dos horários utilizados pelos servidores no cumprimento da jornada de trabalho diária estabelecida pela entidade

101. Permitir o registro das jornadas de trabalho, vinculando os horários de cada dia trabalhado estabelecido para os servidores

102. Permitir a conferência dos lançamentos de eventos referentes ao cálculo da folha de pagamento.

103. Possibilitar a pesquisa de variáveis lançadas para o cálculo, no processamento.

104. Permitir o lançamento de proventos/descontos para determinado período, permitindo o lançamento coletivo ou individual por servidor.

105. Permitir o registro da divisão dos setores na entidade, informando onde os servidores desempenham suas atividades laborais considerando os fatores de riscos

106. Permitir o cadastro das lotações físicas utilizadas para determinar o local/ambiente de trabalho do servidor na entidade

107. Possibilitar a criação da estrutura de lotação física, em conformidade com a configuração estrutural já definida

108. Possibilitar o registro de informações adicionais no cadastro de lotação física.

109. Permitir o controle de diversos regimes jurídicos, bem como contratos de duplo vínculo, quanto ao acúmulo de bases para IRRF, INSS e FGTS;

110. Permitir o cadastro de servidores em diversos regimes jurídicos, tais como: celetistas, estatutários e outros.

111. Possibilitar que a configuração de férias seja informada diretamente no cadastro de matrícula de funcionário e estagiário.

112. Permitir que no cadastro de matrículas dos servidores, ao informar o cargo, seja disponibilizado apenas os níveis salariais configurados para o cargo e o campo salário seja preenchido de acordo com o nível/classe/referência selecionado.

113. Permitir a informação do vínculo empregatício, cargo, provimento, salário,

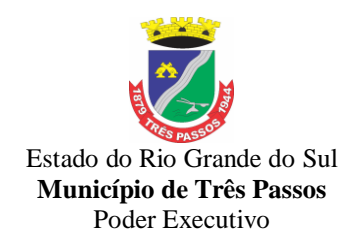

nomeação, data de posse, admissão e data de término de contrato, lotação, previdência, local de trabalho e horário contratual.

114. Possibilitar que a consulta de funcionários disponha de ambiente e que nele seja possível identificar as demais matrículas da pessoa, permitido que o usuário alterne a consulta entre as demais matrículas da pessoa, sem sair do ambiente.

115. Manter a nomenclatura do cargo efetivo no cadastro funcional de servidor efetivo que exerça cargo em comissão ou função comissionada, incluindo o registro do cargo/função.

116. Possibilitar que a consulta de funcionários disponha de um ambiente, onde seja possível consultar os históricos e alterar o histórico mais recente, permitindo também editar os campos que não são armazenados em histórico.

117. Permitir que o usuário controle mais de uma previdência para cada servidor.

118. Permitir o controle das funções em caráter de confiança exercida e averbada, que o servidor tenha desempenhado, dentro ou fora do órgão.

119. Possibilitar que o usuário defina o código da matrícula

120. Permitir o registro de todos os locais de trabalho do servidor.

121. Dispor de recurso de autocompletar para o nome do servidor no registro de matrículas.

122. Permitir o registro das informações do funcionário exigidas pelo MTE, dispensando o livro registro conforme determinação da Portaria nº 41 de 28/03/2007.

123. Demonstrar a situação do funcionário (Trabalhando/Demitido).

124. Possibilitar o registro do agente nocivo e da ocorrência SEFIP no cadastro de funcionário.

125. Possibilitar o registro de afastamentos para funcionários e estagiários, a partir do cadastro de matrículas.

126. Permitir que o usuário acesse as informações do cadastro da pessoa, a partir do cadastro de matrículas.

127. Permitir a alteração da configuração de férias, diretamente na matrícula do funcionário e estagiário

128. Possibilitar a geração de movimentações de pessoal proveniente do registro de afastamentos

129. Permitir a visualização de todas as movimentação de pessoal de forma cronológica ocorridas no período de permanência do servidor na entidade

130. Permitir a consulta das movimentações de pessoal ocorridas no período de permanência do servidor na entidade.

131. Permitir registrar todos os elogios e advertências aplicadas para os servidores ao longo da sua vida profissional na entidade, possibilitando informar a data e o responsável pela aplicação da ocorrência além de adicionar os motivos e testemunhas da ocorrência.

132. Permitir registrar a estrutura organizacional conforme legislação, por meio de organogramas podendo conter diferentes níveis conforme a configuração vigente, utilizada pela entidade na admissão dos servidores, possibilitando ainda informar o número do organograma conforme a máscara, descrição e o responsável do organograma.

133. Permitir o registro de todas as configurações das estruturas de níveis dos organogramas utilizados na entidade, definindo a quantidade de níveis, dígitos e separador da máscara dos organogramas

134. Permitir a parametrização para definir se o cálculo será representado em dias ou horas.

135. Permitir a parametrização do pagamento de 1/3 de férias integral em cálculo de férias fracionadas

136. Permitir a parametrização de pagamento de abono de férias, sem período de gozo.

137. Permitir a parametrização para descontar faltas sobre férias, inclusive na

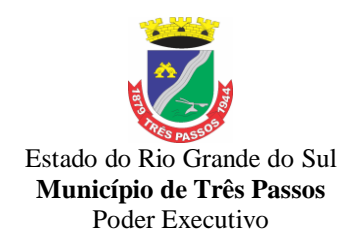

rescisão.

138. Permitir o disparo de remodelagem de forma automática e manual, registrando a data e hora da última atualização.

139. Possibilitar a consulta de detalhes vinculados a baixa do período aquisitivos de 13º salário, como a competência da baixa do saldo.

140. Possibilitar o acionamento da rotina de remodelagem de período aquisitivo, a partir do ambiente de gestão de período aquisitivo de 13º Salário.

141. Possibilitar a consulta de informações do período aquisitivo de 13º Salário, como a quantidade de avos de direito, quantidade de avos adquiridos, quantidade de avos perdidos, competência de baixa do saldo, o valor pago, o motivo do pagamento e se foi feita a opção por descontar os avos perdidos.

142. Permitir a anulação do período aquisitivo do servidor devido a um ou mais afastamentos ocorridos no período aquisitivo.

143. Manter o cadastro de todos os períodos aquisitivos de férias dos servidores, desde a admissão até a exoneração, possibilitando a configuração do período aquisitivo indicando dias de direito, dias de perda e dias de prorrogação, verificando os afastamentos dentro do período aquisitivo e dar baixa nesses períodos.

144. Controlar o tempo de serviço no período aquisitivo para fins de férias no período de concessão.

145. Permitir o lançamento de mais que um período de gozo e pecúnia para o mesmo período aquisitivo de férias, controlando o saldo restante dos dias de férias.

146. Permitir a organização de datas dos períodos, acionados pela remodelagem de período aquisitivo de férias, alterados devidos à afastamentos, suspensões ou cancelamentos.

147. Possibilitar o controle de período aquisitivo de 13º Salário, com controle de situação indicando os períodos que estão "Em andamento", "Quitados", "Atrasados" e "Anulados".

148. Permitir a prorrogação da data final do período aquisitivo devido à afastamento do servidor durante o período aquisitivo, respeitando o período de carência para suspender.

149. Permitir a organização de datas dos períodos, acionados pela remodelagem de período aquisitivo de 13º Salário, alterados devidos à afastamentos, suspensões.

150. Permitir a consulta de todos os períodos de férias detalhadamente, saldo disponível, abonado e gozado, com seus respectivos períodos de lançamento.

151. Permitir o gerenciamento das permissões por grupo de usuário ou de cada usuário individualmente.

152. Permitir o registro de todos os planos de previdência municipal, estadual e federal utilizados na entidade e vincular aos servidores.

153. Permitir o registro de todos os planos de assistência utilizados pela entidade e vincular aos servidores.

154. Permitir o registro da máscara a ser utilizada nas classes e referências e as regras de progressão salarial

155. Permitir o cadastro da tabela salarial instituída pela legislação municipal, contemplando progressões horizontais e verticais, viabilizando a vinculação da faixa salarial dos cargos.

156. Permitir o registro do plano salarial, com as informações de descrição, indicador de controle carga horária, indicador de início, máscara de classe, limite da máscara de classe, máscara de referência e limite da máscara de referência. Permitido a inclusão dos afastamentos que podem suspender as progressões.

157. Permitir a execução do reajuste salarial da tabela salarial mantendo as informações histórico desta tabela.

158. Possibilitar a consulta das simulações de reajuste salarial lançadas por nível salarial ou matrículas dos funcionários.

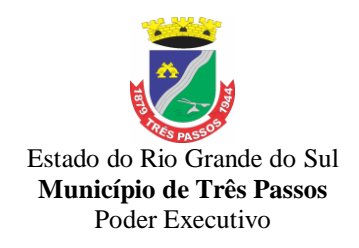

159. Permitir que na rotina de reajuste salarial, seja possível decidir pelo resultado truncado ou arredondado.

160. Possibilitar o reajuste salarial simulado por matrícula ou nível salarial

Permitir que por meio de uma rotina do sistema o salário dos cargos sejam reajustados de forma parcial ou global, por percentual ou por valores fixos estipulados e ainda, que seja possível reajustar por nível da tabela salarial.

162. Possibilitar a exclusão da simulação de reajuste salarial lançado para o nível salarial ou matrículas dos funcionários

163. Permitir a emissão do relatório de Resumo de Folha Normal por Período com os dados abaixo: Filtros:

164. Competência Inicial: Determina a competência inicial a ser considerada os dados na emissão do relatório.

165. Competência Final: Determina a competência final a ser considerada os dados na emissão do relatório.

166. Processamento: Determina o tipo de processamento a ser considerado os dados na emissão do relatório.

167. Subtipo de Processamento: Determina o subtipo de processamento a ser considerado os dados na emissão do relatório.

168. Evento: Determina que no relatório deve ser considerado somente as matrículas que possuem o evento, informado nesse filtro, calculado nas competências do período informado.

169. Líquido Inicial: Determina o valor inicial de líquido das folhas de pagamento que devem ser consideradas na emissão do relatório.

170. Líquido Final: Determina o valor final de líquido das folhas de pagamento que devem ser consideradas na emissão do relatório.

171. Seleção Avançada de Matrículas: Determina qual seleção avançada será utilizada para considerar como filtro de matrículas a serem consideradas na emissão do relatório.

172. Matrículas: Determina quais matrículas devem ser consideradas na emissão do relatório.

173. Ordem:

174. Código: Ordenar por código da matrícula da menor para a maior.

175. Nome: Ordenar por nome da pessoa da matrícula em ordem alfabética de A a Z.

176. Quebras:

177. Grupo Funcional

178. Organograma

179. Avançar Página na Quebra: Determina se cada novo grupo da quebra no relatório será emitido em página nova.<br>180. Dados do Relatório:

Dados do Relatório:

181. Emitir no relatório as folhas de pagamento das matrículas em que a competência de cálculo seja maior ou igual a competência inicial do parâmetro e menor ou igual a competência final do parâmetro:Cabeçalho:

- 182. Brasão
- 183. Nome do Estado
- 184. Nome da Entidade
- 185. Nome do Relatório
- 186. Contador de Página
- 187. Data de Emissão
- 188. Tipo de Processamento
- 189. Subtipo de processamento
- 190. Competência

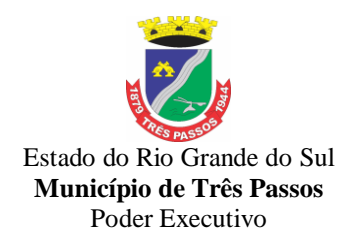

- 191. Detalhe de Proventos:<br>192. Código do Evento
- Código do Evento
- 193. Nome do Evento
- 194. Quantidade de Funcionários que tiveram o evento calculado na folha
- 195. Valor Informado do Evento
- 196. Valor Calculado do Evento
- 197. Total Proventos
- 198. Detalhe de Descontos:
- 199. Código do Evento
- 200. Nome do Evento
- 201. Quantidade de Funcionários que tiveram o evento calculado na folha
- 202. Valor Informado do Evento
- 203. Valor Calculado do Evento
- 204. Total de Descontos
- 205. Rodapé:
- 206. Total de Funcionários
- 207. Total Líquido

208. Permitir ao usuário emitir o Relatório de Resumo da Folha por Funcionário (Por Período) com os dados abaixo:Filtros:

209. Competência Inicial: Determina a competência inicial a ser considerada os dados na emissão do relatório.

210. Competência Final: Determina a competência final a ser considerada os dados na emissão do relatório.

211. Líquido Inicial: Determina o valor inicial de líquido das folhas de pagamento que devem ser consideradas na emissão do relatório.

212. Líquido Final: Determina o valor final de líquido das folhas de pagamento que devem ser consideradas na emissão do relatório.

213. Evento: Determina que no relatório deve ser considerado somente as matrículas que possuem o evento, informado nesse filtro, calculado nas competências do período informado.

214. Seleção Avançada de Matrículas: Determina qual seleção avançada será utilizada para considerar como filtro de matrículas a serem consideradas na emissão do relatório.

215. Matrículas: Determina quais matrículas devem ser consideradas na emissão do relatório.

216. Ordem:

217. Código: Ordenar por código da matrícula da menor para a maior.

218. Nome: Ordenar por nome da pessoa da matrícula em ordem alfabética de A a Z.

219. Data de Admissão: Ordenar por data de admissão da mais antiga para a mais atual

220. PIS/PASEP: Ordenar por PIS/PASEP do menor para o maior

- 221. Permitir a impressão de campo para assinatura:
- 222. Prefeito
- 223. Contador
- 224. Tesoureiro
- 225. Quebras:
- 226. Grupo Funcional
- 227. Estrutura Organizacional

228. Avançar Página na Quebra: Determina se cada novo grupo da quebra no relatório será emitido em página nova.

229. Dados do Relatório:

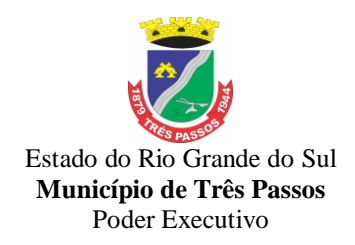

230. Emitir no relatório as folhas de pagamento das matrículas em que a competência de cálculo seja maior ou igual a competência inicial do parâmetro e menor ou igual a competência final do parâmetro.

- 231. Cabeçalho:
- 232. Brasão
- 233. Nome do Estado
- 234. Nome da Entidade
- 235. Nome do Relatório
- 236. Contador de Página
- 237. Data de Emissão
- 238. Tipo de Processamento
- 239. Sub-tipo de processamento
- 240. Competência<br>241. Detalhe: Códic
- 241. Detalhe: Código da Matrícula<br>242. Nome da Pessoa da Matrícul
- Nome da Pessoa da Matrícula
- 243. Salário Contratual
- 244. Salário Família
- 245. Outros
- 246. Total Proventos
- 247. Previdências e Assistência
- 248. IRRF
- 249. Outros Descontos
- 250. Total de Descontos
- 251. Líquido
- 252. Rodapé:
- 253. Total de Funcionários
- 254. Total Geral

255. Permitir ao usuário emitir o Relatório de Resumo da Folha por Funcionário (Por Período) com os dados abaixo:Filtros:

256. - Competência Inicial: Determina a competência inicial a ser considerada os dados na emissão do relatório.

257. - Competência Final: Determina a competência final a ser considerada os dados na emissão do relatório.

258. - Líquido Inicial: Determina o valor inicial de líquido das folhas de pagamento que devem ser consideradas na emissão do relatório.

259. - Líquido Final: Determina o valor final de líquido das folhas de pagamento que devem ser consideradas na emissão do relatório.

260. - Evento: Determina que no relatório deve ser considerado somente as matrículas que possuem o evento, informado nesse filtro, calculado nas competências do período informado.

261. - Seleção Avançada de Matrículas: Determina qual seleção avançada será utilizada para considerar como filtro de matrículas a serem consideradas na emissão do relatório.

262. - Matrículas: Determina quais matrículas devem ser consideradas na emissão do relatório.

263. - Ordem:

264. Código: Ordenar por código da matrícula da menor para a maior.

265. Nome: Ordenar por nome da pessoa da matrícula em ordem alfabética de A a Z.

266. Data de Admissão: Ordenar por data de admissão da mais antiga para a mais atual

267. PIS/PASEP: Ordenar por PIS/PASEP do menor para o maior

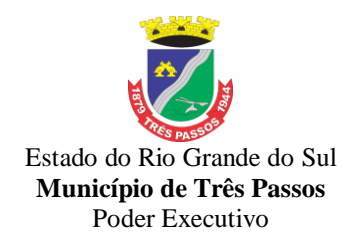

- 268. Quebras:
- 269. Grupo Funcional
- 270. Estrutura Organizacional

271. - Avançar Página na Quebra: Determina se cada novo grupo da quebra no relatório será emitido em página nova.

272. Dados do Relatório:

273. Emitir no relatório as folhas de pagamento das matrículas em que a competência de cálculo seja maior ou igual a competência inicial do parâmetro e menor ou igual a competência final do parâmetro.

- 274. Cabeçalho:
- 275. Brasão
- 276. Nome do Estado
- 277. Nome da Entidade
- 278. Nome do Relatório
- 279. Contador de Página
- 280. Data de Emissão
- 281. Tipo de Processamento
- 282. Subtipo de processamento
- 283. Competência
- 284. Detalhe:
- 285. Código da Matrícula
- 286. Nome da Pessoa da Matrícula
- 287. Salário Contratual
- 288. Salário Família
- 289. Outros
- 290. Total Proventos
- 291. Previdências e Assistência
- 292. IRRF
- 293. Outros Descontos
- 294. Total de Descontos
- 295. Líquido
- 296. Rodapé:
- 297. Total de Funcionários
- 298. Total Geral
- 299. Prefeito
- 300. Contador
- 301. Tesoureiro
- 302. Permitir ao usuário emitir o relatório de Recibo de Férias.
- 303. Permitir ao usuário emitir o relatório de Líquidos.Filtros:

304. Competência: Determina a competência a ser considerada os dados na emissão do relatório.

305. Matrículas: Determina quais matrículas devem ser consideradas na emissão do relatório.

306. Seleção Avançada de Matrículas: Determina qual seleção avançada será utilizada para considerar como filtro de matrículas a serem consideradas na emissão do relatório.

307. Processamento: Determina o processamento a ser considerado os dados na emissão do relatório.

308. Sub-Processamento: Determina o sub-processamento a ser considerado os dados na emissão do relatório.

309. Líquido inicial: Determina o valor inicial de líquido das folhas de pagamento que devem ser consideradas na emissão do relatório.

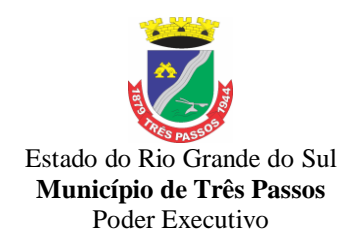

310. Líquido final: Determina o valor final de líquido das folhas de pagamento que devem ser consideradas na emissão do relatório.

311. Forma de pagamento: Determina quais as formas de pagamento que devem ser consideradas na emissão do relatório.

- 312. Ordem:
- 313. Código: Ordenar por código da matrícula da menor para a maior.
- 314. Nome: Ordenar por nome da pessoa da matrícula em ordem alfabética de A a
- Z.
- 315. Quebras:
- 316. Grupo Funcional
- 317. Estrutura Organizacional
- 318. Dados do Relatório:

319. Emitir no relatório as rescisões das matrículas em que a data de desligamento

- seja maior ou igual a data inicial
	- 320. do parâmetro e menor ou igual a data final do parâmetro.
	- 321. Cabeçalho:
	- 322. Estado
	- 323. Nome do Relatório
	- 324. Nome da Entidade
	- 325. Nome do Relatório
	- 326. Contador de Página
	- 327. Data de Emissão
	- 328. Competência
	- 329. Processamento
	- 330. Detalhe:
	- 331. Código
	- 332. Nome
	- 333. CPF
	- 334. Forma de pagamento
	- 335. Banco
	- 336. Agência
	- 337. Conta
	- 338. Tipo de conta
	- 339. Valor Líquido<br>340. Rodané
	- Rodapé
	- 341. Total de funcionários
	- 342. Total Líquido
	- 343. cidade
	- 344. Data atual
	- 345. Assinatura responsável
	-
	- 346. Parâmetros<br>347. Usuário emi Usuário emissor

348. Permitir a inclusão do brasão da prefeitura ou logotipo da entidade no cabeçalho dos relatórios e recibo de pagamentos.

349. Possuir gerador de relatórios disponível em menu

350. Permitir que no cálculo de folha sejam utilizadas seleções por faixa de matrícula, Situação(Ativo ou Afastado), Lotação física, Cargos, Local de trabalho, Tipo(s) de contrato, Grupo(s) funcional(ais), Classificação(ões) do(s) afastamento(s), Período de admissão, Organograma(s), Vínculo(s) empregatício(s).

351. Permitir ao usuário trocar de entidade sem sair do sistema.

352. Permitir a consulta dos serviços cadastrado para autônomos por matrícula ou competência.
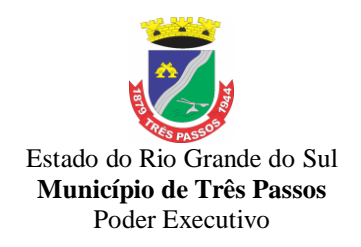

353. Permitir o registro de serviços executados por autônomos.

354. Permitir o registro de serviços para autônomos.

355. Permitir o controle de funcionários substituídos em um ambiente específico, oferecendo a facilidade de listar todos os funcionários substituídos, com seus substitutos, acompanhado do período de substituição.

356. Permitindo também, fazer uma seleção avançada dos funcionários substituídos.

357. Permitir substituir o funcionário titular por tempo determinado, possibilitando a notificação do antecipadamente do final da substituição. Os funcionários substitutos não irão impactar na quantidade de vagas do cargo, pois estarão compondo o quadro de funcionários temporariamente.

358. Permitir a visualização de todos os funcionários titulares que o funcionários substituto cobriu a função do titular e os períodos de cada substituição.

40. Manter atualizado layout de arquivos para envio obrigatório ao TCE, fazendo as atualizações sempre que necessário.

41. Fazer a montagem de relatórios visando atender as necessidades do Município, nos moldes por ele sugeridos.

### **7.2.4.3.** *Atendimento ao E-SOCIAL*

1. O aplicativo de E-Social deverá permitir a integração de dados de forma automática ou ainda através de arquivos de intercâmbio de informações com o sistema de Folha de Pagamento, base de dados única.

2. Permitir o cadastro e manutenção da estrutura dos dados, que representam os layouts de cada projeto.

3. Permitir o cadastro e manutenção de scripts de validação, vinculando ao layout, que por sua vez estará vinculado a um projeto.

4. Permitir a definição da URL que faz a comunicação da estrutura de dados com o serviço disponibilizado em outros sistemas da contratada, para importar os dados para WEB.

5. Permitir a consulta de dependências entre layouts, apresentando a hierarquia de geração dos arquivos.

6. Permitir a vinculação da API (Interface de Programação de Aplicativos) com um layout do projeto.

7. Permitir a configuração de dependência entre layouts para geração de informações.

8. Permitir a consulta dos dados integrados entre o sistema proprietário e o sistema eSocial para ajustes posteriores.

9. Permitir a edição de registros integrados do sistema proprietário a partir da consulta das integrações.

10. Permitir a inserção de registros manualmente não integrados do sistema proprietário.

11. Permitir a exportação e importação de arquivos da consulta de qualificação cadastral do eSocial.

12. Dispor de rotina de consistências de base de dados visando identificar problemas ou faltas de informações exigidas no eSocial, sendo juntamente com as inconsistências apontadas deve ser descrito uma sugestão de correção.

13. Permitir a geração, assinatura, envio e recepção de retorno de eventos para a Produção do eSocial quando o mesmo entrar em vigor.

14. Permitir a geração, assinatura, envio e recepção de retorno de eventos para a Produção Restrita do eSocial.

15. Dispor de rotina para verificação e recepção de retornos dos eventos enviados ao eSocial.

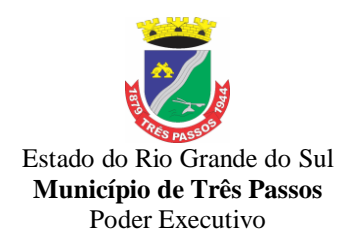

#### *7.2.5 - Sistema de Tesouraria*

1. Registrar os lançamentos de débito/crédito e de transferências bancárias.

2. Controlar os talonários de cheques em poder da Tesouraria e não permitir que pagamento (com cheque) seja efetuado sem o respectivo registro.

3. Fornecer relatórios sobre os pagamentos efetuados por Banco/Cheque.

4.Possibilitar a emissão de borderôs (ordens bancárias) para agrupamento de pagamentos a diversos fornecedores de uma mesma instituição bancária, efetuando o mesmo tratamento caso o pagamento fosse realizado individualmente;

5. Fornecer relatórios referentes às ordens bancárias e permitir consultas em diversas classificações;

6. Registrar automaticamente os lançamentos dos pagamentos na Contabilidade;

7. Permitir gerar os arquivos relativos às ordens bancárias para pagamento dos fornecedores com crédito em conta bancária. Os arquivos deverão ser configuráveis e já possuir modelos das principais instituições bancárias.

8. Controlar a movimentação de pagamentos (nas dotações orçamentárias, extra orçamentárias e restos à pagar): Registrando todos os pagamentos efetuados contra caixa ou bancos; Gerando recibos permitindo estornos; Efetuando os lançamentos automaticamente nas respectivas contas contábeis, permitindo consultas; Emitindo relatórios (auxiliares) em diversas classificações;

9. Permitir registrar a conciliação bancária e que seja realizada as comparações necessárias com o saldo contábil e dos lançamentos de Pagamentos e de Recebimentos do período selecionado, com o saldo do extrato bancário, além de emitir o demonstrativo de conciliação do saldo bancário.

10. Permitir a emissão de relatórios diários para acompanhamento e controle dos pagamentos e recebimentos realizados.

11. Permitir a emissão de boletim de caixa demonstrando a movimentação diária e respectivos saldos.

12. Possibilitar a demonstração diária de receitas arrecadadas (orçamentárias e extra orçamentárias ).

13. Possibilitar a demonstração diária de despesas realizadas (orçamentárias e extra orçamentárias ).

14. Possibilitar a demonstração de saldos bancários, possuindo boletim diário de bancos, livro do movimento do caixa, boletim diário da tesouraria e demonstrativos financeiros de caixa.

15.Possibilitar a configuração e utilização de diversos pontos de caixa com arrecadação e pagamentos totalmente integrados e com geração automática de lançamentos na contabilidade.

16. Possibilitar a baixa automática dos pagamentos de documentos na emissão de cheques e ordens bancárias.

17. Permitir efetuar a arrecadação orçamentária:

a) Com baixa automática dos débitos correspondentes no sistema de tributação, agindo de forma integrada;

b) Utilizando a leitura de código de barras;

c) Desdobrando automaticamente o valor total arrecadado em valores de acordo com percentuais previamente configurados para as receitas;

d) Possibilitando realizar a impressão do cheque no momento do recebimento.

18.Permitir a impressão ou reimpressão de cheques, podendo optar por entre os principais modelos de impressoras de cheque existentes no mercado.

19. Criar ou editar modelos de impressão de cheques, podendo selecioná-los no momento da emissão ou indicar um modelo já existente configurado por banco.

20. Permitir o estorno de recebimentos de tributos municipais.

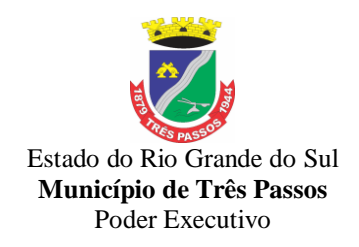

21. Possibilitar a configuração dos usuários com permissão para acesso e movimentação de caixas diários.

22. Possibilitar o registro da abertura e fechamento de caixa, com opção de efetuar o registro dos lançamentos em datas anteriores ao do caixa atual, com o devido registro na fita de caixa;

23. Possibilitar integração com o sistema tributário para consultar a situação do credor no momento do pagamento.

24. Emitir relatórios: Razão analítico; Pagamentos por ordem cronológica; Pagamentos efetuados; Contas a pagar p/ credores; Pagamentos e recebimentos estornados; Relação de cheques emitidos; Emissão de notas de pagamentos; Declaração de regularidade de saldo de caixa, entre outros.

25.Possuir fita para autenticação mecânica de todos os movimentos efetuados no caixa, em cada ponto de caixa, possibilitando inclusive sua reimpressão. O conteúdo a ser impresso deverá ser configurável e possibilitar a utilização dos principais modelos de autenticadoras existentes no mercado. A empresa adjudicatária também deverá disponibilizar na fita/tela o valor discriminado recebido (cheque, dinheiro, cartão e o troco ). Também deverá ser disponibilizada a opção de imprimir na fita o conteúdo da calculadora.

26. Possuir Gerador de Relatórios que possibilite ao próprio usuário a criação de relatórios específicos necessários ao controle de informações de seu interesse, inclusive com possibilidade de geração de arquivos.

27. Possibilitar a realização de configuração de permissões de consulta, inclusão, alteração e exclusão por usuário e cadastro.

28. Permitir a configuração de assinaturas por relatório, informando o nome do cargo e da pessoa que o ocupa.

29. Possibilitar que a configuração dos documentos de receita possam ser recebidos apenas em determinado ponto, pré-definido.

30. Possibilitar o cadastramento de receitas lançadas e contabilização conforme Portaria da STN.

31. Permitir descontos extras e orçamentários na liquidação de empenho, efetuando automaticamente os lançamentos nas contas orçamentárias, financeiras e de compensação.

32. Permitir lançamento e anulação (total e parcial) de liquidações, ordens de pagamento, restos a pagar, notas de despesa extra orçamentárias, possibilitando auditoria destas operações.

33. Permitir o pagamento de diversos documentos simultaneamente; a criação de documento de liquidação e pagamento em único movimento; a realização de vários pagamentos, podendo optar por única ou diversas formas de efetuá-lo.

34. Efetuar automaticamente lançamentos na conta de compensado quando da liquidação ou pagamento de empenho, e prestação de contas dos empenhos de adiantamentos, ou auxílios e subvenções.

35. Permitir que sejam emitidas notas de Recebimento, Liquidação, Ordem de pagamento, Restos à pagar, Despesa Extra e respectivas anulações.

36. Possibilitar controlar a data de compensação dos cheques emitido e possibilitando que na conciliação bancária seja possível inserir os cheques não compensados.

37. Possibilitar imprimir dados da conta, agência e banco do credor no verso do cheque ao realizar um pagamento.

38. Possibilitar recebimento de valores pela Tesouraria através de cartão débito/crédito. O serviço deverá estar disponibilizado no prazo de 90 (noventa) dias após a solicitação dos mesmos.

### *7.2.6 - Sistema de Tributos e Receitas Municipais*

1. Possuir cadastros de ruas, bairros e distritos para utilização no cadastramento dos contribuintes e imóveis.

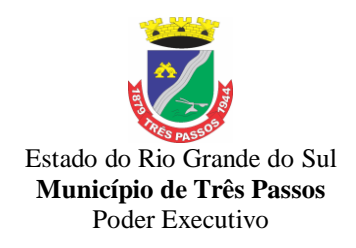

2 . Possuir cadastro de bancos e agências.

3. Possuir cadastro de moedas, possibilitando a utilização de Unidades de Referência.

4. Possuir cadastro de atividades econômicas.

5. Possuir cadastro de planta de valores.

6. Possuir cadastro de fiscais.

7. Possuir cadastro de documentos fiscais que serão exigidos na fiscalização.

8. Possuir cadastro único de contribuintes.

9. Possuir cadastro de cartórios para possibilitar o relacionamento com o ITBI - Imposto sobre Transmissão de Bens Imóveis.

10. Possuir cadastro de imobiliárias para possibilitar o relacionamento com os imóveis.

11. Permitir que a Planta de Valores seja configurável conforme boletim cadastral e a localização do imóvel.

12. Ter configuração para mensagens de carnê.

13. Possuir cadastro de imóvel urbano e rural configurável conforme boletim cadastral da Prefeitura, com a possibilidade de inserir campos numéricos (inteiros e decimais), datas, horas e textos a qualquer momento.

14. Possuir cadastro de averbações/observações para contribuintes, imóveis, econômicos, dívidas e receitas diversas (solicitação de serviço)

15. Possibilitar o cadastramento de validações de dados para deixar as informações dos cadastros a seguir consistentes, evitando (por exemplo), que um imóvel construído fique sem área de construção: Imobiliários, Mobiliários (econômico), Pessoas, Projetos, Receitas Diversas, Contribuição de Melhorias, Auto de Infração, Características de Imobiliárias e Características Mobiliárias.

16. Permitir o controle de obras e construção civil, informando o tipo: ampliação, reforma, construção ou demolição e se for o caso, gerar um novo imóvel ou alterar o já existente.

17. Permitir o englobamento de imóveis, mesmo sendo de lotes diferentes, para a emissão de carnês e também poder consultar os valores detalhadamente de cada imóvel englobado;

18.Ter controle sobre as notificações de lançamentos emitidas/enviadas, anuladas e devolvidas;

19. Possibilitar a integração com o sistema de contabilidade municipal, permitindo o lançamento automático dos pagamentos efetuados nas devidas contas contábeis.

20. Manter o histórico dos valores calculados de cada exercício.

21. Possibilitar que o servidor municipal possa configurar e administrar novas informações sobre os imóveis, econômicos e contribuintes.

22. Permitir que seja gerado arquivos para a impressão dos carnês por terceiros.

23. Cadastrar as vistorias de imóveis e econômicos (empresas).

24. Possuir parametrização de telas de consulta das informações contidas nos cadastros técnicos conforme necessidade da Prefeitura.

25. Calcular todos os impostos ou taxas pertinentes a cada cadastro técnico, sem a dependência de alterações nos programas de cálculo; e ainda permitir cálculos ou recálculos individuais, ou de um grupo de contribuintes.

26. Emitir carnês dos tributos e dívida ativa, bem como segunda via de carnês, imprimindo opcionalmente algumas parcelas. Possibilitando também a emissão de notificação de lançamento endereçada aos contribuintes que tiverem lançamentos.

27. Possibilitar a consulta de lançamentos (dados financeiros), através do nome, parte do nome e CNPJ/CPF.

28. Emitir certidão negativa, positiva ou positiva com efeito negativa.

29. Emitir extrato da movimentação financeira do contribuinte (tributos pagos em aberto ou cancelados).

30. Gerar arquivos para a impressão dos carnês pelos Bancos.

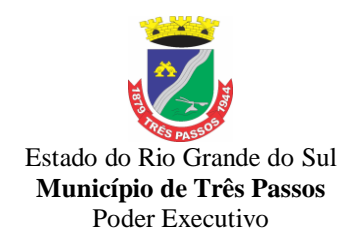

31. Controlar a emissão e pagamento do ITBI, bloqueando a transferência de imóveis quando este possui débitos em aberto ou está em dívida ativa.

32. Controlar as liberações de impressão de documentos fiscais por Gráficas e por ano, podendo cobrar taxa pela liberação ou não;

33. Manter uma tabela de dias não úteis para fins de cálculo de juro/multa.

34. Permitir trabalhar com várias moedas no sistema (UFIR, Reais, UFM) com possibilidade de indexadores para intervalos de datas.

35. Possuir rotinas de movimentações e alterações de dívidas (anistias, prescrições, cancelamentos, estornos, etc.)

36. Possuir relatórios gerenciais, estatísticos e financeiros: resumos de dívidas vencidas e à vencer; situação do cadastro; resumo da arrecadação por dia/mês, por tipo de dívida e por órgão arrecadador; de cancelamentos; de classificação da receita de acordo com plano de contas da Prefeitura; de pagamentos e de estorno de pagamento.

37. Emitir notificação de cobrança administrativa para o contribuinte devedor, com parametrização do conteúdo da notificação.

38. Emitir certidão executiva e petição com textos parametrizados para cobrança judicial.

39. Possibilitar a emissão da Certidão de Divida Ativa junto com a Petição através de um única rotina para composição do processo de execução fiscal.

40. Permitir baixas dos débitos automaticamente através de arquivos de arrecadação fornecidos pelos Bancos.

41. Ter consulta geral unificada da situação do contribuinte (dívida ativa, débitos correntes de todas as receitas) com valores atualizados e opção para impressão de segundas vias, re-parcelamentos e pagamentos

42. Ter opção para cadastrar fórmulas de juros de financiamentos para refinanciamento de débitos correntes e dívida ativa, vencidos ou à vencer, podendo cobrar ou não taxa de expediente.

43. Possuir rotina configurável de Parcelamento de Dívida Ativa:

a) podendo parcelar várias receitas,

b) parcelar outros parcelamentos em aberto;

c) dívidas executadas;

d) conceder descontos legais através de fórmulas configuráveis;

e) determinar valor mínimo por parcela;

f) cobranças de taxas de parcelamento.

44. Ter um controle da apuração dos lançamentos dos contribuintes onde seja possível, por exemplo, comparar quanto foi declarado e quanto realmente foi faturado pelo contribuinte, gerando um lançamento com a diferença apurada com os devidos acréscimos. Sendo ainda possível a geração da notificação fiscal por atividade, ano, ano e atividade e parcela, facilitando uma possível contestação por parte do contribuinte.

45. Gerar auto de infrações e notificações aos contribuintes.

46. Controlar a geração de cálculo e emissão de notas avulsas, impressas pela secretaria da fazenda.

47. Ter controle de denúncias fiscais.

48. Possibilitar o controle de requerimento de baixa, suspensão e cancelamento de atividades, possibilitando a configuração de permissão da baixa ou não caso o Econômico esteja em débito com a prefeitura. Possibilitando também a geração da taxa de expediente ou não para execução do processo.

49. Permitir configuração de modelos de carnês pelo próprio usuário.

50. Possuir processos para fiscalização dos cadastros mobiliários e imobiliários, com lançamento, notificação fiscal e/ou auto de infração.

51. Controlar a compensação e restituição de pagamentos efetuados indevidamente.

52. Controlar os projetos para emissão Alvará de Construção e Habite-se.

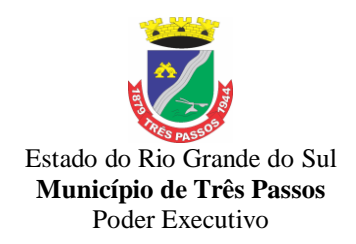

53. Permitir que sejam parametrizados todos os tributos conforme a legislação municipal, quanto à sua fórmula de cálculo, multa, correção e índices, moedas, etc.

54. Permitir cálculo de juros e multas de débitos correntes baseado em fórmulas, podendo variar de ano para ano e também de receita para receita.

55. Permitir controle de isenção/imunidade definido nas fórmulas de cálculo, permitindo resumos por tipo de isenção/imunidade de cada receita.

56. Possuir rotina de inscrição em dívida com emissão do livro de dívida ativa, gerando informações sobre o ato da inscrição (livro, folha, data e número da inscrição), permitindo cálculos de atualizações e acréscimos legais e controle da execução fiscal.

57. Possuir rotinas de configuração através de fórmulas para: cancelar, prescrever, suspender, anistiar a dívida ativa automaticamente, com seus respectivos registros.

58. Emissão de documentos inerentes à fiscalização: Termo de Início da Fiscalização, Termo de Encerramento da Fiscalização, Termo de Ocorrência, Termo de Apreensão de Documentos, Termo de Prorrogação da Fiscalização, Intimação, Recibo de Entrega de Documentos, Auto de Infração, Produção Fiscal, Planilha de Cálculo da Apuração Fiscal.

59. Possibilitar que seja feito cálculo simulado baseado no histórico de alterações, exercícios anteriores, dados cadastrais do exercício atual, considerando os parâmetros de cálculo do exercício solicitado.

60. Permitir desmembramentos e unificação de imóveis.

61. Possuir rotina para importar imagem da planta cartográfica do imóvel, individual e geral.

62. Controlar a entrega e devolução de carnês e/ou notificações.

63. Permitir gerar o ITBI de mais de um imóvel do mesmo proprietário para o mesmo comprador.

64. Possibilitar a consulta de ações fiscais por fiscal.

65. Possuir cadastro para suspender lançamento total ou de algumas receitas do mesmo.

66. Possuir cadastro para suspender notificações e autos de infração, bem como controlar suas movimentações durante o processo.

67. Possibilitar a integração com o sistema de tesouraria, efetuando baixa de pagamento de débitos, dividas, dividas parceladas e parcelas do Refis, automaticamente.

68. Poder emitir parcela unificada para pagamento, relacionando todos os débitos correntes, dívidas ativas e parcelas de dividas que o contribuinte estiver devendo.

69. Ter o controle de emissão de segunda via do carnê com acréscimo de taxa por emissão, podendo ser configurado por Receita.

70. Possibilitar a emissão de parcelas, pagamento, transferência para dívida e reparcelamento através das janelas de consultas.

71. Controlar a emissão de documentos impressos, registrando: forma de entrega, data entrega e cancelamento.

72. Dispor de rotinas que permitem o controle de acesso aos usuários aos módulos e funções com a área de atuação de cada usuário dentro do sistema.

73. Possibilitar o cadastramento único de contribuintes, o qual poderá ser utilizado em todo o sistema, facilitando as consultas e emissão de Certidão Negativa de Débito.

74. Permitir várias receitas referentes a Imóveis, Econômicos, Contribuição de Melhorias ou Serviços Diversos.

75. Possuir opção para verificar os históricos das alterações cadastrais (cadastro de contribuintes, cadastro imobiliário e cadastro mobiliário) efetuadas por determinados usuários, por data ou por processo de alteração. Tendo também a opção de emitir relatório do histórico.

76. Poder emitir uma prévia do ITBI para apreciação do contribuinte, sem necessariamente que o ITBI seja confirmado.

77. Poder controlar ITBIs de imóveis arrematados em leilão.

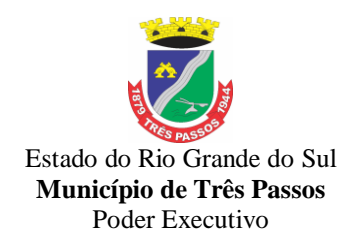

78. Ter o controle das ME e EPPs optantes pelo Simples Nacional, conforme Lei Complementar 123/2006.

79. Possibilitar a prorrogação ou antecipação de vencimento parcial somente de alguns lançamentos ou geral, por algum processo que venha a ocorrer com o lançamento.

80. Emitir Gráficos para análise de lançamentos de Impostos e Taxas, Características dos Imóveis e Econômicos e Localização dos mesmos.

81. Ter rotina que possibilite conceder descontos (Remissão) ao contribuinte para Débitos, Dívidas.

82. Possibilitar o reparcelamento de débitos podendo optar pela cobrança ou não de Juro de Financiamento.

83. Conter rotina configurável para refinanciamento (parcelamento) onde possam ser refinanciados todos os débitos, dividas ativas e dividas parceladas, vencidos ou à vencer, podendo cobrar ou não taxa de expediente.

84. Efetuar as baixas dos débitos através de leitora de código de barras com opção de autenticar ou não os documentos de arrecadação.

85. Gerar relatórios com a receita classificada de acordo com o plano de contas da receita, de forma que se integre ao sistema de contabilidade pública.

86. Possuir relatório que demonstre, em uma visão ampla, da arrecadação do município por bairro.

87. Controlar a execução de dívidas.

88. Emitir os livros de dívida ativa e notificação para os contribuintes inscritos.

89. Possibilitar a emissão de relatório para a verificação da movimentação das dívidas ativas dentro de um período informado, controlando assim os saldos.

90. Permitir agregar junto ao parcelamento de dívidas, a cobrança de outros valores pertinentes à dívida, como honorários, juros de financiamento, correção pré-fixada, taxa de expediente, etc.

91. Ter a possibilidade de ao parcelar as dívidas, incluir valores de reforços em parcelas, devido a sazonalidade de liquidez dos contribuintes.

92. Possibilitar o cadastramento de fiscais, documentos fiscais, relacionamento entre documentos e atividades, infrações e notificações, os quais poderão ser utilizados na programação de ações fiscais e apurações fiscais.

93. Possuir relatório que liste as inconsistências do cadastro imobiliário.

94. Possuir controle da liberação do alvará provisório conforme Lei Complementar 123/06.

95. Possuir cadastro configurável para as vistorias de imóveis e econômicos (empresas).

96. Permitir consultas cadastrais através: do nome, parte do nome, CNPJ/CPF, endereço e inscrição cadastral.

97. Manter um cadastro de dias não úteis (feriados) para fins de cálculo de juro/multa.

98. Possibilitar após a baixa, a emissão de relatório com o demonstrativo do movimento para conferência.

99. Possuir cadastros de mobiliário (econômico) e de atividades configuráveis conforme boletim cadastral da Prefeitura, com a possibilidade de inserir campos numéricos (inteiros e decimais), datas, horas e textos à qualquer momento.

100. Ter a possibilidade de parametrizar a geração de lançamentos, com a diferença dos pagamentos a menor para Débitos, Divida Ativa, Divida Parcelada e Refis. Com ainda opção de utilizar configurações diferentes para cada receita.

101. Possibilitar a importação de arquivos de períodos e eventos do Simples Nacional.

102. Possibilitar a contabilização dos valores das deduções (descontos, anistias, cancelamentos, etc.) juntamente com os valores das receitas arrecadadas.

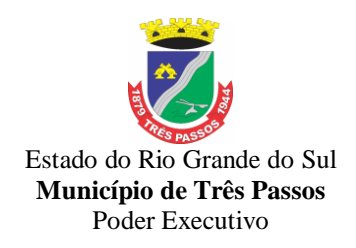

103. Efetuar consistência no cadastro de pessoas em relação às informações das pessoas jurídicas enquadradas como MEI (Microempreendedor Individual) conforme critérios estabelecidos pelo Simples Nacional.

104. Possibilitar a emissão de relatório demonstrando os valores concedidos ou perdidos de descontos no momento do pagamento das parcelas.

105. Possibilitar que o abatimento realizado na composição dos parcelamentos possa ser parametrizado para baixas os débitos/dívidas de forma proporcional ou quitando primeiramente os débitos/dívidas mais antigos.

106. Possibilitar a emissão de relatório com a posição da dívida ativa em determinada data, permitindo verificar a situação do cadastro da dívida ativa de forma retroativa ou futura.

107. Possibilitar que sejam informadas as dívidas que estão sendo enviadas para protesto, podendo ser filtradas e consultas em relatórios específicos.

108. Possibilitar a emissão de gráfico para análise da receita lançada x arrecadada x em dívida ativa x isenta, e gráfico para análise da dívida ativa anual e acumulada.

109. Possibilitar a emissão de relatórios necessários para a auditoria do TCE e outros necessários ao gerenciamento, solicitados pela contratante.

### *7.2.7- Sistema de Controle de Patrimônio*

1. Possuir cadastro para os bens móveis e imóveis do órgão, podendo ser informadas as seguintes características:

a) O processo licitatório, empenho e fornecedor da aquisição do bem;

b) Estado de conservação do bem: "péssimo", "ruim", "regular", "bom" e "ótimo".

c) Moeda de aquisição (permitindo conversão dos valores para moeda atual);

d) Permite vincular a conta contábil e natureza do bem;

e) Permite visualizar o valor de aquisição, o valor total de depreciações e valorizações, assim como cadastrar e visualizar as incorporações e desincorporações;

f) Armazenar/visualizar a imagem atual do bem por meio dos arquivos: jpg, bmp e pdf.;

g) Visualizar situação do bem como: "ativo", "baixado", "comodato", "locado", "cedido";

h) Permite informar características personalizadas para o cadastro de bens. Por ex: "Cor", "Altura", "Peso", etc.

2. Permitir alterar a placa do bem informando a data de alteração, visualizando todas as placas utilizadas pelo bem.

3. Permitir o controle de transferência de bens entre os diversos órgãos, responsáveis e contas da entidade assim como cessões e locações, possibilitando a emissão do relatório de transferências de determinado tipo, incluindo também a emissão como Termo de Transferência de Bens.

4. Permitir cadastrar contas patrimoniais e classificá-las por bens móveis e Imóveis.

5. Permitir cadastro de conversão de moedas indexadoras, para que ao cadastrar bens adquiridos em outras épocas converta automaticamente para o valor atual ao cadastrar o bem.

6. Permitir a reavaliação por percentual (valorizações/depreciações) para todos os bens, possibilitando:

a) executar individualmente;

b) executar para um grupo de bens (conforme conta, centro de custo, unidade administrativa e/ou natureza);

c) configurar percentuais de reavaliação periódicas (mensal, bimestral, trimestral, semestral e anual) por natureza e simulando a depreciação natural dos bens desde sua aquisição até a data atual.

7. Permitir efetuar baixas individuais ou múltiplas por contas, responsáveis, unidades administrativas e bens, permitindo informar histórico e informações complementares como: lei, portaria e processo licitatório.

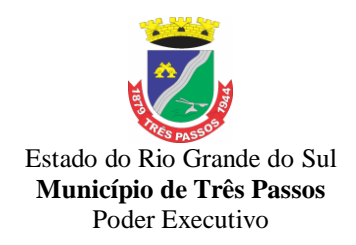

8. Controlar movimentação dos bens encaminhados à manutenção, armazenando os dados básicos desse movimento; tais como: data de envio e previsão de retorno; tipo de manutenção (se a manutenção é preventiva ou corretiva); valor do orçamento; possibilitar a emissão de relatório contendo os bens que estão ou já sofreram manutenção, agrupados pelo fornecedor ou pelo motivo da manutenção; possibilitar gerar transferências para outra unidade administrativa após voltar da manutenção.

9. Emitir relatório identificando o bem, valor atualizado, conta ao qual ele pertence, o responsável pelo bem, número patrimonial e a data de aquisição.

10. Emitir o termo de responsabilidade da guarda dos bens por responsável ou por unidade/centro de custo.

11. Emitir o relatório de bens em inventário por centro de custo e/ou responsável, permitindo selecionar a situação (em processo de localização, localizados e pertencentes ao setor, localizados mas pertencentes a outro setor, não localizados ou todas) e emitir também o termo de abertura e encerramento do Inventário.

12. Emitir etiquetas de controle patrimonial, inclusive com código de barras para leitura óptica, além de permitir que o usuário possa confeccionar sua própria Etiqueta.

13. Permitir cadastrar seguradoras e apólices de seguros (com valor de franquia e valor segurado) para os bens.

14. Permitir colocar o bem em desuso de modo que não seja possível realizar movimentações com este até que seja estornado.

15. Permitir o registro da abertura e do fechamento do inventário, bloqueando a movimentação ou destinação de bens durante a sua realização.

16. Emitir o relatório de baixas de bens com seleção por período de baixa, por conta, unidade administrativa ou por centro de custo.

17. Emitir relatório para conferir os lançamentos de inventário, possibilitando a seleção por responsável, por unidade ou por centro de custo.

18. Permitir transferir bens localizados em inventários quando pertencentes a outro setor.

19. Manter o registro/histórico de todas as movimentações dos itens patrimoniais realizadas no exercício, possibilitando a emissão de relatório por período e também visualizar as movimentações por centro de custo.

20. Permitir depreciar um bem em relação ao percentual anual de desvalorização deste. As desvalorizações poderão ser feitas sobre o valor residual, ou seja, o valor atual do bem, considerando todas as valorizações e depreciações efetuadas, ou ainda, sobre o valor original.

21. Emitir relatório de reavaliações (Valorização/Depreciação) de bens com seleção por bem, por conta, centro de custo e período.

22. Emitir relatório por período dos movimentos das contas dos bens (mostrando de forma analítica e sintética), possibilitando visualizar o saldo anterior ao período, total de entradas, total de saídas e saldo atual da conta.

23. Emitir relatório com projeção de valorização/depreciação do bem baseado em percentual informado com seleção por conta, bem e/ou unidade administrativa.

24. Possuir rotina para importação de várias imagens dos bens, armazenando-os no banco de dados.

25. Permitir a vinculação de um ou mais arquivos de imagens, documentos de texto ou documentos digitalizados, ao código do bem.

26. Permitir configurar os centros de custos, contas e código do bem.

27. Permitir salvar os relatórios em formato PDF simples, possibilitando que sejam assinados digitalmente.

28. Permitir informar o número do ato no campo  $[N^{\circ}$  do Ato] do cadastro de bens com até 10 caracteres ou números.

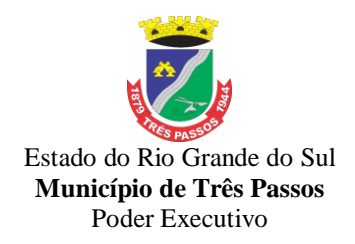

29. Permitir a transferência de bens de forma aleatória, neste caso os bens podem ser informados separados por vírgula, por exemplo: 1,2,3,5,7. Para transferências de bens por intervalos os bens devem ser informados separados por hífen, exemplo: 1-7.

30. Permitir cadastrar dados dos bens patrimoniais que são considerados imóveis, sendo possível informar os arrendamentos que tais bens possuem.

31. Estar em conformidade e atender o PCASP – Plano de Contas da Administração Pública Federal, segundo as NBCASP – Normas Brasileiras de Contabilidade Aplicadas ao Setor Público e o MCASP – Manual de Contabilidade Aplicada ao Setor Público.

32. Permitir a realização de vários inventários simultâneos por Secretarias;

33.Permitir a criação, modificação ou exclusão de formulários/relatórios pelo administrador ou usuário autorizado.

34. Emitir relatório com os movimentos contábeis (aquisições, baixas, depreciações,etc...) ocorridos no patrimônio no período de seleção

35. Permitir cadastro de comissões para inventário e reavaliação de bens com informação do número da portaria, data da portaria, finalidade e membros da comissão.

36. Permitir encerramento mensal de competência, não permitindo movimentos com data retroativa ao mês/ano encerrado, possibilitando o estorno deste encerramento.

37. Permitir informa o percentual residual do bem e o percentual de depreciação anual dos bens.

38. Permitir inserir a localização física do bem, possibilitando emitir um relatório por localização física.

39. Permitir inserir no cadastro dos bens um valor mínimo residual para os bens, para controle das depreciações.

40. Permitir inserir uma data para o início das depreciações dos bens.

### *7.2.8 - Sistema de Controle de Frotas*

1.Permitir interação com sistema de Patrimônio.

2.Retornar o KM anterior no cadastro de lançamento de despesas conforme o veículo e data da despesa.

3.Possibilitar a configuração de órgãos e unidades orçamentárias.

4.Permitir o cancelamento de viagens já registradas.

5.Permitir gerenciar as permissões por grupo de usuário ou de cada usuário individualmente.

6.Permitir ao usuário visualizar as reservas registradas, exibindo o número da reserva, veículo, organograma, motorista, data e hora da reserva, data e hora da saída e chegada estimada, situação e finalidade, e que possa ordenar a lista, por qualquer informação pertencente a listagem de reservas.

7.Possibilitar cadastrar as rotas a serem percorridas pela frota da entidade, informando a descrição, endereço de saída, endereço de chegada e distância percorrida.

8.Permitir visualizar a situação das parcelas das taxas e licenciamentos, listando-as conforme situações possíveis que podem ser sem parcela, em atraso, em aberto e pago. Considera-se como situação sem parcela os registros de taxas e licenciamentos que não possuem parcelas atreladas, em atraso os registros de taxas e licenciamentos que já estão vencidos e não possuem data de pagamento, em aberto os registros de taxas e licenciamentos que ainda não estão vencidos e não possuem data de pagamento e pago os registros de taxas e licenciamentos que já possuem data de pagamento.

9.Deve permitir a utilização das seguintes campos como filtro/ordenação da fonte de dados de veículos/equipamentos:

Código; Placa; Código da entidade;

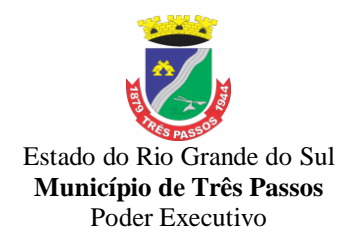

Descrição; Marcador; Ano de fabricação; Ano modelo; Vínculo/Secretaria; Chassi; Identificador de ativo/inativo; Data de inativação; Estado de conservação; Identificador de agregado; Classificação do tipo do veículo; Código da marca; Descrição da marca; Código do modelo; Descrição do modelo; Potência; Cilindradas; Documento; Data de aquisição; Valor de aquisição; Número de dígitos do marcador; Marcação atual; Cor; Renavam.

10.Permitir que o usuário efetue a configuração de antecedência de notificações, de forma que os usuários responsáveis fiquem cientes que as revisões de veículos/equipamentos estão próximas de ocorrerem, e que as taxas e licenciamentos, multas e CNH estão próximas de vencerem. As antecedências das notificações de revisões devem poder ocorrer por meio da quantidade de dias, quilometragem, horas ou milhas. As notificações aos usuários são flexíveis e podem ser construídas por meio do gerenciador de scripts e/ou críticas de usuário.

11.Permitir ao usuário visualizar as taxas e licenciamentos registrados, agrupados por veículo, exibindo o tipo da taxa, exercício, valor total das parcelas, valor total pago, quantidade de parcelas e situação da taxa.

12.Apresentar ao usuário a quilometragem ou hora atual do veículo no momento da inserção da revisão.

13.Permitir ao usuário visualizar as multas registradas, exibindo o número da notificação, veículo, motorista, data e hora da multa, data de vencimento e data do pagamento, permitindo que o usuário oculte da relação de multas, as informações que desejar e ordene a lista, por qualquer informação pertencente a relação de multas.

14.Permitir ao usuário visualizar as ordens registradas, exibindo o número da ordem, veículo/equipamento, motorista, data da ordem e tipo, caso se trate de um abastecimento ou serviço, possibilitando que o usuário oculte da relação de ordens de abastecimentos/serviços, as informações que desejar e ordene a lista, por qualquer informação pertencente a relação de ordens.

15.Permitir que os motoristas já registrados possam ser excluídos, mas sua exclusão somente deve ser permitida se o motorista não foi vinculado as seguintes movimentações de reserva de veículos, controle de viagem, lançamento de despesas, lançamento de ocorrências, e ordens de abastecimento e serviço.

16.Permitir ao usuário o registro de exercícios.

17.Permitir ao usuário visualizar, as rotas registradas, exibindo a sua descrição, endereço de saída e chegada e distância percorrida, podendo realizar a pesquisa dos

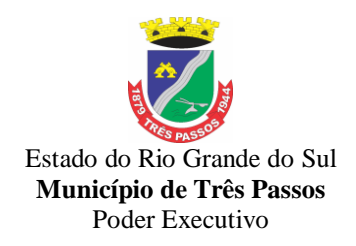

registros pela descrição, endereço de saída e chegada e ordenar a lista, por qualquer informação pertencente a listagem de reservas.

18,Permitir que o usuário do sistema registre os dados de realização da revisão de veículos, informando a data da realização, quilometragem da realização, Nº do documento, observações e anexos.

19.Permitir aos profissionais da entidade cadastrar os fornecedores, sejam eles pessoa física ou jurídica, contendo o nome, o CPF ou CNPJ, telefone, e-mail, site e endereço. Para os casos específicos de pessoa jurídica possibilitar inserir os dados do ato constitutivo da empresa.

20.Permitir que o usuário do sistema registre as viagens, informando a data e horário de saída, data e horário de chegada, veículo, motorista, organograma, responsável, finalidade, observações e anexos.

21.Permitir ao usuário visualizar uma relação de funcionários registrados, exibindo o seu nome, CPF e cargo, onde também deve ser possível a realização de pesquisa e ordenação por tais campos.

22;Permitir que o usuário cadastre os tipos de veículos e equipamentos de propriedade da entidade, indicando sua descrição e classificação, caso se trate de veículo ou equipamento.

23.Permitir que o usuário visualize de forma diferenciada os meses em que o veículo/equipamento esteve com marcador quebrado.

24.Permitir que o usuário cadastre os tipos de taxas e licenciamentos dos veículos da entidade.

25.Permitir que o usuário faça o registro de organogramas que o veículo ou equipamento pode atuar, não permitindo armazenar o organograma com data de início igual a de um organograma já informado para o veículo ou equipamento.

26.Permitir a criação de relatórios personalizados para a entidade

27.Permitir que os funcionários já registrados possam ser excluídos, mas sua exclusão somente deve ser permitida se o funcionário não for responsável por nenhuma viagem, abastecimento ou serviço.

28.Disponibilizar a um profissional autorizado pela entidade recursos para geração de validações específicas nas funcionalidades do sistema.

29.Permitir que o usuário do registre o pagamento ou confirme o deferimento do recurso, informando a data do recurso, situação do recurso, data do pagamento, valor de juros, valor de desconto e valor pago. Nos casos em que a multa possui recurso, as situações possíveis devem ser pendente de julgamento, deferido ou indeferido.

30.Possibilitar ao usuário, o vínculo de veículos ou equipamentos agregados a outro veículo ou equipamento não agregado.

31.Permitir ao usuário visualizar os acompanhamentos mensais registrados, exibindo o mês/ano, veículo/equipamento, marcação inicial e final.

32.Permitir que o usuário registre as competências das infrações comentidas pelos condutores da frota da entidade.

33.Permitir a pesquisa rápida de veículos registrados pela descrição do veículo, placa, organograma, motorista e CPF.

34.Permitir que o usuário registre os tipos de infrator que sofreram alguma infração conduzindo a frota da entidade.

35.Permitir a pesquisa rápida de ocorrências registrados pelo número, descrição do veículo/equipamento, tipo de ocorrência e nome do motorista.

36.Restringir ao usuário, o registro de um veículo/equipamento, onde anteriormente já foi cadastro um veículo/equipamento com a mesma placa, renavam ou chassi.

37.Permitir que o usuário do sistema realize o vínculo das infrações na multa e informe o valor para cada infração, informando o código, descrição, amparo legal (CTB), gravidade, infrator, competência, pontos e valor.

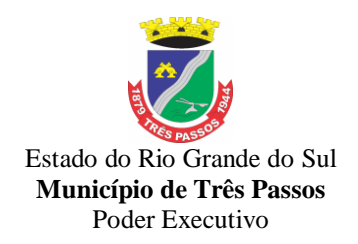

38.Permitir ao usuário visualizar as viagens registradas, exibindo a descrição do veículo, organograma, data de saída e chegada e situação das viagens.

39.Permitir que o usuário do sistema registre os gastos com veículos/equipamentos, informando a data e horário da despesa, número da ordem, origem, caso se trate de licitação, estoque ou terceiros, veículo/equipamento, motorista, organograma, fornecedor, número do documento, observações e possibilitar identificar se deseja controlar quilometragem (se sim, então deve ser possível registrar a quilometragem do veículo no momento do gasto). O tipo de ocorrência deve poder ser informado quando o usuário informar uma quilometragem/horas inconsistente.

40.Permitir ao usuário visualizar as despesas registradas, possibilitando agrupá-las por motorista, por organograma e por veículo/equipamento, permitindo que o usuário ordene a lista, por qualquer informação pertencente a relação de despesa.

41.Disponibilizar recursos para permitir a geração de arquivos para sistemas/órgãos externos

42.Permitir que o usuário do sistema registre os veículos e equipamentos, informando a placa, descrição, vínculo, classificação, data da aquisição, Nº do documento fiscal, valor da aquisição, estado de conservação, indicador se é equipamento agregado, tipo, modelo, renavam, chassi, ano de fabricação, cor, potência, cilindradas e data da inativação. Caso o vínculo do veículo com a administração pública não seja próprio, possibilitar o registro do proprietário.

43.Permitir que o usuário do sistema registre as ordens de abastecimentos/serviços , informando a data do abastecimento/serviço, veículo/equipamento, número do documento, responsável, motorista, tipo, caso se trate de um abastecimento ou serviço, origem, caso se trate de licitação, estoque ou terceiros, organograma, fornecedor e observações.

44.Permitir desativar o registro de um fornecedor para que essa informação não seja mais listada para vínculo em novos registros.

45.Permitir ao usuário visualizar as viagens registradas, exibindo a Descrição do veículo, Organograma, Data de saída e chegada e situação das viagens;

46.Permitir que o usuário registre as pontuações a serem aplicadas às CNHs dos motoristas da frota da entidade.

47.Permitir que o usuário visualize na relação de ordens de abastecimento o número do lançamento da despesa, e visualize as ordens que ainda não estão vinculadas à despesa.

48.Permitir a pesquisa rápida de multas registrados pelo número da notificação, descrição do veículo e motorista.

49.Possibilitar que o usuário cadastre todos os possíveis tipos de infração que o condutor pode sofrer na condução da frota, informando o código da infração, descrição, amparo legal, gravidade, infrator, competência, pontos e valor.

50.Restringir ao usuário a modificação de reservas após o vinculo com um registro de viagem

51.Permitir que o usuário realize uma pesquisa no registro dos fornecedores, a fim de localizá-los, pelo nome ou pelo CNPJ ou CPF, devendo mostrar os dados caso já exista cadastro.

52.Permitir registrar os materiais e serviços contratados pela entidade, contendo o nome do material, grupo e classe em que pertence, natureza da despesa, classificação, caso se trate de um gênero alimentício, medicamento, combustível ou lubrificante, unidade de medida, a indicação se é estocável ou não, e ainda o tipo do item caso se trate de material, bem permanente ou serviço.

53.Restringir ao usuário a modificação de reservas após o vínculo com um registro de viagem.

54.Permitir que o usuário agrupe as revisões por veículo, exibindo o total de revisões por veículo, a data de previsão e realização e a situação da revisão.

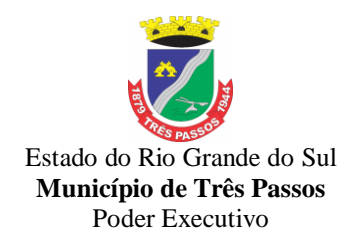

55.Permitir cadastrar os cargos dos funcionários.

56.Impedir o registro de motoristas com CPF, RG, ou número da CNH já cadastrados anteriormente.

57.Permitir ao usuário visualizar, os veículos registrados, exibindo a sua placa, descrição, data de aquisição, organograma e situação, realizando a pesquisa de veículos por meio da placa e descrição, bem como permitir ordenar a lista, por qualquer informação pertencente a listagem de veículos.

58.Permitir que o usuário do sistema registre as despesas a partir de uma ordem de abastecimento/serviço, onde as informações originadas da ordem no momento em que se vincula à despesa deve ser a data da ordem, origem, caso se trate de uma licitação, estoque ou terceiros, veículo/equipamento, motorista, organograma, fornecedor e última quilometragem do veículo.

59.Permitir ao usuário inserir e utilizar as unidades de medida nos materiais e serviços do sistema, indicando se o mesmo possui ou não o fracionamento de unidade.

60.Permitir a pesquisa rápida de ordens de abastecimento ou serviços registrados pelo número da ordem, descrição do veículo e nome do motorista.

61.Permitir a um profissional autorizado pela entidade manter os dados cadastrais da entidade como endereço, telefone, e-mail, site, horário de funcionamento e a indicação se a entidade possui um regime próprio de previdência privada.

62.Permitir ao usuário visualizar a situação da reserva, que devem poder ser classificadas como pendentes, atendidas ou canceladas, considerando como pendentes as reservas criadas e não vinculadas ao registro de viagens, e atendidas as reservas já vinculadas a uma viagem.

63.Permitir visualizar a situação das revisões. As situações que devem der possíveis são prevista, realizada e não realizada. Deve-se considerar revisões previstas os registros que não tiveram dados de realização da revisão informados. As revisões realizadas, os registros que possuem dados de realização informados e revisão não realizada os registros que não possuem dados de realização e a data de previsão é menor do que data atual.

64.Permitir a pesquisa rápida de acompanhamentos mensais registrados pela descrição do veículo/equipamento ou placa.

65.Permitir que o usuário visualize de forma rápida quais as ocorrências que foram criadas a partir de uma despesa.

66.Permitir que o usuário cadastre os tipos de finalidades das reservas de veículos

67.Possibilitar que o usuário cadastre os modelos dos veículos da frota da entidade, informando o código da tabela FIPE, marca e descrição.

68.Permitir que o usuário do sistema registre as parcelas das taxas e licenciamentos, informando a data do vencimento, valor da parcela, data do pagamento e juros (possibilitar juros, somente se a data do pagamento é maior que a data do vencimento).

69.Permitir o registro de itens na despesa, onde para cada item deve ser possível registrar o tipo da despesa, material, especificação do material, definir se abasteceu tanque cheio, quantidade e valor unitário.

70.Bloquear a inserção, alteração e exclusão de organograma com data de início diferente do ano atual no veículo ou equipamento.

71.Possibilitar obter a localização geográfica dos endereços, o itinerário e a distância entre dois pontos da rota (endereço de saída e chegada).

72.Restringir ao usuário a exclusão de registros de revisões já realizadas.

73.Possibilitar o lançamento automático de ocorrência quando a quilometragem/horas estiver menor do que a quilometragem/horas anterior a despesa atual.

74.Adicionar controle de inserção de registros nos campos de lançamento de despesas

75.Permitir a pesquisa rápida de revisões registrados pela descrição do veículo e placa. 76.Impedir que o usuário realize o vínculo do mesmo agregado ao veículo/equipamento.

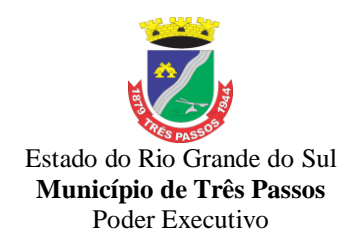

77.Permitir que o usuário do sistema registre as reservas de veículos, informando a data e hora da reserva, data e hora da saída e chegada estimadas, veículo, motorista, organograma, finalidade e observações.

78.Permitir que o usuário do sistema registre as multas de trânsito, informando o veículo, data e horário da multa, motorista, número da notificação, data de vencimento e observações, município/UF, bairro, logradouro e complemento do local da infração, bem como anexos que formalizem o registro.

79.Permitir ao usuário o acesso rápido as principais movimentações do sistema.

80.Permitir que o usuário realize o vínculo de rotas no controle da viagem, onde para cada vínculo de rota deve ser possível registrar as informações de descrição da rota, quilometragem de saída e quilometragem de chegada. Exibir para cada vínculo de rota a distância estimada, distância realizada e a quilometragem de distância entre a estimada e a realizada.

81.Permitir que o usuário cadastre os tipos de finalidades de reserva

82.Permitir que o usuário do sistema registre os motoristas (funcionários que conduzem veículos pertencentes a frota da administração pública), informando o nome, Nº da CNH, categoria da CNH, data de emissão da CNH, data de vencimento da CNH, data da 1ª habilitação, endereço, telefone, e-mail, data de nascimento, CPF, RG, órgão emissor, UF e data de emissão do RG, bem como o vínculo (secretaria).

83.Permitir que os veículos e equipamentos já registrados possam ser excluídos, mas sua exclusão somente deve ser permitida se o veículo/equipamento não foi vinculado as seguintes movimentações de ordem de abastecimentos e serviços, controle de taxas e licenciamentos, lançamento de ocorrências, reserva de veículos, lançamento de despesas, controle de revisões, acompanhamento mensal, controle de viagens.

84.Possibilitar ao usuário registrar as suas críticas, elogios e sugestões de melhorias no sistema.

85.Possibilitar a um profissional autorizado pela entidade incluir novos campos nos principais cadastros do sistema, podendo selecionar o tipo de dado, descrição e tamanho quando o tipo de dado exigir e ainda indicar se ele é de preenchimento obrigatório ou não.

86.Possibilitar ao usuário, indicar a configuração do organograma do município que é válida para o exercício.

87.Permitir que o usuário do sistema registre as viagens a partir de uma reserva de veículo, informando a data e horário de saída, data e horário de chegada, veículo, motorista, organograma, responsável e finalidade.

88.Permitir que o usuário do sistema registre as ocorrências do veículo/equipamento, informando o veículo / equipamento, quilometragem, data, tipo de ocorrência, motorista, observações e anexos.

89.Possibilitar que o usuário cadastre todos os possíveis tipos de gravidade de infrações que o condutor pode cometer na utilizando veículos e equipamentos da frota da entidade.

90.Permitir ao usuário visualizar, os motoristas registrados, exibindo o seu Nome, CPF, Nº da CNH, Categoria e Data de vencimento da CNH, possibilitando que possa realizar a pesquisa de motoristas por meio do nome, CPF e Nº da CNH e ordene a lista, por qualquer informação pertencente a listagem de motoristas.

91.Permitir visualizar a situação das viagens, cada qual em suas etapas como as programadas, em andamento, realizadas e canceladas. Para tal, considera-se com situação programada os registros de viagens que a data da saída é maior que a data atual. Em andamento, os registros de viagens em que a data atual está entre a data de saída e de chegada. Realizada os registros de viagens em que a data atual é maior do que a data de chegada e cancelada os registros de viagens em que o usuário realizou o cancelamento da viagem.

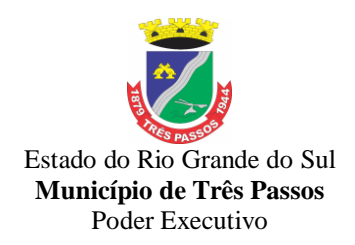

92.Permitir cadastrar os dados correspondentes aos endereços, possibilitando informar os logradouros, condomínios, loteamentos, bairros, distritos, estados e municípios.

93. Permitir ao usuário visualizar as ocorrências registradas, exibindo o  $N^{\circ}$ , veículo/equipamento, data, tipo de ocorrência e motorista; permitindo ocultar da relação de ocorrências, as informações que desejar e que o usuário ordene a lista, por qualquer informação pertencente a relação de ocorrências.

94.Permitir que o usuário do sistema registre acompanhamentos mensais de quilometragens/horas/milhas de veículos e equipamentos, inserindo informações como o veículo/equipamento, competência, marcador, marcação inicial e final, identificador de quebra do marcador, marcação no momento da quebra e anexos.

95.Propiciar ao usuário o registro dos combustíveis utilizados, permitindo que seja informado o tipo de combustível, combustível padrão, autonomia (mínima, média e máxima), capacidade volumétrica (litros/m2) e cota mensal (litros/m2).

96.Permitir que o usuário registre os tipos de ocorrências que possam ocorrer com os veículos.

97.Restringir ao usuário, o registro de um organograma ao mesmo veículo ou equipamento, de forma que as datas de início sejam sequenciais.

98.Impedir que o usuário registre funcionários com CPF ou RG já cadastrados anteriormente.

99.Permitir a pesquisa rápida de taxas e licenciamentos registrados pela descrição do veículo, placa, tipo da taxa e exercício.

100.Permitir que o usuário do sistema registre os funcionários responsáveis por viagens, ordens de abastecimentos e serviços realizadas por servidores da administração pública, informando o nome, CPF, data de nascimento, cargo, data de admissão, endereço, telefone, e-mail, RG, órgão emissor, UF e data de emissão.

101.Permitir que o usuário do sistema registre as taxas e licenciamentos, informando o veículo, tipo de taxa, ano, valor e observações.

102.Permitir registrar os grupos e classes, utilizados para a categorização dos materiais e serviços

103.Impedir que o usuário registre funcionários com data de admissão menor do que a data de nascimento. Ou ainda funcionários com data de emissão do RG menor que a data de nascimento.

104.Permitir ao usuário visualizar as revisões registradas, exibindo o veículo, data de previsão, realização e situação atual da revisão, permitindo ordenar a lista, por qualquer informação pertencente a listagem de revisões.

105.Permitir que o usuário registre os tipos de despesas, sendo que para cada tipo as seguintes informações devem ser necessárias como a descrição, categoria, caso se trate de um abastecimento ou manutenção e a origem do tipo da despesa, caso se trate de combustíveis, peças, pneu, serviços ou troca de óleo.

106.Permitir que o usuário visualize de forma rápida quais ordens ainda não possuem itens vinculados.

107.Permitir a pesquisa rápida de viagens registrados pela descrição do veículo e organograma.

108.Permitir que o usuário do sistema registre as previsões de revisões de veículos, informando o veículo, data de previsão, quilometragem da previsão, observações e anexos.

109.O sistema permite o acesso aos dados de acompanhamentos mensais por meio de fonte de dados, onde todos os campos do cadastro de acompanhamentos mensais devem estar acessíveis.

110.Os seguintes campos podem ser utilizados como filtro/ordenação da fonte de dados de acompanhamentos mensais:

- Código;

- Competência;

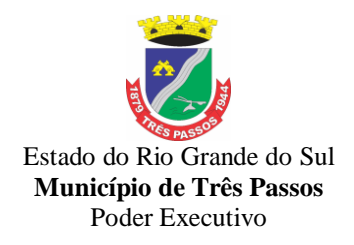

- Código do veículo/equipamento;

- Placa do veículo/equipamento;

- Descrição do veículo/equipamento;

- Código da entidade;

- Nome da entidade;

- CNPJ da entidade;

- Marcador;

- Marcação inicial;

- Marcação final;

- Identificador de quebra do marcador;

- Marcação declarada na quebra;

- Nota explicativa;

111.Permitir a inserção de itens na ordem de abastecimento/serviço, onde para cada item deve ser possível registrar o tipo da despesa, material (código e descrição), especificação do material, definir se deseja completar tanque e caso não complete o tanque, deve-se poder registrar a quantidade de litros a abastecer.

112.Emitir relatórios de ficha de análise do veículo, exibindo todas as despesas e valores da operação efetuada com demarcação do quilômetro percorrido, mostrando a média de consumo de combustível.

113.Permitir a substituição da placa de um veículo por outra, transferindo assim toda a movimentação de lançamento realizada pelo veículo anteriormente (Ex. placa atual para placa padrão Mercosul)

114.Possibilitar a vinculação e desvinculação de agregados aos veículos e equipamentos;

115.Permitir o cadastramento de adaptações realizadas nos veículos.

116.Possibilitar a visualização dos veículos registrados, exibindo a placa, descrição, data de aquisição, organograma e situação, permitindo a pesquisa por meio da placa e descrição, podendo ordenar a lista pelas informações pertencentes a listagem de veículos.

117.Impedir o registro de um veículo/equipamento, caso haja um cadastro anterior com a mesma placa, RENAVAM ou chassi.

118. Controlar funcionários que possuem carteira de habilitação e também o vencimento destas, possibilitando ainda a emissão de relatório das carteiras de habilitação vencidas e a vencer.

119. Possibilitar a visualização dos motoristas registrados, exibindo Nome, CPF, número da CNH, Categoria e Data de vencimento da CNH, permitindo a realização de pesquisa de motoristas pelo meio do nome, CPF e número da CNH e ordene a lista, por qualquer informação pertencente a listagem de motoristas.

120. Permitir a INATIVAÇÃO do funcionário/servidor, devendo disponibilizar um campo para que possa ser feita a menção do motivo da inativação, ex: exoneração, licenças, aposentadoria, falecimento dentre outros.

121. Campo disponível para marcar o servidor como motorista ou Autorização para conduzir veículo- portaria.

122 Permitir registrar ordem de serviço com informações do veículo, fornecedor, motorista e serviços a serem realizados no veículo, permitindo o lançamento da despesa.

123. Possibilitar o registro dos tipos de despesas, sendo necessária a informação para em cada tipo: descrição, categoria, abastecimento ou manutenção, origem do tipo da despesa, em caso de combustíveis, troca de óleo, peças ou pneu, valor, quantidade etc.

124. Possibilitar a emissão de relatório demonstrando as despesas realizadas nos veículos em determinado período, agrupando as despesas por centro de custo ou veículo, permitindo seleção por: material; veículo; centro de custo; despesas realizadas fora da entidade; fornecedor; gastos em licitação e estoques da entidade.

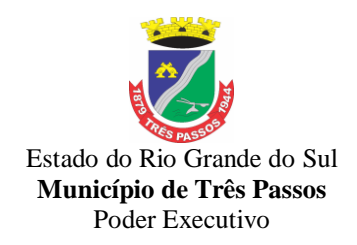

125. Possibilitar controlar e criar despesas específicas para abastecimento, troca de óleo, serviços, pneu, etc., para um melhor controle dos gastos com a frota.

126. Permitir o registro de despesas a partir de uma ordem de abastecimento ou de serviço.

127. Permitir controlar as licitações de pneus novos, recapagens, câmaras e protetores, informando o número da licitação, data da licitação, fornecedor, número e data do empenho, tipo do material, centro de custo/secretaria, quantidade licitada, utilizada e saldo restante, com possibilidade de anulação parcial da licitação e emitindo o relatório de acompanhamento por período.

128. Registrar o controle de quilometragem dos veículos, informando o motorista, o setor requisitante (secretaria), a data e hora (saída e chegada), a quilometragem de saída e de chegada, o percurso (destino), a distância percorrida no dia, possibilitando também a emissão de relatório por período, por centro de custo e com demonstração do itinerário.

129. Permitir o registro das ocorrências envolvendo os veículos, como troca de hodômetro, acidentes, quebra de parabrisa, quebra de vidros etc., registrando as respectivas datas e possibilitando a emissão de relatório em determinado período pelo tipo de ocorrência, funcionário e veículo.

130. Permitir a inclusão de documentos e/ou imagens nas ocorrências lançadas para os veículos, devendo ser armazenadas no próprio banco de dados e possibilitando sua visualização pelo próprio cadastro.

131. Controlar automaticamente a substituição de marcadores (hodômetros e horímetros) por meio das movimentações do veículo.

132. Possibilitar o registro dos tipos de ocorrências que possam ter os veículos.

133. Permitir o lançamento automático de ocorrência em casos que a quilometragem ou horas estiver menor do que a anterior da atual despesa.

134. Permitir a visualização de ocorrências registradas, exibindo o número, veículo, data, tipo de ocorrência e motorista, podendo ainda ocultar a relação de ocorrências.

135. Permitir a visualização das ocorrências criadas a partir de uma despesa.

136.Permitir controlar as trocas de pneus com identificação do veículo, motorista, material, fornecedor, licitação (empenho, data etc), da posição dos pneus trocados (dianteira/traseira/todos) incluindo tipo da troca (novo/recapagem), quantidade e valor, campo para observação, possibilitando a emissão do relatório com seleção de período da troca, veículo, material, tipo de troca e identificação dos pneus trocados.

137. O sistema Frotas deverá ser integrado com o sistema Estoque (Almoxarifado), o que possibilitará que todos os lançamentos realizados no Estoque/Almoxarifado (entradas, saídas e transferências de pneus novos, recapagens, câmaras e protetores) aconteçam automaticamente no sistema Frotas, respeitando seus devidos centros de custos, bem como para qual veículo/máquina estará sendo utilizado.

138.Permitir a emissão de saldo das licitações de pneus novos, recapagens, câmaras e protetores, possibilitando a pesquisa por centro de custo, saldo, período e tipo de material.

139.Permitir cadastrar seguradoras e apólices de seguros (com placa do veículo, seguradora, número da apólice, valor de franquia, valor segurado e data de vigência da apólice – data de início e vencimento da apólice) para os veículos.

140.Permitir a emissão de memorandos com solicitação de nota de empenho através do sistema, vinculando a despesa do lançamento, com possibilidade dos seguintes dados: descrição do veículo/máquina, escolha da data de emissão, número do memorando, encaminhando para determinado setor, nome da empresa, valor, tipo de despesa, descrição da despesa, campo com observação, nome do secretário, tudo mediante códigos que facilitem as despesas já lançadas.

141.O sistema do Frotas deverá permitir integração com os sistemas de Compras e Licitações, Contabilidade Pública e Estoque (Almoxarifado), possibilitando transmissão

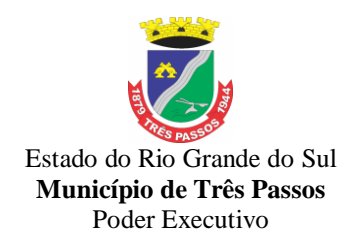

instantânea de dados, como Fornecedores, Organogramas, Materiais e Unidades de medidas, entrada, saída e transferência de mercadoria.

142.Permitir a inativação de um determinado veículo/máquina, com a possibilidade de um campo na qual possa ser mencionado o motivo da inativação.

#### *7.2.9 - Sistema de Controle de Almoxarifado/Estoque*

1.Possibilitar o compartilhamento de informações de credores através de integração com o sistema de contabilidade.

2.Possuir controle da localização física dos materiais no estoque, possibilitando informar de uma a três divisões de localização. (Ex: Corredor, Estante e Prateleira).

3.Permitir a realização da movimentação do estoque determinando um período para os lançamentos, consequentemente, o bloqueio dos movimentos fora do período.

4.Permitir o controle do saldo na rotina de saída dos materiais, bem como no inventário por Estoque ou por Centro de Custo.

5.Possuir controle de permissão dos usuários que podem atender requisição de compras e materiais.

6.Permitir o gerenciamento de usuários para que os mesmos tenham acesso a determinados centros de custos e assim, possam realizar o cadastramento e consulta de requisições de materiais exclusivos a eles.

7.Permitir o cadastro de divisões e subdivisões por grupos de materiais.

8.Permitir o cadastro de materiais configurando características personalizadas, possibilitando classificar os materiais por classe, tipo (consumo/permanente), se é combustível, se é estocável, qual o nível de perecibilidade, informar os fornecedores que oferecem um determinado material, e o visualizar o preço unitário e preço médio do material.

9.Permitir o cadastro de unidades de medida, permitindo a utilização de abreviaturas.

10.Permitir o cadastro dos números de lotes, prazos de validade e data de fabricação dos materiais.

11.Permitir cadastrar características específicas de cada material.

12.Permitir o cadastro de pessoas que assinarão alguns relatórios, isto é, responsável por eles.

13.Permitir o cadastro de fornecedores, distinguindo pessoas físicas e jurídicas, possibilitando assim informar a situação (ativo e inativo), como também relacionar os materiais que fornece.

14.Permitir o registro e manutenção do cadastro de estoques dos almoxarifados, tendo cada qual o seu responsável, possibilitando o controle individual para aplicações diretas e configurar se para o respectivo estoque haverá requisição de materiais, requisição de compra e aplicação imediata de materiais na entrada.

15.Permitir o cadastro da estrutura organizacional do município, podendo inclusive registrar os órgãos e as unidades orçamentárias.

16.Permitir a cópia dos centros de custo do ano anterior para o ano atual.

17.Permitir o cadastro de empresas especializadas no transporte de materiais.

18.Permitir o cadastro dos movimentos utilizados para a entrada e saída de materiais.

19.Permitir o registro e a atualização do preço unitário referente a última compra de materiais, visualizar qual o saldo físico do material no estoque, assim como seu saldo financeiro.

20;Possuir o controle de saldos físicos e financeiros dos estoques por material existente em cada almoxarifado, dispondo de configuração de níveis de re-suprimento (limite mínimo, máximo e reposição), permitindo calcular (por meio de fórmula configurável) a quantidade necessária em estoque até o próximo reabastecimento por material, e relatórios que possibilitem emitir a posição em determinada data.

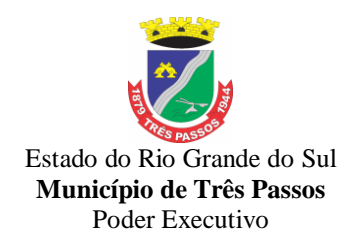

21.Controlar as movimentações de entrada para os materiais de cada estoque, efetuando o registro de entrada, além de utilizar o centro de custo para distribuir, e possibilitar informar o lote do material, para possível controle de saldo por lote.

22.Permitir a realização das movimentações de saída de materiais pelo valor médio de cada material por estoque, e utilizar o registro de centro de custo para indicar o local da saída do material e o lote para possível controle de saldo por lote.

23.Permitir a realização das transferências de materiais entre almoxarifados e centros de custo.

24.Permitir o controle das requisições de materiais, permitindo atendimento parcial e mantendo o controle sobre o saldo pendente.

25.Permitir a inclusão e controle das requisições de compras de materiais, permitindo atendimento parcial e mantendo o controle sobre o saldo pendente. Possibilitar a insersão de materiais com saldo menor que o ponto de reposição, com saldo menor que o estoque mínimo, com requisição de materiais pendentes, todos os materiais ou por classe.

26.Possibilitar a abertura do inventário optando por estoque ou por centro de custo, bloqueando as movimentações durante a sua realização, podendo gerar os itens selecionando os materiais por uma determinada classe e sua localização física no almoxarifado.

27.Possuir rotina para o encerramento de exercício, a qual não serão permitidas movimentações (entrada/saída/transferências) no exercício anterior e/ou encerrado, sendo que ao encerrar o exercício, os centros de custo deverão ser copiados para o exercício seguinte. Permitir também o cancelamento de encerramento de exercício.

28.Permitir a emissão de relatórios contendo os mais diversos cadastros do sistema, como:

- Classes;

- Materiais;

- Unidades;

- Lotes;

- Características;

- Responsáveis;

- Fornecedores;

- Estoques;

- Centros de Custo;

- Transportadoras;

- Naturezas;

- Materiais e Fornecedores.

29.Permitir a emissão de etiquetas de prateleira para identificação da localização dos materiais no estoque.

30.Permitir a emissão de relatórios com as entradas de materiais, podendo agrupar e emitir por material, nota fiscal, centro de custo, dia, fornecedor, autorização de fornecimento e Natureza.

31.Permitir a emissão de um relatório com o resumo anual das entradas e saídas, mostrando o saldo financeiro mês a mês por estoque e o resultado final no ano.

32.Permitir a emissão de relatórios dos valores dos materiais utilizados por centro de custo, e relacionar os materias utilizados pelo centro de custo.

33.Permitir a emissão de relatórios que demonstrem as operações (Transferências, Entradas, Saídas e Estornos) realizadas no período informado, permitindo a consolidação dos estoques agrupando por natureza.

34.Permitir a emissão de relatórios com os saldos dos materiais que atingiram os limites definidos para cada estoque cadastrado.

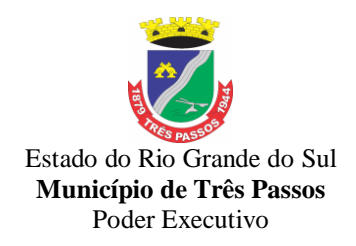

35.Permitir a emissão de relatórios dos materiais que não tiveram movimentação num determinado intervalo de tempo.

36.Permitir a emissão de relatórios com as classificações dos materiais, identificando os lançamentos de entrada e saída, saldo físico, preço médio e saldo financeiro do material. 37.Permitir a emissão de relatórios com a posição atual do estoque.

38.Permitir a emissão de relatórios que demonstrem a média de gastos mensais por centro de custos ou material, considerando um determinado período.

39.Permitir a emissão de um relatório detalhado das movimentações de um determinado material por período, almoxarifado e centro de custo, demonstrando o código da movimentação e o saldo físico atualizado até o movimento.

40.Permitir a emissão de um relatório que demonstre todas as movimentações de materiais por estoque no período informado, contendo: saldo anterior, movimentos de entrada, saída e saldo do material no período - visualizando a forma sintética (por material) e analítica (por material demonstrando os movimentos Individuais).

41.Permitir a emissão de relatórios de controle de validade de lotes de materiais, possibilitando seleção por:

- almoxarifado;

- período;

- materiais vencidos;

- materiais à vencer.

42.Permitir a emissão da nota de requisição de materiais ao estoque.

43.Permitir a emissão de relatórios contendo as movimentações das entradas dos materiais em estoque.

44.Permitir a emissão de relatórios com os atendimentos de requisição de material em estoque.

45.Permitir a emissão de relatórios por período com dados para contabilização, contendo os totais de entradas, de saídas de materiais inclusive transferências, organizando as informações por centros de custo.

46.Permitir a emissão de relatórios com os ajustes físicos dos estoques, ocorridos no inventário por estoque, material, inventário e período.

47.Permitir a emissão de relatórios, especificando a quantidade de cada um dos materiais que se encontram em fase de aquisição.

48.Permitir a emissão de relatórios com o balancete do estoque, mostrando os movimentos de entradas, saídas e saldo atual em determinado período, agrupando por centro de custo.

49.Possibilitar a restrição de acesso dos usuários aos almoxarifados.

50.Possibilitar o controle de diversos almoxarifados, facilitando que os usuários com acesso autorizado possam alterná-los.

51.Permitir a emissão de relatórios dos materiais com saldo negativo no estoque devido às movimentações de entrada e saída.

52.Permitir a unificação de materiais duplicados, transferindo todas as movimentações para o material unificado.

53.Permitir a emissão de relatório que demonstre todas as ações realizadas pelos usuários nos relatórios emitidos no sistema.

54,Permitir a emissão de relatório que demonstre todas as operações realizadas pelos usuários do sistema.

55.Permitir que os relatórios sejam salvos em formato PDF simples, possibilitando que sejam assinados digitalmente.

56.Possibilitar personalizar a forma de visualização das telas entre cascata, vertical, horizontal ou cheia.

57.Possibilitar a importação de arquivo para leitura de inventário de estoque.

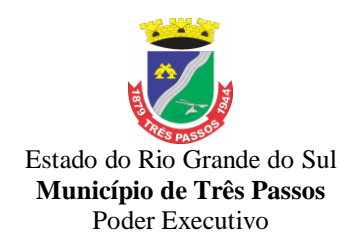

58.Possibilitar realizar consultas dos cadastros efetuados através de buscas específicas e/ou botões de atalho.

59.Possibilitar gerar gráficos referente as entradas de materiais, permitindo a seleção das informações que irão constar nos eixos.

60.Possibilitar gerar gráficos referente as saídas de materiais, permitindo a seleção das informações que irão constar nos eixos.

61.Possibilitar realizar a inclusão de novas classificações das despesas.

62.Possibilitar efetuar o cadastro das cidades que abrangem a competência da entidade.

63.Permitir exportar e atualizar as informações da base do cliente para a base do sistema de acesso a informação na WEB onde irá apresentar as informações de estoques da entidade.

64.Permitir a emissão de relatórios contendo a ficha de movimentação dos materiais em estoque.

65.Permitir a emissão de relatórios contendo a nota de transferência dos materiais em estoque.

66.Permitir a emissão de relatórios contendo as informações dos materiais em estoque em formato da curva ABC.

67.Permitir configurar as máscaras de centro de custos, classes e materiais.

68.Possibilitar efetuar o controle dos lotes dos materiais no estoque.

69.Possibilitar efetuar a permissão de registrar materiais duplicados nas entradas e saídas.

70.Possibilitar que o sistema preencha automaticamente a data atual no atendimento das requisições.

71.Possibilitar cadastrar a opção de controle de saldo nas saídas de materiais nas autorizações de fornecimento.

72.Possibilitar integrar informações entre o sistema de gestão de compras.

73.Possibilitar configurar a quantidade mínima recomendável do material no estoque, e também sua quantidade máxima, média e de reposição.

74.Permitir a rotina de encerramento do inventário, o sistema deverá comparar o saldo atual de cada material do estoque registrado com a quantidade existente, e gerar as entradas e saídas; corrigindo o estoque de cada material.

75.Possibilitar a emissão de relatório de inventários abertos, informando a quantidade do material que estava registrado no estoque, a quantidade que foi verificada no inventário e a diferença entre elas, e ainda gerar a listagem para conferência.

76.Permitir a emissão dos relatórios específicos conforme o estado da entidade.

77.A informação deste campo é demonstrada no cabeçalho do relatório, substituindo a informação do nome do estado.

78.Possibilitar a personalização na consulta de materiais nos cadastros do sistema pela descrição ou especificação.

79.Permitir efetuar a consulta de materiais no sistema, optando como resultado apenas os materiais que são estocáveis.

80.Possibilitar a parametrização para que haja na emissão de relatórios de notas movimentos e requisições, exiba a descrição da especificação do material.

81.Possibilitar a parametrização disponibilizando a opção de desabilitar durante o preenchimento dos cadastros a função de inserir um novo, antes de concluir o atual.

82.Possibilitar optar para que as informações da consulta dos centros de custo sejam ordenadas pela descrição ou máscara.

83.Permitir configurar a imagem a ser demonstrada nos relatórios e também o comportamento das consultas rápidas disponíveis nos cadastros do sistema.

84.Possibilitar que o usuário administrador defina as permissões de acesso dos demais usuários aos menus e as janelas do sistema.

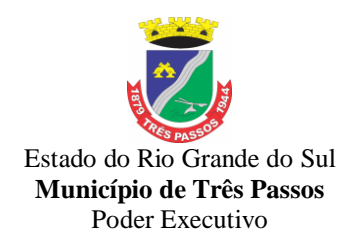

85.Possibilitar que o usuário administrador defina as permissões de acesso dos demais usuários em determinados objetos do sistema como atender requisição de compras, atender requisição de materiais e visualizar saldo físico do material na consulta rápida.

86.Possibilitar que o usuário administrador defina as permissões de acesso dos demais usuários por centro de custo.

87.Permitir a criação de relatórios personalizados para a entidade, possibilitando alterar a configuração do layout dos arquivos e as classificações.

88.Possibilitar a utilização das informações do sistema de gestão escolar com a quantidade de alunos, e vincular aos centros de custos das escolas.

89.Possibilitar a emissão da nota de transferência dos materiais com seleção dos campos: almoxarifado, transferência, centro de custo e emissão por período.

90.Possibilitar efetuar o cancelamento das transferências dos materiais entre almoxarifados.

91.Permitir o cancelamento de encerramento de exercício.

92.Permitir a emissão de relatórios com as saídas de materiais, podendo agrupar e emitir por material, nota fiscal, centro de custo, dia, fornecedor, autorização de fornecimento, funcionário, e natureza.

93.Permitir a emissão da ficha de movimento, referente as entradas e saídas de materiais, podendo agrupar e emitir por material, nota fiscal, centro de custo, dia, fornecedor.

94.Permitir a emissão de relatório, demonstrando os saldos físicos e financeiros do saldo anterior, das entradas e saídas, concluindo com o saldo final do material, possibilitando efetuar a seleção por estoque, período, classe e material.

95.Permitir a emissão de relatórios identificando o saldo e a situação do estoque de cada material.

96.Permitir a emissão da nota de requisição de compra de materiais.

97.Permitir a emissão de relatórios contendo as movimentações das saídas dos materiais em estoque.

98.Permitir a emissão de relatórios com os atendimentos de requisição de compra de material.

99.Permitir cadastrar fornecedores, distinguindo pessoas físicas e jurídicas, possibilitando informar a situação (ativo, inativo) e também relacionar os materiais que fornece.

100.Permitir cadastrar materiais possibilitando o agrupamento por: classe; classificação do tipo (consumo ou permanente); nível de perecibilidade; se é estocável.

101.Permitir a visualização do preço médio e configurar características personalizadas para o material.

102.Manter e atualizar o preço da última compra para estimativa de custo do pedido.

103.Controlar as movimentações de entrada e saída para cada material de cada estoque, por meio de processos e relatórios, utilizando centros de custo para a distribuição do material.

104.Permitir controlar as requisições de materiais, permitindo atendimento parcial e mantendo o controle sobre o saldo pendente.

105.Permitir efetuar transferências de materiais entre almoxarifados, possibilitando a emissão da nota de transferência com seleção dos campos: almoxarifado, transferência, centro de custo e emissão por período.

106.Possibilitar registrar a abertura e o fechamento de inventários, permitindo:

a) bloqueio das movimentações durante a sua realização;

b) gerar os itens selecionando os materiais por uma determinada classe e sua localização física no almoxarifado;

c) gerar o relatório de inventários abertos e encerrados por estoque, material, inventário e período;

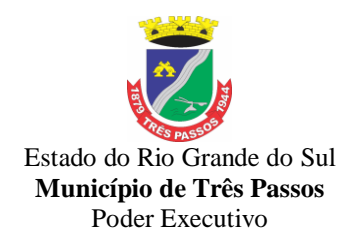

d) gerar planilha para conferência manual.

107.Permitir os ajustes físicos dos estoques, ocorridos no inventário.

108.Permitir efetuar a movimentação do estoque determinando um período para os lançamentos; consequentemente, o bloqueio dos movimentos fora do período.

109.Emitir um relatório que demonstre as operações (Transferências, Entradas, Saídas, Estornos) realizadas no período informado permitindo a consolidação dos estoques agrupando por natureza.

110.Permitir que possam ser unificados materiais duplicados, transferindo todas as movimentações para o material unificado.

111.Emitir um relatório com o resumo anual das entradas e saídas, mostrando o saldo financeiro mês a mês por estoque e o resultado final no ano.

112.Possibilitar a emissão da ficha de estoque, mostrando as entradas/saídas (físicas e financeiras) realizadas em determinado período por material, com indicação do saldo anterior e no final do período.

113.Possibilitar a emissão de relatórios de entradas e saídas de materiais por: material; nota fiscal; centro de custo; dia; fornecedor.

114.Possibilitar a emissão de relatório de balancete do estoque, mostrando os movimentos de entradas, saídas e saldo atual em determinado período, agrupando por centro de custo.

115.Emitir relatórios de controle de validade de lotes de materiais, possibilitando seleção por: almoxarifado; período; materiais vencidos; materiais à vencer.

116,Emitir um resumo anual das entradas e saídas, mostrando o saldo financeiro mês a mês por estoque e o resultado final no ano.

117.Emitir relatório que demonstre a média de gastos mensais por centro de custos ou material, considerando um determinado período.

118.Permitir informar o número do processo licitatório e o empenho no cadastro de entradas dos materiais no estoque em campos apropriados, para identificar a origem da entrada.

119.Permitir salvar os relatórios em formato PDF simples, possibilitando que sejam assinados digitalmente.

120.Permitir dar as devidas permissões de acesso aos centros de custos para cada usuário do sistema.

121.Permitir a emissão de relatórios contendo o saldo por centros de custo, bem como a emissão de relatório com o saldo geral em estoque.

### **7.2.10 Sistema de Planejamento e Controle do Orçamento Aplicável a todo sistema de forma geral:**

1 - Permitir cadastrar as orientações do governo para elaboração do plano plurianual.

2 - Permitir a configuração das assinaturas nos relatórios, e a configuração da máscara das fontes de recursos, grupo e especificação

3 - Permitir cadastrar e configurar informações adicionais para atender necessidade específica em alguns cadastros.

4 - Permitir gerar arquivos para prestação de contas para o Tribunal de Contas do estado.

5 - Possibilitar a configuração de seleção para emissão dos relatórios.

6 - Permitir a consolidação dos dados de órgãos da Administração Direta e/ou Indireta. Aplicável ao PPA – Plano Plurianual:

7 - Permitir a definição de macroobjetivos a serem utilizados nos programas do Plano Plurianual.

8 - Possibilitar o cadastro de programas, com as seguintes informações:

a) Origem: Novo, Substituto ou Continuação;

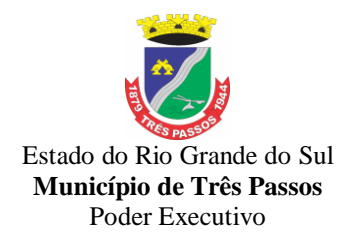

b) Tipo do Programa;

c) Macroobjetivo;

d) Horizonte Temporal, quando necessário;

e) Denominação

f) Objetivo

9 - Permitir estabelecer vínculo do programa de governo com:

a) Indicadores e índices esperados

b) Órgão e gerente responsável

c) Público Alvo

10 - Possibilitar o cadastro das ações para o atendimento dos programas, com as seguintes informações:

a) Tipo da ação (Projeto/Atividade/Operações Especiais)

b) Tipo do orçamento (Fiscal/Seguridade Social/Investimentos de Estatais)

c) Unidade de medida, quando necessário;

d) Produto, quando necessário;

e) Título

f) Finalidade

11 - Permitir registrar as audiências públicas realizadas para elaboração do PPA, LDO e LOA, bem como as sugestões da sociedade obtidas nas audiências públicas.

12 - Possibilitar a avaliação da sugestão e a análise da viabilidade das sugestões obtidas nas audiências públicas.

13 - Cadastrar Cenários macroeconômicos, com o objetivo de estimar a disponibilidade dos recursos do orçamento e orientações no que diz respeito ao ambiente macroeconômico esperado no período de implementação do Plano Plurianual.

14 - Cadastrar metodologias de cálculo para serem utilizadas para obter a previsão do total a ser arrecadado e as medidas a serem tomadas para realizar a arrecadação.

15 - Cadastrar metodologias de cálculo para serem utilizadas para obter a previsão do total a ser gasto e as medidas a serem tomadas para realizar o gasto.

16 - Permitir a aplicação das metodologias cadastradas para as receitas e despesas.

17 - Cadastrar a programação da receita possibilitando a identificação de cada fonte de destino.

18 - Permitir efetuar o planejamento das despesas possibilitando:

a) identificar o programa e ação

b) informar as metas financeiras com a indicação da fonte de recursos

c) informar as metas físicas a serem alcançadas durante a execução do Programa.

19 - Permitir distribuir as metas financeiras para os exercícios pertencentes ao Plano Plurianual.

20 - Manter o histórico das alterações efetuadas durante a vigência do plano plurianual.

21 - Permitir cadastrar avaliação do plano plurianual, possibilitando avaliar a gestão do plano e seus macroobjetivos.

22 - Registrar a avaliação periódica dos programas, identificando a situação atual do programa, tais como: "em andamento", "concluído", "paralisado".

23 - Cadastrar as restrições e providências relativas à avaliação dos Planejamentos de Despesas.

24 - Permitir o acompanhamento da execução das metas físicas dos Planejamentos de Despesas.

25 - Permitir avaliar os planejamentos de despesas e registrar as restrições que possam interferir na implantação do programa ou ação e também registrar providências a serem tomadas referente a cada restrição.

26 - Possuir relatórios de acompanhamento e comparação da execução financeira.

27 - Possuir relatórios de avaliação do plano plurianual.

28 - Possuir relatório comparativo das previsões do PPA, LDO e LOA.

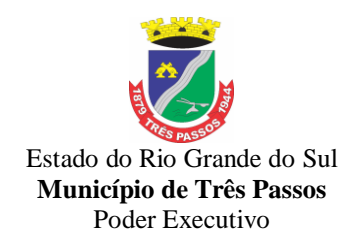

29 - Permitir a emissão do projeto de lei do plano plurianual.

30 - Possuir anexos e planilhas para envio ao Legislativo.

31 - Possuir relatórios de acompanhamento e comparação da execução financeira.

32 - Possuir relatórios de avaliação do plano plurianual.

33 - Possuir utilitário para possibilitar a cópia dos dados de outros Planos Plurianuais. Aplicável à LDO – Lei de Diretrizes Orçamentárias:

34 - Possuir cadastro de programas e ações integrado ao PPA

35 - Permitir cadastrar as prioridades da LDO identificando o localizador de gasto, definindo as metas físicas e as metas financeiras com identificação da fonte de recurso.

36 - Não permitir a inclusão de prioridades que não estejam previstas no PPA.

37 - Registrar a receita prevista para o exercício da LDO e para os dois exercícios seguintes.

38 - Permitir cadastrar a previsão das transferências financeiras à fundos.

39 - Cadastrar metodologias de cálculo para serem utilizadas para obter a previsão do total a ser gasto e as medidas a serem tomadas para realizar o gasto.

40 - Cadastrar metodologias de cálculo para serem utilizadas para obter a previsão do total a ser arrecadado e as medidas a serem tomadas para realizar a arrecadação.

41 - Manter o histórico das alterações efetuadas na LDO.

42 - Possuir cadastro de renúncia da receita, identificando o tipo da renúncia e as formas de compensação da renúncia.

43 - Possibilitar a integridade das previsões definidas na LDO, seja receita ou despesa, com as previsões definidas no PPA.

44 - Permitir registrar as expansões da despesa e as suas respectivas compensações.

45 - Permitir informar os riscos fiscais, identificando o tipo do risco e a providência a ser tomada para o risco.

46 - Permitir informar as projeções para o resultado nominal e o detalhamento mensal destas projeções.

47 - Possuir relatórios gerenciais da previsão da receita e despesa com possibilidade de agrupamento por fonte de recurso.

48 - Possuir relatórios gerenciais de transferências financeiras, com opção de seleção pelo tipo da transferência.

49 - Emitir os anexos nos moldes da Lei 4.320/64:

a) Anexo 1 – Demonstrativo da Receita e Despesa segundo Categorias Econômicas

b) Anexo 2 – Receita por Categoria Econômica

c) Anexo 2 – Natureza da Despesa por Categorias Econômicas

d) Anexo 5 – Funções e Subfunções de Governo

e) Anexo 6 – Programa de Trabalho do Governo

f) Anexo 7 – Programa de Trabalho do Governo (Consolidação)

g) Anexo 8 – Demonstrativo da Despesa por Funções, Subfunções e Programas Conforme Vínculo

h) Anexo 9 – Demonstrativo da Despesa por Órgãos e Funções

i) Demonstrativo da Evolução da Receita

j) Demonstrativo da Evolução da Despesa

50 - Permitir a emissão do projeto da Lei de Diretrizes Orçamentárias.

51 - Emitir demonstrativo das receitas e despesas com manutenção e desenvolvimento do ensino – MDE

52 - Emitir demonstrativo das despesas com pessoal

53 - Emitir demonstrativo das receitas e despesas próprias com a saúde

54 - Emitir demonstrativos baseados na Lei 101/00 (LRF):

a) Demonstrativo I – Metas Anuais

b) Demonstrativo II – Avaliação do Cumprimento das Metas Fiscais do Exercício Anterior

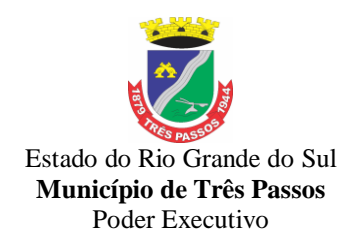

c) Demonstrativo III – Das Metas Fiscais Atuais Comparadas com as Fixadas nos Três Exercícios Anteriores

d) Demonstrativo IV – Evolução do Patrimônio Líquido

e) Demonstrativo V – Origem e Aplicação dos Recursos Obtidos com a Alienação de Ativos

f) Demonstrativo VI – Receitas e Despesas Previdenciárias do RPPS

g) Demonstrativo VI.a – Projeção Atuarial do RPPS

h) Demonstrativo VII – Estimativa e Compensação da Renúncia de Receita

i) Demonstrativo VIII – Margem de Expansão das Despesas Obrigatórias de Caráter Continuado

j) Anexo I - Metodologia e Memória de Cálculo das Metas Anuais para as Receitas – Total das Receitas

l) Anexo I.a – Metodologia e Memória de Cálculo das Principais Fontes de Receitas

m) Anexo II – Metodologia e Memória de Cálculo das Metas Anuais para as Despesas – Total das Despesas

n) Anexo II.a – Metodologia e Memória de Cálculo das Principais Despesas

o) Anexo III – Metodologia e Memória de Cálculo das Metas Anuais para o Resultado Primário

p) Anexo IV – Metodologia e Memória de Cálculo das Metas Anuais para o Resultado Nominal

q) Anexo V – Metodologia e Memória de Cálculo das Metas Anuais para o Montante da Dívida

r) Anexo VI – Demonstrativo da Receita Corrente Líquida

s) Anexo VII - Demonstrativo de Riscos Fiscais e Providências

55 - Possuir utilitário para facilitar a elaboração da LDO, como: copiar dados de outras LDOs com a possibilidade de escolher os dados a serem copiados, como:

a) Despesas (Prioridades)

b) Receitas

c) Transferências Financeiras

d) Renúncias e Compensação das Receitas

e) Expansão e Compensação das Despesas

f) Metodologias de cálculo

g) Resultado Nominal

h) Riscos Fiscais

i) Projeções Atuariais

56 - Possuir utilitário para efetuar a cópia das receitas e despesas definidas no PPA, com a opção de efetuar o detalhamento de:

a) Contas de receita,

b) Contas de despesa,

c) Fontes de recursos,

d) Definição dos valores para as metas financeiras e físicas.

Aplicável à LOA – Lei Orçamentária Anual:

57 - Possuir cadastro de programas e ações integrado ao PPA.

58 - Permitir a integridade das informações entre LDO e LOA.

59 - Permitir o cadastro da previsão da receita com informação da unidade orçamentária responsável pela arrecadação.

60 - Possuir cadastro de projetos e atividades, possibilitando a identificação da ação que pertence a cada projeto/atividade, mesmo que a ação possua codificação diferente.

61 - Permitir o cadastro das despesas que compõe o orçamento, com identificação do localizador de gastos, contas da despesa fontes de recurso e valores.

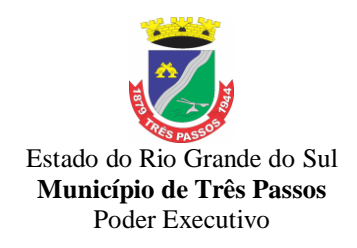

62 - Possuir cadastro de transferências financeiras entre todos órgãos da<br>Administracão Direta e/ou Indireta, identificando o tipo da transferência Direta e/ou Indireta, identificando o tipo da transferência (Concedida/Recebida).

63 - Possuir relatórios de comparação da receita e despesa com opção de agrupamento por fonte de recurso.

64 - Possuir planilha de identificação das despesas, possibilitando a seleção por:

a) Despesa

b) Órgão

c) Unidade

d) Programa

65 - Possuir relatórios gerenciais da previsão da receita, despesa e transferências financeiras.

66 - Emitir os anexos nos moldes da Lei 4.320/64:

a) Anexo 1 – Demonstrativo da Receita e Despesa segundo Categorias Econômicas

b) Anexo 2 – Receita por Categoria Econômica

c) Anexo 2 – Natureza da Despesa por Categorias Econômicas

d) Anexo 5 – Funções e Subfunções de Governo

e) Anexo 6 – Programa de Trabalho do Governo

f) Anexo 7 – Programa de Trabalho do Governo (Consolidação)

g) Anexo 8 – Demonstrativo da Despesa por Funções, Subfunções e Programas conforme Vínculo

h) Anexo 9 – Demonstrativo da Despesa por Órgãos e Funções

i) Demonstrativo da Evolução da Receita

j) Demonstrativo da Evolução da Despesa

67 - Possuir utilitários para facilitar a elaboração da LOA, como: copiar dados de outras Leis Orçamentárias Anuais.

68 - Possuir utilitário para efetuar a cópia das receitas e prioridades definidas na LDO, possibilitando o detalhamento de pelo menos:

a) Contas de receita,

b) Contas de despesa,

c) Fontes de recursos e

d) Valores para as metas financeiras.

69 - Possibilitar a emissão de relatórios complementares, como:

a) Demonstrativo das Receitas e Despesas com Manutenção e Desenvolvimento do Ensino – MDE

b) Demonstrativo das Receitas de Impostos e das Despesas Próprias com Saúde

c) Demonstrativo da Despesa com Pessoal

70 - Possuir relatório para emissão do Projeto da Lei Orçamentária Anual.

### *7.2.11 - Sistema de Controle de Protocolo*

1. Possibilitar aos usuários do sistema, que possuam permissão de acesso a página, realizar a exclusão de processos que não possuam movimentações, encerramento, arquivamento, ajuntamento e guias geradas mesmo realizado o estorno das mesmas.

2. Possibilitar aos usuários que possuam permissão, realizar o acesso ao sistema sem a necessidade de instalações e atualizações.

3. Permitir definição do roteiro do processo por solicitação com a previsão de permanência em cada organograma.

4. Permitir mais de uma unidade administrativa tenha permissão para abertura de processo.

5. Possibilitar aos usuários que possuam permissão de acesso a página, realizar a definição da numeração sequencial de cada solicitação, permitindo escolher entre as opções:

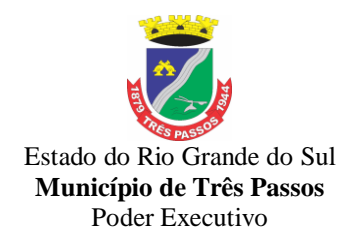

6. Entidade

7. Entidade/Ano

- 8. Grupo
- 9. Grupo/Ano
- 10. Solicitação
- 11. Solicitação/Ano
- 12. Sequencial/Ano

13. A numeração escolhida será apresentada ao realizar uma abertura de processos.

14. Permitir controle de numeração de processo por solicitação com possibilidade de reinício a cada novo exercício.

15. Possibilitar aos usuários que possuam permissão de acesso a página, realizar a emissão de comprovantes de abertura de processos.

16. Possibilitar aos usuários do sistema, que possuam permissão de acesso a página, realizar a visualização do histórico de movimentações do processo consultado, para que seja possível identificar todas as movimentações que o processo recebeu desde sua abertura.

17. Permitir controle de acesso dos usuários para visualização dos pareceres de um processo.

18. Permitir aos usuários que possuam permissão de acesso a página, realizar a inserção de pareceres por processo, possibilitando informar se o parecer realizado é conclusivo.

19. Possibilitar ao administrador do sistema realizar a definição do limite de retroação em dias para abertura de processos.

20. Permitir controle de documentos exigidos por assunto.

21. Possibilitar aos usuários que possuam permissão de acesso a página, realizar anexação de documentos em formato digital, realizando vínculo a processos.

22. Manter registro de funcionário/data de todo cadastramento ou alteração dos processos em trâmite.

23. Permitir atualização e consulta de processos por setor.

24. Permitir movimentação de processos arquivados entre os setores registrando data de saída e devolução do processo, usuário e departamento que solicitou.

25. Possuir relatórios para acompanhamento de processos abertos, em trâmite, encerrados, arquivados

26. Possibilitar aos usuários que possuam permissão de acesso a página, realizar a emissão de gráficos dos processos abertos por organograma, solicitação e por usuários.

27. Permitir que o cidadão realize a abertura de processo, em qualquer computador ligado a internet, sem necessidade de se dirigir à entidade.

28. Utilizar mais de um navegador existente no Mercado.

29. Possibilitar ao usuário que possua permissão de acesso a funcionalidade realizar consulta rápida por requerente e beneficiário do processo.

30. Permitir definição de estrutura organizacional através de organogramas compostos, no mínimo, por:

- 31. Órgãos.
- 32. Unidades.
- 33. Departamentos.
- 34. Possibilitar a emissão de relatórios cadastrais e gerenciais tais como:
- 35. Por Solicitações.
- 36. Por Pessoas.

37. Por processos: encerrados, organograma, usuários, movimentações, tempo de permanência, abertura, além de informações sobre estornos de arquivamentos e encerramentos.

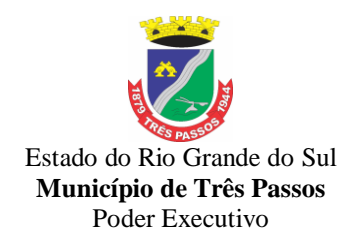

38. Acompanhamento de processos.

39. Relação de processos por órgão, unidade, departamento, solicitação e Requerente.

40. Gráficos.

41. Possibilitar o envio de notificações ao requerente e/ou beneficiário a cada trâmite processual através do envio de e-mail e/ou SMS. Permitindo o envio de notificações personalizadas.

42. Possuir menus configuráveis pelo usuário conforme local de sua preferência.

43. Possibilitar retirada e devolução de documentos anexados aos processos, mantendo histórico das retiradas e devolução.

44. Permitir efetuar encerramentos de diversos processos simultaneamente.

45. Permitir exclusão de andamentos de processos, confirmados ou não confirmados no organograma destino.

46. Permitir a geração, emissão, cancelamento, baixa e estornos de Taxas para os processos. Permitindo configuração das taxas e inserção automática na abertura do processo,

47. Permitir informar taxas manualmente e inserir taxas extras.

48. Possuir opção de bloqueio de tramitação de processos cujas taxas não tenham sido pagas.

49. Possuir relatório de acompanhamento das taxas.

50. Possibilitar aos usuários que possuem permissão de acesso a funcionalidade, realizar auditoria das operações realizadas no sistema.

51. Possibilidade de consultar as solicitações de abertura não analisadas e indeferidas através da consulta externa de processos.

52. Permitir aos usuários que possuam permissão de acesso a página realizar a assinatura digital de documentos emitidos no sistema com certificados do Tipo A1 e A3, possibilitando a aplicação de múltiplas assinaturas nos documentos.

53. Possibilitar a visualização da Data/Hora e usuário que anexou documentos ao processo

54. Possibilitar aos usuários que possuam permissão de acesso a página, realizar configurações e personalizações de notificações para envio via e-mail e SMS.

55. As configurações disponíveis para envio por e-mail devem ser:

56. Emitir e-mail ao requerente a cada tramitação

57. Emitir e-mail ao beneficiário a cada tramitação

58. Emitir e-mail ao responsável a cada andamento efetuado

59. Emitir e-mail aos usuários a cada andamento efetuado

60. Emitir e-mail somente ao usuário informado ao efetuar um andamento para o mesmo organograma

61. Emitir e-mail ao responsável do processo quando for anexado um documento

62. Emitir e-mail ao responsável do organograma quando for deferida uma solicitação de abertura

63. Emitir e-mail ao responsável do organograma quando for aberto um processo

64. As configurações disponíveis para o envio de SMS devem ser:

65. Enviar SMS ao requerente/beneficiário a cada processo concluído

66. Enviar SMS ao requerente/beneficiário a cada processo concluído

67. Possibilitar aos usuários que possuam permissão de acesso a funcionalidade,

realizar consultas de processos utilizando o endereço do requerente ou do beneficiário. Os seguintes dados podem ser utilizados para a consulta:

- 68. Bairro Requerente
- 69. Bairro Beneficiário

70. Logradouro - Requerente

71. Logradouro - Beneficiário

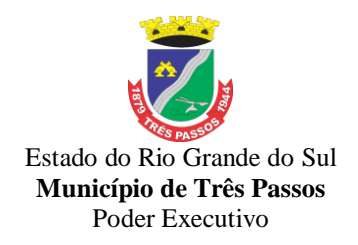

72. Loteamento - Requerente

73. Loteamento - Beneficiário

74. Possibilitar aos usuários que possua permissão de acesso a página, realizar a visualização dos pareceres realizados no processo consultado, a fim de saber o motivo do deferimento ou indeferimento do processo, permitindo identificar o organograma e o usuário que inseriu o parecer.

75. Possibilitar que os usuários do sistema escolham a melhor forma para realizar o acesso ao sistema, permitindo fazer uso do usuário registrado na Central de Usuários da empresa contratada, bem como a utilização de certificado digital (e-CPF), usuário de rede (LDAP) ou acessar o sistema utilizando uma conta do Yahoo.

76. Possibilitar a visualização e análise das solicitações cadastradas pelo cidadão comum via Solicitação de Abertura de processos

77. Possibilitar ao usuário a visualização das ações a serem efetuadas ao realizar uma movimentação em um processo

78. Permitir a personalização dos menus do sistema pelo próprio usuário, sem que essa personalização se aplique a um grupo.

79. Possibilitar aos usuários que possuam permissão de acesso a página, realizar registro e consulta de convênios, para emissão de guias de pagamento.

80. Possibilitar aos usuários que possuam permissão de acesso a página, realizar a edição de dados dos processos já registrados no sistemas

81. Possibilitar aos usuários do sistema que possuam permissão de acesso a página, encaminhar processos encerrados para outros organogramas, para que os mesmos possam ser arquivados.

82. Possibilitar aos usuários que possuam permissão de acesso a página, realizar a criação e a emissão de solicitação de comparecimento do cidadão à entidade.

83. Possibilitar aos usuários do sistemas que possuam permissão de acesso a página, realizar a visualização de todos os processos que estão em análise na entidade, e a quanto tempo cada processo está sem movimentação, para controle dos processos que estão a muito tempo sem receber movimentação.

84. Possibilitar ao usuário visualizar todas as pessoas cadastradas na entidade através de um relatório, permitindo visualizar todas as pessoas, ou apenas as pessoas físicas ou jurídicas.

85. Possibilitar aos usuários do sistema, que possuam permissão de acesso a página, realizar a definição da quantidade de processos ainda não analisados que serão permitidos por usuário.

86. Possibilitar aos usuários que possuam permissão de acesso a página, realizar a criação de organogramas externos, que não fazem parte da entidade, permitindo o envio e o recebimento de processos.

87. Permitir ao usuário cadastrar feriados existentes, a fim de definir as datas de vencimentos das guias de pagamento, para que não haja cobrança de acréscimos quando um vencimento tenha sido configurado em um feriado

88. Possibilitar a visualização de organogramas que não realizaram os andamentos de processo

89. Disponibilizar aos servidores públicos, um ambiente centralizado que contém ajuda relacionada às funcionalidades do sistema.

90. Possibilitar a visualização da etiqueta após a realização das configurações.

91. Possibilitar aos usuários que possuam permissão de acesso ao ambiente,realizar a personalização de scripts para validação da solicitação de abertura externa, conforme necessidade da entidade, permitindo a utilização das seguintes variáveis:

92. Código do beneficiário

93. E-mail do beneficiário

94. inscrição municipal do beneficiário

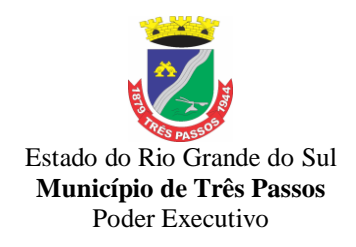

- 95. Motivo da solicitação de abertura<br>96. LI Usuário que cadastrou a solicitac
- Usuário que cadastrou a solicitação
- 97. Data/Hora de alterações realizadas na solicitação de abertura
- 98. Usuário que realizou alterações na solicitação de abertura
- Descrição do resultado da solicitação
- 100. Situação da solicitação
- 101. Data/Hora da abertura da solicitação
- 102. Número do telefone celular do requerente
- 103. Número do telefone residencial do requerente
- 104. CEP do requerente e/ou beneficiário
- 105. Bairro do requerente e/ou beneficiário
- 106. Complemento do endereço do requerente e/ou beneficiário
- 107. Código da solicitação de abertura<br>108. Código do município
- Código do município
- 109. Código do bairro
- 110. Código do logradouro
- 111. Inscrição da pessoa
- 112. Nome da pessoa
- 113. Logradouro<br>114. Ao cadastra

114. Ao cadastrar o script para a entidade, o mesmo será válido para todos os organogramas dessa entidade

115. Possibilitar a recuperação de senha por SMS

116. Possibilitar aos usuários que possuam permissão de acesso ao ambiente, realizar a personalização de scripts para validação do cadastro de documentos, conforme necessidade da entidade, permitindo a utilização das seguintes variáveis:

- 117. Código do documento
- 118. Descrição do documento
- 119. Se o documento é duplicado

120. Ao cadastrar o script para a entidade, o mesmo será válido para todos os organogramas dessa entidade

121. Possibilitar aos usuários que possuam permissão de acesso ao ambiente, realizar a personalização de scripts para validação do processo de andamentos, conforme necessidade da entidade, permitindo a utilização das seguintes variáveis:

- 122. Observação do andamento<br>123. Organograma de destino
- 123. Organograma de destino<br>124 Data/Hora do andamento
- 124. Data/Hora do andamento<br>125. Usuário para qual o proce
- 125. Usuário para qual o processo será enviado
- 126. Usuário que recebeu o processo

127. Ao cadastrar o script para a entidade, o mesmo será válido para todos os organogramas dessa entidade

128. Possibilitar aos usuários do sistema, que possuam permissão de acesso a página, receber e enviar mensagens para outros usuários pertencentes à mesma entidade, para uma comunicação efetiva entre os usuários do sistema.

129. Possibilitar aos usuários que possuam permissão de acesso a funcionalidade, realizar o cancelamento e estorno de guias de pagamento.

130. Possibilitar aos usuários que possuam permissão de acesso a página, visualizar os último processos movimentados, permitindo que os mesmos sejam ordenados por data para visualização.

131. Possibilitar aos usuários que possuam permissão de acesso a página, definir quais processos serão tratados com sigilo e quais organogramas poderão visualizar os documentos e/ou pareceres dos processos definidos como sigilosos.

132. Possibilitar ao usuário do sistema, que possua permissão de acesso a página,

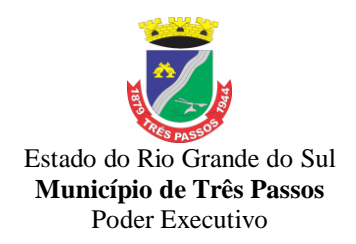

realizar a visualização de todos os processos ajuntados na entidade ou no organograma em um determinado período, para controle de quais processos possuem ajuntamento e qual tipo de ajuntamento os processos se encontram no momento da consulta.

133. Possibilitar aos usuários do sistema, que possuam permissão de acesso a página, realizar estorno de encerramento, para que o processo possa ser movimentado novamente

134. Possibilitar aos usuários do sistema, que possuam permissão de acesso a página, realizar a emissão de etiquetas previamente configurada, para processos já registrados no sistema.

135. Possibilitar ao usuário realizar cópias de processos já registrados no sistema

136. Possibilitar aos usuários que possuam permissão de acesso a página, realizar abertura de processos e seus volumes, para que sejam encaminhadas aos responsáveis e estes determinem uma providência.

137. Permitir que ao realizar entrega de documentos, o usuário que possui permissão de acesso a esta funcionalidade, selecione vários documentos para anexação ao processo desejado.

138. Permitir aos usuários que possuam, permissão de acesso a página, adicionar indexadores ou reajustar os seus valores por data conforme os índices econômicos estabelecidos, para que sejam atribuídos às guias de pagamento.

139. Possibilitar aos usuários que possuam permissão de acesso a página, realizar o cadastro de agrupadores de solicitações, para categorização das solicitações posteriormente criadas

140. Possibilitar aos usuários que possuam permissão de acesso a página, realizar a configuração das regras para ajuntamento de processos, para definição se o ajuntamento será realizado por anexação ou por apensasão

141. Possibilitar aos usuários que possuam permissão de acesso a página, realizar andamentos de processos para outros organogramas de forma individual ou por lote.

142. Possibilitar aos usuários que possuam permissão de acesso a página, realizar andamentos de processo de forma paralela, possibilitando que um processo seja analisado por mais de um organograma ao mesmo tempo.

143. Possibilitar aos usuários que possuam permissão de acesso a página, realizar andamento de processos de forma individual ou por lote para outros organogramas da entidade.

144. Possibilitar a realização de trâmites de todos os processos em ambiente digital, com dispensa do trâmite em papéis.

145. Possibilitar ao cidadão comum e ao servidor público realizar a visualização das movimentações realizadas no processo consultado, a fim de ter conhecimento da situação atual do processo.

146. Possibilitar aos usuários que possuam permissão de acesso a página, realizar a interação de guias de pagamento com o sistema tributário, para posterior pagamento das taxas.

147. Possibilitar ao administrador do sistema configurar quais usuários terão permissão para realizar a exclusão de processos na entidade.

148. Possibilitar aos usuários que possuem permissão de acesso a página, realizar a gestão de processos de forma ágil, através de facilitadores agrupados em uma mesma página

149. Possibilitar ao usuário de destino a visualização de organogramas que não realizaram os andamentos do processo que encontram-se em paralelo.

150. Possibilitar ao usuário decidir quais guias pré estabelecidas no sistema, serão demonstradas ao acessar o sistema.

151. Possibilitar aos usuários que possuam permissão de acesso a funcionalidade, adicionar observações, quando necessário, ao anexar documentos ao processo, para

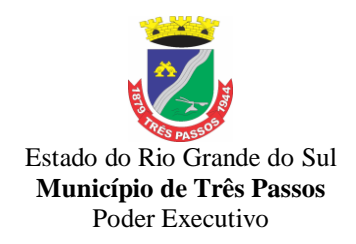

posterior visualização ao realizar consultas de processos.

152. Possibilitar aos usuários do sistema, que possuam permissão de acesso, realizar a visualização dos dados de encerramento, arquivamento e estorno dos mesmos ao consultar um processo, a fim de saber em qual data e qual usuário realizou alteração dessas movimentações.

153. Possibilitar aos usuários do sistema. que possuam permissão de acesso a página, realizar consultas de processos cadastrados na entidade, para visualização das informações registradas no processo consultado, utilizando os seguintes dados disponibilizados:

- 154. Número do processo
- 155. Ano de protocolização
- 156. Código do organograma atual
- 157. CPF/CNPJ do beneficiário
- 158. CPF/CNPJ do requerente
- 159. Data prevista (dd/mm/aaaa)
- 160. Local de protocolização
- 161. Nome do beneficiário
- 162. Nome do requerente
- 163. Nome fantasia
- 164. Número da solicitação
- 165. Número do documento
- 166. Número do requerente
- 167. Observação
- 168. Processo
- 169. Protocolado em (dd/mm/aaaa)
- 170. Protocolado por
- 171. Protocolo
- 172. Solicitação
- 173. Usuário atual

174. Possibilitar aos usuários do sistema, que possuam permissão de acesso a página, realizar a visualização da relação de taxas do processo consultado, para identificação dos valores correspondentes ao processo

175. Possibilitar aos usuários que possuem permissão de acesso a página, realizar a visualização do histórico dos andamentos realizados, confirmados e excluídos de um processo

176. Possibilitar aos usuários do sistema, que possuam permissão de acesso a página, realizar o estorno de arquivamento de processos, para possibilitar que o mesmo seja encaminhado para outro departamento.

177. Possibilitar aos usuários do sistema, que possua permissão de acesso a página, realizar a visualização de todos os processos encerrados na entidade em um determinado período, para que os mesmos possam receber arquivamento.

178. Possibilitar aos usuários que possuam permissão de acesso a página, realizar encerramento de processos de forma individual ou por lote.

179. Possibilitar aos usuários que possuam permissão de acesso a página, realizar o registro de endereços. O registro deve compor o preenchimento dos dados de Logradouros, Condomínios, Loteamentos, Bairros, Estados e Municípios.

180. Possibilitar aos usuários que possuam permissão de acesso a página, realizar arquivamento de processos individualmente ou por lote, para posterior localização física desses processos

181. Possibilitar aos usuários que possuam permissão de acesso a página, realizar a definição das páginas do sistema que possibilitarão a assinatura digital de documentos. As páginas disponíveis devem ser:

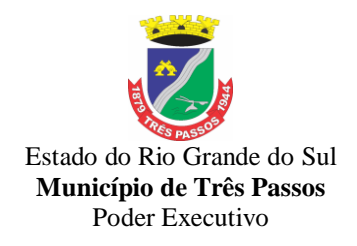

- 182. Abertura de processos
- 183. Pareceres
- 184. Entrega de documentos
- 185. Solicitação de abertura externa

186. Possibilitar ao administrador do sistema, realizar a definição de qual organograma da entidade, será o responsável para realizar o arquivamento de processos.

187. Possibilitar aos usuários do sistema que possuam permissão de acesso a página, o envio e o recebimento de processos para entidades externas, para que os processos possam ser analisados, quando necessário, por entidades não pertencentes ao usuário.

188. Possibilitar aos usuários que possuam permissão de acesso ao ambiente, realizar a personalização de scripts para validação do cadastro de pareceres, conforme necessidade da entidade, permitindo a utilização das seguintes variáveis:

- 189. Se o parecer possuí anexos
- 190. Os usuários que podem visualizar o parecer
- 191. Data/Hora do estorno do parecer
- 192. Organograma emissor do parecer
- 193. Usuário que está adicionando o parecer
- 194. Descrição do parecer
- 195. Resultado do parecer
- 196. Se o parecer é conclusivo
- 197. Código do parecer

198. Ao cadastrar o script para a entidade, o mesmo será válido para todos os organogramas dessa entidade.

199. Possibilitar aos usuários que possuam permissão de acesso ao ambiente, realizar a personalização de scripts conforme necessidade da entidade, para validação da abertura de processos, permitindo a utilização das seguintes variáveis:

- 200. Súmula
- 201. Observação do processo
- 202. Recebimento de notificações do processo
- 203. Data prevista para encerramento
- 204. Local de protocolização
- 205. Número do CPF/CNPJ do requerente e beneficiário
- 206. Beneficiário
- 207. Código da solicitação<br>208. Data de nascimento d
- 208. Data de nascimento do requerente e do beneficiário<br>209. Observação do volume do processo
- Observação do volume do processo
- 210. Número de páginas do volume do processo
- 211. Data de abertura do volume do processo
- 212. Código do processo principal
- 213. Usuário que protocolou o processo
- 214. Organograma de destino<br>215. Prioridade do protocolo
- Prioridade do protocolo
- 216. Número do documento
- 217. Procedência do processo
- 218. Data de protocolização
- 219. Número sequencial do processo
- 220. Número do processo
- 221. Ano de protocolização

222. Ao cadastrar o script para a entidade, o mesmo será válido para todos os organogramas dessa entidade

223. Possibilitar aos usuários que possuam permissão de acesso a página, realizar

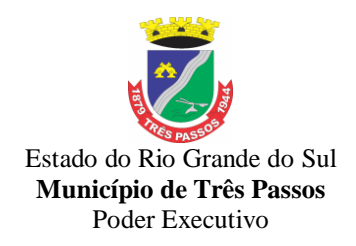

arquivamento de processos individualmente ou por lote, para posterior localização física desses processos

224. Possibilitar aos usuários que possuam permissão de acesso a página, realizar a definição das páginas do sistema que possibilitarão a assinatura digital de documentos. As páginas disponíveis devem ser:

- 225. Abertura de processos
- 226. Pareceres
- 227. Entrega de documentos
- 228. Solicitação de abertura externa

229. Possibilitar ao administrador do sistema, realizar a definição de qual organograma da entidade, será o responsável para realizar o arquivamento de processos.

230. Possibilitar aos usuários do sistema que possuam permissão de acesso a página, o envio e o recebimento de processos para entidades externas, para que os processos possam ser analisados, quando necessário, por entidades não pertencentes ao usuário.

231. Possibilitar aos usuários que possuam permissão de acesso ao ambiente, realizar a personalização de scripts para validação do cadastro de pareceres, conforme necessidade da entidade, permitindo a utilização das seguintes variáveis:

- 232. Se o parecer possuí anexos
- 233. Os usuários que podem visualizar o parecer
- 234. Data/Hora do estorno do parecer
- 235. Organograma emissor do parecer
- 236. Usuário que está adicionando o parecer<br>237. Descrição do parecer
- Descrição do parecer
- 238. Resultado do parecer
- 239. Se o parecer é conclusivo
- 240. Código do parecer

241. Ao cadastrar o script para a entidade, o mesmo será válido para todos os organogramas dessa entidade.

242. Possibilitar aos usuários que possuam permissão de acesso ao ambiente, realizar a personalização de scripts conforme necessidade da entidade, para validação da abertura de processos, permitindo utilização das seguintes variáveis:

- 243. Súmula<br>244. Observa
- 244. Observação do processo<br>245. Recebimento de notificac
- Recebimento de notificações do processo
- 246. Data prevista para encerramento<br>247. Local de protocolização
- Local de protocolização
- 248. Número do CPF/CNPJ do requerente e beneficiário
- 249. Beneficiário
- 250. Código da solicitação
- 251. Data de nascimento do requerente e do beneficiário
- 252. Observação do volume do processo
- 253. Número de páginas do volume do processo
- 254. Data de abertura do volume do processo
- 255. Código do processo principal
- 256. Usuário que protocolou o processo
- 257. Organograma de destino
- 258. Prioridade do protocolo
- 259. Número do documento
- 260. Procedência do processo
- 261. Data de protocolização
- 
- 262. Número sequencial do processo
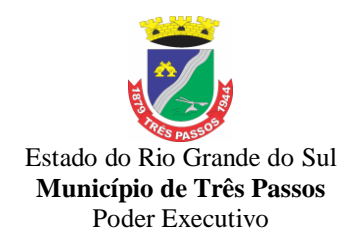

263. Número do processo

264. Ano de protocolização

265. Ao cadastrar o script para a entidade, o mesmo será válido para todos os organogramas dessa entidade

266. Possibilitar aos usuários que possuam permissão de acesso a página, realizar a definição de quais organogramas da entidade cada usuário do sistema possuirá acesso.

267. Possibilitar aos usuários que possuam permissão de acesso a página, realizar a parametrização de quais usuários da entidade terão permissão de realizar tramitação e encerramento de processos, nos organogramas em que o usuário está vinculado, mesmo que os processos não estejam atualmente com ele.

268. Possibilitar aos usuários do sistema que possuam permissão de acesso a página, configurar se os processos poderão receber andamentos quando houverem taxas pendentes de pagamento.

269. Possibilitar aos usuários que possuam permissão de acesso a página, realizar a definição de quais dados os cidadãos poderão utilizar para realizar consulta de processos. Os dados disponíveis devem ser:

270. Número do processo

271. Nome do requerente

272. CPF/CNPJ do requerente

- 273. Nome do beneficiário
- 274. CPF/CNPJ do beneficiário

275. Possibilitar aos usuários que possuam permissão de acesso a página, definir se todos os processos serão apresentados na página inicial, ou será demonstrado apenas os processos pertencentes ao usuário logado.

276. Possibilitar aos usuários do sistema, que possuam permissão de acesso a página, realizar confirmação de recebimento de processos individualmente ou por lote de processos enviados ao organograma em que usuário pertence, para que os mesmos possam ser analisados no organograma.

277. Possibilitar aos usuários que possuam permissão de acesso a página, realizar a definição dos tipos de notificação que o mesmo deseja receber via e-mail, podendo escolher entre os tipos:

278. Receber notificação dos processos que me encaminharam

279. Receber notificação dos processos em que sou o responsável do organograma

280. Receber notificações dos processos que o sistema me enviou automaticamente

281. Receber notificação dos processos que podem ser enviados para todos os usuários do organograma

282. Possibilitar aos usuários do sistema verificarem todas as importantes melhorias acrescentadas em cada versão lançada.

283. Possibilitar aos usuários que possuam permissão de acesso a página, realizar o cadastro de organogramas, para atender a organização estrutural da entidade. O cadastro deve compor a máscara do organograma, a sigla, a descrição e seu tipo de administração.

284. Possibilitar ao usuário que possua permissão de acesso a funcionalidade, filtrar por todos os usuários previamente cadastrados na entidade, para posterior visualização através de um relatório o último acesso destes usuários, bem como a quantidade de dias sem acessos dos mesmos.

285. Possibilitar ao usuário que possua previamente permissão de acesso a funcionalidade, escolher o formato de visualização dos dados emitidos através de um relatório.

286. Os formatos disponíveis devem ser PDF,HTML e XLS.

287. Possibilitar aos usuários que possuem permissão de acesso a página, realizar a criação de solicitações que serão vinculados aos protocolos. As solicitações poderão ser utilizados pela entidade ao realizar abertura de processos internamente e externamente.

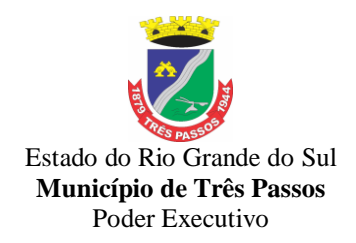

288. Possibilitar a configuração para que seja permitido a alteração e a exclusão de documentos anexados em um processo apenas pelo usuário que anexou o documento.

289. Quando esta configuração estiver ativa, somente o administrador do sistema e o usuário que anexou o documento no processo, poderão alterar ou excluir este documento.

290. Permitir aos usuários que possuam permissão de acesso a página, realizar o cadastro de taxas, para utilização nas cobranças das guias de pagamento.

291. Possibilitar aos usuários que possuem permissão de acesso visualizar através de um relatório os totalizadores da situação do processo conforme filtros previamente aplicados

292. Possibilitar ao usuário que possua permissão de acesso, a visualização através de um relatório, a procedência do processo, se o mesmo é de origem interna ou externa.

293. Possibilitar aos usuários que possuam permissão de acesso a página, realizar a personalização dos modelos dos relatório no formato desejado. Podendo definir o uso do modelo padrão, disponibilizado pelo sistema, ou o modelo personalizado com base nas informações que o sistema fornece.

294. Possibilitar ao servidor público realizar análise das solicitações cadastradas pelo cidadão.

295. Possibilitar aos usuários dos sistema, que possuam permissão de acesso a página, realizar a criação de um resumo para cada solicitação do organograma para identificação do assunto de cada processo ao se realizar uma consulta.

296. Possibilitar aos usuários que possuam permissão de acesso a página, realizar a definição de quais organogramas da entidade estarão ativos ou inativos. Os organogramas inativos não receberão processos.

297. Possibilitar aos usuários que possuam permissão acesso a página, definir como as consultas de processos externas serão realizadas.

298. Possibilitar aos usuário que possuem permissão de acesso a página, visualizar todas as solicitações de abertura, utilizando o período desejado para visualização, e a situação das solicitações de abertura definidas, que devem ser:

299. Não analisado

300. Deferido

301. Indeferido

302. Possibilitar ao usuário que possua permissão de acesso a página, filtrar as solicitações de abertura que deseja visualizar, para maior assertividade na consulta, através de um relatório.

303. As opção de filtragem devem ser:

304. Modelo do relatório (Permite visualizar as informações através de um relatório padrão do sistema, ou através de um modelo personalizável que foi previamente personalizado)

305. Solicitação de abertura (permite filtrar por solicitações de abertura previamente cadastrado)

306. Solicitação (permite filtrar por solicitações previamente cadastradas)

307. Requerente (permite filtrar pelo requerente da solicitação de abertura)

308. Beneficiário (permite filtrar pelo beneficiário da solicitação de abertura quando houver)

309. Permitir aos usuários que possuam permissão de acesso definir em qual formato deseja visualizar os relatórios do sistema, possibilitando escolher os seguintes formatos de saída:

310. PDF

311. HTML

312. XLS

313. Possibilitar aos usuários do sistema, que possuam permissão de acesso a página, realizar transferência de um processo para outro usuário pertencente ao mesmo

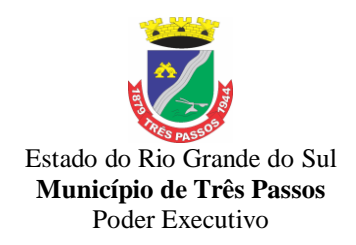

organograma,para que o processo passe a ser analisado pelo mesmo.

314. Possibilitar aos usuários do sistema, que possuam permissão de acesso à página, escanear documentos, para que sejam anexados aos seus devidos processos automaticamente, sem a necessidade de realizar a digitação manual do documento.

315. Possibilitar aos usuários que possuam permissão de acesso a página, definir quais documentos serão de entrega obrigatória antes de realizar o encerramento de um processo.

316. Possibilitar através de um relatório, para usuários que possuam previamente permissão de acesso a funcionalidade, a filtragem por data dentro de um período de um ano para visualização de acessos dos usuários.

317. Possibilitar ao usuário que possua previamente permissão de acesso a funcionalidade, a visualização através de um relatório, os usuários que nunca acessaram o sistema na entidade logada.

318. Possibilitar aos usuários que possua previamente permissão de acesso a funcionalidade, visualizar se os usuários cadastrados na entidade são do tipo administrador, plus ou básico para realizar alterações quando necessário.

319. Possibilitar aos usuários do sistema, que possuem permissão de acesso a funcionalidade, realizar a exclusão de andamentos de processos individualmente ou por lote.

320. Possibilitar aos usuários do sistema, que possuam permissão de acesso a página,realizar a visualização de todas as movimentações que podem ser efetuadas nos processos consultados, ou ao abrir um processo, para que o usuário efetue todas as movimentações necessárias em uma única página.

321. Possibilitar ao usuário a personalização dos cadastros do sistema, adicionando novos campos a eles, bem como a criação de novas página para utilização no menu de cadastros.

322. Possibilitar aos usuários que possuam permissão de acesso a página, realizar a criação de roteiros, permitindo defini-los em formato linear ou em paralelo. Possibilitando que os processos possam ser analisados em mais de um organograma ao mesmo tempo.

323. Permitir ao munícipe consultar a situação dos protocolos vinculados ao seu cadastro no município consultado via dispositivo móvel.

324. Permitir ao munícipe a abertura de protocolos em qualquer município vinculado ao seu cadastro via dispositivo móvel

Permitir a suspensão de uso do aplicativo para usuários indesejados pelo usuário administrador.

#### *7.2.12 - Sistema de Declaração eletrônica do ISS*

1. Cadastrar funcionários e conceder permissões de acesso aos contribuintes (no caso de contadores).

2. Possibilitar o cadastramento de solicitação de AIDF, anexando o modelo do documento a ser impresso e após o deferimento existe a possibilidade de emitir a autorização para impressão.

3. Permitir a emissão o comprovante de liberação de AIDF.

4. Permitir que os declarantes possam encaminhar uma solicitação de alteração cadastral.

5 . Permitir a emissão do comprovante de Alteração Cadastral.

6. Possibilitar o registro da solicitação de reabertura de declarações pelo declarante.

7. Possibilitar o registro da solicitação de reabertura de declarações de despesas pelo declarante.

8. Possibilitar aos contadores e/ou o próprio contribuinte efetuar a troca de contador da empresa, sendo que deverá enviar um comunicado aos envolvidos.

9. Possibilitar a importação do planos de conta para os declarantes enquadrados como

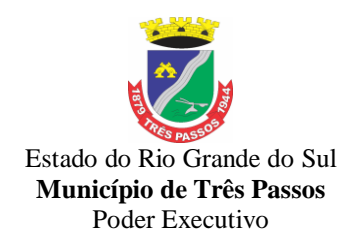

"Serviço declarados por conta" (Instituições Bancárias).

10. Possibilitar o cadastro de contas de serviços para instituições financeiras e também de importar o plano de contas COSIF.

11. Possibilitar a validação de recibo de AIDF.

12. Disponibilizar meios para que o contribuinte realize todas as declarações de serviços prestados e tomados, de ISS retido de terceiros ou retidos por terceiros. Esta declaração poderá ser feita manualmente informando os documentos fiscais individualmente ou por meio de um arquivo contendo todos os documentos a serem declarados.

13. Possibilitar que declarações encerradas sejam retificadas, gerando uma nova guia de pagamento ou um saldo a ser compensado em novas declarações.

14. Possibilitar que para uma mesma competência sejam realizadas mais de uma declaração.

15. Estar preparado para atender as normas da lei complementar 123/2006, referente ao Simples Nacional.

16. Permitir declarar os dados que compõem a base de cálculo para contribuintes enquadrados como entidades especiais.

17. Permitir informar periodicamente o faturamento do declarante.

18. Emitir Guias para Pagamento conforme convênio bancário utilizado pela entidade.

19. Emitir Livro de ISS onde deve ser listadas as declarações normais e retificadoras.

20. Emitir relatório de conferência de serviços declarados.

21. Ter opção de emitir Recibo de Declaração de ISS, ISS Retido/por substituição e Fixo.

22. Permitir que o declarante seja notificado de possíveis irregularidades encontradas em suas declarações.

23. Permitir que pessoas físicas ou jurídicas que não possuem cadastro na Prefeitura solicitem o seu cadastramento como declarante.

24. Permitir que as competências sejam definidas pelo usuário.

25. Permitir realizar manutenção nos cadastros de serviços, tais como: Inserir novos serviços e Alterar alíquota de atividade.

26. Possibilitar enviar avisos/mensagens a todos ou à alguns declarantes e que as mesm estejam visíveis quando o declarante acessar o sistema de declarações.

27. Permitir que sejam cadastrados materiais diversos a serem utilizados nas declarações de serviços.

28. Permitir configurar a geração automática de autos de infração para declarações que sejam encerradas fora do prazo estabelecido pela entidade.

29. Permitir que a Prefeitura defina quais rotinas estarão disponíveis para os declarantes.

30. Permitir a definição de fórmulas de cálculo para cobrança do ISS.

31. Permitir por meio de fórmula realizar validações no momento de proceder a liberação da AIDF.

32. Permitir realizar as liberações de AIDF.

33. Processar alterações cadastrais, solicitadas pelos contribuintes.

34.Possibilitar a reabertura de declarações já encerradas: Com solicitação dos declarantes, realizada pelo sistema; Sem solicitação, a pedido dos declarantes; De despesas.

35. Possibilitar o enquadramento de atividades para a empresa que prestou serviços e que não estão relacionadas em seu cadastro.

36. Possibilitar o lançamento das Notas Avulsas para empresas cuja atividade não exija emissão sistemática dos documentos fiscais, mas eventualmente, necessitam fornecer documento fiscal aos seus tomadores de serviço.

37. Permitir que o fiscal emita seu parecer referente a uma solicitação de transferência de contador.

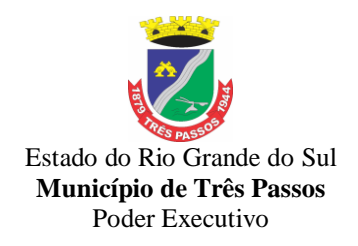

38. Permitir que saldos gerados sejam liberados para uso.

39. Permitir alteração do porte da Empresa.

40. Permitir que as solicitações de cadastro de declarante sejam confirmadas pela Prefeitura, habilitando-os para utilização do Módulo de Declaração.

41. Permitir a emissão de relatórios dos principais cadastros, tais como: Declarantes; Competências; Solicitação de alteração cadastral; Transferência de contadores; Declarantes por contadores.

42. Emitir relatórios de arrecadação e a relação de declarações com inconsistências nas AIDF;

43. Possibilitar a identificação de contribuintes inadimplentes, os maiores declarantes e pagadores do município;

44. Possibilitar o cruzamento de declarações, onde será possível confrontar os dados informados pelo prestador do serviço com os dados informados pelo tomador do serviço, evitando sonegação;

45. Permitir a realização de estudo das atividades/serviços tomados de fora do município, verificando a possibilidade de incentivos para estas atividades;

46. Ter opção de emitir relatório com as solicitações de alterações cadastrais feitas pelos contribuintes;

47. Possuir relatório para conferência dos débitos dos contribuintes, mostrando valores dos débitos lançados e o que já foi pago;

48. Possuir relatório para consulta da situação do declarante visualizando se foi feito as declarações de serviços prestados ou tomados e se o imposto foi pago;

49. Possuir relatório para conferência de declarações por atividade agrupando os dados por competência;

50. Ter opção para consultar a situação das solicitações de liberação de AIDFs;

51. Permitir visualizar a relação de documentos fiscais que foram liberados através da solicitação de liberação de AIDFs, mas ainda não foram declarados no sistema;

52. Visualizar quais foram as atividades com maior valor declarado trazendo o valor declarado de cada atividade e a média mensal declarada de cada atividade;

53. Permitir a realização de estudo das atividades/serviços prestados no município, analisando os não declarados pelo Tomador ou Retidos e não declarados pelo Tomador;

54. Emitir relatório de saldos a compensar, compensados e bloqueados, referentes a declarações efetuadas;

55. Ter relatórios que apontam a quantidade de Documentos Fiscais emitidos por declarante e por competência para levantamentos estatísticos.

56. Ter relatório estatístico que aponte a média de consumo de notas fiscais por competência dentro de uma atividade, para autorização das solicitações de impressão de documentos fiscais.

57. Possibilitar a visualização das declarações das empresas em regime de estimativa, comparando o valor estimado com o valor declarado.

58. Possibilitar a visualização dos maiores prestadores de serviços sediados fora do município e que prestam serviços no município.

59. Criar dispositivo de comunicação via correio eletrônico embutido na ferramenta onde os fiscais possam interagir com todos os declarantes, com a finalidade de comunicar irregularidades.

60. Possibilitar visualizar um resumo das declarações efetuadas por competência, em que esse relatório deve apresentar o número de declarações efetuadas, valores declarados, pago e aberto, separados pelo tipo de declaração.

61. Possuir integração com sistema de tributos.

62. Possibilitar a comunicação via sistema entre declarantes e fiscais.

63. Possibilitar que os declarantes sejam notificados por irregularidades em suas declarações.

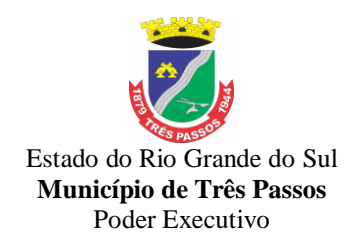

64. Possibilitar que os fiscais acessem as informações dos declarantes diretamente no Módulo de declaração, permitindo somente consultar informações.

65. Possibilitar a averiguação de serviços prestados por empresas desativadas ou baixadas.

66. Possibilitar o controle de notas fiscais utilizadas sem a devida autorização de impressão do documento.

67. Possibilitar o controle das datas dos documentos fiscais declarados.

68. Possibilitar o controle de todos os serviços prestados pelos contribuintes prestadores de serviço.

69. Possibilitar a análise do valor declarado mensalmente por atividade, bem como o valor médio declarado por atividade.

70. Possibilitar a análise das declarações dos contribuintes levando em consideração a média de sua categoria.

71. Possibilitar o confronto entre os valores dos serviços declarados com as despesas declaradas no mesmo período.

72. Possibilidade de cadastrar os declarantes que deverão obrigatoriamente assinar suas declarações de serviços prestados ou tomados antes de efetuar o encerramento da competência. Além disso, o contador poderá ser autorizado a assinar as declarações do contribuinte, utilizando, para isso, o e-CPF deste ou do próprio contador.

73. Possibilitar o encerramento de declarações de serviço assinadas digitalmente, permitindo ainda o download das declarações assinadas, bem como, realizar o estorno da assinatura digital registrada para a declaração.

74. - Possibilitar ao contador, durante a seleção da empresa, visualizar a última declaração encerrada, tanto de serviços prestados quando tomados.

75. Possibilitar ao declarante fazer o acesso seguro através de um teclado virtual.

#### *7.2.13 - Sistema de Nota Fiscal Eletrônica de Serviços*

1. Permitir ao contribuinte solicitar seu ingresso no sistema de emissão eletrônica de notas fiscais;

2. Permitir ao fiscal controlar a sequência da nota fiscal emitida, permitindo ou não que a mesma seja alterada.

3. Possuir rotina para liberação online de acesso aos contribuintes;

4. Possibilitar a emissão de relatórios de adesão ao sistema;

5. Possibilitar a emissão de relatórios de solicitações pendentes;

6. Possibilitar acesso através de usuário e/ou certificado digital (e-CPF ou e-CNPJ);

7. Permitir a emissão de notas fiscais de serviços eletrônicas com plena validade jurídica:

8. Permitir o cancelamento de notas fiscais de serviços eletrônicas;

9. Permitir a substituição de uma nota fiscal de serviço eletrônica por várias e várias notas fiscais de serviço eletrônicas por uma;

10. Possibilitar ao Fiscal a emissão de relatórios de notas fiscais de serviços eletrônicas emitidas;

11. Possibilitar ao Contribuinte a emissão de relatórios de notas fiscais de serviços eletrônicas emitidas;

12. Possibilitar ao Fiscal a emissão de relatórios de notas fiscais de serviços eletrônicas canceladas;

13. Possibilitar ao Fiscal a emissão de relatórios de notas fiscais de serviços eletrônicas substituídas;

14. Permitir ao Contribuinte a emissão de guia de recolhimento referente as notas fiscais de serviço eletrônicas;

15. Possibilitar o contribuinte compor sua guia de recolhimento escolhendo as notas

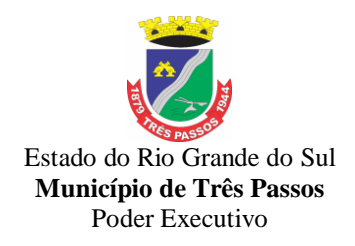

fiscais de serviço eletrônica que desejar incluir em cada guia;

16. Permitir a consulta dos prestadores de serviços do município que emitem Nota Fiscal de Serviço Eletrônica;

17. Permitir a configuração de créditos para abatimento em impostos municipais (Definição de percentuais, limites de abatimento, etc.);

18. Permitir ao Contribuinte a consulta de créditos;

19. Possibilitar ao Contribuinte a emissão de relatórios dos créditos gerados;

20. Permitir ao município a gestão de cadastro de competências;

21. Permitir ao município a adequação das alíquotas dos serviços tributáveis em regime de emissão eletrônica de notas fiscais de serviço, exibindo inclusive o histórico de alterações deste valor;

22. Permitir ao município a definição de alíquotas para cada prestador;

23. Possibilitar ao fiscal a emissão de relatórios de notas fiscais de serviço eletrônicas por contribuinte;

24. Possibilitar a emissão de relatórios de notas fiscais de serviço eletrônicas por tipo de atividade, utilizando a lista de serviços ou CNAE;

25. Possibilitar a emissão de relatórios de evolução das notas fiscais de serviço eletrônicas;

26. Possibilitar a emissão de relatórios de maiores emitentes de notas fiscais de serviço eletrônica;

27. Possibilitar a emissão de relatórios de consultas gerais aos dados constantes dos cadastros do sistema;

28. Possibilitar o envio de um RPS ou lotes de RPSs para geração de notas fiscais de serviço eletrônicas;

29. Registrar na nota fiscal de serviços eletrônica, qual o RPS que gerou a nota, se for o caso;

30. Possibilitar a consulta da situação do Lote de RPS via Online;

31. Possibilitar a consulta de notas fiscais de serviço eletrônicas por RPS, via WebService;

32. Possibilitar o intercâmbio automático de dados de lançamentos com o sistema tributário;

33. Possibilitar o intercâmbio automático de dados de lançamentos, guias e pagamentos com o sistema tributário;

34. Possibilitar o intercâmbio automático de dados com o sistema de escrituração fiscal eletrônica;

35. Possibilitar a emissão de gráficos estatísticos de acompanhamento da arrecadação por Competência.

36. Possibilitar a emissão de gráficos e relatórios estatísticos de emissão de notas por atividade.

37. Possibilitar a emissão de gráficos estatísticos de evolução das notas fiscais (quantidade de notas X meses).

38. Possibilitar a emissão de gráficos estatísticos de crescimento das notas fiscais (percentual de crescimento X meses).

39. Possibilitar que o tomador de serviço efetua denúncia da não conversão do RPS em nota fiscal de serviço eletrônica.

40. Possibilitar ao fiscal a consulta de RPS convertido fora do prazo;

41. Possibilitar a emissão de relatório com os RPSs convertidos fora do prazo;

42. Possibilitar que o prestador de serviço liberado para emitir nota fiscal de serviços eletrônica, possa personalizar sua nota com o logotipo de sua empresa;

43. Possibilitar a geração da NF eletrônica através do ERP e autenticá-la através de WebService ou conversão de RPS; Possibilitar que o LICITANTE/contratante tenha instalado em seus servidores um sistema ERP que permita o contribuinte de ISSQN

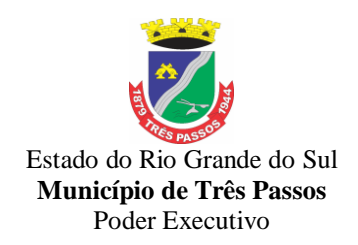

autorizado, a emitir Nota Fiscal Eletrônica de Serviço cadastrar seu próprio cadastro de clientes e ou itens (com base de dados exclusivo por contribuinte) e que possa ser acessado pelo contribuinte autorizado de qualquer ponto com acesso a internet via WTS (Windows Terminal Server), quando o Município de Três Passos/RS decidir instalar esta modalidade/facilidade. O valor para a disponibilização deste item deverá ser cotado na proposta de preços, para contratação futura, havendo interesse do Município. A proposta não obrigará a contratação com a empresa vencedora do certame, servindo apenas como base para futura contratação e caso está se efetue, o valor será atualizado pelo índice estipulado neste edital. Caso a empresa vencedora não disponibilizar o modulo de ERP que permita o contribuinte cadastrar seus próprios clientes e itens de forma exclusiva ou de acesso exclusivo a vencedora obrigatoriamente deverá permitir compatibilização/sincronismo com solução de terceiros.

44. Enviar e-mail ao tomador de serviço quando da conversão do RPS recebido, para nota fiscal de serviço eletrônica;

45. Enviar e-mail ao fiscal quando for efetuada uma solicitação de acesso a entidade, permitindo cadastrar quais fiscais receberão este e-mail.

46. Possibilitar a consulta da autenticidade da nota fiscal de serviço eletrônica.

47. Possibilitar ao Contribuinte a exportação de todas as notas fiscais no formato XML.

48. Possibilitar a geração da nota fiscal de serviços eletrônica de forma on line através do site da prefeitura;

49. Possibilitar a Autenticidade da Nota através de link no site da prefeitura

50. Possibilitar a Autenticidade da Nota através de formulário diretamente na página da prefeitura, permitindo ainda a criação de seu próprio formulário.

51. Possibilitar a solicitação de acesso através de link no site da prefeitura.

52. Possibilitar a solicitação de acesso através de formulário padrão diretamente na página da prefeitura.

53. Possibilitar a consulta de RPS (recibo provisório de serviço) através de formulário diretamente na página da prefeitura.

54. Possibilitar a consulta de prestadores cadastrados no município através de formulário diretamente na página da prefeitura.

55. Possibilitar realizar a denuncia fiscal através de formulário diretamente na página da prefeitura, possibilitando ainda criar seu próprio formulário (caso o RPS não tenha sido convertido em NF eletrônica.)

56. Possibilitar a consulta dos contribuintes autorizados, nf's emitidas, total de NF's emitidas nos últimos meses, Estimativa de ISS nos últimos meses, Valores NF's nos últimos meses.

57. Possibilitar ao Fiscal emitir uma relação de todos os bairros do município, facilitando o acerto das informações pelo setor de cadastro, corrigindo as informações duplicadas e cadastros com informações erradas.

58. Possibilitar ao Fiscal alterar os campos para validação dos dados digitados pelo prestador do serviço antes de sua emissão, tendo ainda a possibilidade de bloquear a sua emissão, exibindo uma mensagem.

O sistema faz automático a validação na emissão da NFS-E sem precisar criar fórmulas.

59. Possibilidade dos usuários do sistema verificarem todas as importantes melhorias acrescentadas em cada versão lançada do sistema

60. Possibilidade de exibição do site do prestador, bem como as informações da inscrição municipal e estadual na impressão da nota fiscal de serviço.

61. Possibilidade de utilização do teclado virtual para digitação da senha de acesso tonando o processo de login mais seguro.

62. Possibilitar o envio do XML da Nota Fiscal de Serviço, anexado ao e-mail enviado ao Tomador da nota, contendo as informações da mesma. Este recurso é estendido também durante a conversão automática de RPS em notas.

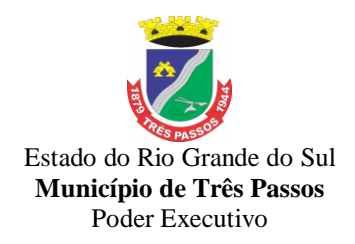

63. Possibilidade de emissão de Notas com as seguintes condições de pagamentos: à vista, apresentação e a prazo. Sendo 'a prazo' ainda é possível incluir a data de vencimento, a quantidade de parcelas e seu valor.

64. Possibilidade de configuração do valor mínimo para geração das guias de pagamento

#### *7.2.14 - Sistema de Serviços ao Cidadão e Contribuinte*

1. Permitir ao contribuinte o acompanhamento de sua situação junto à entidade por meio de consultas e emissão de extratos, contendo os débitos e dívidas com valores atualizados em tempo real.

2. Permitir a emissão de documentos de maneira fácil e prática via Internet: Certidão Negativa, Positiva ou Positiva com efeitos de Negativa, Alvará de Licença e Localização e 2ª via de Certidão de Isenção.

3. Possibilitar a autenticação do documento de Certidão Negativa de Débitos Municipais impresso via Internet.

4. Possibilitar a emissão de guias de pagamento de qualquer Tributo Municipal, via Internet, podendo ser emitidas por parcela com descontos ou acréscimos e ter suas informações atualizadas em tempo real.

5. Possibilitar o acesso ao sistema de forma configurável, permitindo ao contribuinte utilizar o CPF ou CNPJ com ou sem senha, ou somente o código cadastral do contribuinte na prefeitura.

6. Permitir a alteração de senhas de acesso pelo próprio contribuinte.

7. Possibilitar o envio da senha via e-mail nos casos de esquecimento, após solicitação do contribuinte.

8. Permitir que os contadores acessem as informações dos contribuintes que representam.

9. Possibilitar a geração de um código de controle para averiguar a veracidade das informações contidas no documento emitido pelo sistema.

10. Possibilitar a configuração de validações a serem feitas quando o contribuinte emitir relatórios pelo sistema, emitindo mensagem ao contribuinte sobre as pendências e impedindo a emissão do relatório.

11. Permitir a emissão de guias de pagamento, possibilitando a unificação de parcelas e receitas distintas em uma só guia.

12. Permitir personalizar cabeçalhos dos carnês, incluindo brasões, logotipos e textos conforme a necessidade.

13. Permitir o controle de emissão de guias de dividas ativas que estão em processo de execução.

14. Permitir o controle de emissão de guias unificadas pelo usuário, podendo ser configurada a seleção de parcelas por tipos de receitas e por receitas, podendo também excluir receitas e inserir uma nova receita no momento desejado.

#### *7.2.15- Sistema de Serviços ao Servidor Público*

1. Permitir definições de permissões de acesso por servidor usuário.

2. Permitir ao servidor público realizar via internet, mediante as parametrizações de permissões pré-definidas, a consulta às suas informações e aos seus dados cadastrais.

3. Permitir ao servidor público solicitar via internet alterações cadastrais.

4. Permitir ao servidor público a emissão do contracheque (recibo de pagamento) via internet.

5. Permitir ao servidor público a emissão da sua ficha financeira via internet.

6. Permitir ao servidor público a emissão do comprovante de rendimentos via internet.

7. Permitir ao servidor público solicitar cursos de aperfeiçoamento.

8. Permitir consultar ou alterar as informações da entidade no sistema Servidor.

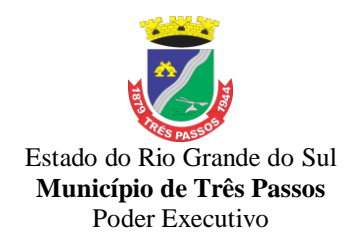

9. Permitir cadastrar ou remover solicitações de acesso.

10. Permitir consulta dos dados cadastrais dos usuários.

11. Permitir emissão dos recibos de pagamentos efetuados aos servidores públicos.

12. Permitir consultar informações cadastrais de funcionário.

13. Permitir consultar as informações sobre sua matrícula de funcionário, visualizar os detalhes do cargo e salário.

14. Permitir gerar e consultar os recibos referentes aos pagamentos efetuados por meio da folha de pagamento, para cada funcionário.

15. Possibilitar ao administrador da entidade o deferimento sob os campos quais o usuário solicitou alterações.

16. Possibilitar ao administrador da entidade vincular uma solicitação de curso a um curso cadastrado na base de dados dos sistemas de Folha de Pagamento e Recursos Humanos, bem como cancelar ou reprovar uma solicitação.

17. Possibilitar ao administrador o gerenciamento de todas as solicitações de acesso cadastradas pelos usuários que desejam ter permissão de acesso à entidade.

18. Permitir que o usuário visualize todo o seu histórico financeiro, como, por exemplo, salários, reajustes, descontos, entre outros.

19. Permitir emissão de um relatório das movimentação dos funcionários em um determinado exercício, detalhando as bases de cálculo e todas essas informações devem ser apresentadas mensalmente.

20. Permitir ao usuário a emissão de um relatório com todas as informações que comprovem o rendimento e retenção de IRRF.

21. Possibilitar aos usuários comunicar-se com outros usuários por meio de correspondências Eletrônicas.

22. Permitir o administrador definir quais os campos do cadastro das pessoas, ficarão disponíveis para o usuário solicitar alteração de dados cadastrais.

#### *7.2.16. Sistema para Procuradoria Municipal*

1.Permitir ao usuário realizar a interação do sistema de procuradoria com o sistema de arrecadação tributária, possibilitando que as informações das dívidas ativas sejam compartilhadas entre os sistemas, diminuindo erros de digitação e aumentando o controle;

2.Permitir realizar a comunicação com o Web Service dos Tribunais de Justiça (quando disponibilizado layout pelo mesmo) para realização do peticionamento eletrônico, possibilitando informar a URL, o local de tramitação para onde será enviada a petição, a área, o assunto e classe da petição intermediária que será enviada ao tribunal via Web Service.

3.Permitir assinatura digital de documentos no padrão ICP-Brasil (token, leitor de cartão, certificado digital), possibilitando utilizar certificados digitais do Tipo A1 e A3 e a aplicação de múltiplas assinaturas nos documentos.

4.Permitir cadastro e manutenção de processos, com controle de informações como: advogado, arquivo físico, localização, órgãos jurisdicionais e gerenciamento das petições do processo.

5.Permitir informar a data de autuação do processo.

6.Permitir informar o número do processo judicial, mantendo histórico de eventuais modificações realizadas, com monitoração de usuário e data de alteração.

7.Permitir a alteração do advogado responsável por cada uma das partes do processo, mantendo histórico de eventuais modificações realizadas, com monitoração de usuário e data de alteração.

8.Permitir cadastro e manutenção de advogados por tipo.

9.Permitir cadastro de procurações, sendo possível associar procuração individualmente ou em lote, bem como, substituir as procurações anteriormente associadas.

10.Possuir consulta de Órgão Jurisdicional, permitindo visualizar os órgãos de acordo com seu nível hierárquico.

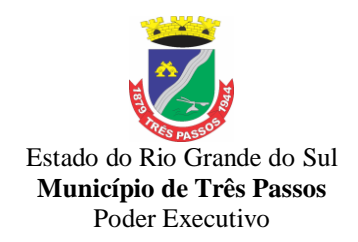

11.Possibilitar a criação de repositório de modelos (templates), que poderão ser utilizados como base para a criação de novos documentos dentro dos processos judiciais. Deverá conter rotina para gerenciamento dos documentos, salvando o arquivo editado como anexo do processo.

12.Dispor de modelos de petição, com emissão automática com base nos dados inseridos no banco de dados, possibilitando que procedimento possa ser executado em lote, ou seja, em vários processos simultaneamente.

13.Dispor de consulta de tipos de classes e assuntos, de acordo com dados disponibilizados pelo Conselho Nacional de Justiça, dispondo de consulta de informações como glossário e dispositivo legal que fundamenta cada ação. Deverá também permitir definir quais são os documentos necessários à propositura/prosseguimento de ações judiciais relacionadas às classes.

14.Permitir cadastro e manutenção dos honorários de acordo com o tipo de cobrança, bem como informação relativa a pagamento já efetivado ou se está pendente.

15.Permitir movimentar os processos judiciais com base em tipos de movimentação, sendo possível informar um parecer e transferir o processo para outro usuário.

16.Possibilitar a inclusão e gerenciamento dos recursos do processo, com controle de informações como número do processo judicial, custas processuais, honorários, acórdão, advogados e todas as suas movimentações.

17.Permitir realizar o apensamento de processos, imprimindo o recibo de apensamento e possibilitando ao usuário consultar todos os processos relacionados entre si.

18.Não deverá permitir excluir um processo apensado, sendo necessário primeiro desapensar o processo e depois excluir.

19.Possibilitar o arquivamento dos processos encerrados e permitir controlar suas respectivas localizações, com opção da busca por processo ou arquivo, além da impressão de relatório. Deverá permitir ainda a transferência do processo de arquivo.

20.Permitir o lançamento das Custas Processuais, informando dados como valor, data e tipo da custa, bem como, efetivar o pagamento.

21.Possibilitar o registro da Sentença Judicial e seus eventuais anexos, bem como, permitir incluir e gerenciar a execução da sentença, permitindo registrar todas as movimentações que ocorrerem na fase de execução.

22.Na fase de execução de sentença também deverá permitir incluir individualmente os pagamentos dos interessados do processo, definindo o valor, o tipo e a forma do pagamento, bem como, a natureza do pagamento nos casos de Precatório. Deverá ainda permitir efetivar o pagamento principal, informando o valor e a data do pagamento e registrar eventuais pagamentos complementares.

23.Nos casos em que o usuário tiver processo pendente não deverá permitir que o usuário tenha acesso a outros processos sem antes finalizar ou excluir o processo pendente.

24.Possibilitar relacionar outras pessoas envolvidas ao processo, como testemunhas, oficiais de justiça e peritos, sendo possível incluir quantas pessoas se fizer necessário.

25.Deverá possibilitar o cadastro e manutenção das provas e demais arquivos do processo, possibilitando a inclusão dos documentos necessários à propositura e prosseguimento das ações judiciais e permitindo controlar a entrega desses documentos.

26.Possibilitar a inclusão de compromissos na agenda do Advogado, sendo possível relacionar o compromisso a um processo e permitindo o cadastro do compromisso por tipo (audiência, prazo, compromissos, licitações, entre outros), bem como, por subtipos, nos casos de Audiências ou Prazos. O usuário deverá ser alertado caso já houver um compromisso agendado para o período informado. Deverá também permitir a inclusão e a transferência de compromissos para outros usuários.

27.Deverá permitir notificar o responsável pelo compromisso via e-mail e/ou alerta na tela inicial do sistema, informando que há um novo compromisso agendado para ele. Os

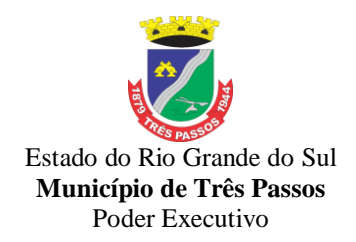

responsáveis pelos compromissos deverão também receber diariamente, com antecedência de no mínimo três dias, e-mail de alerta dos compromissos com prazos próximos ao fim.

28.Possibilitar o gerenciamento dos compromissos agendados para o usuário, sendo possível listar os compromissos do dia, semana ou mês informado, bem como, listar todos os compromissos. Deverá também ser possível confirmar o recebimento de um compromisso transferido por outro usuário e concluir o compromisso. Deverá ser possível efetuar estas duas ações em lote.

29.Deverá ter rotina para possibilitar ao usuário definir quais usuários poderão ter acesso aos seus compromissos.

30.Permitir que o usuário somente realize as movimentações do processo quando o mesmo estiver sob sua responsabilidade e de acordo com os privilégios de acesso das rotinas.

31.Possuir rotina para definição da ordem de distribuição dos processos entre os usuários da Procuradoria.

32.Possuir gadget para alertar os procuradores quando houver novos processos de Execução Fiscal, originários do software de Dívida Ativa.

33.Possuir gadget para exibição dos próximos compromissos do usuário na tela inicial do sistema, com possibilidade de direcionamento para a rotina de agenda.

34.Possuir gadget para exibição das intimações e citações que não possuem processo cadastrado, com possibilidade de direcionamento para a rotina de gerenciamento de atos eletrônicos.

35.Deverá possuir indicador de gestão com o indicativo das quantidades de intimações cumpridas e concluídas, a quantidade de processos digitais e o tempo médio destes processos, bem como, a quantidade total de petições efetuadas nos últimos anos. Também deverá possibilitar a atualização das informações em dia e horário pré-definidos.

36.Deverá possuir indicador que demonstra a evolução dos valores das Certidões de Dívida Ativa (CDAs) emitidas e dos processos de execução fiscal ajuizados nos últimos anos. Também deverá possibilitar a atualização das informações em dia e horário pré-definidos.

37.Gerar certidões e emitir de acordo com filtros cadastrais e de débitos.

38.Permitir consultar as dívidas ativas inscritas no município organizadas por anos, permitindo o agrupamento por tipos de créditos tributários, mês de inscrição ou faixas de valor e possibilitando ainda filtrar por contribuinte, , CPF ou CNPJ do contribuinte, data de inscrição e número de inscrição da CDA, por dívidas sem certidão, com certidão emitida, com petições emitidas ou que as dívidas já tenham sido executadas, possibilitando, após filtro e agrupamentos a visualização dos contribuintes devedores com as especificações da dívida ativa, bem como a centralização das informações.

39.Permitir a emissão da Petição Inicial, realizar a Assinatura Eletrônica dos Documentos, a Comunicação com o Tribunal de Justiça (quando disponibilizado layout pelo mesmo) e criação do Cadastro do Processo Judicial através de uma única rotina, de maneira individual ou em lote.

40.Permitir controle detalhado de todos os processos judiciais em que a Prefeitura Municipal é parte, com registro de dados: das partes do processo; das certidões de dívida ativa utilizadas; das citações realizadas; das despesas incorridas no curso do processo; das garantias apresentadas; das penhoras realizadas; dos leilões realizados e dos recursos apresentados.

41.Permitir ao usuário anexar arquivos digitais nos formatos PDF, DOC, JPEG, GIF, PNG, BITMAP, TIFF, DOCX, TXT, ZIP, XLS, XLSX, RAR, JPG, ODT, BMP, CSV, com tamanho máximo de 10 megabytes, no cadastro do processo judicial ou a cada trâmite, auxiliando o usuário a possuir uma cópia digital dos documentos relevantes do processo judicial.

42.Permitir consultar os dados constantes na base do cadastro imobiliário municipal.

43.Permitir realizar emissão de guias de pagamento para as dívidas ativas e certidões de dívida ativa, após realizado os agrupamento e filtros desejados, informando a data base e selecionando o modelo de guia e o convênio.

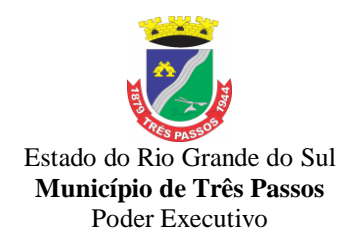

44.Gerenciar as operações referentes aos trâmites dos processos de ajuizamento de débitos, permitindo a vinculação da certidão de petição a um procurador responsável, registrado no cadastro de procuradores.

45.Permitir controlar a execução dos créditos inscritos em dívidas ativas, para que uma dívida ativa não seja vinculada a mais de uma Certidão de Dívida Ativa ou a mais de uma Execução Fiscal, visando a agilidade e segurança nas informações.

46.Possibilitar realizar a configuração de fórmulas para criação dos dígitos verificadores para o número, código de barras e linha digitável para diversos convênios bancários, conforme especificações previstas nos layouts de comunicação bancária.

47.Permitir cadastrar e consultar cartórios responsáveis por efetuar os protestos de títulos, informando o nome e a que tipo ele pertence e o código do cartório.

48.Possibilitar a emissão e o controle de notificações de diversos tipos e modelos, de petições para cobrança judicial, de certidões em texto e layout definido pelo usuário.

49.Conter recursos para consultar todos os tributos inscritos em dívida ativa também em função de sua origem (IPTU, ISSQN, Taxas, Contribuição de Melhoria e outros), no que se refere à inscrição e cobrança, administrativa, judicial e cartório.

50.Permitir o cadastro e consulta dos tipos de petições intermediárias que podem ser utilizadas no peticionamento intermediário eletrônico, informando a descrição da petição intermediária e o código utilizado pelo Tribunal de Justiça, auxiliando a manter padronização das informações que serão lançadas no sistema.

51.Possibilitar consultar os processos judiciais e recursos cadastrados no sistema, permitindo que sejam localizados processos com base no número judicial, no nome das partes, data do ajuizamento, área ou assunto do processo.

52.Permitir a criação, consulta e emissão de relatórios através de editor de modelos de relatórios, de Ações Judiciais, Execuções Fiscais, Execução de Sentença, Recursos, Etiquetas e Movimentos entre outros.

53.Permitir realizar o cancelamento de documentos emitidos no sistema possibilitando selecionar os documentos para cancelamento com base no modelo do documento utilizado, data de emissão, número do documento e contribuinte.

54.Permitir a parametrização dos documentos envolvidos no processo de protesto.

55.Permitir o cadastro de tipos de documentos digitais conforme padrão disponibilizado pelo Tribunal de Justiça informando o código do tipo de documentos digital e a descrição do tipo de documento digital, possibilitando posteriormente a utilização dessas informações no peticionamento eletrônico.

56.Permitir que os documentos a serem emitidos possam ser formatados pelo próprio usuário.

57.Permitir a vinculação de documentos ao processo, possibilitando, quando for o caso, a importação de documentos gerados a partir do sistema de arrecadação tributária;

58.Permitir controlar a rotina de ajuizamento eletrônico para que uma petição inicial que foi protocolada com sucesso, não possa ser enviada novamente ao Tribunal de Justiça (quando disponibilizado layout pelo mesmo) por meio eletrônico.

59.Gerenciar as ações de cobrança dos contribuintes inadimplentes, ajuizadas ou não após a inscrição em dívida ativa.

60.Permitir a edição e alteração de documentos como petição, citação, dentre outros.

61.Permitir no momento de cadastrar uma pessoa jurídica, realizar o vínculo de sócios à mesma, informando o nome, sua qualificação profissional, o responsável pela sociedade e qualificação, as datas de inclusão e desligamento do sócio e o respectivo percentual de participação. E ainda realizar verificação automática dos percentuais de participação, impedindo que os percentuais de sociedade ultrapassem 100%.

62.Permitir consultar as informações dos referentes que compõem a dívida ativa, informando os dados do imóvel como inscrição imobiliária, quadra lote e endereços do imóvel, informações do contribuinte pessoa física e jurídica como nome do contribuinte, informações de

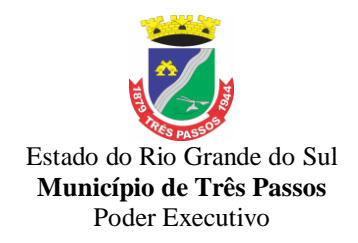

endereço do contribuinte e informações das atividades econômicas quando o contribuinte for pessoa jurídica.

63.Permitir vincular as dívidas ativas ao cadastro de processo judicial de execução fiscal, objetivando a cobrança judicial dos débitos informados.

64.Permitir a emissão de segunda via das Certidões de Dívida Ativa, Petições Iniciais e Petições Intermediária geradas no sistema, possibilitando visualizar os documentos que já foram emitidos no sistema a qualquer momento.

65.Permitir que o sistema informe ao usuário os processos de execução fiscal que ainda estão ativos mesmo com dívidas quitadas e/ou canceladas, a fim de evitar a tramitação de processos de dívidas pagas e\ou canceladas.

66.Permitir a consulta de pessoas físicas as quais serão consideradas como contribuintes, informando seus dados pessoais como endereço, telefones, e-mails, site, data de nascimento, estado civil, sexo, filiação e data de óbito e dados de documentação como naturalidade, nacionalidade, RG, CPF e inscrição municipal.

67.Permitir o cadastro dos tipos de partes processuais que podem ser lançadas no processo judicial, informando a descrição do tipo de participação e o código utilizado pelo Tribunal de Justiça, auxiliando a manter a padronização das informações que serão lançadas no sistema.

#### *7.2.17. Aplicativo Mobile e Serviços Públicos (Aplicativo para Android e IOS)*

1.Permitir a consulta de processos com autenticação no aplicativo.

2.Integração com o serviço consulta de protocolo disponível no Portal, seguindo as configurações estabelecidas no próprio serviço.

3.Possibilitar a visualização de todos os processos relacionados ao usuário logado, independente da situação do processo.

4.Permitir que a consulta seja sucinta e com informações objetivas, sendo exibido número, ano, assunto e subassunto do processo.

5.Na visualização do processo, possibilitar a exibir informações como: número, ano, assunto, subassunto, situação, data de abertura, previsão, código verificador ou CPF do requerente e observação de abertura do processo.

6.Permitir a consulta e visualização dos históricos.

7.Possibilitar que na consulta dos históricos, seja listado: tipo, data, hora e usuário relacionado a movimentação do processo.

8.Possibilitar que na visualização de históricos as informações exibidas sejam: número, ano, tipo, data, hora, responsável e observação do histórico.

9.Permitir configurar notificações push (mensagens) por assunto x sub-assunto.

10.Permitir alterar senha de acesso para usuários logado no aplicativo.

I11.ntegração com o serviço alterar senha de acesso disponível no Portal, seguindo as configurações estabelecidas no próprio serviço.

12.Possibilitar que a alteração de senha seja automática, sem necessitar de liberação da entidade.

13.Deverá conter os campos: senha atual, nova senha e confirmação da senha como preenchimento obrigatório para efetivar a solicitação de alteração de senha.

14.Permitir que ao alterar a senha pelo aplicativo, seja considerada a mesma para acesso ao Portal.

15.Permitir realizar solicitações de acesso aos usuários sem autenticação no aplicativo.

16.Integração com o serviço de solicitação de acesso disponível no Portal, seguindo as configurações estabelecidas no próprio serviço.

17.Possibilitar que novos cadastros realizados pelo aplicativo sejam considerados para acesso ao Portal.

18.Permitir que a solicitação de acesso seja analisada pela entidade antes de liberar o acesso ao usuário.

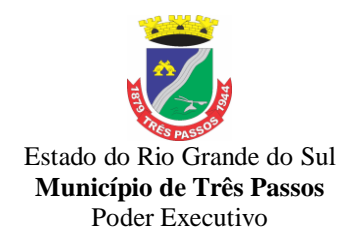

19.No requerimento de solicitação de acesso, deverá conter para preenchimento os campos: nome, razão social (Pessoa Jurídica), CPF/CNPJ, RG e data de nascimento (Pessoa Física), CEP, UF, Cidade, Bairro, Logradouro, Número, Entidade para acesso, senha e confirmação de senha.

20.Possibilitar realizar solicitações somente para usuário que não possuem acesso.

21.Permitir enviar email ao concluir a solicitação pelo aplicativo, para efetivar a confirmação.

22.Possibilitar notificações push ao finalizar, confirmar email, notificar, liberar e indeferir a solicitação de acesso.

23.Permitir recuperar senha de acesso para usuários sem autenticação no aplicativo.

24.Integração com o serviço de recuperação de senha de acesso disponível no Portal, seguindo as configurações estabelecidas no próprio serviço.

25.Possibilitar que a alteração de senha seja automática, sem necessitar de liberação da entidade, sendo finalizada na confirmação de email.

26.Deverá conter o campo CPF/CNPJ sempre disponível e os seguintes conforme configuração: CEP, data de nascimento ou email.

27.Permitir que ao recuperar a senha pelo aplicativo, seja considerada a mesma para acesso ao Portal.

28.Permitir enviar notificação push para solicitar a confirmação da recuperação de senha por email.

29.Integração com o protocolo.

30.Permitir configuração de notificações push por assunto x sub-assunto.

31..Possibilitar que as notificações sejam estipuladas por tipo de movimentos do processo. 32.Permitir que as notificações utilizem dados dinâmicos dos processos, considerando as

seguintes variáveis: número, ano, situação, assunto, subassunto, entre outros.

33Possibilitar que ao clicar nas notificações, caso tenha algum serviço relacionado, se.ja o mesmo carregado.

34.Integração com o cadastro único.

35.Possibilitar que as notificações push sejam enviadas ao usuário ao finalizar, confirmar email, notificar, liberar e indeferir a solicitação de acesso.

36.Integração com o serviço de Recuperação de Senha de Acesso.

37.Possibilitar que seja enviado notificação push para confirmar a solicitação de recuperação de senha pelo email.

38.Integração com o Serviço ao Cidadão, Contribuinte e Servidor Público.

39.Possibilitar o envio de notificação push conforme configuração do recado.

40.Permitir o envio de notificação conforme perfil do usuário autenticado.

41.Considerar o envio de notificação push, conforme data e hora de início do recado.

42.Permitir o envio de notificação para usuário com e sem autenticação no aplicativo.

43.Possibilitar acesso resumido sobre a situação fiscal do contribuinte, exibindo se possui débitos em aberto ou não junto ao município.

44.Exibir de forma facilitada o total em aberto do contribuinte, separando os valores entre vencido e a vencer.

45.Possibilitar a geração da CND de débitos para contribuintes que não possuem débitos em aberto, podendo o contribuinte fazer download no seu dispositivo ou compartilhar o arquivo PDF da sua Certidão.

46.Exibir relação de débitos em aberto do contribuinte, possibilitando emissão de DAM com os valores atualizados para pagamento das pendências pelo contribuinte.

47. Possibilitar que o contribuinte que possuir uma ou mais parcelas vencidas ou a vencer, de débitos oriundos de exercício e dívida, parcelados e não parcelados, possam emitir uma guia unificada, podendo selecionar as parcelas para emissão, bem como apenas as parcelas desejadas pelo contribuinte.

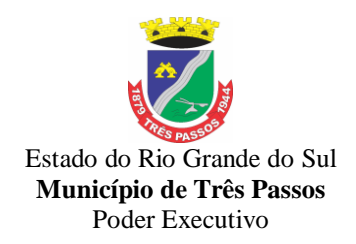

48.Possibilitar o contribuinte fazer download ou compartilhar o arquivo PDF da sua DAM de uma parcela e também da sua DAM da guia unificada, podendo enviar por e-mail e compartilhar via aplicativos de mensagens.

49.Possibilitar o contribuinte com débitos em aberto, copiar para "área de transferência" apenas a linha digitável referente as parcelas selecionadas para emissão, podendo incorporar a linha digitável em algum texto, e-mail e ainda em algum aplicativo de mensagem instantânea.

50.Possibilitar o contribuinte autorizar o aplicativo a lhe enviar mensagem de notificação, para ser notificado sobre:

51.Geração de um novo débito no seu CPF, permitindo através da notificação chegar até a emissão da guia para pagamento;

52.Lembrando sobre débitos com vencimento no dia de hoje, permitindo através da notificação chegar até a emissão da guia para pagamento;

53.Informando quando alguma parcela for modificada sua situação para pago.

54.Possibilitar o usuário que baixar o aplicativo visualizar um resumo das empresas ativas no município classificadas por subdivisão CNAE.

55.Exibir a relação de subdivisão CNAE e permitir detalhar empresas por cada segmento, podendo ver endereço, telefone e e-mail da empresa.

56.Emissão do Recibo de Pagamento: Deve permitir ao funcionário consultar todas as suas folhas de pagamento (mensal, férias, 13º salário, adiantamento, etc.). Deve permitir ainda realizar a emissão do recibo de pagamento em PDF, sendo possível salvar no dispositivo ou compartilhar.

57.Notificação Recibo de Pagamento Disponível: Deve permitir ao setor de Recursos Humanos do Município/Entidade enviar notificação aos funcionários informando que a folha de pagamento está disponível no aplicativo para emissão. A notificação deverá identificar o tipo de folha disponível (mensal, férias, 13º salário, adiantamento, etc.) e a competência (por exemplo: 12/2017).

58.Comprovante Rendimento IRRF: Deve permitir ao funcionário realizar a emissão do comprovante de rendimentos do ano base em PDF, sendo possível salvar no dispositivo ou compartilhar.

59.Consulta Margem Consignável: Deve permitir ao funcionário consultar o valor disponível atualizado de sua margem consignável, permitindo ainda verificar a data da validade da mesma.

60.Autenticidade Recibo de Pagamento: Deve permitir que um recibo de pagamento emitido pelo aplicativo ou pelo portal de autoatendimento seja verificado, confirmando a autenticidade do documento emitido. O recibo de pagamento deve ser emitido em PDF, sendo possível salvar no dispositivo ou compartilhar.

61.Relatório Espelho Ponto: Deve permitir ao funcionário realizar a emissão do seu espelho de ponto de um determinado período em PDF, sendo possível salvar no dispositivo ou compartilhar.

62.Certificado/Certidão de Cursos: Deve permitir ao funcionário realizar a emissão de certificados e certidões de participação em cursos realizados pelo município/entidade em PDF, sendo possível salvar no dispositivo ou compartilhar.

63.Demonstrativo de Tempo de Serviço: Deve permitir ao funcionário realizar a emissão do seu demonstrativo de tempo de serviço em PDF, sendo possível salvar no dispositivo ou compartilhar. Deve permitir ainda que o funcionário opte em realizar a emissão de apenas um ou múltiplos contratos de uma única vez.

64.Relatório Gerencial de Férias: Deve permitir ao funcionário realizar a emissão do relatório gerencial de férias em PDF, sendo possível salvar no dispositivo ou compartilhar.

65.Saldo de Férias: Deve permitir ao funcionário consultar a quantidade de dias de saldo de férias por período aquisitivo.

66.Ficha Financeira: Deve permitir ao funcionário realizar a emissão da ficha financeira em PDF, sendo possível salvar no dispositivo ou compartilhar. Permite ainda que o

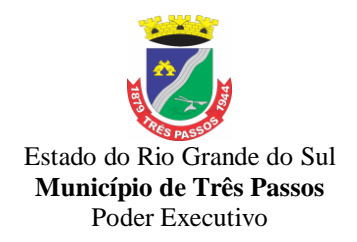

funcionário informe um período inicial e final.

67.Extrato Anual Contr. Previdência: Deve permitir ao funcionário realizar a emissão do seu extrato anual de contribuições para a previdência por ano em PDF, sendo possível salvar no dispositivo ou compartilhar.

68.Inscrição Curso: Deve permitir ao funcionário verificar todos os cursos que o município/entidade tem disponível para inscrição, bem como verificar detalhes sobre a realização do curso: data de início e final, carga horária, local de realização, público-alvo, horário, ministrante, etc. Deve permitir ainda ao funcionário realizar a inscrição para determinado curso e realizar a emissão do comprovante de inscrição em PDF, sendo possível salvar no dispositivo ou compartilhar.

69.Permite a consulta dos valores que o fornecedor tem a receber do Município, demonstrando as notas fiscais por vencimento.

70.Permitir consultar os valores a receber consolidados, ou seja, de todas as entidades para as quais o fornecedor tenha executado serviços ou fornecido materiais.

71.Considerar na consulta apenas os valores liquidados a pagar.

72.Demonstrar o total dos valores a receber ao acessar a consulta.

73.Permitir visualizar as notas fiscais que dão origem ao valor a receber por data de vencimento.

74.Permitir sobre cada nota fiscal, consultar qual empenho lhe deu origem, bem como a sequência de liquidação, a data de emissão e o vencimento da nota fiscal.

75.Enviar mensagem de alerta ao fornecedor quando o empenho for liquidado e quando a nota fiscal for paga.

76.Permite ao cidadão registrar solicitação de manutenção ao setor de obras do Munícipio diretamente pelo aplicativo. Essa solicitação está relacionada a problemas como buracos na rua, entupimento de boeiros, etc..).

77.Permitir que o usuário consulte pelo aplicativo as solicitações que ele já incluiu demonstrando a situação das mesmas (aberta, cancelada, concluída, programada).

78.No cadastro de uma nova solicitação deve ser possível informar o nome, endereço e telefone do solicitante.

79.Permitir que no cadastro da solicitação, seja informado o tipo de manutenção.

80.Ter no cadastro da solicitação campo descritivo para que o solicitante inclua mais detalhes da manutenção a ser realizada.

81.Permitir que o aplicativo capture a imagem do local, no momento do cadastro, para o qual se deseja a manutenção e anexe na solicitação.

82.Permitir que o usuário utilize uma imagem da galeria para anexar à solicitação.

83.Ter integração com o googlemaps para identificar o local para o qual se deseja a manutenção.

84.Permitir que a solicitação incluída pelo aplicativo gere automaticamente um processo digital que será encaminhado ao órgão competente.

85.Permitir que a solicitação incluída pelo aplicativo seja gerenciada e gere um registro que será incluído na programação do setor de obras do Município.

86.Possuir disponibilidade de consulta e informação das licitações para APP. Onde contenha os dados de Modalidade, Número e Ano da Licitação, bem como a indicação se está "Seguindo/Acompanhando" o registro da licitação, agrupando os registros pela entidade, para possibilitar a pesquisa de qual entidade se deseja ter acesso as informações das licitações.

87.Ter a possibilidade de acessar maiores informações da licitação como, a Entidade ao qual a licitação pertence; a Modalidade; o Número e Ano da Licitação; a Situação, se aberta, homologada, revogada, etc; o Tipo de Objeto, se contratação de serviços, obras ou serviços de engenharia, etc; a Finalidade, ou seja, o descritivo do objeto da licitação; o Valor total de Referência da mesma; bem como a informação de data e hora de entrega e da abertura das propostas.

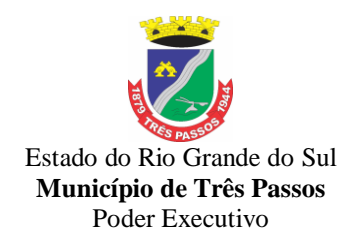

88.Ter a possibilidade "Seguir/Acompanhar" uma licitação, com a finalidade de receber notificações da licitação que o mesmo esteja "Seguindo/Acompanhando". Caso não tenha mais interesse na licitação, possibilitar que o mesmo deixe de "Seguir/Acompanhar" e, consequentemente não irá mais receber notificações da licitação que deixou de seguir.

89.Enviar notificações aos Fornecedores que "Segue/Acompanham" a licitação, de acordo com as publicações registradas no processo de licitação, ou seja, ao ser registrada a publicação para determinada Licitação, os fornecedores que "Seguem/Acompanham" receberão uma notificação, onde ao clicar na notificação será direcionado para a consulta das licitações para que tenha mais informações.

90. Permitir cadastrar origem de ocorrência.

91.Permitir cadastrar tipo de ocorrência.

92.Possuir gerenciador de ocorrência de serviços e manutenções, com possibilidade de filtrar por tipo de ocorrência, origem de ocorrência e situação de ocorrência

93. Possuir cadastro de ocorrência, com possibilidade de informar o tipo de ocorrência, o solicitante, o endereço da ocorrência e a descrição.

94. Ter o cadastro de ocorrência integrado com o Google Maps, considerando o endereço cadastrado.

95. Permitir visualizar, alterar ou excluir uma ocorrência na situação aberta.

96. Permitir programar uma ocorrência cadastrada, informando a data de execução, o responsável pela execução e o tipo (vistoria, execução, fiscalização).

97. Permitir consultar as programações de um determinado serviço de manutenção possibilitando verificar o histórico dessas programações em ordem cronológica.

98. Permitir vincular mais de uma ocorrência na mesma programação, permitindo consultar para cada programação as ocorrências a ela vinculadas.

99. Permitir informar para cada programação a equipe responsável pela execução da atividade.

100.Permitir a impressão da programação com os dados da ocorrência bem como da equipe responsável pela execução do serviço.

101.Permitir reprogramar uma programação, informando a data, o responsável, o motivo da reprogramação e o tipo.

102. Permitir incluir para cada ocorrência de serviço a quantidade unitária orçada de material, e o valor unitário, sendo que o sistema deve calcular automaticamente com base em valor informado pelo usuário de material o valor previsto de material e mão de obra.

103.Permitir informar o valor executado de quantidade e valor unitário de material e o sistema deve calcular automaticamente o valor executado de material e mão de obra.

104.Permitir cancelar uma ocorrência cadastrada mantendo o registro disponível para visualização e consulta.

105.Permitir anexar imagens e documento à ocorrência incluída.

106.Permitir imprimir a ocorrência.

107.Integração do registro e gerenciamento de ocorrências com processo de workflow.

108.Permitir o registro de ocorrências através do autoatendimento da entidade.

109.Emitir Relatório de Serviços Executados.

#### **8. Funcionalidades/Disposições Gerais Para Todos Os Sistemas**

8.1.*Os* sistemas propostos deverão obrigatoriamente atender, além das anteriores, as seguintes funcionalidades:

8.1.1. Os sistemas deverão funcionar em ambiente de total compatibilidade e integração com o ambiente gráfico *Microsoft Windows*, instalados nos equipamentos/microcomputadores disponíveis na Prefeitura Municipal.

8.1.2.Nos sistemas que utilizam navegadores o sistema deverá funcionar nas seguintes versões de navegadores: Microsoft Edge (versão 25 ou superior); Firefox (versão 55 ou superior); Chrome (versão 55 ou superior); Safari (versão 10 ou superior);

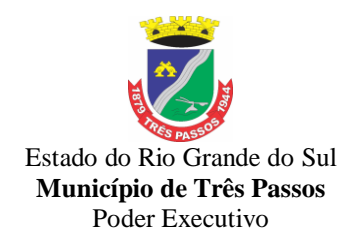

8.1.3. Os sistemas deverão permitir acesso simultâneo de usuários.

8.1.4. Os sistemas deverão gerar os arquivos de intercâmbio de dados para alimentar os sistemas de Auditoria do Tribunal de Conta do Estado do Rio Grande do Sul (TCE-RS), conforme os parâmetros determinados por este, dentro de seus *layouts*.

8.1.5. Os sistemas deverão permitir realizar *backup* do banco de dados e armazená-los no *data center*.

8.1.6. Os sistemas deverão executar automaticamente o *backup* em horários previamente agendados.

8.1.7. Os sistemas deverão permitir o *backup* da base de dados enquanto os usuários estão trabalhando nos sistemas.

8.1.8. Os sistemas deverão possuir relatórios de *backups* efetuados.

8.1.9. Os sistemas deverão possibilitar o backup incremental (somente das alterações executadas).

8.1.10. Os sistemas devem possuir controle de permissões de acesso de cada usuário dentro de cada sistema incluindo relatórios dos mesmos.

8.1.11. Os sistemas deverão possuir auditoria automática nas tabelas registrando todas as operações de inclusão, exclusão e alteração, data, hora e usuário que efetuou a operação, mantendo a informação anterior para consulta dos dados antes da alteração efetuada.

8.1.12. Os sistemas deverão registrar todas as entradas (*login*) e saídas (*logoff)*, gravando a respectiva data, hora e o usuário.

8.1.13. Os sistemas deverão disponibilizar ajuda *on-line*, permitindo consultar todas as opções existentes dentro de cada sistema e ajuda específica para o campo onde se está no momento.

8.1.14. Os relatórios apresentados pelos sistemas deverão estar no formato gráfico, para serem impressos em impressoras *laser* ou jato de tinta, permitindo a sua visualização em tela, e deve ser permitido salvá-los em arquivos PDF para posterior impressão, com a possibilidade de assinar digitalmente; também deve permitir selecionar no momento da impressão do relatório qualquer impressora disponível na rede, possibilitando escolher tamanho de papel, configurar margens, selecionar intervalos de páginas, indicar o número de cópias a serem impressas e demais opções disponíveis na impressora.

8.1.15. Os sistemas devem possibilitar a reparação do banco corrompido a partir de um *"check point"* permitindo a reconstrução do banco de dados com os registros atualizados, desde o último *backup* e o momento da falha, com a possibilidade de se recuperar o banco a partir do arquivo de transação (*log*).

8.1.16. Os sistemas deverão ter suas atualizações automáticas, sem necessidade de interferência dos usuários.

8.1.17. Os sistemas deverão possuir gerador de relatórios e de arquivos na língua portuguesa.

8.1.18. Os sistemas deverão permitir que relatórios desenvolvidos/personalizados pelos usuários fiquem no banco de dados e disponíveis a todos os usuários do sistema, e que se integrem ao backup dos dados do sistema.

8.1.19. Os sistemas deverão permitir ao usuário acessar as informações do banco de dados, para elaborar relatórios e gerar arquivos, possibilitando restrição de acesso por usuário.

8.1.20. Durante a execução contratual a(s) contratada(s) deverão prestar os seguintes serviços:

a) Manutenção legal e corretiva;

b) Suporte técnico, após a implantação dos sistemas, na sede da Prefeitura Municipal, sempre que solicitado;

c) Configuração e parametrização conforme procedimentos da Prefeitura Municipal;

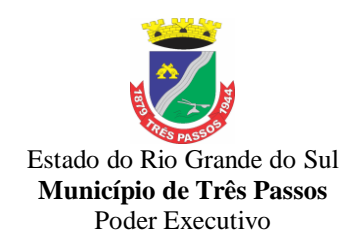

d) Treinamento gratuito para os servidores responsáveis pela utilização dos sistemas licitados;

e) Providenciar, após viabilidade técnica e orçamento prévio, as alterações personalizadas nos sistemas que forem solicitadas pela Prefeitura Municipal, através de pessoa ou área responsável, à empresa contratada, acompanhado de documentação ou comentário que caracterize o serviço a ser efetuado. A empresa, após estudo de viabilidade destas alterações e orçamento prévio com autorização da administração, repassará o sistema alterado.

f) As melhorias e novas funções introduzidas pela empresa nos sistemas originalmente licenciados serão distribuídas toda vez que a empresa as concluir, disponibilizando-as imediatamente a Prefeitura Municipal para que possa adotar a última versão, de forma gratuita;

8.1.21 A(s) LICITANTE(S) vencedoras deverá(ão) dispor da assistência/suporte técnico mediante a visita de técnicos (que possuam certificado técnico) ao Município, atendimento na sede da contratante, atendimento via telefone e via sistemas "on-line", como acessar remotamente as máquinas da Prefeitura Municipal, via e-mail ou chat.

8.1.22 Na execução do objeto e nos preços propostos, deverão estar inclusas 02 (duas) visitas técnicas mensais de forma presencial na sede da Prefeitura (compreendida hora técnica/diária/deslocamento), ou 24 (vinte e quatro) visitas no período da contratação, com carga horária total de 8 (oito) horas cada visita, independente do número de sistemas que estiverem em uso, e de forma cumulativa no período de 12 meses, ou seja, se em determinado mês a visita não for solicitada, esta fica automaticamente acumulada com a visita seguinte para o próximo mês, e assim sucessivamente durante o período da contratação.

8.1.23.1 Havendo interesse por parte da Administração Municipal, poderá ser convertido o número de visitas mensais em acesso remoto, no mesmo montante de horas, ou seja, cada hora de visita equivale a uma hora de acesso remoto, o qual então deverá ser prestado de forma gratuita, com abatimento no saldo de horas de visita, podendo, inclusive ser convertida a totalidade das horas previstas.

8.1.23.2. A visita técnica mensal somente será prestada mediante solicitação da Administração da Prefeitura Municipal, que determinará para quais sistemas necessita de assistência.

8.1.23.3 Havendo necessidade de visita técnica mensal superior às 16 (dezesseis) horas previstas mensalmente e não havendo horas cumuladas no período para compensação, as horas adicionais serão pagas separadamente.

8.1.23.4 Não havendo solicitação da visita mensal, esta poderá ser requerida de forma cumulada com a subsequente, inclusas já no preço estipulado pela contratação, portanto, sem ônus para o Município contratante, ou convertidas em acesso remoto sem ônus, conforme item 8.1.23.1.

8.1.24. Os sistemas existentes deverão ser totalmente convertidos e mantidos na integra os dados e rotinas conforme atualmente em uso, sendo de total responsabilidade da adjudicatária tal conversão, inclusive a conferência de todos os dados, mesmo quando não estiverem compatíveis e disponibilizados.

8.1.25 Deverão ser suportadas pela(s) contratada(s) as despesas decorrentes de testes, customização, treinamento e serviços de manutenção mensal que garantam as alterações legais, corretivas e evolutivas no sistema.

8.1.26 Deverá também ser ofertado gratuitamente e no Município de Três Passos, pelo menos um treinamento para os servidores após a implantação dos sistemas.

8.1.27 Durante toda a execução do contrato, a(s) LICITANTE(s) vencedora(s) deverá(ao) manter inteiro sigilo sobre quaisquer documentos, informações e dados que tiver acesso em razão da contratação, podendo ser responsabilizada administrativa, cível e

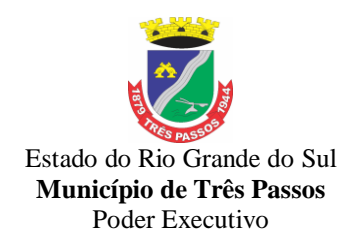

criminalmente pelo uso indevido dos mesmos, sem prejuízo de eventual indenização por perdas e danos.

#### **9. Dos prazos para execução dos sistemas, da implantação e suporte técnico.**

1. Os licitantes que não tiverem interface web, poderão participar da licitação e iniciar a implantação/conversão em aplicativo desktop, sendo que, dentro do prazo de 6 (seis) meses deverão fornecer todos os aplicativos em ambiente Web Nativo, atendendo aos requisitos do presente termo de referência. Em caso de a vencedora já possuir os sistemas em plataforma web, a conversão/migração dos dados atuais (sistemas que o município já possui), deverá ser realizada em até 30 (trinta) dias, prorrogáveis por mais 30 dias mediante justificativa. O prazo de conversão/migração dos dados existentes atualmente, iniciará após a emissão da ordem de início do objeto.

2. Dentro do prazo estabelecido, deverá ser convertida toda movimentação atualmente existente dos sistemas em uso pelo Município.

**3.** Para os sistemas descritos, deverá ser convertida a movimentação atualmente existente baseada nos dados dos sistemas ora em uso, e de modo prioritário e imediato os seguintes:

a) *Contabilidade Pública, Orçamento e Empenhos e Tesouraria:* Deverá ser convertida e disponibilizada para o novo sistema, toda a base de dados relativa a Contabilidade, incluindo o orçamento, a prestação de contas e a Lei de Responsabilidade Fiscal, com todos os seus respectivos módulos ou informações, inclusive todos os empenhos e todos os históricos contábeis, restos a pagar, de todo período já informatizado, baseada nos dados dos sistemas ora em uso; Todos os dados deverão estar disponíveis no novo sistema para iniciar a operação dentro do prazo acima estipulado;

b) *Tributação/Arrecadação Municipal da Prefeitura Municipal:* converter todos os cadastros existentes, além da divida ativa, IPTU, parcelamentos, fiscalização, taxas e histórico financeiro de todo o período já informatizado, baseada nos dados dos sistemas ora em uso;

c) *Folha de Pagamento e Tributos e todas as Receitas Municipais* **-** deverá ser convertida e disponibilizada nos novos sistemas, dentro do prazo acima estabelecido, toda a base de dados, contendo todos os dados cadastrais, todos os históricos e toda a movimentação dos sistemas de Folha de Pagamento e Tributos com as Receitas Municipais, inclusive a Dívida Ativa, assim como também de todos os demais sistemas, que podem ser previamente verificados mediante vistoria técnica;

d) Atendimento ao Portal da Lei da Transparência - todos os dados a serem publicados deverão atender à Lei da Transparência e deverão buscar os dados diretamente dos novos sistemas implantados, que deverão conter os dados de todos os exercícios existentes no Município.

e) Licitações e Compras, Controle de Frotas, Controle de Patrimônio, Controle de Almoxarifado/Estoque, todos os arquivos e movimentações com seus respectivos históricos existentes, seus cadastros e relatórios, sem exceção, para todos os sistemas atualmente utilizados e que possuem dados, deverão ser convertidos e disponibilizados aos usuários dentro do prazo acima estipulado, bem como o seu treinamento, para que seja iniciado o uso de cada sistema contratado imediatamente após decorrido o prazo, disponibilizados para que a proponente faça a execução desses serviços.

4. Durante a implantação e conversão dos sistemas previstos e as adjudicatárias deverão prestar suporte técnico em tempo integral, *"in loco"* na sede da Prefeitura.

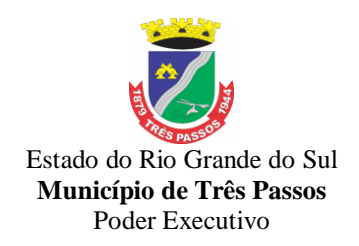

5. Para cada um dos sistemas/módulos licitados, deverão ser cumpridas as atividades de: instalação e parametrização de tabelas e cadastros; adequação de relatórios e logotipos; estruturação dos níveis de acesso e habilitações dos usuários; adequação das fórmulas de cálculo para atendimento aos critérios adotados pela Prefeitura Municipal; ajuste nos cálculos, quando mais de uma fórmula de cálculo é aplicável simultaneamente.

**10. Serviços de implantação: conversão e disponibilização dos dados convertidos, instalação, customização, treinamento e capacitação:**

**1.** Todos os serviços descritos são de inteira responsabilidade da empresa contratada, devendo ser totalmente concluídos nos prazos estipulados neste projeto, incluindo:

**a)** Configurações, ajustes e adaptações relativos ao sistema operacional e ao gerenciador de Banco de Dados;

**b)** Levantamento das necessidades específicas dos setores, quanto à legislação, formas de cálculo com a adequação das fórmulas de cálculo para atendimento aos critérios adotados pela Municipalidade, rotinas e outros;

**c)** Configuração e parametrização de tabelas e cadastros; adequação de relatórios e logotipos; estruturação dos níveis de acesso e habilitações dos usuários para efeitos de permissões;

**d)** Treinamento aos servidores usuários, na sede da Prefeitura, a ser ministrado conforme cronograma a ser determinado segundo as prioridades definidas pela Administração do Município;

**e)** Outros serviços que se fizerem necessários para a disponibilização e funcionamento de toda a metodologia e sistemas contratados e a sua utilização pelos usuários.

**g)** Configuração das estações de trabalho, quanto às permissões de acesso ao Banco de Dados;

**h)** Instalação e implantação física dos sistemas solicitados;

**i)** Conversão e importação das informações cadastrais e financeiras, tabelas, movimentos, históricos e outras informações do exercício corrente e anteriores que se encontram existentes no banco de dados dos setores atualmente informatizados;

**j)** A não entrega dos serviços no prazo estipulado será considerado inadimplência contratual e sujeitará a proponente às penalidades previstas neste projeto e edital.

**l)** A conversão se dará baseada na base de dados existente e já utilizada por este Município, sendo fornecido à contratada o acesso aos dados existentes sem layout para a conversão, ficando a cargo da contratada a análise dos dados e a responsabilidade pela qualidade e precisão dos serviços de migração das informações, contribuindo a Municipalidade, onde necessário nos quesitos e aspectos possíveis pelo conhecimento interno.

**m)** Disponibilizar aos usuários treinamento adequado das rotinas e das funcionalidades dos sistemas, de forma completa, visando garantir o uso adequado das soluções a serem disponibilizadas.

**n)** A capacitação aos usuários compreende o treinamento de todos os integrantes do quadro de servidores públicos do Município envolvidos com o respectivo sistema a ser treinado, ministrado pela contratada em instalações disponibilizadas pela Administração.

**o)** Outros serviços que se fizerem necessários para a disponibilização e funcionamento eficiente de todos os sistemas contratados e a correta e eficiente utilização pelos usuários.

#### **2. Serviços de suporte técnico e treinamento**

Os serviços constantes são de responsabilidade da empresa contratada, devendo ser efetuado sempre que solicitado pelo Município e de forma gratuita, exceto no caso de manutenção evolutiva:

**a)** Manutenção e atualização automáticas dos sistemas

**b)** A manutenção dos sistemas se constituirá em:

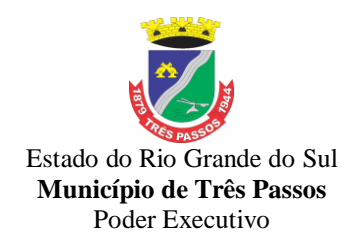

**-** Corretiva: aquela que for necessária para o reparo de imperfeições ou falhas no sistema aplicativo que o impeça de funcionar adequadamente;

**-** Adaptativa: aquela que for necessária para adequar o sistema aplicativo a um novo quadro normativo originado por alteração na legislação municipal, estadual ou federal, desde que estas não modifiquem o modelo lógico do sistema caracterizando desta forma uma manutenção evolutiva;

**-** Evolutiva: aquela que for necessária com vistas a implementação de novas funcionalidades aos sistemas, a fim de atender necessidades novas percebidas, desde que não estejam compreendidas como manutenção adaptativa.

**c)** O prazo para realização da manutenção será de:

**-** A Manutenção Adaptativa será de 30 (trinta) dias ou inferior se determinado por Lei;

**-** A Manutenção Corretiva terá um prazo de 10 (dez) dias para solução;

**-** A Manutenção Evolutiva, sempre que ocorrer a incidência da mesma, o prazo será de acordo com a análise do serviço a ser realizado e respectivo orçamento a ser apresentado pela contratada que poderá ser compensado pelas horas de visitas técnicas não utilizadas.

**d)** Suporte Técnico e Operacional, para garantir a operacionalização dos softwares, assim como dirimir possíveis dúvidas que possam surgir no uso dos mesmos, nas seguintes formas:

**-** Atendimento aos usuários com a presença dos mesmos na sede da Contratante;

**-** Atendimento aos usuários com ou sem a presença dos mesmos na sede da Contratada;

**-** Atendimento remoto *on line*, por telefone, chat, videoconferência, internet e outros;

**-** O atendimento remoto deverá ocorrer num prazo máximo de até 24 (vinte e quatro) horas, a contar do registro do chamado/ocorrência.

**e)** Atendimento técnico presencial com o deslocamento de técnicos aos setores da Prefeitura, quando ficar caracterizado a falha nos sistemas e esta não puder ser solucionada de forma remota, devendo ocorrer no prazo de três dias úteis (a contar da chamada) e com as despesas de deslocamento, estadia, alimentação e outros despesas já inclusas no valor da hora trabalhada.

**f)** A Contratada deverá disponibilizar, durante o horário de expediente da Contratante, técnicos das devidas áreas, para pronto atendimento e/ou encaminhamento das soluções de problemas relacionados a toda sistemática implantada (pronto atendimento entendido este como 45 minutos contados a partir da abertura do chamado para atendimento).

**g)** A Contratada deverá atender aos chamados técnicos nos prazos estipulados, a partir do devido registro dos mesmos.

### *11. Da Qualificação Técnica Exigida Das Proponentes Para Resguardo Do Excepcional Interesse Público*

1. Para segurança da contratação, nos termos da legislação vigente, deverá ser solicitada aptidão e experiência mínima e anterior através da seguinte documentação:

a) Apresentação de pelo menos 1 (um) ou mais **atestado ou declaração de**  capacidade técnica, expedido por entidade pública ou privada, usuária do serviço em questão, comprovando que a proponente implantou e/ou que mantém em funcionamento sistema em nuvem ( linguagem nativa web ), obrigatoriamente pertinente e compatível com o objeto desta licitação, em condições, qualidade e características semelhantes ao objeto desta licitação, em umas das áreas de maior relevância para o município, que são: Contabilidade Pública, Tributação, Compras e Folha de Pagamento, a exigência é de que pelo menos um deles seja apresentado atestado sistema em 100% Web.

b) **Declaração de Atendimento dos Requisitos Técnicos e de Capacidade Operativa** (art. 30, caput, inciso II e § 6º todos da Lei 8.666/93) - Declaração de que a licitante disporá, por ocasião da futura contratação, de todos os equipamentos, pessoal técnico e operacional necessários à execução dos serviços, incluindo que o fornecedor

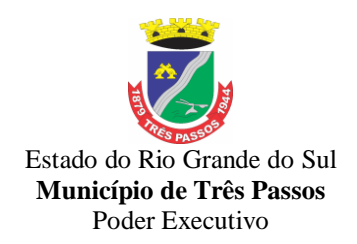

disponibilizará *data center* (próprio ou terceirizado) . Nesse caso, a proponente deverá garantir que o data center terceirizado atende as finalidades da licitação e as exigências do termo de referência com capacidade de processamento (links, servidores, nobreaks, fontes alternativas de energia (grupo gerador), softwares de virtualização, segurança, sistema de climatização), para alocação dos sistemas objeto desta licitação, conforme orientações do termo de referência, garantindo ainda que não haverá qualquer tipo de paralisação dos serviços por falta dos equipamentos ou de pessoal.

O data center será de responsabilidade da contratada em atenção a proteção da propriedade intelectual dos softwares ofertados, por se tratar de sistemas em web (sem compilação). A estrutura declarada pela proponente vencedora poderá ser objeto de diligência após assinatura do contrato, para verificação dos recursos disponíveis de acordo com o que foi declarado e o constante na proposta de preços (link, processadores, memória, hds de banco de dados, hds de backup, redundâncias).

c) Declaração de que a licitante visitou o local dos serviços e tem pleno conhecimento de suas condições para execução dos serviços.

2. Todos os documentos deverão estar em nome da licitante, com indicação do número de inscrição no CNPJ. Se a licitante for matriz, os documentos deverão estar com o número do CNPJ da matriz, se for filial, os documentos deverão estar com o número do CNPJ da filial, salvo aqueles que, por sua natureza, comprovadamente, são emitidos em nome da matriz.

3. O Cadastro Nacional da Pessoa Jurídica – CNPJ, indicado nos documentos da proposta de preço e da habilitação deverá ser do mesmo estabelecimento da licitante que efetivamente vai fornecer o material/serviço objeto da presente licitação

#### **12. Da Prova De Conformidade Dos Sistemas Ofertados.**

1. A licitante classificada em primeiro lugar, com o menor preço global, deverá realizar o Teste de Conformidade, de acordo com o objeto ofertado. Em caso de plataforma web, deverá apresentá-lo nesta. Em caso de plataforma desktop, deverá demonstrar o sistema para o qual apresentou o atestado de capacidade técnica em web e os demais na plataforma desktop. A demonstração faz-se necessária a fim de verificar o atendimento das especificações técnicas descritas no edital. E, é aceita em desktop, tendo em vista que num primeiro momento a empresa poderá participar ofertando essa plataforma, o que visa atender o princípio da ampla concorrência e ampliar a competitividade.

2 O teste de conformidade possui caráter eliminatório, portanto, ocorrerá a desclassificação da licitante caso a mesma não atenda às situações previstas para o teste.

3 O teste de conformidade será marcado pelo pregoeiro(a) da Prefeitura Municipal de Três Passos logo após o encerramento da fase de lances (caso seja presencial), ou no prazo de até 3(três) dias úteis (para ambas as modalidades: presencial ou eletrônico). O teste deverá ser realizado no Município de Três Passos.

4 Toda a infraestrutura necessária para o teste de conformidade (servidores, notebook, acesso à internet, etc.) é de responsabilidade da licitante. O Município somente será responsável pela disponibilização de sala ou auditório e projetor.

5. A proponente, deverá demonstrar o funcionamento de suas plataformas nos seguintes sistemas operacionais: Windows (notebook ou PC), Deverá ser demonstrado o funcionamento satisfatório do sistema ofertado nas seguintes versões de navegadores (padrão de mercado): Microsoft Edge (versão 25 ou superior); Firefox (versão 55 ou superior); Chrome (versão 55 ou superior); Safari (versão 10 ou superior);

6. A instalação e disponibilização da aplicação e dados necessários para realização do teste de conformidade são de responsabilidade da licitante.

7. A sessão de teste de conformidade terá duração máxima de 24 (vinte e quatro) horas, divididos em oito horas por dia de demonstração, para cada bloco/lote, em datas e horários a serem previamente definidos pela Comissão.

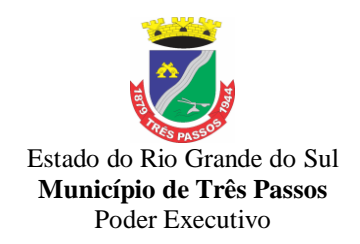

8. O teste de conformidade será avaliado por servidores nomeados pela Autoridade Superior do Município, através de Portaria.

9. O teste de conformidade deverá demonstrar plenamente o atendimento de todos os requisitos elencados em cada sistema na plataforma web ou na plataforma desktop, conforme ofertado na proposta, considerando a demonstração no caso de plataforma desktop de um sistema web, conforma elencado no item 1 deste projeto.

10. Entende-se por demonstrar plenamente a comprovação do funcionamento completo de cada funcionalidade, a realização das operações compreendidas desde a demonstração da execução de uma rotina (inclusão de registro, cálculo, etc.) até a demonstração de efetivação da mesma pela própria aplicação (consulta de registros ou cálculos, emissão de relatórios, etc.), banco de dados, *log*, etc. Deverão ser observadas as peculiaridades referentes à demonstrações elencadas junto a alguns requisitos.

11. No caso de determinado(s) sistema(s) ter suas funcionalidades consideradas como

não atendidas em 100% (cem por cento) e em ao menos 90% (noventa por cento) do previsto em Edital (margem de erro aceitável), será concedido à licitante se declarada vencedora do certame, prazo de 6 meses corridos, prorrogáveis por no máximo 30 dias, para adequação ao dispositivo em totalidade, independente da plataforma apresentada (web ou desktop).

12. A licitante deverá, durante a demonstração, identificar previamente de forma verbal cada requisito que será demonstrado, devendo ser obedecida a ordem de sistemas elencados no lote.

13. Os servidores responsáveis pela avaliação, durante a execução do teste: não responderão a dúvidas e questionamentos quanto aos requisitos a serem demonstrados, podendo, entretanto, solicitar à licitante a realização de operações e esclarecimentos que julgarem relevantes à avaliação de cada requisito. Não emitirão pronunciamento quanto ao atendimento ou não atendimento de requisitos, tampouco quanto à aprovação ou reprovação da solução da licitante.

14. Ao término das demonstrações referentes ao teste de conformidade a sessão será encerrada para deliberação quanto à aprovação ou reprovação das soluções ofertadas pela licitante.

15. A Comissão de instituída para julgamento dos sistemas lavrará, em até 3 (três) dias úteis após a sessão de teste de conformidade, relatório a ser enviado ao pregoeiro comunicando da aprovação ou reprovação dos sistemas ofertados.

16. Caso algum(ns) dos requisitos exigidos não seja(m) demonstrados) ou não seja(m) plenamente atendido(s), será determinada a desclassificação da licitante que procedeu à demonstração, sendo então convocadas as demais empresas de acordo com a classificação quando da disputa de preços, as quais terão os mesmos prazos e condições da empresa anteriormente convocada.

17. Entende-se como itens (pertencentes dos sistemas) obrigatórios os relacionados abaixo:

#### **TRIBUTOS**

#### **ITENS COM ATENDIMENTO OBRIGATÓRIO INTEGRAL**

1. Propiciar efetuar integração via web service com empresas de geoprocessamento. Propiciar a alteração do cadastro de imóveis devido a ajustes do geoprocessamento.

- 2. Possuir cadastro de averbações/observações para:
- a) Contribuintes;
- b) Imóveis;
- c) Econômicos;
- d) Dívidas;
- e) Receitas diversas (solicitação de serviço).

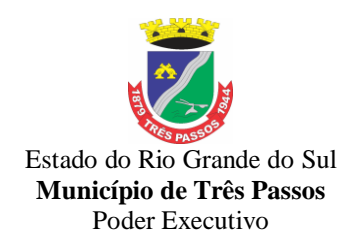

3. Propiciar a emissão da Certidão de Dívida Ativa junto com a Petição através de uma única rotina para composição do processo de execução fiscal.

4. Possuir controle da apuração dos lançamentos dos contribuintes onde seja possível, por exemplo, comparar quanto foi declarado e quanto realmente foi faturado pelo contribuinte, gerando um lançamento com a diferença apurada com os devidos acréscimos. Sendo ainda possível a geração da notificação fiscal por atividade, ano, ano e atividade e parcela, facilitando uma possível contestação por parte do contribuinte.

5. Poder emitir parcela unificada para pagamento, relacionando todos os débitos correntes, dívidas ativas e parcelas de dívidas em aberto.

6. Propiciar a emissão de gráfico para análise da receita lançada x arrecadada x em dívida ativa x isenta e, gráfico para análise da dívida ativa anual e acumulada.

7. Conter uma agenda que possibilite ao usuário do sistema cadastrar seus compromissos diários.

# **ITENS COM ATENDIMENTO OBRIGATÓRIO INTEGRAL**

*CONTABILIDADE PÚBLICA E LRF*

1.Propiciar ao usuário realizar o cadastro de empenhos objetivando atender o fluxo operacional proporcionado pela Lei nº 4.320/64. A partir do cadastro do empenho, no momento de salvar, o usuário deve ter permissão de iniciar imediatamente a fase de "Em liquidação" ou ainda iniciar diretamente a fase da "Liquidação", sem necessidade de abertura de outros menus e telas.

2.Propiciar ao usuário cadastrar Naturezas das receitas com suas respectivas características específicas e segundo o fato gerador, ou seja, acontecimento real que gera o ingresso da receita no cofre público. O cadastro deve informar seu Número: respeitando a formatação prévia na configuração de natureza de receita, seu Tipo (sintético ou analítico), sua Descrição e Marcadores vinculados.

3.Propiciar ao usuário cadastrar Despesas não prevista na LOA (Lei Orçamentária Anual) que objetiva registrar despesas que não tiveram seus gastos previstos na elaboração da LOA e que receberão recursos financeiros através de operações de alterações orçamentárias (Suplementações).

4.Propiciar ao usuário o cadastro de alterações orçamentárias da receita que objetiva alterar o valor previsto da Receita ou até mesmo criar Receitas que por algum motivo não foram previstas na LOA. Esta alteração pode ocorrer por meio de algum ato autorizativo (Lei, Decreto, etc.). O cadastro deve informar o tipo de alteração, sua finalidade, a respectiva Receita, o Recurso da Receita, a Dedução, o Valor da dedução, seu Impacto da alteração (se aumenta ou diminui), e o respectivo Valor.

5.Propiciar ao usuário cadastrar adiantamentos concedidos de suprimento de fundos e de diárias. Essa funcionalidade deve registrar todos os adiantamentos concedidos através do pagamento de empenhos que possuam identificadores de Adiantamento ou diária, possibilitando ao usuário interagir com listagem dinâmica que permita filtros por favorecido, ou como "Concedido", "Comprovado", "a prestar contas", "encerrados" ou "todos" em tela, sem necessidade de geração de relatórios.

6.Permitir gerar liquidações de empenhos a partir da folha de pagamento, permitindo ao usuário interagir através de um painel com os registros oriundos do serviço de interação da Folha, possibilitando a efetivação do Empenho e Liquidação.

7.Propiciar ao usuário efetuar a prestação de contas de adiantamento de suprimentos de fundos e de diárias. A prestação de contas do adiantamento deve ser realizada pela interação do usuário com o ambiente de listagem, sendo

8.que na efetiva prestação de contas deverão ser informados o respectivo Número e Data da prestação, os comprovantes das despesas vinculadas e seus respectivos valores. Permitindo efetuar a devolução de valores não utilizados, caso existam.

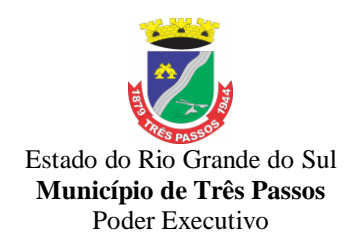

9.Propiciar ao usuário emitir o Balancete Dinâmico, permitindo controlar através de filtros a consulta aos lançamentos e movimentações das contas contábeis. Possibilitando visualizar os lançamentos das contas conforme o filtro, apresentando em forma de razão da conta, as movimentações da conta analítica em questão. Os filtros possíveis para emissão do balancete dinâmico devem ser por Período: Anual, Mensal e Diário; Grupo, Conta, Visão, Apenas saldo atual, Conta corrente, Componente, Registro contábil, Totalizador por dia, Saldos iniciais, abertura, diários, encerramento e documentos escriturados.

10.Propiciar ao usuário gerar informações do sistema Contábil para o SIOPE.

#### **PLANEJAMENTO E CONTROLE DO ORÇAMENTO: ITENS COM ATENDIMENTO OBRIGATÓRIO INTEGRAL**

1. Permitir o registro das audiências realizadas para elaboração do orçamento e/ou sugestões da sociedade, ao informar o tema, o Ato autorizativo, a data e hora, a equipe de planejamento, a situação, o endereço, o tipo de audiência, o(s) endereço(s) da(s) audiência(s), o assunto, bem como, anexar documentos da audiência registrada.

2. Propiciar ao usuário a emissão e utilização de relatórios legais da Lei de Responsabilidade Fiscal – LRF e de relatórios da Lei 4.320/64.

3. Possuir integração entre os módulos PPA, LDO e LOA, com cadastro único das peças de planejamento como organograma, programa, ação, função, subfunção, naturezas da receita e despesa e recursos.

4. Permitir registrar cenários macroeconômicos na LDO para aplicação nas receitas e despesas, informando: Variável Método de cálculo (percentual ou valor) Percentual ou valor para o ano Atual e para os próximos anos Além disso possibilita informar texto, para detalhar as premissas utilizadas.

5. Permitir a criação/alteração das despesas do PPA, LDO e LOA de forma incremental durante a elaboração ou alteração do orçamento, solicitando somente informações obrigatórias, mas possibilitando que as demais sejam informadas em momento posterior. Permanece assim com a situação em elaboração, notificando ao usuário de que estão pendentes algumas informações, e logo preenchidas, deve ser possível o envio ao legislativo e sanção da referida peça orçamentária.

6. Permitir a identificação nos registros de receitas e despesas a ausência de informação ou informação indevida, onde o usuário receberá a orientação devida referente a qual informação deverá ser complementada ou ajustada.

7. Permite o registro de envio ao legislativo quando o orçamento estiver elaborado, possibilitando informar: Data de envio ao legislativo Observações Após o envio permite retorno ao executivo para alterações ou sancionar. Além disso quando estiver como enviado ao legislativo não deve permitir que a peça orçamentária seja alterada garantindo a integridade dos registros.

8. Permitir o envio dos registros de receitas e despesas da LOA para escrituração contábil após a peça orçamentária ser sancionada, possibilitando a visualização de quais documentos já foram enviados para escrituração, e se efetuada alguma alteração no orçamento elaborado, reenviá-los novamente.

9. Cadastrar a execução de metas físicas e realizar a avaliação, informando: Ação Programa Entidade Produto Unidade de medida Localizador Meta física estimada Meta física executada Observações Situação (A executar, Em execução, Executada) Além disso, na listagem, permitir realizar uma pesquisa pelas registros do ambiente, permitindo filtrar por: Ação: número e descrição Programa: número e descrição Situação Produto Unidade de medida; Localizador.

10. Permitir a visualização de todas as despesas elaboradas no PPA, conforme quadriênio selecionado, possibilitando de uma forma rápida inserir de forma individual ou em lote, registros de despesas na LDO, para atendimento do Art. 165 da Constituição Federal 1988. O recurso do saldo à priorizar disponível é da meta financeira conforme saldo

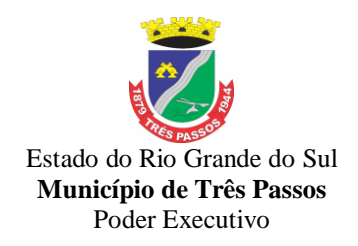

orçamentário da despesa (previsto no PPA menos o priorizado na despesa da LDO do referido quadriênio.

11. Permitir o registro das projeções atuariais no qual projeta-se o fluxo anual de receitas, despesas e saldo do regime próprio de previdência social dos servidores públicos para um período de 75 anos. Este registro deve ser realizado para atendimento do Art. 4º da Lei de Responsabilidade Fiscal (LRF).

12. Propiciar ao usuário o registro dos recursos que representam as fontes financeiras, que sustentarão e assegurarão o desenvolvimento do plano de ação e atingimento do objetivo do governo. O registro deve ser possível por meio de informações como o número, conforme a formatação configurada dos recursos, o tipo ordinário ou vinculado, uma descrição, bem como, se é um recurso de superávit financeiro, também conforme a configuração.

13. Permitir os registros dos riscos fiscais ao informar o tipo de risco, a entidade pública, o organograma, o detalhamento e a providência, bem como, o exercício atual e os próximos dois. Este registro deve ser realizado para possibilitar a elaboração do relatório solicitado pela Lei de Responsabilidade Fiscal, Art .4º, § 3º.

### **FOLHA DE PAGAMENTO**

### **ITENS DE ATENDIMENTO OBRIGATÓRIO INTEGRAL**

**1.** Permitir limitar o acesso de usuários às informações de funcionários de determinados grupos funcionais, organogramas e/ou vínculos empregatícios.

**2.** Controlar a lotação e localização física dos servidores.

**3.** Controlar informações referentes aos estagiários vinculados com a entidade, bem como sua escolaridade e outros aspectos para acompanhamento do andamento do estágio.

**4.** Permitir o cadastro de processos judiciais, processos de pensão alimentícia e reclamatórias trabalhistas dos funcionários.

**5.** Permitir a configuração das tabelas de cálculo, podendo o usuário incluir novas tabelas, definir a quantidade de faixas e ainda nomear essas tabelas de acordo com sua necessidade (INSS, IRRF, salário família, piso salarial, entre outras).

**6.** Permitir cadastrar tipos de diárias e o seu respectivo valor conforme o cargo.

**7.** Permitir a inserção de dados adicionais, possibilitando informar novos campos para o cadastro de níveis salariais conforme a sua necessidade.

**8.** Permitir a consulta prévia das médias e vantagens que cada servidor tem direito a receber em férias, 13º salário ou rescisão de contrato.

**9.** Permitir a reestruturação da classificação institucional de um exercício para outro através da mudança de organogramas.

### **ATENDIMENTO AO PORTAL DA LEI DA TRANSPARÊNCIA: ITENS DE ATENDIMENTO OBRIGATÓRIO INTEGRAL**

1. Possuir uma seção específica que ofereça links que possibilitem a entidade divulgar a sua página da transparência através de tais links disponíveis em outros sítios.

2. Possuir uma seção específica que seja possível consultar e atender aos questionamentos e solicitações de informação realizados pelo internauta.

3. Possuir uma seção específica que seja possível consultar as cargas de dados oriundos dos sistemas estruturantes para gerenciamento, controle e tratamento de eventuais inconsistências no processo de envio.

4. Possuir uma seção específica que seja possível consultar todas as consultas já efetuadas no sistema, com a possibilidade de filtrar por consultas específicas afim de verificar todo o acesso do sistema e as consultas mais solicitadas.

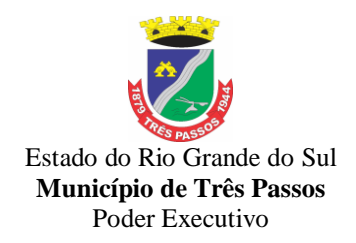

5. Permitir o cadastro de uma mensagem a ser apresentada ao internauta quando a consulta por ele realizada não apresentar nenhuma informação, com base nos filtros de busca estabelecidos.

6. Permitir que o usuário realize as configuraçõe

s para quais consultas deseja exibir, de todos os sistemas estruturantes, para a(s) entidade(s) vinculada(s) a ele.

7. Permitir o cadastro de links para que a eles sejam vinculados a relatórios conforme a necessidade da entidade. Estes relatórios devem ser disponibilizados às consultas de publicações opcionais.

8. Permitir a interação de dados em tempo real entre os sistemas fins com o Portal de Transparência

18. Além dos testes previstos neste roteiro, a Comissão poderá realizar diligências que considerar necessária à demonstração de atendimento ao edital, desde que não gerem às licitantes esforços e custos superiores ao razoável.

19. A critério da Comissão Avaliadora, outros elementos específicos poderão ser considerados válidos por meio de análise documental, desde que a comprovação por este método seja inequívoca.

20. É permitido às proponentes oferecerem produtos com características técnicas superiores às solicitadas no presente edital, bem como em quantidade e características semelhantes, conforme fração legal.

21. A Comissão constituída para avaliação técnica emitirá parecer declarando se os sistemas atendem ou não a todas as funcionalidades solicitadas, as quais foram extraídas do Edital e seu Termo de Referência – Anexo I. Em caso de atendimento, conforme as regras estabelecidas para esta demonstração, será emitida a Declaração de Aprovação Técnica.

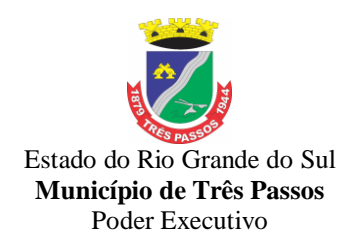

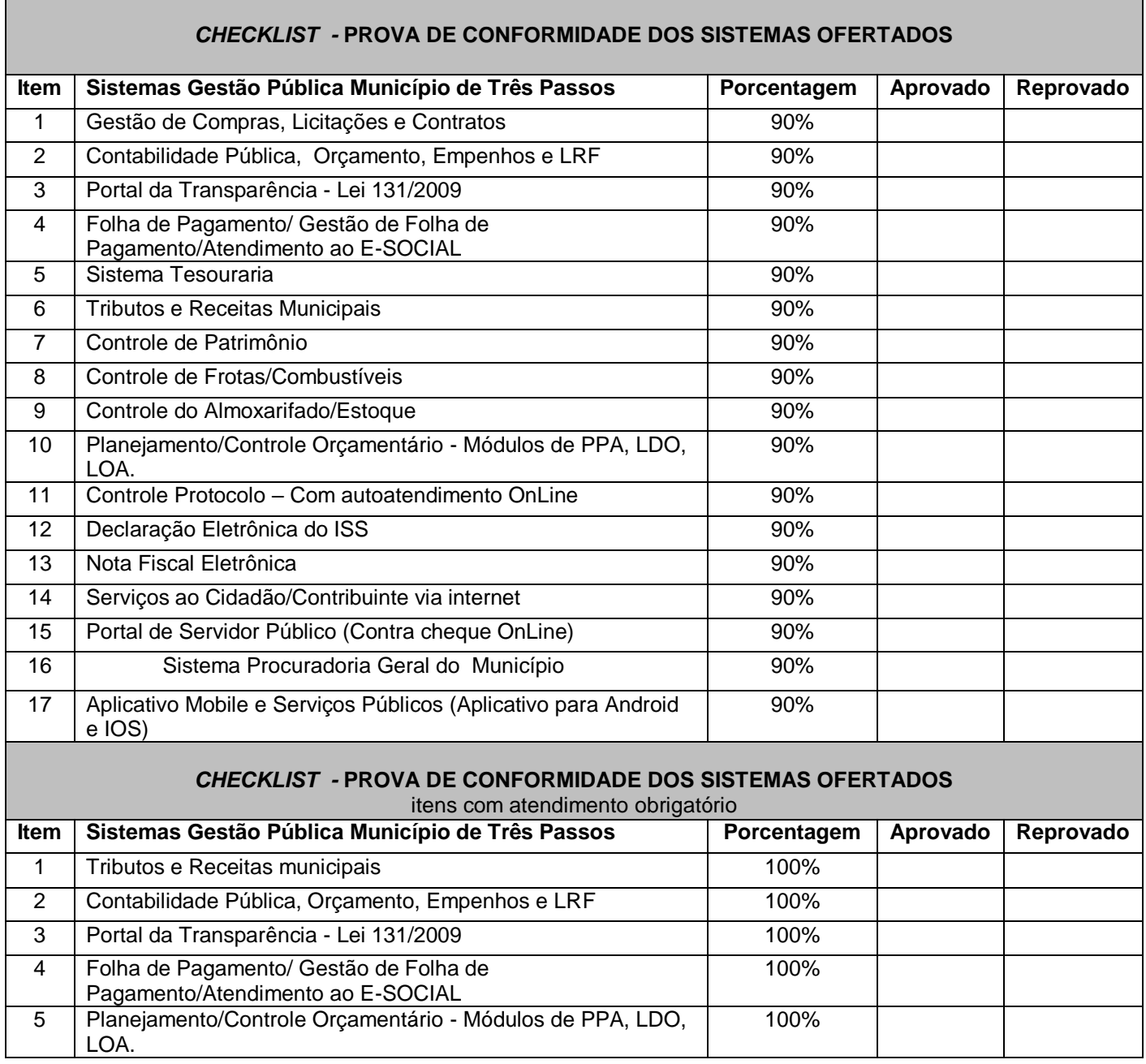

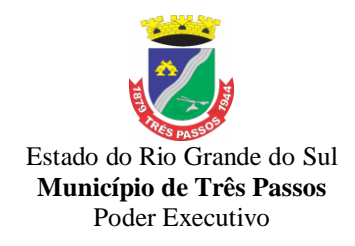

### **13. Do Preço Máximo Fixado Pelo Município**

O preço máximo fixado está estipulado na tabela abaixo:

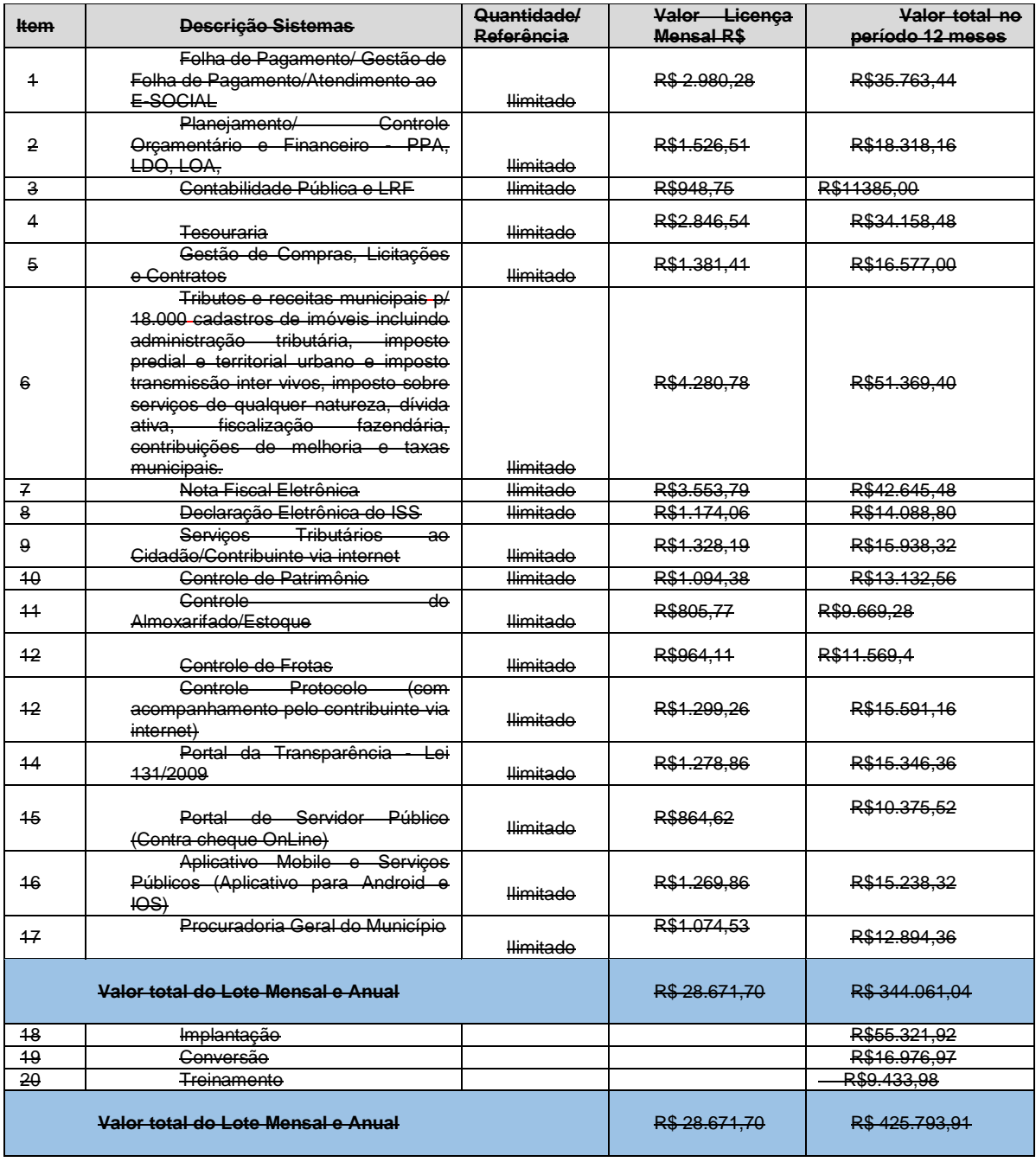

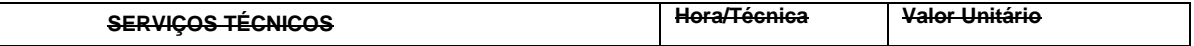

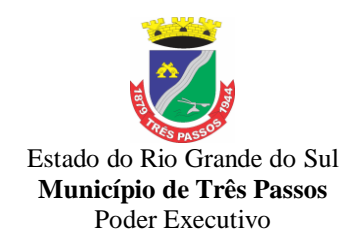

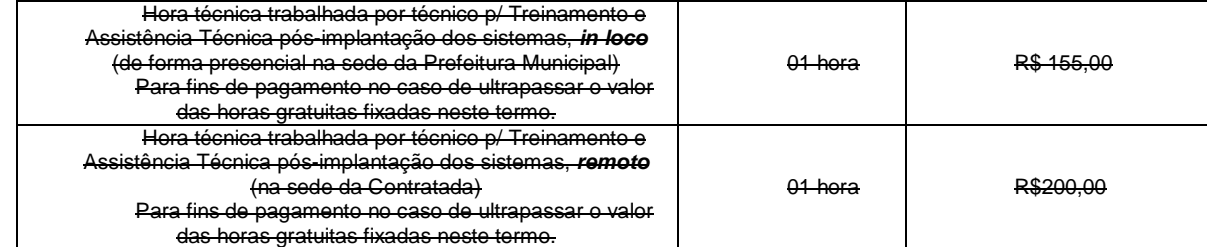

### **Lote 1: Sistemas Informatizados de Gestão Pública Administrativa; Sistemas Informatizados de Gestão Pública para o Instituto de previdência**

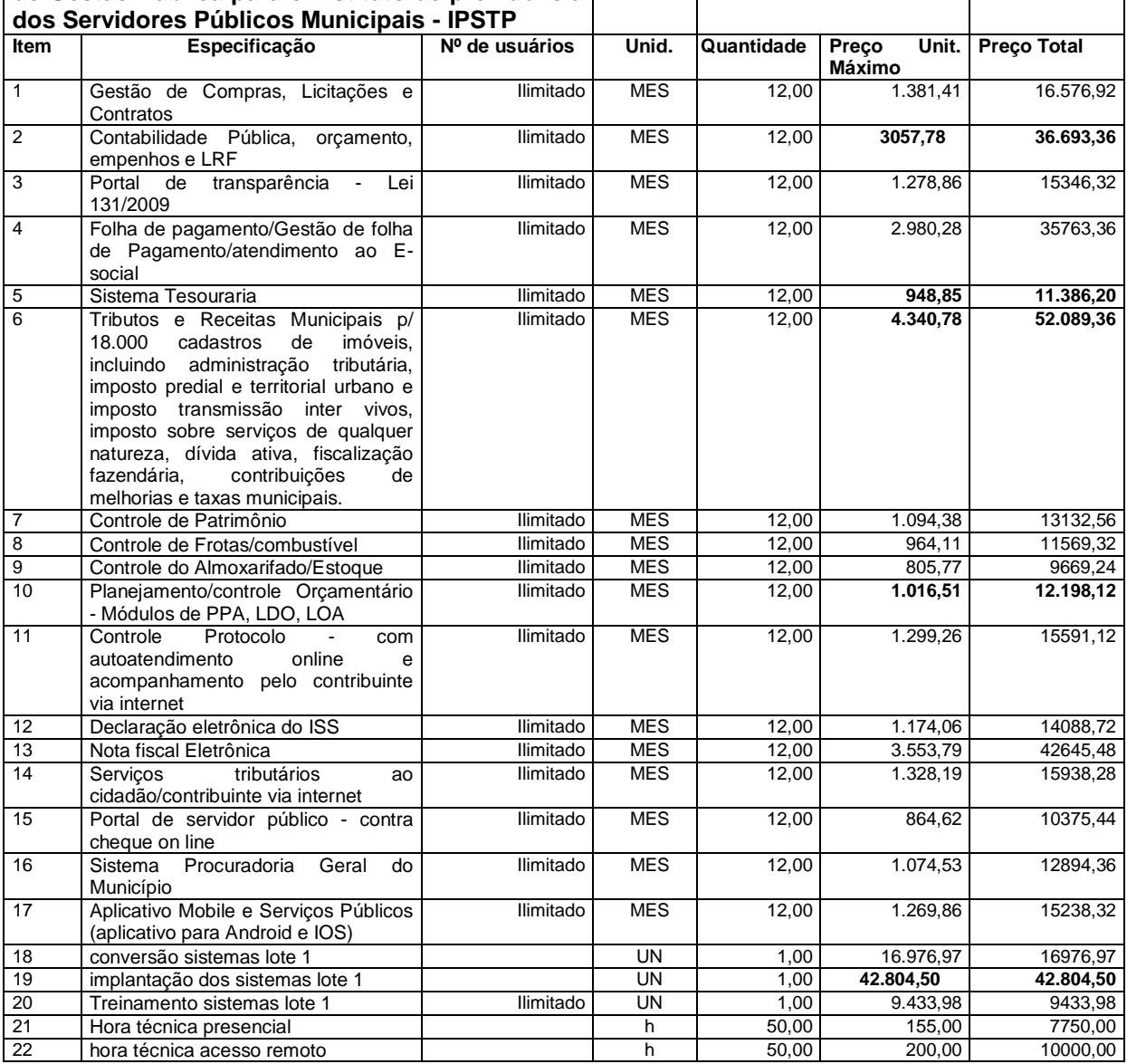

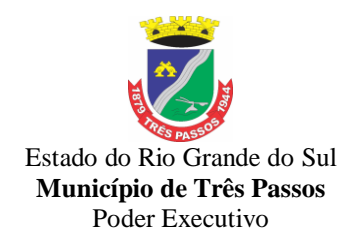

#### **14. Das Penalidades**

14.1 Pela inexecução total ou parcial das obrigações assumidas, garantidas a prévia defesa contraditório, a Administração poderá aplicar à CONTRATADA**,** as penalidades enunciadas no art. 87 da Lei Federal 8.666/93 com as alterações posteriores as seguintes sanções:

**a)** Advertência por escrito, quando a CONTRATADA praticar pequenas irregularidades; sendo que a penalidade de advertência poderá ser cumulada com a penalidade de multa.

**b)** 10% (dez por cento) do valor total da contratação caso haja atraso superior a dez dias na execução do contrato a contar da ordem de início, configurando-se a inexecução parcial do contrato. Em caso de atraso superior a quinze dias, configurar-se-á inexecução total. No caso de haver implantação em desacordo com o contratado também haverá aplicação de multa na proporção de 10%(dez por cento), com prazo de cinco dias úteis para adequação, após duas infrações, haverá rescisão contratual.

**c)** 15% ( quinze por cento) do valor total da contratação no caso da empresa não entregar o objeto no prazo estipulado no edital, após tolerância de quinze dias de atraso na execução do contrato.

**d)** atrasar injustificadamente o atendimento as solicitações previstas nos item 10.2. deste edital, após 24h do prazo estipulado: Redução de cinco por cento (5%) sobre o pagamento total da locação mensal, até que seja cumprida a solicitação, ultrapassado o período de dois meses o contrato poderá ser rescindido.

**e)** Pela inexecução total do contrato ou por infração de qualquer outra cláusula contratual não prevista nos subitens anteriores, será aplicada multa de 20% (vinte por cento) do valor total contratado, comutável com as demais sanções, inclusive rescisão contratual se for o caso.

Três Passos/RS, 31 de julho de 2020.

CRISTIANE SELL MULLER<br>SECRETÁRIO DE ADMINISTRACÃO FROCURADORA DO MUNICÍPIO SECRETÁRIO DE ADMINISTRAÇÃO

ILSE LORENI PEDIRIVA SARA RAQUEL LEVY DE OLIVEIRA SECRETARIA DE FINANÇAS BACHAREL EM INFORMATICA

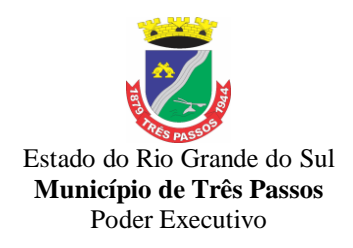

LOTE 1 – INSTITUTO DE PREVIDÊNCIA

### **ANEXO I**

### **TERMO DE REFERENCIA**

### **PROJETO SISTEMAS INFORMATIZADOS DE GESTÃO PÚBLICA**

#### **SUMÁRIO**

- 1. Justificativa
- 2. Objeto
- 3. Sistemas abrangidos
- 4. Especificações adicionais
- 5. Do Banco de Dados
- 6 . Do Data Center
- 7.Descrição das características técnicas dos sistemas licitados
- 7.1 Requisitos de integração
- 7.2. Funcionalidades individuais descritas por sistema:
- 7.2.1. Sistema Contabilidade Pública
- 7.2.2.Sistema Folha de Pagamento
- 7.2.3. Sistema de Atendimento ao Portal da Lei Transparência
- 7.2.4.Sistema de Controle de Recursos Humanos
- *8. Funcionalidades/disposições gerais para todos os sistemas.*
- 9. Dos prazos para execução dos sistemas, da implantação e suporte técnico.
- 10.Serviços de implantação: conversão e disponibilização dos dados convertidos, instalação, customização, treinamento e capacitação.
- 11.Da qualificação técnica exigida das proponentes para resguardo do excepcional interesse público
	- 12. Da prova de conformidade dos sistemas ofertados
	- 13**.** Do preço máximo fixado pelo município
	- 14. Das Penalidades

### **1. JUSTIFICATIVA**

Os sistemas de gestão pública têm importante papel na melhoria da administração e gestão geral, contribuindo para o aumento da eficiência, a redução de despesas, a racionalização das tarefas e consumo de recurso e principalmente, contribuído para transparência da aplicação do erário público e a uma maior interação com a sociedade.

O Instituto de Previdência dos Servidores Público do Município de Três Passos, pretende a contratação de um sistema de última geração e integrados, no intuito de proporcionar maior celeridade, reduzir o retrabalho (integração de módulos), dar maior transparência as ações.

Está em pauta ainda, a redução de despesas com infraestrutura local, a liberdade na aquisição de computadores de acordo com a maior vantajosidade (sejam eles com Windows, Linux ou MacOs), a liberdade de acesso dos usuários e de licenças de uso, a redução de intervenções locais de manutenção e a utilização de um banco de dados único, de forma a extinguir os problemas com inconsistências cadastrais.

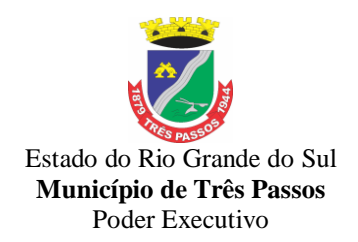

Busca-se em âmbito administrativo, uma solução composta não só por sistemas informatizados de última geração, mas também por serviços especializados que mantenham em produção/operação esses sistemas em um ambiente tecnológico adequado e de fácil manutenção, contemplando o acompanhamento técnico operacional (serviços de manutenção de sistemas, serviços de suporte técnico aos usuários, etc).

Nesse panorama, diversas entidades púbicas vêm se alinhado com a adoção de sistemas de última geração, como os pretendidos pela municipalidade, pautados na democratização do acesso por dispositivos móveis (tablets, celulares, notebooks), alta disponibilidade (24h, 7 dias por semana), na facilidade de manutenção e uso (remota, de qualquer lugar com acesso à internet e qualquer aparelho com Android, Linux, Windows ou Mac/iOS), na redução de custos (sem necessidade de investimentos locais no CPD) e na segurança da informação (garantida por robôs de backup e redundância). Atendendo esses quesitos básicos, atualmente vem despontando como solução mais moderna, a tecnologia de computação em nuvem.

Frente a isso, é de interesse e entendimento do Instituto de Previdência do Servidor Público do Município de Três Passos, que a tecnologia que contempla o anseio da gestão são os aplicativos nativos web e computação em nuvem, por sua flexibilidade, amplitude e disponibilidade. Bem como, que demandam baixos investimentos em hardware por parte da gestão, vindo de encontro ao princípio da economicidade.

#### **2 . OBJETO**

O objeto visa à contratação de pessoa(s) jurídica especializada para a implantação, instalação, conversão, testes, customização, treinamento, fornecimento com reservas (licença de uso) e manutenção de sistemas de informática em ambiente web,com provimento de data-center próprio ou terceirizado, para gestão pública, que garantam as alterações legais, corretivas e evolutivas, integradas e multiusuários, com vistas ao planejamento, gerenciamento e administração de setores/departamentos do Município e disponibilização de serviços e informações na internet referente à Lei de Transparência, abrangendo os sistemas a seguir:

#### **3. SISTEMAS ABRANGIDOS**

**3.1 –** Deve estar contemplado o licenciamento para o Instituto de Previdência do Servidor Público do Município de Três Passos/RS, por usuário, dos seguintes sistemas:

**- Contabilidade Pública - usuário ilimitado**

**-Folha de Pagamento - usuário ilimitado para 450 matrículas/cadastros.**

**- Portal da Transparência – Lei Compl. nº 131/09 para acessos/usuários ilimitados via internet.**

**- Sistema de Controle de Recursos Humanos – usuário ilimitado**

### **4. ESPECIFICAÇÕES ADICIONAIS:**

Ao cotar, a participante deverá definir se todos os sistemas serão disponibilizados em web ou desktop, ainda que já tenha alguns sistemas em web. Não haverá alteração de valores para as plataformas convertidas em web, após o decurso dos seis meses.

O número de usuários deverá ser ilimitado, sem a necessidade de o município adquirir licenças adicionais durante toda a vigência do contrato.

Os softwares web devem ser desenvolvidos em linguagem nativa para Web (por exemplo: PHP, C# ou outra operável via internet), respondendo as requisições através de

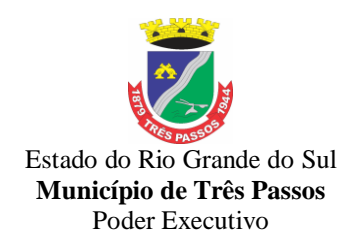

servidores de aplicação web, de preferência abertos. Por questão de performance os sistemas web não poderão ser emulados, mas sim nativos web.

Os licitantes que não tiverem interface web, poderão participar da licitação e iniciar a implantação/conversão em aplicativo desktop, sendo que, dentro do prazo de 6 (seis) meses deverão fornecer todos os aplicativos em ambiente Web Nativo, atendendo aos requisitos do presente termo de referência.

Em caso de a vencedora já possuir os sistemas em plataforma web, a conversão/migração dos dados atuais (sistemas que o município já possui), deverá ser realizada em até 30 (trinta) dias, prorrogáveis por mais 30 dias mediante justificativa. O prazo de conversão/migração dos dados existentes atualmente, iniciará após a emissão da ordem de início do objeto.

#### **5. DO BANCO DE DADOS**

Os sistemas propostos deverão obrigatoriamente utilizar para armazenamento Sistema Gerenciador de Banco de Dados Relacional (com acesso via SQL).

Para todos os sistemas licitados o Sistema Gerenciador de Banco de Dados – SGBD – a ser utilizado pela solução poderá ser:

a) Sistema Gerenciador de Banco de Dados custeado pela empresa licitante;

b) Banco de dados livre.

No caso da alínea "a" a licitante deverá fornecer ao Instituto contratante Termo de licença de uso nominal ao Instituto e contrato vigente entre a licitante (responsável direto) e desta com o DESENVOLVEDOR DO BANCO DE DADOS, como forma de garantia de suporte emergencial.

Os bancos de dados deverão ser alocados em datacenter.

Durante o período de implantação ou conversão os bancos de dados poderão ser alocados em rede local durante um período de 6(seis) meses, utilizando o hardware disponibilizado pelo Instituto de Previdência do Servidor Público do Município de Três Passos/RS ou pelo licitante.

#### **6. DO D***ATA* **CENTER:**

A empresa vencedora deverá disponibilizar *data center* para alocação dos sistemas e banco de dados objeto desta licitação, com capacidade de processamento, como: links, servidores, nobreaks, fontes alternativas de energia (grupo gerador), softwares de virtualização, segurança, sistema de climatização; compatíveis com as necessidades do sistema ofertado e o volume de operações da CONTRATANTE. A estrutura (física), do *data center* poderá ser própria ou subcontratada, terceirizada, neste caso haverá autorização pelo Instituto de Previdência do Servidor Público do Município de Três Passos/RS;

A CONTRATADA fica responsável por manter os sistemas básicos (Sistema Operacional, Servidor de Aplicação, Servidor de Banco de Dados, etc.) em constante atualização, especialmente quando falhas de segurança forem reportadas pelos fabricantes (quando licenciados) ou comunidade (quando software livre);

A proponente deverá prever as necessidades de capacidade de processamento, tráfego de dados, armazenamento e estabilidade relacionados ao provimento de data-center para atendimento das necessidades da Contratante e de acordo com o desempenho do sistema ofertado. A previsão e o atendimento das necessidades para funcionamento inicial pleno do sistema cotado são de responsabilidade da proponente de acordo com as questões técnicas particulares de seu próprio sistema;

Para garantir segurança e disponibilidade o ambiente computacional oferecido deverá, no mínimo conter recursos suficientes ao processamento e ao armazenamento de informações a serem controladas com o sistema de gestão ofertado, dentre eles: Links de internet redundantes; Fontes de energia redudantes, no mínimo uma de concessionária de
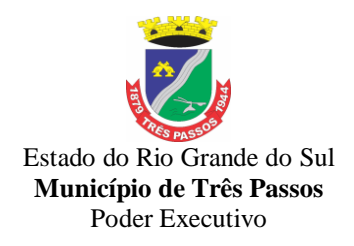

energia e outra de grupo(s) de gerador(es); Hardwares redundantes; Tecnologia de virtualização; Administração 24 X 7 (vinte e quatro horas, sete dias por semana).

### **7. DESCRIÇÃO DAS CARACTERÍSTICAS TÉCNICAS DOS SISTEMAS LICITADOS 7 .1– REQUISITOS DE INTEGRAÇÃO**

**7.1.1 –** Os sistemas propostos deverão obrigatoriamente conter e/ou promover as seguintes integrações:

a) Integração do sistema de Contabilidade Pública do Instituto com o sistema de Contabilidade Pública da Prefeitura Municipal para a perfeita consolidação de relatórios, sem a necessidade de re-digitação de dados.

b) Integração do sistema de Folha de Pagamento com Contabilidade Pública.

**c)** O sistema de Disponibilização de Dados para Portal da Transparência deverá buscar os dados diretamente do banco de dados dos sistemas em uso, de forma totalmente automática, sem a necessidade de interferência manual.

Deverá ser convertida toda a movimentação atualmente existente nos sistemas simultaneamente, respeitando a integração entre eles, e com disponibilidade imediata após implantação do sistema, especialmente:

**- Contabilidade, Orçamento e Empenhos:** converter a contabilidade, o orçamento com seus saldos, históricos de empenhos com restos a pagar de todo período já informatizado;

**- Folha de Pagamento –** Converter o cadastro de pessoal, histórico funcional e histórico financeiro de todo período já informatizado.

Os valores referentes às conversões deverão estar inclusos no item conversão, implantação e treinamento, previsto no lote.

#### **7.2. FUNCIONALIDADES INDIVIDUAIS DESCRITAS POR SISTEMA:**

#### **7.2.1 – SISTEMA DE CONTABILIDADE PÚBLICA, englobando a LRF e geração do SIAPC/PAD/TCE-RS:**

**1.** Permitir que seja efetuada a escrituração contábil nos sistemas financeiro, patrimonial e de compensação em partidas dobradas e no sistema orçamentário em partida simples, em conformidade com os arts. 83 a 106 da Lei 4.320/64, inclusive com registro em livro diário; e em conformidade com o PCASP – Plano de Contas da Administração Pública Federal, a partir do ano de 2013, segundo as NBCASP - Normas Brasileiras de Contabilidade Aplicadas ao Setor Público e o MCASP – Manual de Contabilidade Aplicada ao setor Público.

2.. Permitir a integração do movimento contábil do Instituto de Previdência com o movimento da Prefeitura Municipal, para fins de consolidação contábil e relatórios.

3. Possuir rotina de integração com a Folha de Pagamento para gerar os empenhos, liquidações, ordens de pagamento e despesas extra-orçamentárias de retenções.

4. Possibilitar a geração automática de empenhos, liquidações, pagamentos orçamentários e de restos à pagar.

5. Permitir a geração de relatórios gerenciais: Receita; Despesa; Restos a Pagar; Receitas e Despesas Extras (Depósitos de Diversas Origens);.

6. Permitir utilizar o Plano de Contas Aplicado ao Setor Publico (PCASP) ou modelo definido pelo Tribunal de Contas do Estado.

7. Possuir demonstrativos do balancete mensal e anexos da Resolução do Tribunal de Contas do Estado.

8. Possuir os Anexos do Relatório de Gestão Fiscal da Lei Complementar 101/00 (LRF) para atender as Portarias Federais da STN em vigor, de forma que em cada exercício estejam disponíveis apenas as portarias vigentes no período selecionado, naquilo que for pertinente ao cumprimento das normas por este Instituto de Previdência:

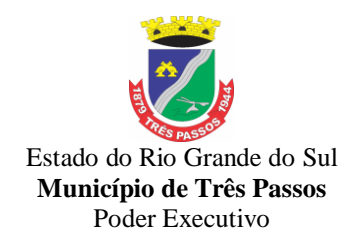

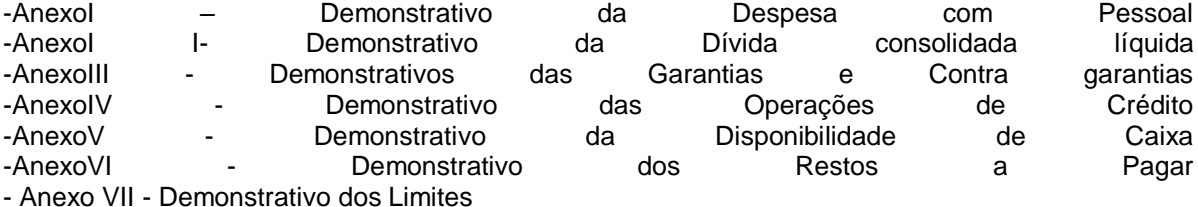

9. Possuir os Anexos do Relatório Resumido da Execução Orçamentária da Lei Complementar 101/00 (LRF) para atender as Portarias Federais da STN em vigor, de forma que em cada exercício estejam disponíveis apenas as portarias vigentes no período selecionado, naquilo que for pertinente ao cumprimento das normas por este Instituto de Previdência: Anexo I - balanco orcamentário - Anexo II - demonstrativo da execução das despesas por função/sub-função - Anexo III - demonstrativo da receita corrente líquida - Anexo V - demonstrativo das receitas e despesas previdenciárias do regime próprio dos servidores públicos

- Anexo VI - demonstrativo do resultado nominal - Anexo VII - demonstrativo do resultado primário - Anexo IX - demonstrativo dos restos a pagar por poder e órgão - Anexo X - demonstrativo das receitas e despesas com manutenção e desenvolvimento do ensino

- Anexo XI - demonstrativo das receitas de operações de crédito e despesas de capital; - Anexo XIII - demonstrativo da projeção atuarial do regime próprio de previdência; - Anexo XIV - demonstrativo da receita de alienação de ativos e aplicação de recursos; - Anexo XVI - demonstrativo das receitas de impostos e das despesas próprias com saúde; - Anexo XVIII – demonstrativo simplificado do relatório resumido da execução Orçamentária;

10. Possuir os anexos do balanço anual na forma da Lei 4.320/64 possibilitando a emissão mensal, naquilo que for pertinente ao cumprimento das normas por

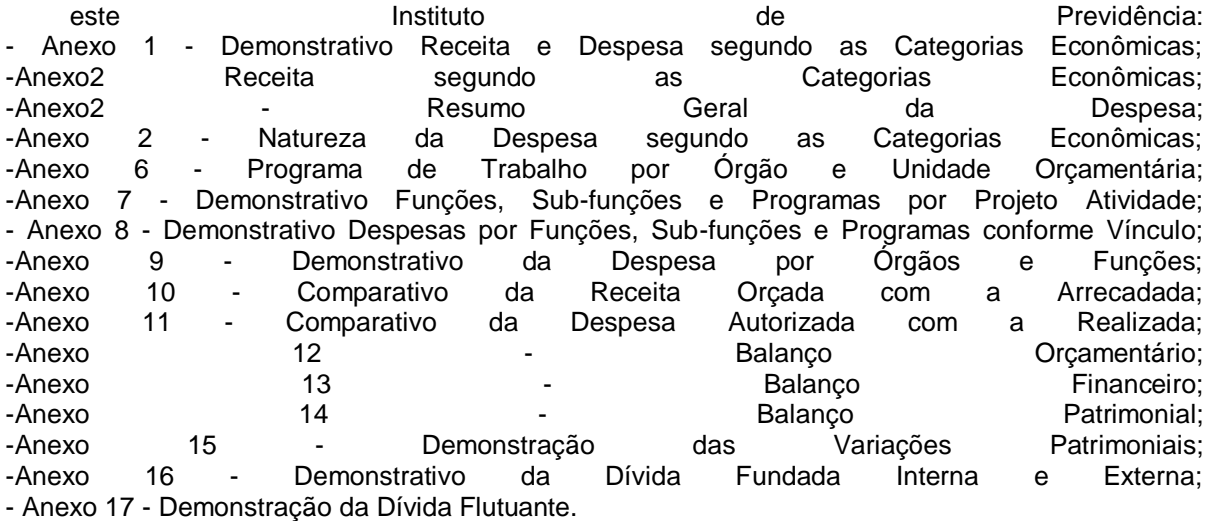

11. Permitir que seja efetuada a geração dos 'razões analíticos' de todas as contas integrantes dos Sistemas Financeiro, Patrimonial e de Compensado.

12. Permitir cadastrar históricos com textos padronizados, vinculando a conta a ser debitada e/ou creditada.

13. Permitir que seja efetuado o registro de empenhos por estimativa, global e ordinário.

14. Permitir a anulação automática dos empenhos por estimativa no final do exercício, evitando a inscrição em restos à pagar.

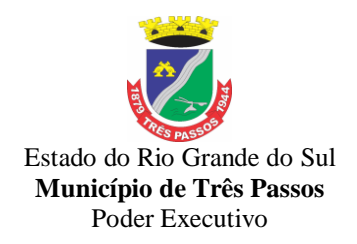

15. Permitir registrar os pagamentos totais ou parciais das despesas de empenhos e restos a pagar.

16. Permitir a anulação total e parcial do empenho, liquidação, ordens de pagamento, restos a pagar e nota de despesa extra-orçamentária, possibilitando auditoria destas operações.

17. Permitir pagamento de empenho, restos a pagar e despesas extras, sendo que a cada nota de pagamento deve permitir informar mais de uma conta pagadora, inclusive de bancos diferentes.

18. Permitir descontos extra-orçamentários e orçamentários no pagamento, restos a pagar e despesas extra-orçamentárias, efetuando automaticamente os lançamentos nas contas orçamentárias, financeiras e de compensação.

19. Permitir descontos extras e orçamentários na liquidação de empenho e liquidação de restos a pagar não processados, efetuando automaticamente os lançamentos nas contas orçamentárias, financeiras e de compensação.

20. Efetuar automaticamente as incorporações nas contas de patrimônio quando efetuada a liquidação de empenhos de aquisição de bem patrimonial.

21. Efetuar automaticamente lançamentos na conta de compensado quando efetuar pagamento de empenho e prestação de contas dos empenhos de adiantamentos, auxílios e subvenções.

22. Permitir controlar as datas de vencimento dos pagamentos de empenhos, visando o controle dos pagamentos em ordem cronológica.

23. Permitir efetuar automaticamente os lançamentos de baixa na conta patrimonial quando efetuado o registro de receita de alienação de bens.

24. Permitir efetuar o cancelamento de restos a pagar em contrapartida com conta de resultado definida pelo usuário.

25. Controlar os restos a pagar em contas separadas por exercício.

26. Possuir cadastros de Convênios e Prestação de Contas de Convênio, Contratos, Precatórios e Caução, naquilo que for pertinente ao cumprimento das normas por este Instituto de Previdência.

27. Possibilitar que os precatórios sejam relacionados à despesa destinada ao seu pagamento.

28. Permitir que sejam emitidas notas de empenho; sub-empenhos; liquidação; ordem de pagamento; restos à pagar; despesas extra e suas respectivas anulações.

29. Permitir que as notas de empenho possam ser emitidas por intervalo e/ou aleatoriamente.

30. Possibilitar a configuração de permissões para que os empenhos possam ser registrados por usuários que estiverem vinculados ao órgão do orçamento da despesa.

31. Permitir o controle de despesa por tipo e relacionando-o ao código de elemento de despesa.

32. Permitir cadastrar e controlar as dotações constantes no orçamento e das decorrentes de créditos adicionais, especiais e extraordinários, se for o caso.

33. Permitir que nas alterações orçamentárias, possam ser adicionadas diversas dotações e subtrair de diversas fontes para um mesmo decreto, se for o caso.

34. Efetuar o acompanhamento do cronograma de desembolso das despesas para limitação de empenho, conforme o artigo 9º da Lei 101/00 – LRF, de 4 de maio de 2000, quando necessário e se for o caso.

35. Permitir gerar relatórios gerenciais de execução da despesa, por credores, por classificação e por período.

36. Permitir gerar relatórios com saldos disponíveis nas dotações, relação de empenhos globais e outros de interesse deste Instituto de Previdência.

37. Permitir gerar arquivos para o sistema do Tribunal de Contas do Estado referente aos atos administrativos, dados contabilizados, dados financeiros e dados do orçamento.

38. Gerar relatório para conferência de inconsistências a serem corrigidas no sistema antes de gerar os arquivos para o Tribunal de Contas.

39. Gerar os arquivos conforme o MANAD – Manual Normativo de Arquivos Digitais para a Secretaria da Receita da Previdência.

40. Possibilitar configurar permissões de consulta, inclusão, alteração e exclusão por usuário e cadastros.

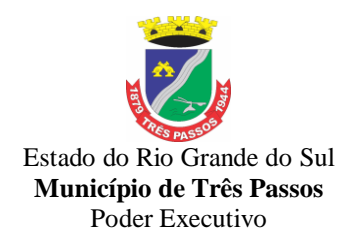

41. Possuir processo de encerramento mensal que verifique eventuais divergências de saldos e que após o encerramento, não possibilite alterações em lançamentos contábeis já efetuados.

42. Executar o encerramento do exercício com todos os lançamentos automáticos e com a apuração do resultado.

43. Permitir o cadastramento de devolução de receita utilizando rubricas redutoras conforme Manual de Procedimentos da Receita Pública da STN, se for o caso.

44. Permitir que seja feita a contabilização do regime próprio de previdência em conformidade com a Portaria 916 do ministério de previdência, com emissão dos respectivos demonstrativos, naquilo que for pertinente ao cumprimento das normas por este Instituto de Previdência.

45. Possibilitar iniciar os movimentos contábeis no novo exercício mesmo que o anterior ainda não esteja encerrado, possibilitando a atualização automática dos saldos contábeis no exercício já iniciado.

46. Permitir o cadastramento de fonte de recurso com identificador de uso, grupo, especificação e detalhamento, conforme Portaria da STN ou Tribunal de Contas do Estado.

47. Emitir relatórios, tais como: Pagamentos Efetuados; Razão da Receita; Pagamentos em Ordem Cronológica; Livro Diário; Extrato do Credor; Demonstrativo Mensal dos Restos a Pagar; Relação de Restos a Pagar; Relação de Cheques Compensados e Não Compensados.

48. Emitir os relatórios das Contas Públicas para publicação na internet, conforme IN 28/99 do TCU e Portaria 275/00 do TCU, naquilo que for pertinente ao cumprimento das normas por este Instituto de Previdência.

49. Permitir a alteração do valor, da dotação e do fornecedor enquanto não houver

liquidação do empenho.

50. Efetuar o controle automático dos saldos das contas, apontando eventuais estouros de saldos ou lançamentos indevidos.

51. Possibilitar que ao cadastrar um empenho, se possa gerar a liquidação

automaticamente.

52. Permitir que no cadastro de empenho, sejam informados os produtos e serviços correspondentes aos itens adquiridos.

53. Possibilitar o cadastramento de receitas lançadas e contabilização conforme Portaria da STN, naquilo que for pertinente ao cumprimento das normas por este Instituto de Previdência.

54. Possuir cadastro para registrar as conciliações das contas bancárias.

55. Possuir rotinas com opção de selecionar um ou mais documentos, para gerar automaticamente Liquidação de Empenhos, Ordens de Pagamento e Restos a Pagar.

56. Possuir rotina de emissão de cheques para pagamento das despesas, com a possibilidade de efetuar a baixa no momento do pagamento ao fornecedor.

57. Possibilitar a emissão de relatório com as deduções para o Imposto de Renda.

58. Possibilitar imprimir nota de empenho, liquidação e pagamento diretamente para a impressora ao cadastrar o documento.

59. Possibilitar o cadastramento de textos padrões de empenhos.

60. Possibilitar copiar o empenho que está selecionado trazendo todos os dados exatamente iguais ao empenho selecionado exceto os campos: Data Liquidação, Itens e Valor, bloqueando a cópia caso a despesa não possua mais saldo.

61. Possibilitar bloquear o cadastro de arrecadações ao tentar inserir uma conta com recurso diferente da receita, se for o caso.

62. Possibilitar cadastrar um empenho complementar para empenhos do tipo estimativo ou global.

63. Permitir automaticamente ajustar o lançamento da Disponibilidade por Fonte de Recurso (dfr), para emissão do Quadro do Speravit/Deficit Financeiro do Balanço Patrimonial, presente no Anexo 14 da Lei 4.320/64 e do Demonstrativo da Disponibilidade de Caixa e dos Restos a Pagar, Relativo ao Anexo 5, da Lei de Resposabilidade Fiscal (LRF).

64 . Permitir a alteração do valor, da dotação e do fornecedor enquanto não houver liquidação do empenho.

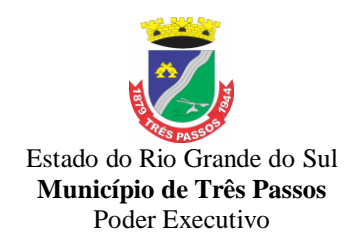

65 – Permitir ao Administrador configurar permissões de acesso à menus e permissões referente a Inserção, Alteração e Exclusão diferenciada para grupos de usuários ou usuário individual.

#### **7.2.2 – SISTEMA DE FOLHA DE PAGAMENTO:**

1. Permitir ao Administrador configurar permissões de acesso a menu e permissões referente a Inserção, Alteração e Exclusão diferenciada para usuários do sistema.

2. Possuir cadastro único de pessoas.

3. Permitir fazer o cadastramento das contas bancárias da pessoa. No caso de pessoas físicas, essas contas poderão ser utilizadas no Cadastro de servidores, aposentados e pensionistas para depósitos de salários e/ou proventos

4. Permitir registrar casos de moléstias graves por meio do CID à pessoa, com data inicial e data final, quando for o caso. Estas informações servem de base para isenção do IRRF por moléstia grave

5. Possuir validação do dígito verificador de inscrições do PIS/PASEP e CPF no cadastro de pessoas.

6. Ter controle para dependentes, com datas de nascimento para dar relação de dependência para o IRRF e para o Cálculo Atuarial;

7. Ter cadastro de servidores com todos os campos exigidos pelo Ministério do Trabalho e Emprego, e possibilite, inclusive, a dispensa do livro de registro dos servidores, conforme Portaria Nº. 41 de 28 de Março de 20017.

8. Registrar automaticamente as movimentações de pessoal referente a admissão, demissão ou exoneração, rescisão, prorrogação de contrato, alterações salariais e de cargo, férias, aposentadoria, afastamento, funções gratificadas exercidas, através da informação do ato.

9. Possuir cadastro para autônomos, informando data e valor de cada serviço prestado.

10. Permitir a inserção de dados adicionais, possibilitando ao cliente informar novos campos para o funcionário, conforme sua necessidade.

11. Controlar os períodos aquisitivos de férias em relação a quantidade de dias disponíveis para o gozo de férias e informar a data prevista para o início do gozo de férias

12. Permitir o controle dos planos assistenciais a que cada servidor esteve ou está vinculado, por período, podendo registrar o número da matrícula do servidor no plano.

13. Permitir a criação de períodos aquisitivos configuráveis em relação ao período aquisitivo, período de gozo e cancelamentos ou suspensões dos períodos.

14. Permitir a reestruturação da classificação institucional de um exercício para outro.

15. Permitir configurações de férias por cargo.

16. Controlar a escolaridade mínima exigida para o cargo.

17. Controlar os níveis salariais do cargo.

18. Permitir o controle de vagas do cargo.

19. Permitir o controle da concessão e desconto de vales transporte e/ou alimentação

20. Permitir a configuração das tabelas mensais de cálculo, podendo o usuário incluir novas tabelas, definir a quantidade de faixas e, ainda, nomear essas tabelas de acordo com sua necessidade.(INSS, IRRF, salário família, entre outras).

21. Permitir a configuração de quais proventos e descontos devem ser considerados como automáticos para cada tipo de cálculo (mensal, férias, complementar, etc.).

22. Permitir a configuração de todas as fórmulas de cálculo em conformidade com o estatuto do órgão.

23. Possibilitar a configuração de alteração salarial conforme o estatuto do órgão.

24. Permitir a configuração de motivos de rescisão e respectivas verbas rescisórias, com códigos a serem gerados para RAIS, CAGED, SEFIP e saque do FGTS.

25. Permitir a configuração dos proventos referentes às médias e vantagens

percebidas pelos servidores.

26. Possibilitar a configuração de afastamentos.

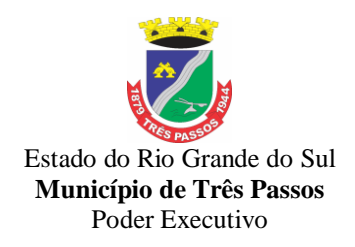

27. Permitir a configuração dos tipos de bases de cálculo utilizados.

28. Permitir deixar gravado a seleção/filtragem de relatórios rotineiros.

29. Permitir processamento para cálculo mensal, adiantamentos, cálculo complementar, 13º salário adiantado e integral.

30. Permitir cálculo automático de rescisão com prazo determinado.

31. Permitir cálculos de férias individuais e de férias coletivas.

32. Possui controle de faltas para desconto no pagamento das férias.

33. Permitir o pagamento do 13º salário juntamente das férias.

34. Permitir programar o gozo e pagamento das férias antecipadamente.

35. Permitir cálculos de rescisões individuais, coletivas e complementares.

36. Permitir a reintegração ou reversão de rescisões utilizando a mesma matrícula do funcionário.

37. Permitir simulações, parcial ou total, da folha de pagamento, do 13º salário integral, de férias e rescisões, para a competência atual ou futura, sem gerar os encargos sociais para o cálculo simulado.

38. Registrar o histórico salarial do servidor.

39. Calcular alterações salariais de modo coletivo, ou para níveis salariais do plano de cargos.

40. Permitir a inclusão e alteração de proventos e descontos lançados de modo fixo, em um período determinado, em qualquer tipo de cálculo da folha.

41.Calcular automaticamente todos os valores relativos ao servidor e à contribuição patronal, como IRRF, FGTS, Salário Família e Previdência.

42. Emitir relatórios com resumo, extrato mensal e líquido da Folha.

43. Permitir a emissão de guias para pagamento de IRRF, GRFC e Previdência.

44. Gerar em arquivo as informações referentes a GRRF, a GFIP, e arquivos retificadores (RDE,RDT,RRD).

45. Possuir cadastro para processos judiciais e reclamatórias trabalhistas dos funcionários com geração do arquivo SEFIP com código de recolhimento 650.

46. Possibilitar informação para SEFIP dos autônomos, inclusive com percentual diferenciado no caso de transporte.

47. Gerar informações da folha de pagamento em arquivo para crédito em conta no banco de interesse da entidade.

48. Gerar em arquivo magnético a relação de todos os servidores admitidos e demitidos no mês (CAGED).

49. Emitir relação dos salários de contribuição e discriminação destes e possibilitar a emissão para previdência, permitindo a emissão de formulário para preenchimento, caso não haja informações de todas as competências necessárias.

50. Permitir a consulta prévia das médias e vantagens que cada servidor tem direito a receber em férias, 13º salário ou rescisão de contrato.

51. Emitir comparativo de valores, líquidos, de proventos e descontos, de situações dos servidores entre duas competências, inclusive com anos diferentes.

52. Permitir a configuração dos proventos e descontos que devem compor os valores de cada um dos campos do comprovante de rendimentos.

53. Emitir os relatórios anuais necessários, como comprovante de rendimentos e ficha financeira.

54. Gerar os arquivos da RAIS e da DIRF, assim como o informe do comprovante de rendimentos.

55. Possibilitar a consulta dos proventos e descontos percebidos pelo servidor, em um período determinado pelo usuário. Permitir consultar apenas os proventos que fazem parte do comprovante de rendimentos.

56. Permitir consulta única do histórico funcional do servidor, com todos os seus contratos, mostrando: períodos aquisitivos, períodos de gozo de férias, afastamentos,

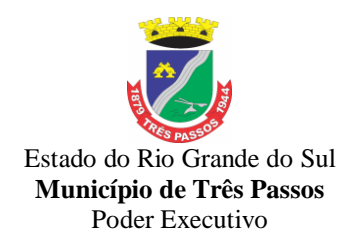

atestados, faltas, férias e períodos trabalhados.

57. Possibilitar o cadastro de movimentos com datas anteriores à implantação do sistema para que o usuário possa gerar os relatórios anuais.

58. Permitir a configuração de cabeçalho e rodapé para quaisquer relatórios emitidos pelo sistema, permitindo inclusive a inserção de comentários.

59. Possuir processo de progressão salarial automatizado.

60. Controlar a progressão funcional e promoções de cargos e manter as respectivas informações registradas no histórico funcional do servidor com os atos publicados para cada servidor ao longo de sua carreira.

61. Registrar os históricos dos processos de requerimentos de aposentadorias e pensões

62. Registrar automaticamente a movimentação de pessoal referente ao requerimento de aposentadorias e pensões, através da informação do ato

63. Ter o cadastro de pensionistas

64. Registrar todo o histórico de alterações de pensionista.

65. Ter controle de pensionistas permitindo indicar se a pensão e por morte ou judicial, e neste caso, possibilita o encerramento da pensão

66. Permitir a inserção de dados adicionais, possibilitando ao cliente informar novos campos para o Pensionista, conforme a sua necessidade.

67. Registrar automaticamente a movimentação de pessoal refente a concessão de benefícios de pensão, através de informação do ato.

68. Calcular automaticamente os valores referentes a pensões, cancelando automaticamente este calculo ao ser informada a data de encerramento da pensão

69. Permitir a configuração de quais proventos e descontos devem ser considerados como automáticos para cada tipo de cálculo (mensal, férias, complementar, etc.)

70. Permitir a alteração de proventos e descontos modo fixo, possibilitando as seguintes tarefas:

a) alteração do período

b) Adição de valor ao valor originalmente lançado:

c) Substituição do valor originalmente lançado por um novo valor;

d) Aplicação de um percentual sobre o valor originalmente lançado

70. Permitir a configuração de todas as fórmulas de cálculo em conformidade com o estatuto dos servidores municipais.

71. Permitir a configuração dos proventos referentes às medias e vantagens percebidas pelos servidores

72 Gerar os arquivos para verificação de pendências e importação de dados para o E-Social, bem como demais procedimentos ao atendimento das novas regras do referido programa/sistema, mediante programa integrador.

73 Permitir a adequação de relatórios e configuração de fórmulas, eventos e correlatos para atendimento da Legislação Municipal ou demanda dos gestores.

74 . Gerar arquivos da folha, arquivos cadastro de funcionários e tabelas e vantagens para envio mensal ao TCE/RS, mantendo os layouts atualizados sempre que necessários

75 .Emitir relatórios cadastrais de : Cálculo – Tabelas, Eventos, Cálculo – Tipos de Bases, Eventos a Calcular, Eventos a Calcular de Rescisão, Médias e Vantagens, Cancelamentos de Férias, Suspensões de Férias, Configurações de Férias, Formas de Alteração Salarial, Bancos e Agências Bancárias.

76 . Emitir relatórios cadastrais referentes Endereços: Estados, Cidades, Distritos, Bairros, Loteamentos, Condomínios, Logradouros e Países.

### **7.2.3. SISTEMA DE PORTAL DA TRANSPARÊNCIA – LEI COMPLEMENTAR nº 131/09:**

1. Consulta de Receitas: Deve exibir as informações da receita orçada, arrecadada no mês selecionado e o acumulado até o mês e o saldo orçamentário da receita.

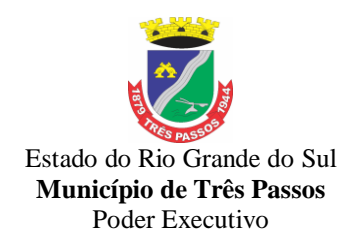

2. Gastos Direto de Governo: Deve exibir os valores da despesa orçada, suplementada, anulada, empenhada no mês e acumulada até o mês e o saldo orçamentário, agrupados por órgão, unidade e função.

3. Despesas por Credor: Na consulta das despesas por credor deve ser possível efetuar a pesquisa pela entidade, ano e nome do credor com CNPJ/CPF. Deve ser exibido o valor empenhado, liquidado, pago e retido, bem como a data e número dos respectivos documentos.

4. Quadro de Gastos - para atendimento à Lei Complementar 131/2009 e alterações: Deve exibir consultas de Convênio se houver, Execução de Programa, Execução de Despesas, Gastos Diretos por Despesa, Gastos Diretos por Favorecido, Gastos Diretos por Órgão, Gastos Diretos por Projeto/Atividade e Execução da Receita, a seguir detalhados:

a) Convênios: Deve exibir o número do convênio, categoria, situação, objeto, valor do repasse, valor da contrapartida, nome do concedente e do beneficiário.

b) Execução de Programa: Deve exibir os valores da despesa orçada, orçamento atualizado, liquidado e pago, agrupados por órgão, unidade, programa e elemento de despesa.

c) Execução de Despesas: Deve exibir os valores da despesa orçada, orçamento atualizado, liquidado e pago, agrupados por órgão, unidade e elemento de despesa.

d) Gastos Diretos por Despesa: Deve exibir os valores da despesa paga, data do pagamento e número do documento, agrupados por elemento de despesa, órgão, unidade e credor com CNPJ/CPF.

e) Gastos Diretos por Órgão: Deve exibir os valores da despesa paga, data do pagamento e número do documento, agrupados por órgão, unidade, elemento de despesa e credor com CNPJ/CPF.

f) Gastos Diretos por Favorecido: Deve exibir os valores da despesa paga, data do pagamento e número do documento, agrupados por credor com CNPJ/CPF, elemento de despesa e órgão.

g) Gastos Diretos por Projeto/Atividade: Deve exibir os valores da despesa paga, data do pagamento e número do documento, agrupados por projeto/atividade, credor com CNPJ/CPF, elemento de despesa e órgão.

h) Execução da Receita: Deve exibir os valores da receita orçada, arrecadada no mês e acumulado até o mês selecionado e o sald5o orçamentário da receita, agrupado por rubricas (tipo de receita).

5. Diárias – Deve exibir relatório de diárias, com textos e valores para cada credor, com opção de consulta por nome.

#### **7.2.4 - SISTEMA DE CONTROLE DE RECURSOS HUMANOS**

1 -Permitir ao Administrador configurar permissões de acesso à menus e permissões referente à inclusão, alteração e exclusão diferenciada para grupos de usuários ou usuário individual.

2 - Possuir cadastro único de pessoas com foto, integrado com sistema de folha de pagamento.

3 - Possuir validação do dígito verificador de inscrições do PIS/PASEP e CPF no cadastro de pessoas.

4 - Possibilitar o lançamento histórico de tempo de serviço anterior, permitindo averbar esses períodos anteriores como: Tempo para a aquisição de licença-prêmio; Tempo para a aquisição de adicional e Tempo válido para a contagem de tempo de serviço.

5 - Registrar salários de contribuição das experiências anteriores a admissão nesta entidade, informando a competência, valor da contribuição e o tipo de previdência.

6 - Ter controle dos dependentes, com datas de vencimento do salário-família, da relação de dependência para o IRRF

7 - Ter o cadastro dos funcionários integrado com a folha de pagamento.

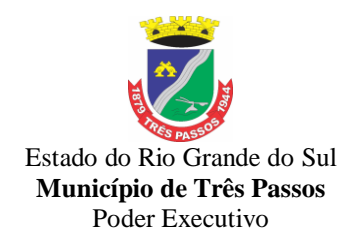

8 - Controlar a lotação e localização física dos servidores

9 - Registrar automaticamente a movimentação de pessoal referente a admissão do funcionário, através da informação do ato.

10 - Registrar automaticamente a movimentação de pessoal referente a prorrogação de contrato de servidores com contratos de prazo determinado, através da informação do ato.

11 - Permitir a inserção de dados adicionais, possibilitando ao cliente informar novos campos para o funcionário, conforme a sua necessidade.

12 - Ter cadastro de servidores com todos os campos exigidos pelo Ministério do Trabalho e Emprego e possibilitar, inclusive, a dispensa do livro de registro dos servidores, conforme Portaria nº 41, de 28 de março de 2007.

13 - Ter o controle dos períodos aquisitivos de férias, integrado com a folha de pagamento.

14 - Controlar os períodos aquisitivos de férias em relação a quantidade de dias disponíveis para o gozo de férias e informar a data prevista para o início do gozo de férias.

15 - Permitir informar os dados referentes a períodos aquisitivos anteriores a data de admissão do funcionário, tais como: período de gozo, cancelamentos e suspensões.

16 - Controlar informações referentes aos estagiários vinculados com a entidade, bem como sua escolaridade e outros aspectos para acompanhamento do andamento do estágio.

17 - Registrar automaticamente a movimentação de pessoal referente ao estágio, através da informação do ato.

18 - Registrar atos de elogio, advertência e punição.

19 - Possibilitar a geração automática de um afastamento, se for o caso.

20 - Possibilitar informar o responsável pelo ato.

21 - Registrar automaticamente a movimentação de pessoal referente a ocorrência, através da informação do ato.

22 - Permitir programar o gozo e pagamento das férias antecipadamente

23 - Permitir configurar a máscara a ser utilizada na classificação institucional de órgão, unidade e centro de custos, conforme a necessidade do usuário.

24 - Ter o cadastro de classificação institucional de órgão, unidade e centro de custos integrado com a folha de pagamento.

25 - Permitir a inserção de dados adicionais possibilitando ao cliente informar novos campos para a classificação institucional, conforme a sua necessidade.

26 - Permitir a reestruturação da classificação institucional de um exercício para outro. 27 - Ter o Cadastro de Cargos integrado com a folha de pagamento.

28 - Permitir diferentes configurações de férias e licença-prêmio por cargo.

29 - Permitir configurar se os funcionários alocados nos cargos terão direito a 13º salário.

30 - Permitir informar o nível de escolaridade mínimo exigido para o cargo, informando ao usuário se for cadastrado algum servidor que não tenha o nível mínimo exigido.

31 - Permitir o controle de níveis salariais do cargo.

32 - Permitir a inserção de dados adicionais, possibilitando ao cliente informar novos campos para o cargo, conforme a sua necessidade.

33 - Permitir o controle de vagas do cargo, por secretaria.

34 - Possibilitar informar os cursos exigidos para ocupar o cargo, assim como suas atribuições, as áreas de atuação e os planos previdenciários do cargo.

35 - Ter as informações do tipo de movimentação de pessoal integrado com a folha de pagamento.

36 - Permitir a configuração de movimentações de pessoal, conforme a solicitação de cada tribunal de contas.

37 - Registrar todas as movimentações de pessoal do servidor, tais como: alterações salariais, alterações de cargo, admissão, rescisão, aposentadoria, afastamentos.

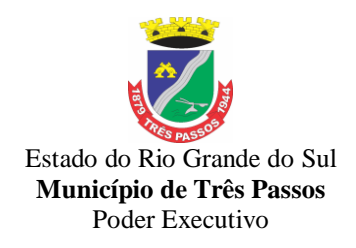

38 - Ter as informações dos processos de aposentadorias e pensões integrados com a folha de pagamento.

39 - Registrar os históricos dos processos de requerimentos de aposentadorias e pensões.

40 - Registrar automaticamente a movimentação de pessoal referente ao requerimento de aposentadorias e pensões, através da informação do ato.

41 - Ter o cadastro de pensionistas integrado com a folha de pagamento.

42 - Ter controle de pensionistas permitindo indicar se a pensão é por morte ou judicial, e neste caso, possibilita o encerramento da pensão.

43 - Registrar automaticamente a movimentação de pessoal referente concessão de benefícios de pensão, através da informação do ato.

44 - Permitir a realização e/ou o acompanhamento de concursos públicos e processos seletivos, para provimento de vagas.

45 - Efetuar a avaliação dos candidatos do concurso ou processo seletivo.

46 - Possibilitar a indicação automática do sistema pela aprovação/reprovação e a classificação dos candidatos.

47 - Permitir controlar a escolaridade do servidor.

48 - Ter controle de cursos e treinamentos do servidor.

49 - Permitir o registro de solicitações realizadas pelo funcionário por meio do Sistema Servidor Público, ficando a cargo de o administrador aceitar ou recusar a solicitação.

50 - Permitir o planejamento e execução de cursos de aperfeiçoamento com as seguintes características:

a) Definir cronograma, carga horária e data da emissão de certificado.

b) Possibilitar a informação do ministrante

c) Permitir identificar se o curso foi por iniciativa da empresa ou por solicitação dos próprios servidores.

51 - Ter controle das informações referentes estágio probatório. Avaliação do servidor, verificação por parte do sistema se servidor atingiu média/somatório definido ou necessidade de geração de processos administrativos.

52 - Permitir configurar quais afastamentos ou avaliações podem ensejar a geração dos processos administrativos.

53 - Permitir cadastrar forma de avaliação do servidor que se encontra em estágio probatório de acordo com o estatuto do órgão e possibilidade de definir um tipo de avaliação padrão, sendo vinculada automaticamente ao servidor na sua admissão por concurso.

54 - Permitir definir Fatores para cada tipo de avaliação. Fator significa alguns quesitos pelos quais os funcionários podem ser avaliados. Exemplos de fatores: experiência, calma, nervosismo, assiduidade, disciplina, capacidade de iniciativa, produtividade, responsabilidade, etc.

55 - Permitir definir afastamentos para cada tipo de avaliação que poderão causar atraso no período de avaliação do funcionário.

56 - Permitir definir para cada tipo de avaliação afastamentos que não serão permitidos durante o período de estágio probatório.

57 - Permitir definir para cada tipo de avaliação quantidade de dias de afastamento necessários para gerar processo administrativo.

58 - Permitir definir para cada tipo de avaliação os motivos de faltas e a quantidade que poderá causar atraso no período de avaliação do funcionário, assim como quantos dias atrasará para a quantidade definida.

59 - Permitir emitir relatórios de Avaliações que estão expirando, que já estão expiradas e situação dos servidores em relação aos processos administrativos.

60 - Permitir a utilização dos resultados das avaliações do funcionário para apuração do direito a progressão salarial, de acordo com o estatuto do órgão;

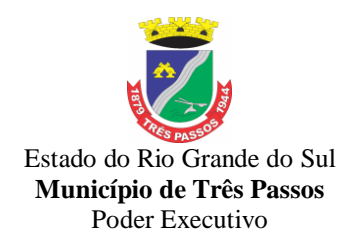

61 - Cadastrar atestados com informação do CID (Código Internacional de Doenças). 62 - Controlar os atestados através de laudos médicos.

63 - Controlar através do laudo médico se o servidor já se encontra em readaptação pelo mesmo CID (Código Internacional de Doenças) do atestado.

64 - Permitir no deferimento do laudo médico a geração automática de afastamentos. 65 - Permitir selecionar relatórios afins por tipo de atestado, possibilitando imprimi-los agrupados no momento do Cadastro de Laudos Médicos.

66 - Possuir cadastro de Comunicação de Acidente de Trabalho para posterior emissão da CAT para o INSS, conforme layout da Previdência Social.

67 - Possibilitar o agendamento e posterior registro de consultas e exames ocupacionais.

68 - Cadastro de juntas médicas por data de vigência com identificação dos médicos que a compõem.

69 - Oferecer opção para agendamento de consultas e exames médicos.

70 - Possuir cadastro de acidentes de trabalho com registro dos dados do acidente, utilização ou não de equipamento de segurança, entrevista com o funcionário e testemunhas do acidente.

71 - Possibilitar cadastramento de grupos de prevenção de acidentes de trabalho, em conformidade com a Portaria nº 1.121, de 8 de novembro de 1995.

72 - Controlar empréstimos concedidos a servidores com desconto automático das parcelas na folha mensal ou na rescisão.

73 - Possibilitar a configuração da inserção automática destes empréstimos através da leitura do arquivo enviado pelo banco.

74 - Controlar as funções dos servidores com possibilidade de geração automática da gratificação por exercício da função.

75 - Registrar automaticamente a movimentação de pessoal referente as funções gratificadas exercidas pelo servidor, através da informação do ato.

76 - Permitir configurações diferentes de formas de contagem de períodos de licençaprêmio por cargo.

77 - Permitir configurar o período para a aquisição da licença-prêmio em anos ou em dias.

78 - Permitir configurar o período – se o período de gozo da licença deve também ser lançado como um afastamento e qual o tipo do afastamento a ser lançado.

79 - Possibilitar a configuração de quais afastamentos e qual a quantidade de dias afastados fazem com que o período de aquisição de licença-prêmio do funcionário seja cancelado ou postergado.

80 - Possibilitar a configuração de quais motivos de faltas e qual a quantidade de faltas fazem com que o período de aquisição de licença-prêmio do funcionário seja cancelado ou postergado.

81 - Possibilitar cadastrar os períodos para aquisição de licença-prêmio, assim como os respectivos períodos de gozo da licença-prêmio.

82 - Permitir o uso de tempo de serviço anterior averbado na contagem do período de aquisição da licença-prêmio.

83 - Registrar automaticamente a movimentação de pessoal referente ao gozo de licença-prêmio do servidor, através da informação do ato.

84 - Controlar automaticamente os períodos de aquisição de licenças-prêmio, de acordo com as configurações da licença-prêmio.

85 - Permitir controlar por pessoa, se tempos referentes a contratos já rescindidos, experiências anteriores e averbações fictícias devem ser contados para adicionais, licençaprêmio ou tempo de serviço.

86 - Permitir a configurações de diferentes formas de contagem de períodos para a aquisição de adicionais.

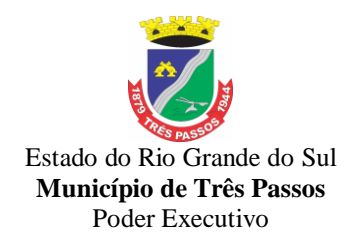

87 - Permitir utilizar os tempos de experiências anteriores para mais de uma matrícula atual do servidor.

88 - Permitir utilizar os tempos ainda não averbados de contratos anteriores para mais de uma matrícula atual do servidor.

89 - Possibilitar a configuração de quais afastamentos e qual a quantidade de dias afastados fazem com que o período de aquisição de adicional do funcionário seja cancelado ou postergado.

90 - Possibilitar a configuração de quais motivos de faltas e qual a quantidade de faltas fazem com que o período de aquisição de adicional do funcionário seja cancelado ou postergado.

91 - Controlar automaticamente os períodos de aquisição de Adicionais, de acordo com as configurações de adicionais.

92 - Possibilitar cadastrar os períodos para aquisição de adicional.

93 - Permitir configurar o uso de tempos anteriores averbados, para cada período de adicional do funcionário.

94 - Registrar automaticamente a movimentação de pessoal referente a concessão de adicional ao servidor, através da informação do ato

95 - Possuir cinco tipos diferentes de aposentadoria: Tempo de Serviço, Idade, Invalidez, Compulsória, Especial (Professor).

96 - Permitir a parametrização dos tempos mínimos necessários para o cálculo da aposentadoria para cada tipo de aposentadoria.

97 - Registrar o valor do piso e do teto para o pagamento de aposentadorias indicados para um período.

98 - Possuir controle compensação de horas, permitindo o controle de: Dias de gozo de férias que o funcionário trabalhou; Gozo de dias de férias que o funcionário tem a ver; Dias de gozo de férias e licença-prêmio que o funcionário trabalhou; Gozo de dias de férias e licença-prêmio que o funcionário tem a ver; Dias facultativos que o funcionário trabalhou; Gozo de dias facultativos que o funcionário tem a ver; Folgas para compensar em férias; Compensação de folgas no período de gozo de férias; Abono pecuniário de férias do funcionário; Horas extras a ver do funcionário; Compensação de horas extras do funcionário; Pagamento de horas extras do funcionário; Abono pecuniário de licençasprêmio do funcionário.

99 - Controlar a emissão de autorizações de diárias.

100 - Permitir o lançamento de faltas com possibilidade de desconto automático em folha de pagamento ou de abono das faltas.

101 - Controlar a transferência de funcionários permitindo detalhar se a transferência foi realizada com ou sem ônus para a entidade.

102 - Identificar o tipo da transferência – se é cedência ou recebimento do servidor.

103 - Possibilitar a geração das informações de transferência para Tribunais de Contas. 104 - Registrar automaticamente a movimentação de pessoal referente as transferências do servidor, discriminando-as em cessões ou recebimentos de servidores, através da informação do ato.

105 - Controlar automaticamente os períodos de aquisição do adicional, de acordo com as configurações do adicional.

106 - Controlar os afastamentos do funcionário, integrado com a folha de pagamento. 107 - Registrar automaticamente a movimentação de pessoal referente aos afastamentos do funcionário, através da informação do ato.

108 - Registrar todos os históricos salariais do servidor integrados com a folha de pagamento.

109 - Registrar automaticamente a movimentação de pessoal referente as alterações salariais do servidor, através da informação do ato.

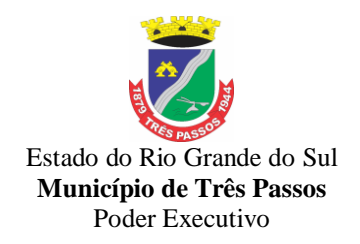

110 - Registrar todo o histórico de alterações de cargo do servidor, integrado com a folha de pagamento.

111 - Registrar automaticamente a movimentação de pessoal referente as alterações de cargo do servidor, através da informação do ato.

112 - Permitir deixar gravada a seleção/filtragem de relatórios rotineiros.

113 - Emitir o Perfil Profissiográfico Previdenciário – PPP, baseado no histórico do servidor, conforme o layout da Previdência Social, com possibilidade de alteração e/ou complementação de dados manualmente.

114 - Emitir a ficha cadastral com foto do servidor.

115 - Emitir relatório de programação de férias dos funcionários, exibindo todos os períodos de aquisição de férias, períodos de gozo, dias de abono e forma de pagamento.

116 - Efetuar cálculo de benefícios de aposentadorias com base na média dos 80% maiores salários conforme legislação vigente, de acordo com o tipo de aposentadoria. 117 - Permitir a emissão de certidões e atestados de tempo de serviço.

118 - Permitir a configuração de cabeçalho e rodapé para quaisquer relatórios emitidos pelo sistema, permitindo inclusive a inserção de comentários.

119 - Permitir sintetizar em um único relatório toda a ficha funcional do servidor, configurando quais das seguintes informações devem ser exibidas: Ficha cadastral, Acidentes de trabalho, Adicionais, Afastamentos, Aposentadorias e pensões, Atestados, Atos, Avaliações, Beneficiários de pensão do servidor, Dependentes, Diárias, Empréstimos, Faltas, Substituições a outros servidores, Contratos de vínculos temporários com a entidade, Funções, Alterações de cargos, Alterações salariais, Licenças-prêmio, Locais de trabalho, Ocorrências (atos de elogio, advertência ou suspensão), Períodos aquisitivos, Transferências, Utilização de vales-mercado, Utilização de vales-transporte, Averbações, Cursos e Compensação de horas.

120 - Emitir relatórios cadastrais de: Pessoas, Dependentes, Experiências Anteriores, Averbações, Bolsas de Estudo, Funcionários, Aniversariantes, Substituídos, Períodos Aquisitivos, Descontos em férias, Dados Adicionais, Dependentes, Locais de trabalho, Estagiários, Ocorrências dos funcionários, Afastamentos, Cargos Comissionados ou em funções Gratificadas.

121 - Emitir relatórios cadastrais referente Movimentação de Pessoal: Tipos de Movimentação de Pessoal, Tipos de atos, Fontes de Divulgação, Atos, Movimentação de Pessoal, Naturezas dos Textos Jurídicos.

122 - Emitir relatórios cadastrais referentes às Pensões: Aposentadorias e Pensões, Beneficiários, Pensionistas e Dados Adicionais.

123 - Emitir relatórios cadastrais referentes aos Concursos Públicos e Processos Seletivos: Locais de avaliação, Avaliações, Funções dos fiscais, Comissões dos concursos, Concursos Públicos e Processos Seletivos, Candidatos, Gabaritos.

124 - Emitir relatórios cadastrais referente Medicina e Segurança do trabalho: Acidentes de trabalho, Tipos de atestados, Atestados, CAT E CAS, Juntas Médicas, Laudos Médicos, Instituições Médicas, Tipos de Consultas/Exames Médicos, Agendamentos de Consultas e Exames, Monitoração Biológica, Registros Ambientais – Fatores de Risco, PPP, CIPA, Controle de Equipamentos – Natureza dos Bens, Controle de Equipamentos – Bens

125 - Emitir relatórios cadastrais referentes aos Cursos e Formações: Cursos, Formações, Pessoas – Cursos, Pessoas – Formações, Funcionários – Solicitações de Cursos, Funcionários – Planejamento de Cursos.

126 - Emitir relatórios cadastrais referentes às Avaliações: Conceitos, Fatores, Tipos de Avaliações, Comissões de Avaliação, Avaliações do funcionário, Áreas de Atuação, Avaliações para Progressão funcional, Publicações das pessoas, Tipos de Publicações.

127 - Emitir relatórios cadastrais referentes aos Controles de: Faltas, Empréstimos, Diárias, Transferências, Adicionais, Licenças-Prêmio, Funções dos Funcionários, Compensação de Horas.

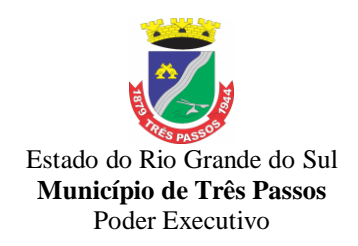

128 - Emitir relatórios cadastrais de: Processos administrativos, Grupos Funcionais, Organogramas, Tipos de Administração, Sindicatos, Tipos de Cargos, Cargos, Planos Salariais, Níveis Salariais, Horários, Feriados.

129 - Emitir relatórios cadastrais referentes às parametrizações: Vínculos Empregatícios, Tipos de Afastamentos, Tipos de Salário-Família, Organograma, Naturezas dos Tipos das Diárias, Tipos de Diárias, Distâncias, Adicionais, Configurações de Licenças-Prêmio, Aposentadorias, Funções, Motivos de Alterações de Áreas de Atuação, Motivos de Alterações de Cargos, Motivos de Alterações Salariais, Motivos de Faltas, Motivos de Consultas Médicas, Responsáveis.

130 – Permitir a adequação de relatórios e configuração de cadastros e lançamentos diversos, para atendimento da legislação municipal ou demanda dos gestores.

### *8. FUNCIONALIDADES/DISPOSIÇÕES GERAIS PARA TODOS OS SISTEMAS*

*8.1 Os* sistemas propostos deverão obrigatoriamente atender, além das anteriores, as seguintes funcionalidades:

8.1.1. Os sistemas deverão funcionar em ambiente de total compatibilidade e integração com o ambiente gráfico *Microsoft Windows*, instalados nos equipamentos/microcomputadores disponíveis na Prefeitura Municipal.

8.1.2 Nos sistemas que utilizam navegadores o sistema deverá funcionar nas seguintes versões de navegadores: Microsoft Edge (versão 25 ou superior); Firefox (versão 55 ou superior); Chrome (versão 55 ou superior); Safari (versão 10 ou superior);

8.1.3. Os sistemas deverão permitir acesso simultâneo de usuários.

8.1.4. Os sistemas deverão gerar os arquivos de intercâmbio de dados para alimentar os sistemas de Auditoria do Tribunal de Conta do Estado do Rio Grande do Sul (TCE-RS), conforme os parâmetros determinados por este, dentro de seus *layouts*.

8.1.5. Os sistemas deverão permitir realizar *backup* do banco de dados e armazená-los no *data center*.

8.1.6. Os sistemas deverão executar automaticamente o *backup* em horários previamente agendados.

8.1.7. Os sistemas deverão permitir o *backup* da base de dados enquanto os usuários estão trabalhando nos sistemas.

8.1.8. Os sistemas deverão possuir relatórios de *backups* efetuados.

8.1.9. Os sistemas deverão possibilitar o backup incremental (somente das alterações executadas).

8.1.10. Os sistemas devem possuir controle de permissões de acesso de cada usuário dentro de cada sistema incluindo relatórios dos mesmos.

8.1.11. Os sistemas deverão possuir auditoria automática nas tabelas registrando todas as operações de inclusão, exclusão e alteração, data, hora e usuário que efetuou a operação, mantendo a informação anterior para consulta dos dados antes da alteração efetuada.

8.1.12. Os sistemas deverão registrar todas as entradas (*login*) e saídas (*logoff)*, gravando a respectiva data, hora e o usuário.

8.1.13. Os sistemas deverão disponibilizar ajuda *on-line*, permitindo consultar todas as opções existentes dentro de cada sistema e ajuda específica para o campo onde se está no momento.

8.1.14. Os relatórios apresentados pelos sistemas deverão estar no formato gráfico, para serem impressos em impressoras *laser* ou jato de tinta, permitindo a sua visualização em tela, e deve ser permitido salvá-los em arquivos PDF para posterior impressão, com a possibilidade de assinar digitalmente; também deve permitir selecionar no momento da impressão do relatório qualquer impressora disponível na rede, possibilitando escolher

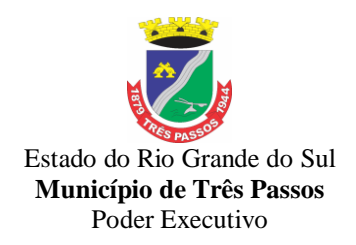

tamanho de papel, configurar margens, selecionar intervalos de páginas, indicar o número de cópias a serem impressas e demais opções disponíveis na impressora.

8.1.15. Os sistemas devem possibilitar a reparação do banco corrompido a partir de um *"check point"* permitindo a reconstrução do banco de dados com os registros atualizados, desde o último *backup* e o momento da falha, com a possibilidade de se recuperar o banco a partir do arquivo de transação (*log*).

8.1.16. Os sistemas deverão ter suas atualizações automáticas, sem necessidade de interferência dos usuários.

8.1.18. Os sistemas deverão possuir gerador de relatórios e de arquivos na língua portuguesa.

8.1.19. Os sistemas deverão permitir que relatórios desenvolvidos/personalizados pelos usuários fiquem no banco de dados e disponíveis a todos os usuários do sistema, e que se integrem ao backup dos dados do sistema.

8.1.20. Os sistemas deverão permitir ao usuário acessar as informações do banco de dados, para elaborar relatórios e gerar arquivos, possibilitando restrição de acesso por usuário.

8.1.21. Durante a execução contratual a(s) contratada(s) deverão prestar os seguintes serviços:

a) Manutenção legal e corretiva;

b) Suporte técnico, após a implantação dos sistemas, na sede da Instituto, sempre que solicitado;

c) Configuração e parametrização conforme procedimentos do Instituto;

d) Treinamento gratuito para os servidores responsáveis pela utilização dos sistemas licitados;

e)Providenciar, após viabilidade técnica e orçamento prévio, as alterações personalizadas nos sistemas que forem solicitadas pelo Instituto, através de pessoa ou área responsável, à empresa contratada, acompanhado de documentação ou comentário que caracterize o serviço a ser efetuado. A empresa, após estudo de viabilidade destas alterações e orçamento prévio com autorização da administração, repassará o sistema alterado.

f) As melhorias e novas funções introduzidas pela empresa nos sistemas originalmente licenciados serão distribuídas toda vez que a empresa as concluir, disponibilizando-as imediatamente ao Instituto para que possa adotar a última versão, de forma gratuita;

8.1.22 A(s) LICITANTE(S) vencedoras deverá(ão) dispor da assistência/suporte técnico mediante a visita de técnicos (que possuam certificado técnico) ao Município, atendimento na sede da contratante, atendimento via telefone e via sistemas "on-line", como acessar remotamente as máquinas da **Instituto**, via e-mail ou chat.

8.1.23 Na execução do objeto e nos preços propostos, deverão estar inclusas 01 (uma) visita técnica mensal de forma presencial no Instituto (compreendida hora técnica/diária/deslocamento), ou 12 (doze) visitas no período da contratação, com carga horária total de 8 (onze) horas cada visita, independente do número de sistemas que estiverem em uso, e de forma cumulativa no período de 12 meses, ou seja, se em determinado mês a visita não for solicitada, esta fica automaticamente acumulada com a visita seguinte para o próximo mês, e assim sucessivamente durante o período da contratação.

8.1.23.1 Havendo interesse por parte do Instituto, poderá ser convertido o número de visitas mensais em acesso remoto, no mesmo montante de horas, ou seja, cada hora de visita equivale a uma hora de acesso remoto, o qual então deverá ser prestado de forma gratuita, com abatimento no saldo de horas de visita, podendo, inclusive ser convertida a totalidade das horas previstas.

8.1.23.2. A visita técnica mensal somente será prestada mediante solicitação do Instituto, que determinará para quais sistemas necessita de assistência.

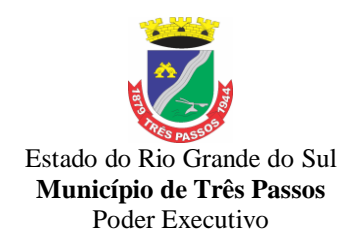

8.1.23.3 Havendo necessidade de visita técnica mensal superior às 45 (quarenta e cinco) horas previstas mensalmente e não havendo horas cumuladas no período para compensação, as horas adicionais serão pagas separadamente.

8.1.23.4 Não havendo solicitação da visita mensal, esta poderá ser requerida de forma cumulada com a subseqüente, inclusas já no preço estipulado pela contratação, portanto, sem ônus para o Instituto contratante, ou convertidas em acesso remoto sem ônus, conforme item 8.1.23.1.

8.1.25. Os sistemas existentes deverão ser totalmente convertidos e mantidos na integra os dados e rotinas conforme atualmente em uso, sendo de total responsabilidade da adjudicatária tal conversão, inclusive a conferência de todos os dados, mesmo quando não estiverem compatíveis e disponibilizados.

8.1.26. Deverão ser suportadas pela(s) contratada(s) as despesas decorrentes de testes, customização, treinamento e serviços de manutenção mensal que garantam as alterações legais, corretivas e evolutivas no sistema.

8.1.27. Deverá também ser ofertado gratuitamente e no Município de Três Passos, pelo menos um retreinamento para os servidores, se houver solicitação do Município após a implantação dos sistemas.

8.1.28.Durante toda a execução do contrato, a(s) LICITANTE(s) vencedora(s) deverá(ao) manter inteiro sigilo sobre quaisquer documentos, informações e dados que tiver acesso em razão da contratação, podendo ser responsabilizada administrativa, cível e criminalmente pelo uso indevido dos mesmos, sem prejuízo de eventual indenização por perdas e danos.

8.1.29. Os sistemas deverão estar baseados no conceito de transações, mantendo, inclusive, a integridade dos dados em caso de queda de energia e/ou falhas de sistema/hardware, e permitir abrir mais de uma opção do menu principal, simultaneamente, sem a necessidade de se fazer novo acesso em cada sistema. Por exemplo, manter aberto ao mesmo tempo, cadastros e relatórios distintos.

#### **9. DOS PRAZOS PARA EXECUÇÃO DOS SISTEMAS, DA IMPLANTAÇÃO E SUPORTE TÉCNICO.**

1.Os licitantes que não tiverem interface web, poderão participar da licitação e iniciar a implantação/conversão em aplicativo desktop, sendo que, dentro do prazo de 6 (seis) meses deverão fornecer todos os aplicativos em ambiente Web Nativo, atendendo aos requisitos do presente termo de referência. Em caso de a vencedora já possuir os sistemas em plataforma web, a conversão/migração dos dados atuais (sistemas que o município já possui), deverá ser realizada em até 30 (trinta) dias, prorrogáveis por mais 30 dias mediante justificativa. O prazo de conversão/migração dos dados existentes atualmente, iniciará após a emissão da ordem de início do objeto.

2. Dentro do prazo estabelecido, deverá ser convertida toda movimentação atualmente existente dos sistemas em uso pelo Instituto de Previdência do Servidor Público do Município de Três Passos/RS.

**3.** Para os sistemas descritos, deverá ser convertida a movimentação atualmente existente baseada nos dados dos sistemas ora em uso, e de modo prioritário e imediato os seguintes:

a) Contabilidade Pública

- b) Folha de Pagamento
- c) Sistema de Controle de Recursos Humanos
- d) Portal da Transparência Lei Compl. nº 131/09

4. Durante a implantação e conversão dos sistemas previstos e as adjudicatárias deverão prestar suporte técnico em tempo integral, *"in loco" no* Instituto de Previdência do Servidor Público do Município de Três Passos/RS,.

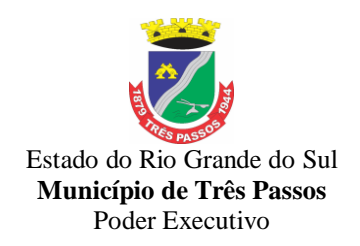

5.Para cada um dos sistemas/módulos licitados, deverão ser cumpridas as atividades de: instalação e parametrização de tabelas e cadastros; adequação de relatórios e logotipos; estruturação dos níveis de acesso e habilitações dos usuários; adequação das fórmulas de cálculo para atendimento aos critérios adotados Instituto de Previdência do Servidor Público do Município de Três Passos/RS; ajuste nos cálculos, quando mais de uma fórmula de cálculo é aplicável simultaneamente.

#### *10. SERVIÇOS DE IMPLANTAÇÃO: CONVERSÃO E DISPONIBILIZAÇÃO DOS DADOS CONVERTIDOS, INSTALAÇÃO, CUSTOMIZAÇÃO, TREINAMENTO E CAPACITAÇÃO:*

**1.** Todos os serviços descritos são de inteira responsabilidade da empresa contratada, devendo ser totalmente concluídos nos prazos estipulados neste projeto, incluindo:

**a)** Configurações, ajustes e adaptações relativos ao sistema operacional e ao gerenciador de Banco de Dados;

**b)** Levantamento das necessidades específicas dos setores, quanto à legislação, formas de cálculo com a adequação das fórmulas de cálculo para atendimento aos critérios adotados pela Municipalidade, rotinas e outros;

**c)** Configuração e parametrização de tabelas e cadastros; adequação de relatórios e logotipos; estruturação dos níveis de acesso e habilitações dos usuários para efeitos de permissões;

**d)** Treinamento aos servidores usuários, no Instituto de Previdência do Servidor Público do Município de Três Passos/RS, a ser ministrado conforme cronograma a ser determinado segundo as prioridades definidas pela Administração do Instituto;

**e)** Outros serviços que se fizerem necessários para a disponibilização e funcionamento de toda a metodologia e sistemas contratados e a sua utilização pelos usuários.

**g)** Configuração das estações de trabalho, quanto às permissões de acesso ao Banco de Dados;

**h)** Instalação e implantação física dos sistemas solicitados;

**i)** Conversão e importação das informações cadastrais e financeiras, tabelas, movimentos, históricos e outras informações do exercício corrente e anteriores que se encontram existentes no banco de dados dos setores atualmente informatizados;

**j)** A não entrega dos serviços no prazo estipulado será considerado inadimplência contratual e sujeitará a proponente às penalidades previstas neste projeto e edital.

**l)** A conversão se dará baseada na base de dados existente e já utilizada por este Instituto, sendo fornecido à contratada o acesso aos dados existentes sem layout para a conversão, ficando a cargo da contratada a análise dos dados e a responsabilidade pela qualidade e precisão dos serviços de migração das informações, contribuindo a Municipalidade, onde necessário nos quesitos e aspectos possíveis pelo conhecimento interno.

**m)** Disponibilizar aos usuários treinamento adequado das rotinas e das funcionalidades dos sistemas, de forma completa, visando garantir o uso adequado das soluções a serem disponibilizadas.

**n)** A capacitação aos usuários compreende o treinamento de todos os integrantes do quadro de servidores do instituto, envolvidos com o respectivo sistema a ser treinado, ministrado pela contratada em instalações disponibilizadas pelo instituto.

**o)** Outros serviços que se fizerem necessários para a disponibilização e funcionamento eficiente de todos os sistemas contratados e a correta e eficiente utilização pelos usuários.

2. Serviços de suporte técnico e treinamento

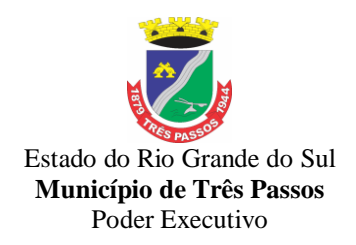

Os serviços constantes são de responsabilidade da empresa contratada, devendo ser efetuado sempre que solicitado pelo Instituto de Previdência do Servidor Público do Município de Três Passos/RS e de forma gratuita, exceto no caso de manutenção evolutiva:

**a)** Manutenção e atualização automáticas dos sistemas

**b)** A manutenção dos sistemas se constituirá em:

**-** Corretiva: aquela que for necessária para o reparo de imperfeições ou falhas no sistema aplicativo que o impeça de funcionar adequadamente;

**-** Adaptativa: aquela que for necessária para adequar o sistema aplicativo a um novo quadro normativo originado por alteração na legislação municipal, estadual ou federal, desde que estas não modifiquem o modelo lógico do sistema caracterizando desta forma uma manutenção evolutiva;

**-** Evolutiva: aquela que for necessária com vistas a implementação de novas funcionalidades aos sistemas, a fim de atender necessidades novas percebidas, desde que não estejam compreendidas como manutenção adaptativa.

**c)** O prazo para realização da manutenção será de:

**-** A Manutenção Adaptativa será de 30 (trinta) dias ou inferior se determinado por Lei;

**-** A Manutenção Corretiva terá um prazo de 10 (dez) dias para solução;

**-** A Manutenção Evolutiva, sempre que ocorrer a incidência da mesma, o prazo será de acordo com a análise do serviço a ser realizado e respectivo orçamento a ser apresentado pela contratada que poderá ser compensado pelas horas de visitas técnicas não utilizadas.

**d)** Suporte Técnico e Operacional, para garantir a operacionalização dos softwares, assim como dirimir possíveis dúvidas que possam surgir no uso dos mesmos, nas seguintes formas:

**-** Atendimento aos usuários com a presença dos mesmos na sede da Contratante;

**-** Atendimento aos usuários com ou sem a presença dos mesmos na sede da Contratada;

**-** Atendimento remoto *online*, por telefone, chat, videoconferência, internet e outros;

**-** O atendimento remoto deverá ocorrer num prazo máximo de até 24 (vinte e quatro) horas, a contar do registro do chamado/ocorrência.

**e)** Atendimento técnico presencial com o deslocamento de técnicos aos setores do **Instituto**, quando ficar caracterizado a falha nos sistemas e esta não puder ser solucionada de forma remota, devendo ocorrer no prazo de três dias úteis (a contar da chamada) e com as despesas de deslocamento, estadia, alimentação e outros despesas já inclusas no valor da hora trabalhada.

**f)** A Contratada deverá disponibilizar, durante o horário de expediente da Contratante, técnicos das devidas áreas, para pronto atendimento e/ou encaminhamento das soluções de problemas relacionados a toda sistemática implantada (pronto atendimento entendido este como 45 minutos contados a partir da abertura do chamado para atendimento).

**g)** A Contratada deverá atender aos chamados técnicos nos prazos estipulados, a partir do devido registro dos mesmos.

#### *11. DA QUALIFICAÇÃO TÉCNICA EXIGIDA DAS PROPONENTES PARA RESGUARDO DO EXCEPCIONAL INTERESSE PÚBLICO*

1. Para segurança da contratação, nos termos da legislação vigente, deverá ser solicitada aptidão e experiência mínima e anterior através da seguinte documentação:

c) Apresentação de pelo menos 1 (um) ou mais **atestado ou declaração de**  capacidade técnica, expedido por entidade pública ou privada, usuária do serviço em questão, comprovando que a proponente implantou e/ou que mantém em funcionamento sistema em nuvem ( linguagem nativa web ), obrigatoriamente pertinente e compatível com o objeto desta licitação, em condições, qualidade e características semelhantes ao objeto desta licitação, em umas das áreas de maior relevância para o Instituto, que são:

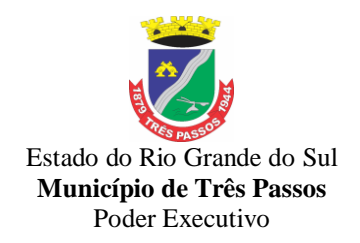

Contabilidade Pública, e Folha de Pagamento, a exigência é de que pelo menos um deles seja apresentado atestado sistema em 100% Web.

d) **Declaração de Atendimento dos Requisitos Técnicos e de Capacidade Operativa** (art. 30, caput, inciso II e § 6º todos da Lei 8.666/93) -Declaração de que a licitante disporá, por ocasião da futura contratação, de todos os equipamentos, pessoal técnico e operacional necessários à execução dos serviços, incluindo que o fornecedor disponibilizará *data center* (próprio ou terceirizado) . Nesse caso, a proponente deverá garantir que o data center terceirizado atende as finalidades da licitação e as exigências do termo de referência com capacidade de processamento (links, servidores, nobreaks, fontes alternativas de energia (grupo gerador), softwares de virtualização, segurança, sistema de climatização), para alocação dos sistemas objeto desta licitação, conforme orientações do termo de referência, garantindo ainda que não haverá qualquer tipo de paralisação dos serviços por falta dos equipamentos ou de pessoal.

O data center será de responsabilidade da contratada em atenção a proteção da propriedade intelectual dos softwares ofertados, por se tratar de sistemas em web (sem compilação). A estrutura declarada pela proponente vencedora poderá ser objeto de diligência após assinatura do contrato, para verificação dos recursos disponíveis de acordo com o que foi declarado e o constante na proposta de preços (link, processadores, memória, hds de banco de dados, hds de backup, redundâncias).

c) Declaração de que a licitante visitou o local dos serviços e tem pleno conhecimento de suas condições para execução dos serviços.

2. Todos os documentos deverão estar em nome da licitante, com indicação do número de inscrição no CNPJ. Se a licitante for matriz, os documentos deverão estar com o número do CNPJ da matriz, se for filial, os documentos deverão estar com o número do CNPJ da filial, salvo aqueles que, por sua natureza, comprovadamente, são emitidos em nome da matriz.

3. O Cadastro Nacional da Pessoa Jurídica – CNPJ, indicado nos documentos da proposta de preço e da habilitação deverá ser do mesmo estabelecimento da licitante que efetivamente vai fornecer o material/serviço objeto da presente licitação

### **12. DA PROVA DE CONFORMIDADE DOS SISTEMAS OFERTADOS.**

1. A licitante classificada em primeiro lugar, com o menor preço global, deverá realizar o Teste de Conformidade, de acordo com o objeto ofertado. Em caso de plataforma web, deverá apresentá-lo nesta. Em caso de plataforma desktop, deverá demonstrar o sistema para o qual apresentou o atestado de capacidade técnica em web e os demais na plataforma desktop. A demonstração faz-se necessária a fim de verificar o atendimento das especificações técnicas descritas no edital. E, é aceita em desktop, tendo em vista que num primeiro momento a empresa poderá participar ofertando essa plataforma, o que visa atender o princípio da ampla concorrência e ampliar a competitividade.

2 O teste de conformidade possui caráter eliminatório, portanto, ocorrerá a desclassificação da licitante caso a mesma não atenda às situações previstas para o teste.

3 O teste de conformidade será marcado pelo pregoeiro (a) da Prefeitura Municipal de Três Passos logo após o encerramento da fase de lances (caso seja presencial), ou no prazo de até 3(três) dias úteis (para ambas as modalidades: presencial ou eletrônico). O teste deverá ser realizado no Município de Três Passos.

4 Toda a infraestrutura necessária para o teste de conformidade (servidores, notebook, acesso à internet, etc.) é de responsabilidade da licitante. O Município somente será responsável pela disponibilização de sala ou auditório e projetor.

5. A proponente, deverá demonstrar o funcionamento de suas plataformas nos seguintes sistemas operacionais: Windows (notebook ou PC), Deverá ser demonstrado o funcionamento satisfatório do sistema ofertado nas seguintes versões de navegadores

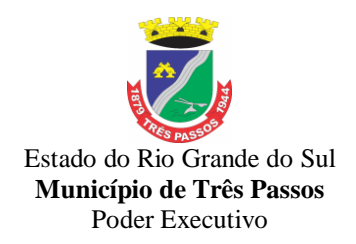

(padrão de mercado): Microsoft Edge (versão 25 ou superior); Firefox (versão 55 ou superior); Chrome (versão 55 ou superior); Safari (versão 10 ou superior);

6. A instalação e disponibilização da aplicação e dados necessários para realização do teste de conformidade são de responsabilidade da licitante.

7. A sessão de teste de conformidade terá duração máxima de 24 (vinte e quatro) horas, divididos em oito horas por dia de demonstração, para cada bloco/lote, em datas e horários a serem previamente definidos pela Comissão.

8. O teste de conformidade será avaliado por servidores nomeados pela Autoridade Superior do Município, através de Portaria.

9. O teste de conformidade deverá demonstrar plenamente o atendimento de todos os requisitos elencados em cada sistemana plataforma web ou na plataforma desktop, conforme ofertado na proposta, considerando a demonstração no caso de plataforma desktop de um sistema web, conforma elencado no item 1 deste projeto.

10. Entende-se por demonstrar plenamente a comprovação do funcionamento completo de cada funcionalidade, a realização das operações compreendidas desde a demonstração da execução de uma rotina (inclusão de registro, cálculo, etc.) até a demonstração de efetivação da mesma pela própria aplicação (consulta de registros ou cálculos, emissão de relatórios, etc.), banco de dados, *log*, etc. Deverão ser observadas as peculiaridades referentes à demonstrações elencadas junto a alguns requisitos.

11. No caso de determinado(s) sistema(s) ter suas funcionalidades consideradas como

não atendidas em 100% (cem por cento) e em ao menos 90% (noventa por cento) do previsto em Edital (margem de erro aceitável), será concedido à licitante se declarada vencedora do certame, prazo de 6 meses corridos, prorrogáveis por no máximo 30 dias, para adequação ao dispositivo em totalidade, independente da plataforma apresentada (web ou desktop).

12. A licitante deverá, durante a demonstração, identificar previamente de forma verbal cada requisito que será demonstrado, devendo ser obedecida a ordem de sistemas elencados no lote.

13. Os servidores responsáveis pela avaliação, durante a execução do teste:

não responderão a dúvidas e questionamentos quanto aos requisitos a serem demonstrados, podendo, entretanto, solicitar à licitante a realização de operações e esclarecimentos que julgarem relevantes à avaliação de cada requisito.

não emitirão pronunciamento quanto ao atendimento ou não atendimento de requisitos, tampouco quanto à aprovação ou reprovação da solução da licitante.

14. Ao término das demonstrações referentes ao teste de conformidade a sessão será encerrada para deliberação quanto à aprovação ou reprovação das soluções ofertadas pela licitante.

15. A Comissão de instituída para julgamento dos sistemas lavrará, em até 3 (três) dias úteis após a sessão de teste de conformidade, relatório a ser enviado ao pregoeiro comunicando da aprovação ou reprovação dos sistemas ofertados.

16. Caso algum (ns) dos requisitos exigidos não seja(m) demonstrados) ou não seja(m) plenamente atendido(s), será determinada a desclassificação da licitante que procedeu à demonstração, sendo então convocadas as demais empresas de acordo com a classificação quando da disputa de preços, as quais terão os mesmos prazos e condições da empresa anteriormente convocada.

17.Entende-se como itens (pertencentes dos sistemas) obrigatórios os relacionados abaixo:

### **ITENS COM ATENDIMENTO OBRIGATÓRIO INTEGRAL**

#### *CONTABILIDADE PÚBLICA*

1.Propiciar ao usuário realizar o cadastro de empenhos objetivando atender o fluxo operacional proporcionado pela Lei nº 4.320/64. A partir do cadastro do empenho, no momento de salvar, o usuário deve ter permissão de iniciar imediatamente a fase de "Em

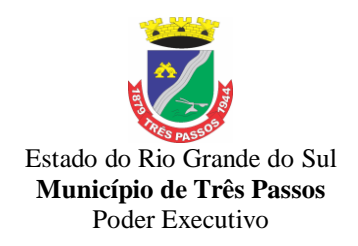

liquidação" ou ainda iniciar diretamente a fase da "Liquidação", sem necessidade de abertura de outros menus e telas.

2.Propiciar ao usuário cadastrar Naturezas das receitas com suas respectivas características específicas e segundo o fato gerador, ou seja, acontecimento real que gera o ingresso da receita no cofre público. O cadastro deve informar seu Número: respeitando a formatação prévia na configuração de natureza de receita, seu Tipo (sintético ou analítico), sua Descrição e Marcadores vinculados.

3.Propiciar ao usuário cadastrar Despesas não prevista na LOA (Lei Orçamentária Anual) que objetiva registrar despesas que não tiveram seus gastos previstos na elaboração da LOA e que receberão recursos financeiros através de operações de alterações orçamentárias (Suplementações).

4.Propiciar ao usuário o cadastro de alterações orçamentárias da receita que objetiva alterar o valor previsto da Receita ou até mesmo criar Receitas que por algum motivo não foram previstas na LOA. Esta alteração pode ocorrer por meio de algum ato autorizativo (Lei, Decreto, etc.). O cadastro deve informar o tipo de alteração, sua finalidade, a respectiva Receita, o Recurso da Receita, a Dedução, o Valor da dedução, seu Impacto da alteração (se aumenta ou diminui), e o respectivo Valor.

5.Propiciar ao usuário cadastrar adiantamentos concedidos de suprimento de fundos e de diárias. Essa funcionalidade deve registrar todos os adiantamentos concedidos através do pagamento de empenhos que possuam identificadores de Adiantamento ou diária, possibilitando ao usuário interagir com listagem dinâmica que permita filtros por favorecido, ou como "Concedido", "Comprovado", "a prestar contas", "encerrados" ou "todos" em tela, sem necessidade de geração de relatórios.

6.Permitir gerar liquidações de empenhos a partir da folha de pagamento, permitindo ao usuário interagir através de um painel com os registros oriundos do serviço de interação da Folha, possibilitando a efetivação do Empenho e Liquidação.

7.Propiciar ao usuário efetuar a prestação de contas de adiantamento de suprimentos de fundos e de diárias. A prestação de contas do adiantamento deve ser realizada pela interação do usuário com o ambiente de listagem, sendo

8.que na efetiva prestação de contas deverão ser informados o respectivo Número e Data da prestação, os comprovantes das despesas vinculadas e seus respectivos valores. Permitindo efetuar a devolução de valores não utilizados, caso existam.

9.Propiciar ao usuário emitir o Balancete Dinâmico, permitindo controlar através de filtros a consulta aos lançamentos e movimentações das contas contábeis. Possibilitando visualizar os lançamentos das contas conforme o filtro, apresentando em forma de razão da conta, as movimentações da conta analítica em questão. Os filtros possíveis para emissão do balancete dinâmico devem ser por Período: Anual, Mensal e Diário; Grupo, Conta, Visão, apenas saldo atual, Conta corrente, Componente, Registro contábil, Totalizador por dia, Saldos iniciais, abertura, diários, encerramento e documentos escriturados.

10.Propiciar ao usuário gerar informações do sistema Contábil para o SIOPE.

#### **FOLHA DE PAGAMENTO**

### **ITENS DE ATENDIMENTO OBRIGATÓRIO INTEGRAL**

1.Permitir limitar o acesso de usuários às informações de funcionários de determinados grupos funcionais, organogramas e/ou vínculos empregatícios.

2.Controlar a lotação e localização física dos servidores.

3.Controlar informações referentes aos estagiários vinculados com a entidade, bem como sua escolaridade e outros aspectos para acompanhamento do andamento do estágio.

4.Permitir o cadastro de processos judiciais, processos de pensão alimentícia e reclamatórias trabalhistas dos funcionários.

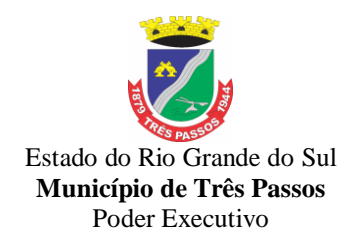

5.Permitir a configuração das tabelas de cálculo, podendo o usuário incluir novas tabelas, definir a quantidade de faixas e ainda nomear essas tabelas de acordo com sua necessidade (INSS, IRRF, salário família, piso salarial, entre outras).

6.Permitir cadastrar tipos de diárias e o seu respectivo valor conforme o cargo.

7.Permitir a inserção de dados adicionais, possibilitando informar novos campos para o cadastro de níveis salariais conforme a sua necessidade.

8.Permitir a consulta prévia das médias e vantagens que cada servidor tem direito a receber em férias, 13º salário ou rescisão de contrato.

9.Permitir a reestruturação da classificação institucional de um exercício para outro através da mudança de organogramas.

#### **ATENDIMENTO AO PORTAL DA LEI DA TRANSPARÊNCIA: ITENS DE ATENDIMENTO OBRIGATÓRIO INTEGRAL**

1.Possuir uma seção específica que ofereça links que possibilitem a entidade divulgar a sua página da transparência através de tais links disponíveis em outros sítios.

2.Possuir uma seção específica que seja possível consultar e atender aos questionamentos e solicitações de informação realizados pelo internauta.

3.Possuir uma seção específica que seja possível consultar as cargas de dados oriundos dos sistemas estruturantes para gerenciamento, controle e tratamento de eventuais inconsistências no processo de envio.

4.Possuir uma seção específica que seja possível consultar todas as consultas já efetuadas no sistema, com a possibilidade de filtrar por consultas específicas afim de verificar todo o acesso do sistema e as consultas mais solicitadas.

5.Permitir o cadastro de uma mensagem a ser apresentada ao internauta quando a consulta por ele realizada não apresentar nenhuma informação, com base nos filtros de busca estabelecidos.

6. Permitir que o usuário realize as configurações para quais consultas deseja exibir, de todos os sistemas estruturantes, para a(s) entidade(s) vinculada(s) a ele.

7.Permitir o cadastro de links para que a eles sejam vinculados a relatórios conforme a necessidade da entidade. Estes relatórios devem ser disponibilizados às consultas de publicações opcionais.

8. Permitir a interação de dados em tempo real entre os sistemas fins com o Portal de **Transparência** 

*18. Além dos testes previstos neste roteiro, a Comissão poderá realizar diligências que considerar necessária à demonstração de atendimento ao edital, desde que não gerem às licitantes esforços e custos superiores ao razoável.*

*19. A critério da Comissão Avaliadora, outros elementos específicos poderão ser considerados válidos por meio de análise documental, desde que a comprovação por este método seja inequívoca.*

20. É permitido às proponentes oferecerem produtos com características técnicas superiores às solicitadas no presente edital, bem como em quantidade e características semelhantes, conforme fração legal.

21. A Comissão constituída para avaliação técnica emitirá parecer declarando se os sistemas atendem ou não a todas as funcionalidades solicitadas, as quais foram extraídas do Edital e seu Termo de Referência – Anexo I. Em caso de atendimento, conforme as regras estabelecidas para esta demonstração, será emitida a Declaração de Aprovação Técnica.

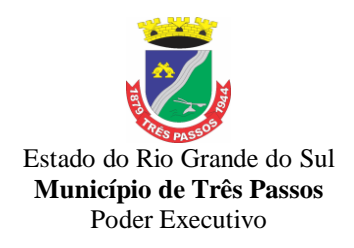

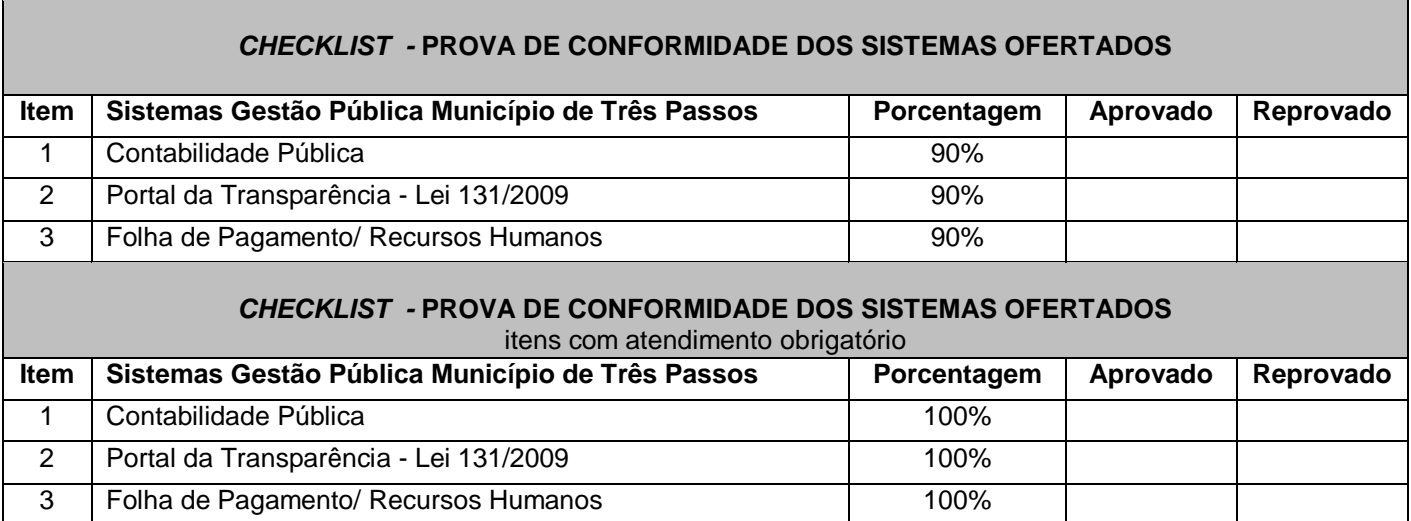

### **13. DO PREÇO MÁXIMO FIXADO PELO INSTITUTO:**

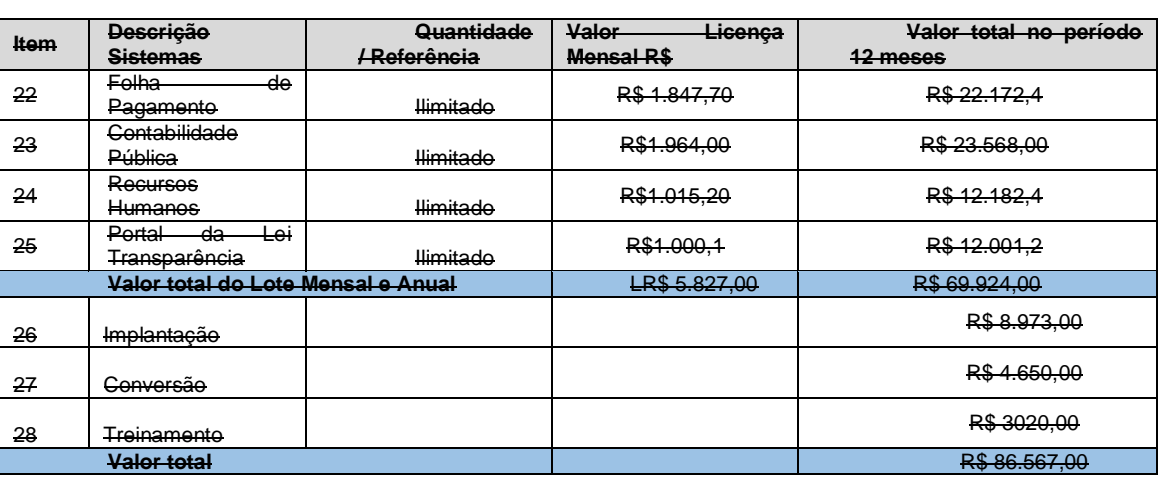

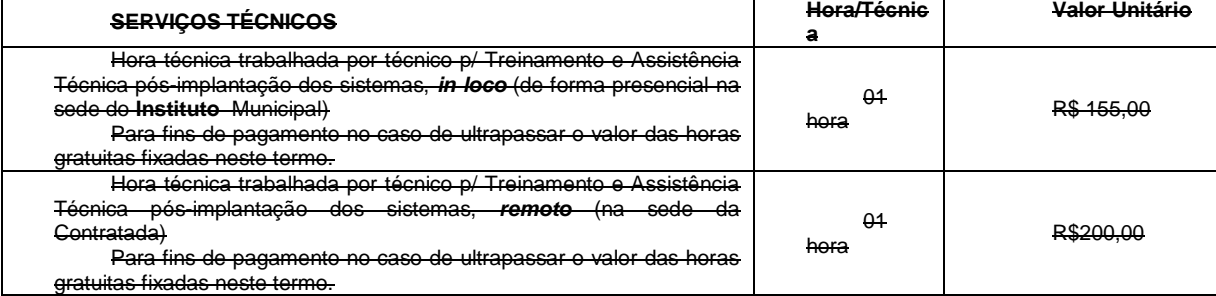

O preço máximo fixado está estipulado na tabela abaixo:

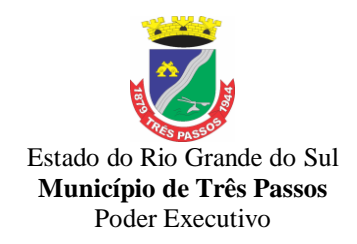

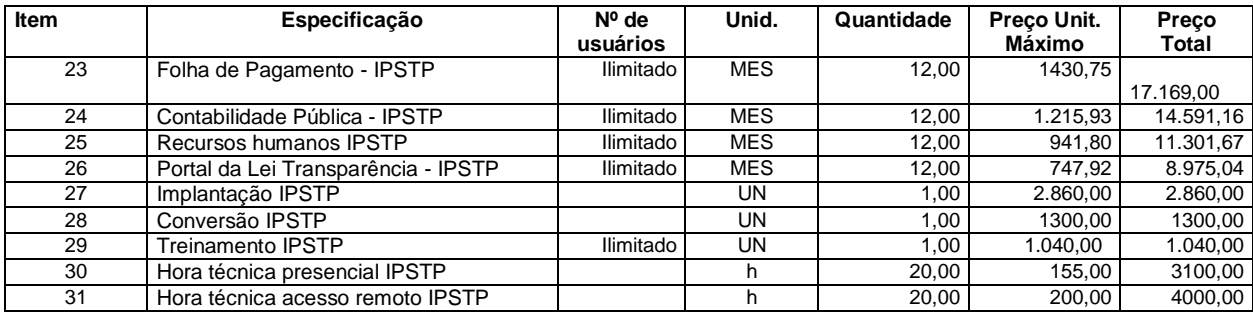

#### **14.DAS PENALIDADES**

14.1 Pela inexecução total ou parcial das obrigações assumidas, garantidas a prévia defesa contraditório, a Administração poderá aplicar à CONTRATADA**,** as penalidades enunciadas no art. 87 da Lei Federal 8.666/93 com as alterações posteriores as seguintes sanções:

**a)** Advertência por escrito, quando a CONTRATADA praticar pequenas irregularidades; sendo que a penalidade de advertência poderá ser cumulada com a penalidade de multa.

**b)** 10% (dez por cento) do valor total da contratação caso haja atraso superior a dez dias na execução do contrato a contar da ordem de início, configurando-se a inexecução parcial do contrato. Em caso de atraso superior a quinze dias, configurar-se-á inexecução total. No caso de haver implantação em desacordo com o contratado também haverá aplicação de multa na proporção de 10%(dez por cento), com prazo de cinco dias úteis para adequação, após duas infrações, haverá rescisão contratual.

**c)** 15% ( quinze por cento) do valor total da contratação no caso da empresa não entregar o objeto no prazo estipulado no edital, após tolerância de quinze dias de atraso na execução do contrato.

**d)** atrasar injustificadamente o atendimento as solicitações previstas nos item 10.2. deste edital, após 24h do prazo estipulado: Redução de cinco por cento (5%) sobre o pagamento total da locação mensal, até que seja cumprida a solicitação, ultrapassado o período de dois meses o contrato poderá ser rescindido.

**e)** Pela inexecução total do contrato ou por infração de qualquer outra cláusula contratual não prevista nos subitens anteriores, será aplicada multa de 20% (vinte por cento) do valor total contratado, comutável com as demais sanções, inclusive rescisão contratual se for o caso.

Três Passos/RS, 11 de agosto de 2020.

MARIA IVETE LINK BECK *SARA RAQUEL LEVY DE OLIVEIRA* DIRETORA PRESIDENTE BACHAREL EM INFORMÁTICA.